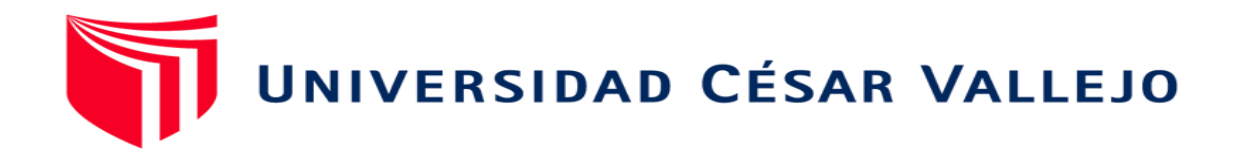

# FACULTAD DE INGENIERÍA Y ARQUITECTURA ESCUELA PROFESIONAL DE INGENIERÍA DE SISTEMAS

## **Sistema web para el proceso de ventas en la empresa Frigoríficos Peruanos S.A.C**

TESIS PARA OBTENER EL TÍTULO PROFESIONAL DE:

Ingeniero de Sistemas

## **AUTOR:**

Ramirez Gomez, Angelo Miguel (orcid.org/0000-0003-0051-9091)

### **ASESOR:**

Mg. Petrlik Azabache, Ivan Carlo (orcid.org/0000-0002-1201-2143)

## **LÍNEA DE INVESTIGACIÓN:**

Sistemas de Información y Comunicaciones

LIMA - PERÚ 2018

#### <span id="page-1-0"></span>**Dedicatoria**

A Dios por haberme dado sabiduría, iluminarme en los momentos difíciles y darme las fuerzas para seguir adelante; también agradezco a mis padres por el apoyo, cariño incondicional, por todo el esfuerzo que realizaron para llegar donde ahora estoy.

#### <span id="page-2-0"></span>Agradecimiento

Agradezco el presente trabajo a Dios porque a pesar de pasar momentos complicados pude llegar a esta instancia y a mi asesor Iván Petrlik Azabache por guiarme en los pasos para realizar un buen trabajo, por confiar en mí y aconsejarme.

## Índice de contenidos

<span id="page-3-0"></span>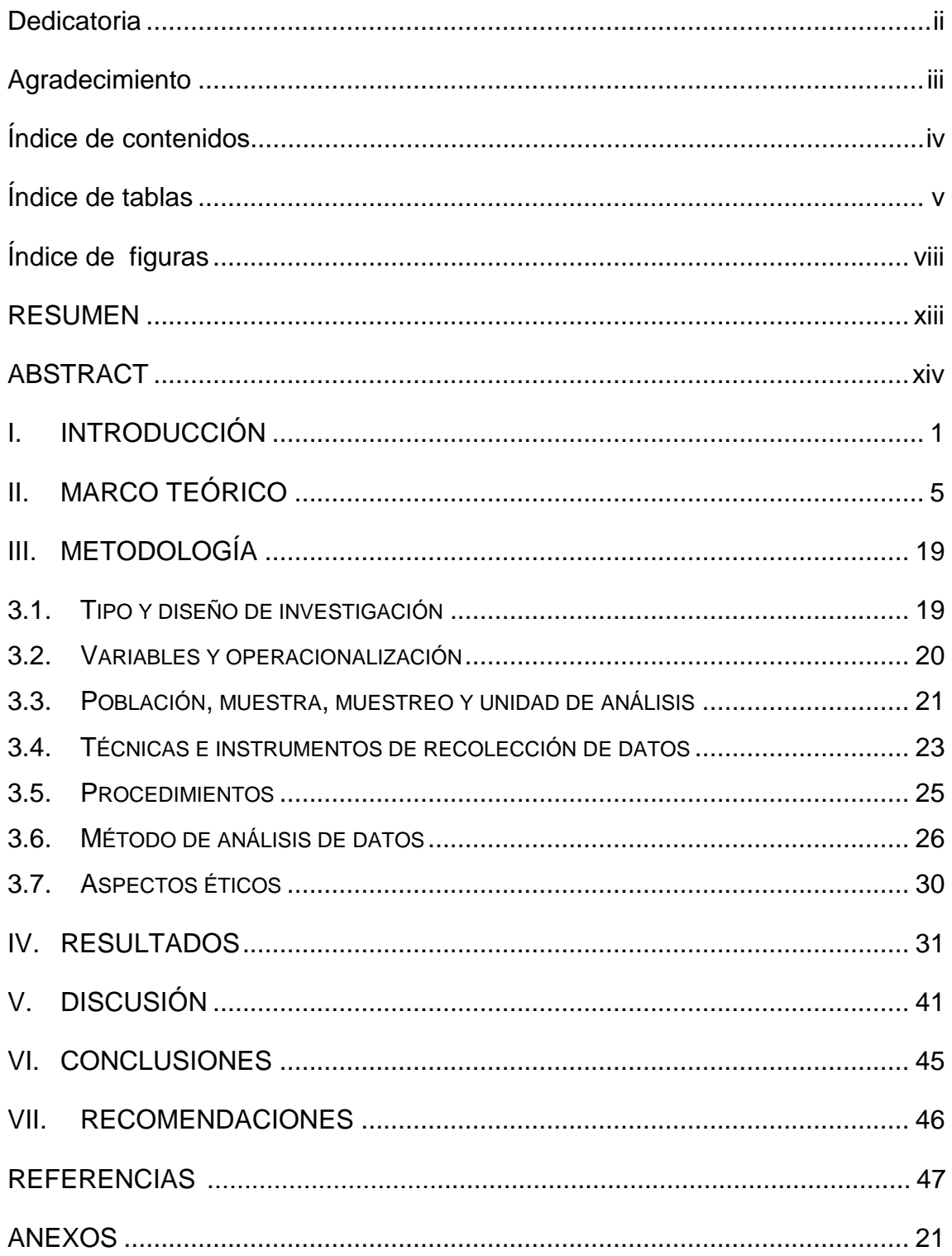

## **Índice de tablas**

<span id="page-4-0"></span>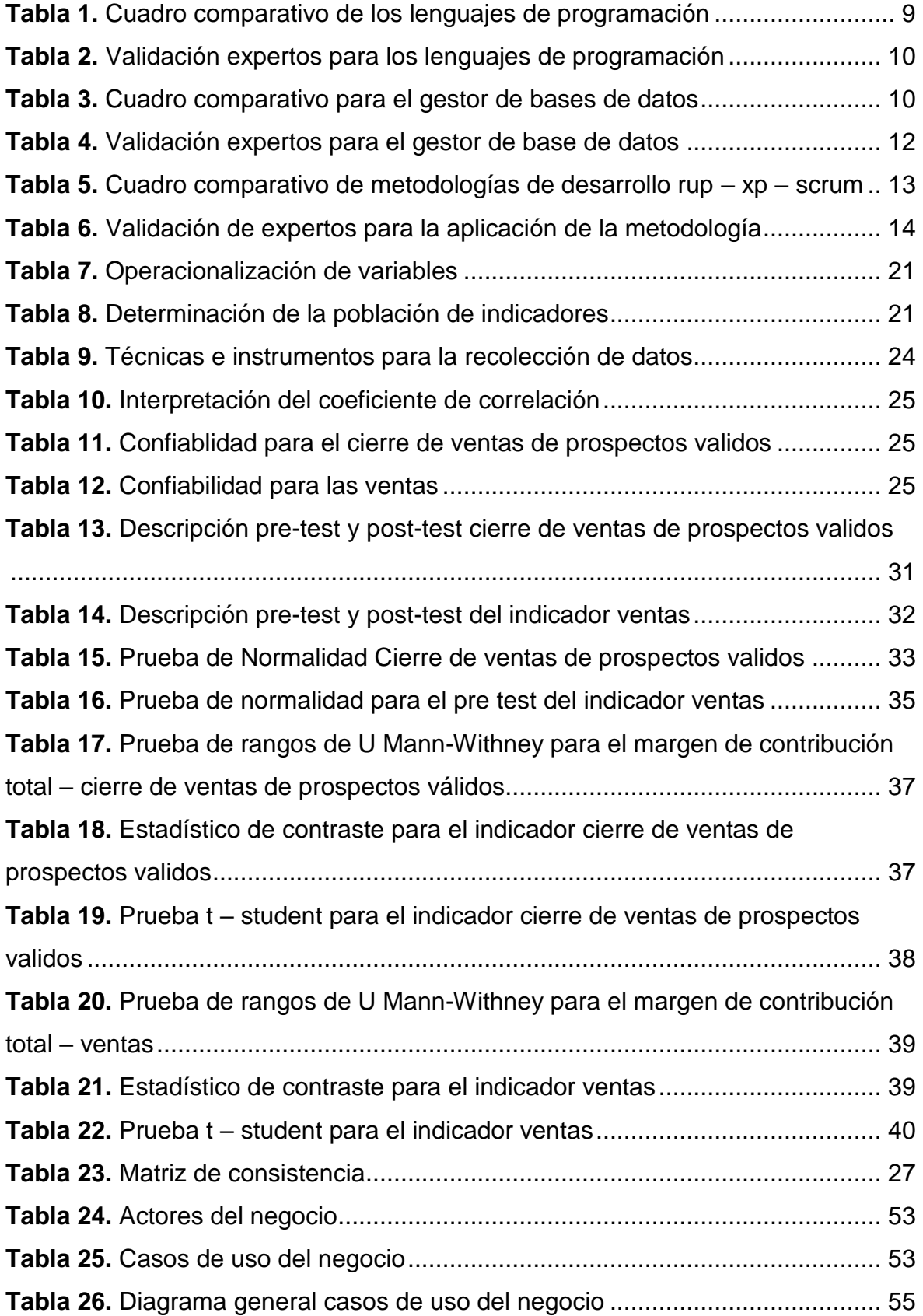

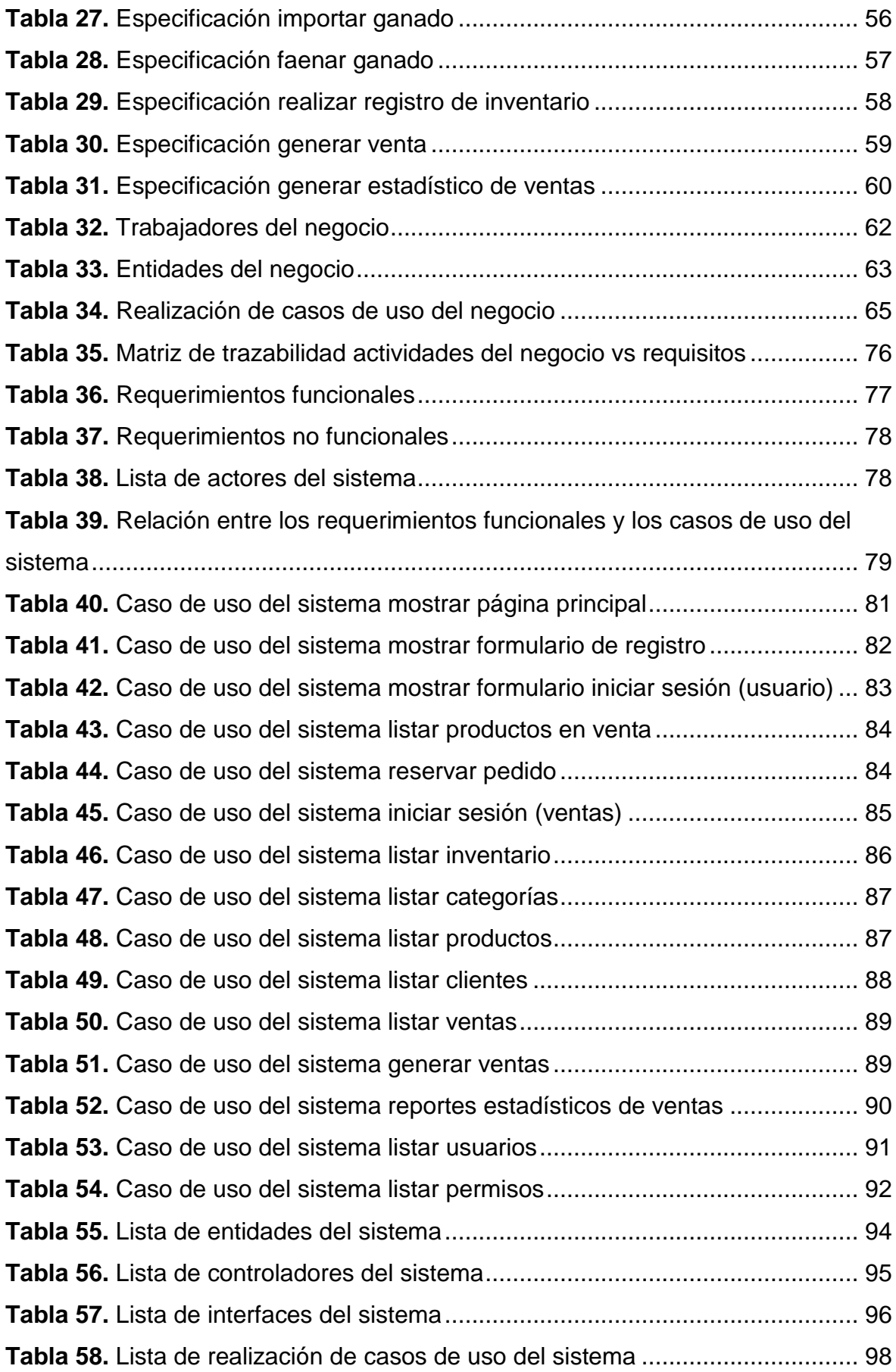

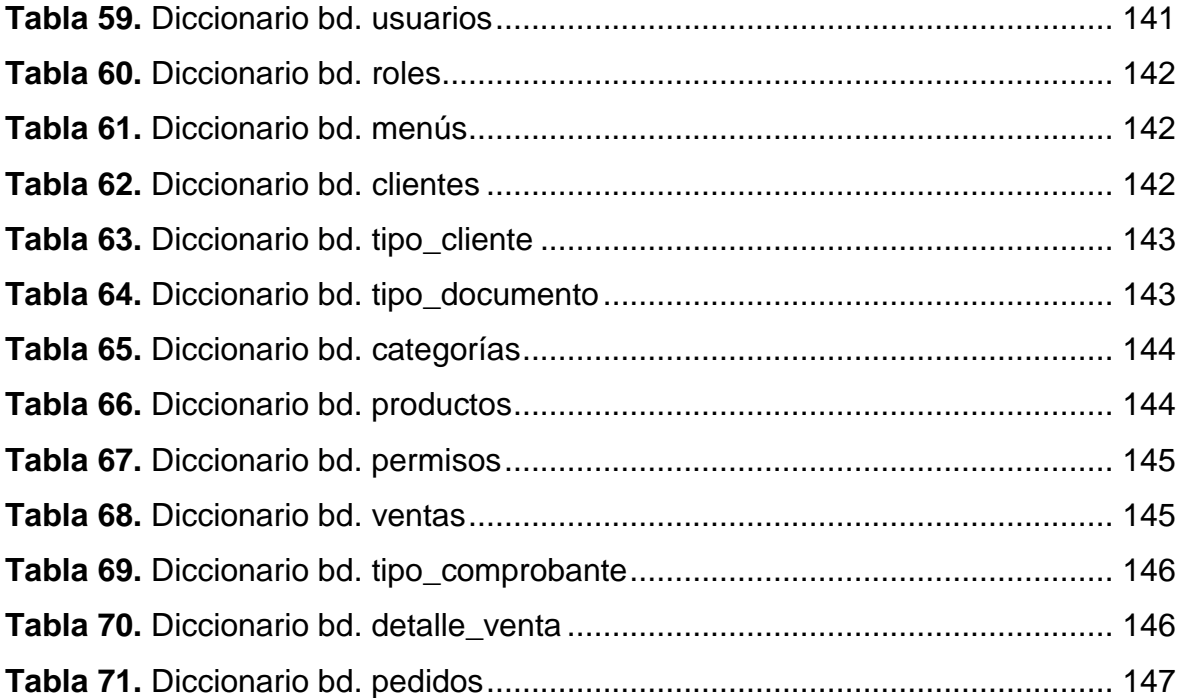

## **Índice de figuras**

<span id="page-7-0"></span>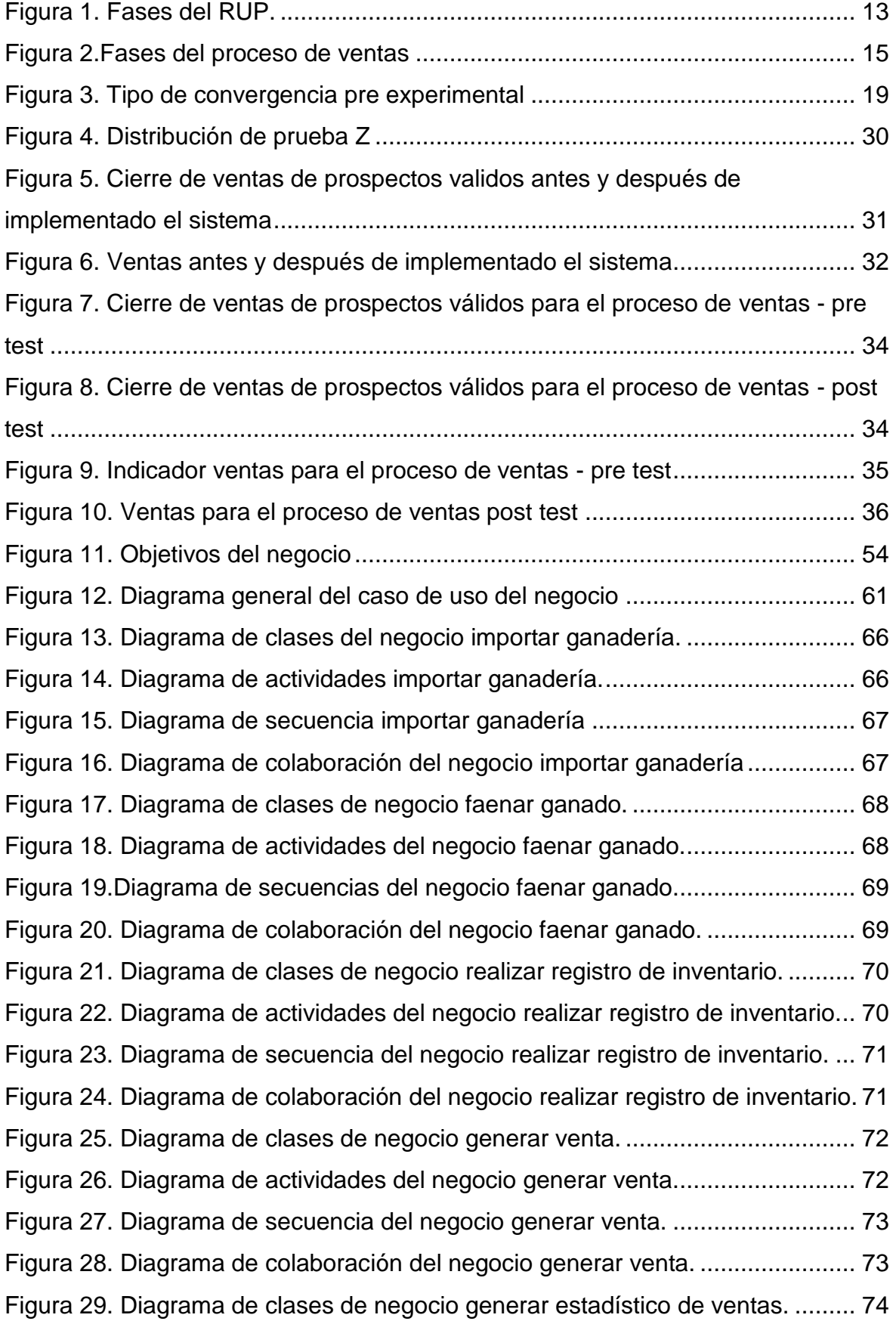

[Figura 30. Diagrama de actividades del negocio generar estadístico de ventas..](#page-122-1) 74 [Figura 31. Diagrama de secuencia del negocio generar estadístico de ventas....](#page-123-0) 75 [Figura 32. Diagrama de colaboración del negocio generar estadístico de ventas.](#page-123-1)

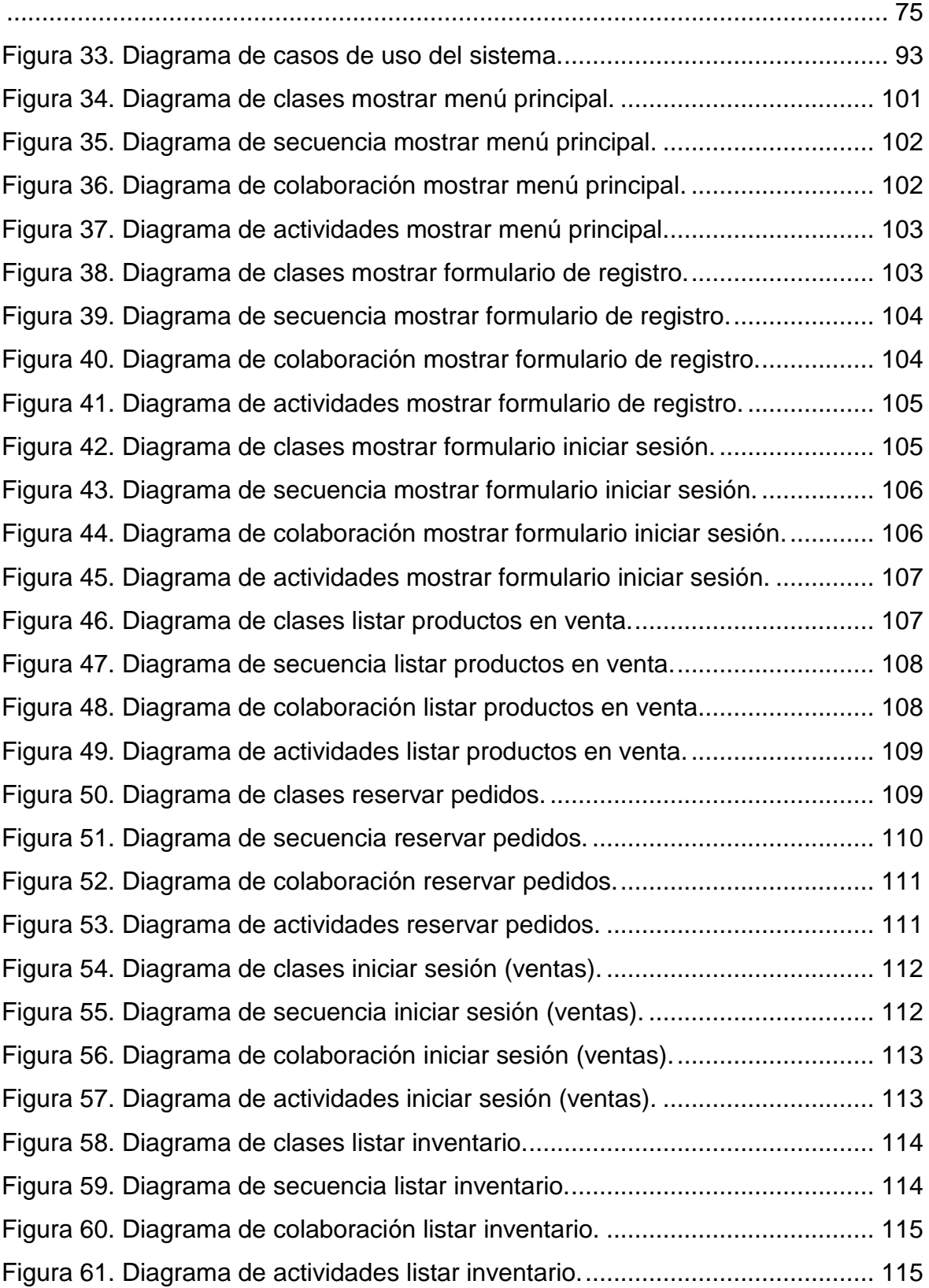

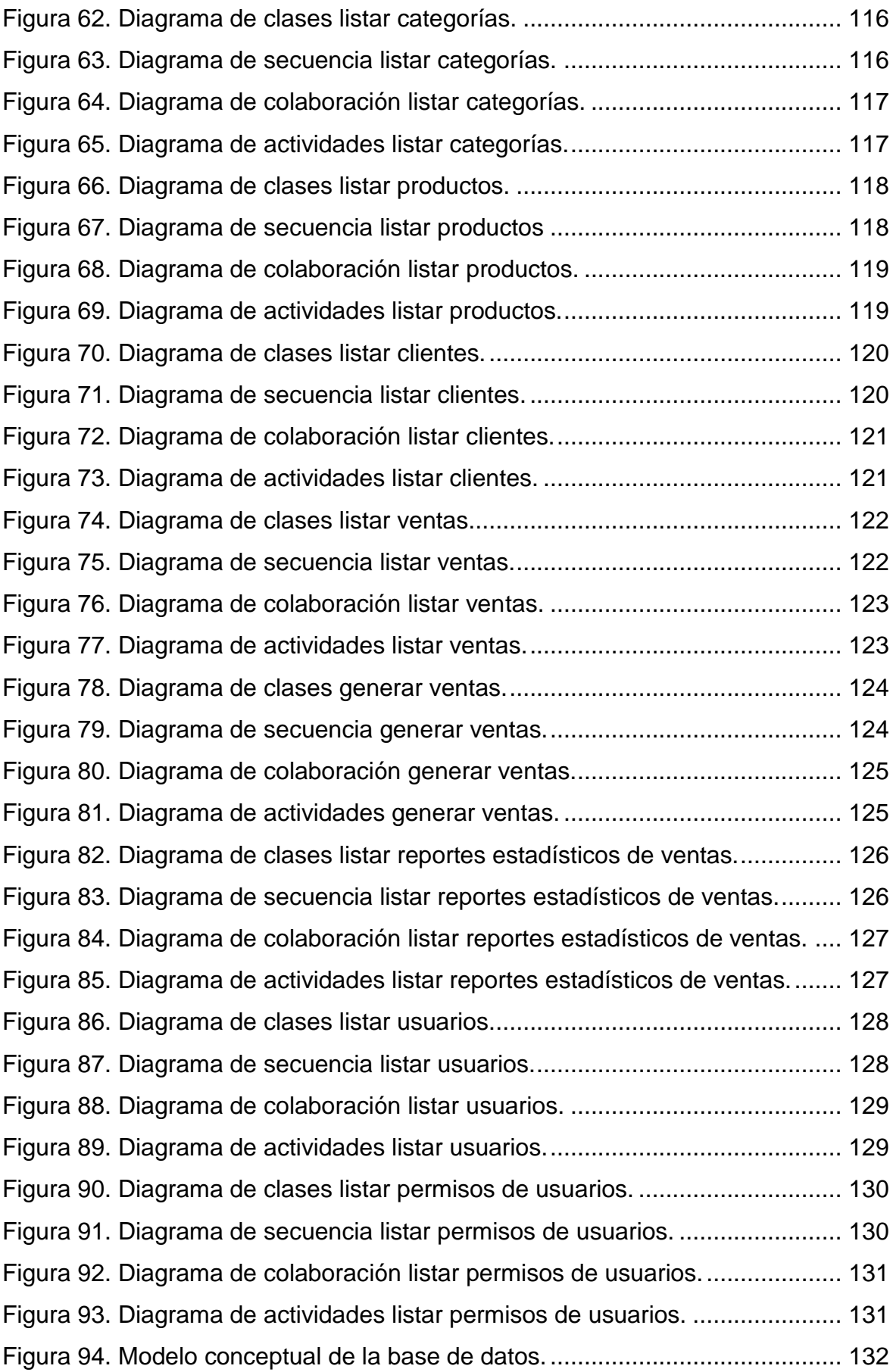

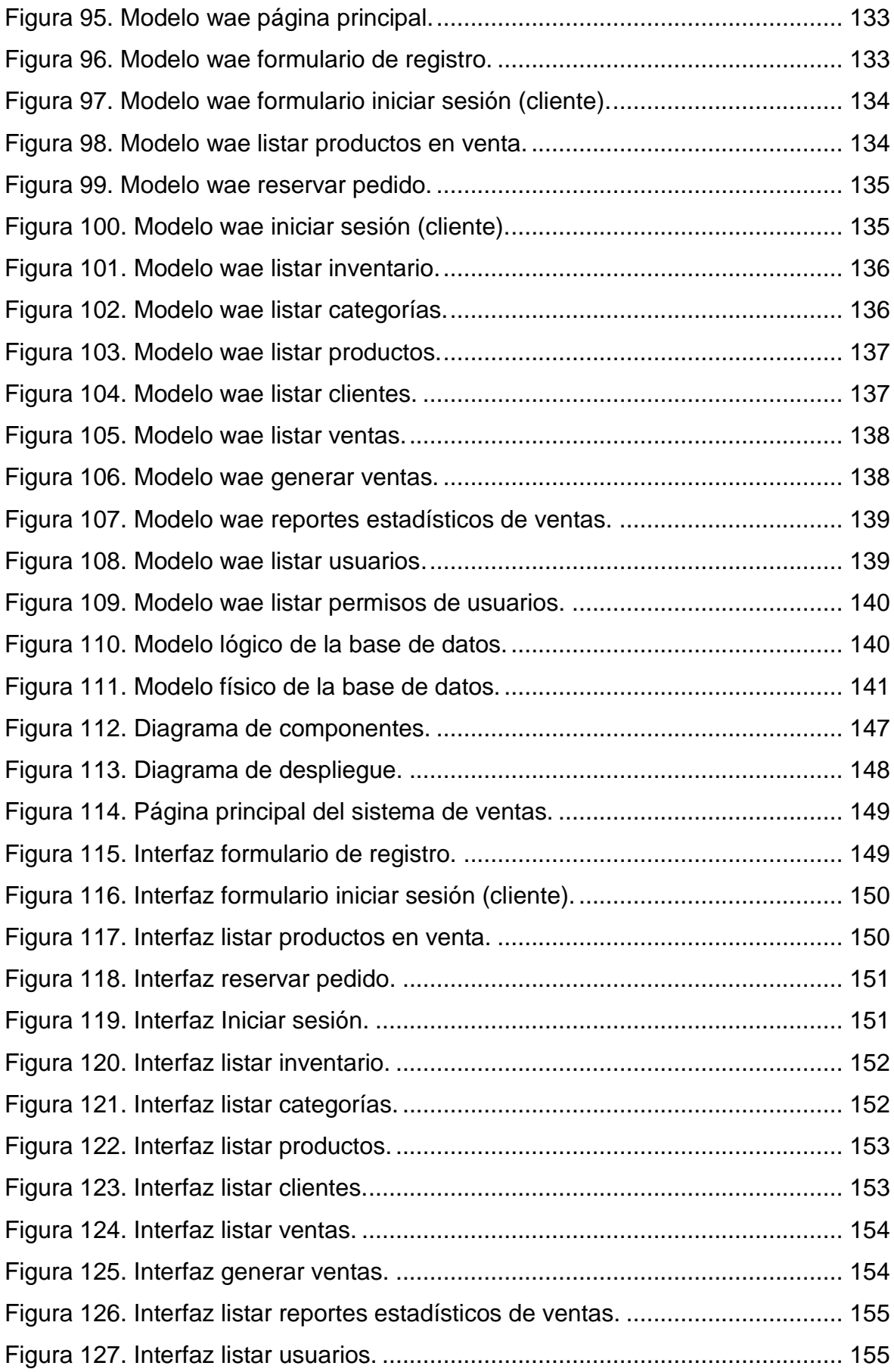

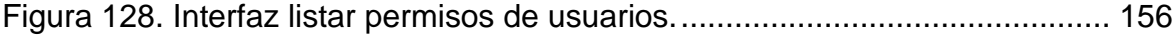

#### **RESUMEN**

<span id="page-12-0"></span>La presente investigación tuvo como objetivo principal determinar la influencia de un sistema web para el proceso de ventas en la empresa Frigoríficos Peruanos S.A.C. no tenían un control de las ventas y realizaban el proceso de manera reactiva.

Para desarrollar el sistema se detalló la metodología RUP, se utilizó el lenguaje de programación PHP, para la maquetación de utilizó el Framework CodeIgniter y para la base de datos se empleó Mysql con el programa MySQL-Front.

El método de investigación utilizado fue de tipo aplicada, diseño experimental de tipo pre-experimental, el método a recurrir fue el hipotético deductivo. Para medir los indicadores se utilizó una muestra de 66 ventas de una población de 80 ventas estratificados en días, y para el otro indicador se utilizó la misma población y muestra, mediante el muestreo no probabilístico por conveniencia que es aquella en el cual el investigador selecciona según su mismo criterio, y aplicando la técnica fichaje y el instrumento ficha de registro.

Palabras clave: Sistema web, proceso de ventas, Frigoríficos peruanos.

#### **ABSTRACT**

<span id="page-13-0"></span>The present investigation had as main objective to determine the influence of a web system for the sales process in the company Frigoríficos Peruanos S.A.C. They did not have sales control and carried out the process reactively.

To develop the system, the RUP methodology was detailed, the PHP programming language was used, the CodeIgniter Framework was used for the layout and Mysql was used for the database with the MySQL-Front program.

The research method used was of the applied type, an experimental design of a pre-experimental type, the method to be used was the hypothetical deductive one. To measure the indicators, a sample of 66 sales from a population of 80 sales stratified in days was used, and for the other indicator the same population and sample were used, through non-probability sampling for convenience, which is the one in which the researcher selects according to their own criteria, and applying the signing technique and the registration form instrument.

Keywords: Web system, sales process, Peruvian refrigerators.

#### <span id="page-14-0"></span>**I. INTRODUCCIÓN**

La gran demanda del consumo, comercialización, compra y venta de las carnes vacuno, porcino y ovino han tenido un incremento global, se debe a un conjunto de tendencias de cambios mundiales, a la modificación de hábitos alimenticios de la población y al crecimiento de la población mundial. Esto lleva a que las ventas de carnes tengan mayor demanda en el mercado global, lo cual indica que en unos años se utilizarán soluciones tecnológicas que ayuden a realizar las ventas en menor tiempo (Errecart, Lucero y Sosa, 2015, p. 1) (Anexo 07).

En nuestro país, específicamente en Lima, el aumento de la demanda se debe a que las diferentes empresas tienen más ventas e ingresos con estos productos, es por ello que en Lima se han formado ya hace muchos años los camales (frigoríficos), el cual una de ellas se va realizar el trabajo de esta investigación, que es la empresa Frigoríficos Peruanos S.A.C.

La empresa Frigoríficos Peruanos tiene cada vez más responsabilidad de mostrar y vender los productos que comercializan, ya que el éxito de las empresas de este rubro son las ventas, es el punto de salida de todos los procesos que se determinan, y lleva a ser el aporte principal de todas las organizaciones, de acuerdo con lo indicado un proceso de ventas automatizado tiene un menor tiempo de respuesta que los procesos rutinarios y lleva a un cambio de modernización, es así que se considera que el proceso de ventas que realiza el personal influye en la retroalimentación de los productos que ingresan y egresan, esto proporciona mayores ingresos que corresponden a indicadores que devuelven una nueva realidad. Para toda empresa tener un sistema web es esencial ya que permite controlar y automatizar la deficiencia de las ventas.

La investigación será realizada en Frigoríficos Peruanos S.A.C situada en la Av. Nicolás de Ayllon 1215, Ate Lima, esta compañía se encarga de la elaboración y conservación de carnes, brinda servicios, realiza todo el proceso de faenado de las carnes para al final ponerlo en venta.

Según una entrevista realizado al jefe de sistemas: La problemática que tiene la empresa Frigoríficos Peruanos se encuentra en el área de ventas, ya que no presenta un control de ventas, mantienen un flujo reactivo, donde cabe resaltar que tiene muchos procesos, el proceso externo que realiza conlleva en importar una cantidad fija de ganadería de provincia u otra ciudad hasta la empresa, primero los animales pasan por el proceso de recepción y encerramiento el cual es verificado por parte de seguridad y vigilancia, después son llevados a los corrales, el veterinario verifica el estado en que se encuentra, si están para el consumo optimo se le deriva al área de producción el cual realizan el faenado y descuartizarían, luego son puestos en las playas de oreo y/o áreas de ventas para su respectiva comercialización, por ultimo las carnes que no son vendidas en su totalidad se almacenan en las cámaras de refrigeración, al final estos productos también son vendidos.

El proceso de ventas se realiza de dos maneras: Primero, la persona que importa la ganadería encomienda las carnes faenadas y llevan a los diferentes mercados u otros lugares para venderlos, este proceso de venta no tiene ningún control de la cantidad de carnes que salen a los diferentes puestos de compras, no determinan en que sector tienen más clientes y no se realiza el cierre de ventas adecuado. Segundo, el proceso de ventas se realiza en el mismo centro de trabajo, los compradores que quieren adquirir grandes cantidades de producto para supermercados y/o restaurantes se acercan al área de ventas, el vendedor registra al cliente, registra los pedidos que pueden ser de dos tipos, la carne entera o la carne por kilos, registra el monto del pedido, al momento de realizar la operación de la venta tiende a demorarse, suma todos precios de los productos en un papel donde en ocasiones esta suma no es correcta, hay demoras en la entrega del producto, una vez registrado todos los datos, el vendedor genera el comprobante de pago y verifica que tipo carnes a pedido: vacuno, porcino y ovino como también los kilos del pedido, para que luego sean pesados y confirmado de acuerdo al comprobante, por último se realiza la venta, el producto se entrega al cliente sin tener una información almacenada en caso sea un prospecto habitual y sin contabilizar las cantidades de ventas.

Por otra parte, a consecuencia de este proceso de ventas manual, el horario de trabajo del personal se extiende y el tiempo de demora para la entrega del producto hace que dificulten a otros clientes que también requieren realizar una compra, al mismo tiempo causa esperas y colas, lo cual cambian de lugar de compra en la competencia y tiene insatisfacción.

Finalmente, a estos dos problemas no se puede estimar una demanda total de los clientes ni de los productos que influyen más a la empresa, ya que solo están anotados en un papel, y se requiere más tiempo en buscar los datos. Por otro lado, no saben el volumen o cantidad específica de la demanda del mercado, esto sucede porque siguen realizando los procesos en papeles y boletas en un ambiente básico.

De la problemática descrita se planteó como problema de investigación: ¿Cuál será el efecto de un sistema web en el proceso de ventas en la empresa Frigoríficos Peruanos S.A.C.?, y como problemas específicos: PE1 ¿Cuál será el efecto de un sistema web en el cierre de ventas de prospectos válidos en el proceso de ventas en la empresa Frigoríficos Peruanos S.A.C?; PE2 ¿Cuál será el efecto de un sistema web en las ventas en el proceso de ventas en la empresa Frigoríficos Peruanos S.A.C?

La investigación se justificó por los criterios: institucional, tecnológica, económica y operativa. Con respecto al criterio institucional, debido a que, al hacer uso de tecnología como un sistema web, se va a poder aumentar la capacidad de producción, logrando que los trabajadores realicen sus labores de manera más eficiente, es decir mejorar sus procesos de ventas, obteniendo mayor información del cliente y sabiendo que es lo que busca, generando una relación de confianza vendedor-cliente, y de este modo cerrar las ventas. Asimismo, en relación al criterio tecnológico, porque al utilizar un sistema web genera una ventaja competitiva a diferencia de compañías del rubro, donde se estima que incrementaría las ventas de la empresa, al tener en cuenta las tendencias actuales y mayor demanda por parte de los clientes, esto gracias a que los datos serán alojados en internet, montados en un hosting y dominio de paga, como desarrollado con el software libre PHP y MySQL como base de datos, manteniendo un funcionamiento interrumpido y de consultas en tiempo real. Con respecto a la justificación económica, porque el sistema web en la empresa, sería beneficioso para la empresa, ya que reduciría el uso de cuadernos de apuntes que se realizan en el proceso de generar la venta,

disminuyendo el tiempo de trabajo en los procesos manuales , logrando los objetivos esperados, que son incrementar las ventas y obtener ganancias, asimismo, solo tiene un costo ya que se adquiere un dominio y hosting para montar en internet, siendo el sistema desarrollado en un software libre.

Y, por último, con la justificación operativa el sistema web mejorará el procesos de ventas, entre ellos: agiliza y automatiza la venta mediante el uso de la tecnología, cambia el paradigma estable desde hace años, asimismo el personal podrá satisfacer a los clientes al realizar los procesos más eficientemente, aumentar las ventas y tener una información centralizada del crecimiento de las ventas, incrementando el valor y disminuir los costos a parte de la tecnología que se implementa, esta estrategia permite la disminución de los costos directos de recurso humano y materiales tercerizados. Por lo que, los beneficiados fueron los trabajadores de la Empresa Frigoríficos Peruanos S.A.C, ya que haciendo uso de un sistema web se conseguirá la mejora la problemática.

Como objetivo general de la investigación se planteó: Determinar el efecto de un sistema web en el proceso de ventas en la empresa Frigoríficos Peruanos S.A.C. Como objetivos específicos: Determinar el efecto de un sistema web en el cierre de ventas de prospectos válidos en el proceso de ventas en la empresa Frigoríficos Peruanos S.A.C; Determinar el efecto de un sistema web en las ventas en el proceso de ventas en la empresa Frigoríficos Peruanos S.A.C.

A la vez, la hipótesis general fue: El sistema web mejora el proceso de ventas en la empresa Frigoríficos Peruanos S.A.C. Y, como hipótesis específicas: El sistema web aumenta el cierre de ventas de prospecto válidos en el proceso de ventas en la empresa Frigoríficos Peruanos S.A.C; El sistema web incrementa las ventas en el proceso de ventas en la empresa Frigoríficos Peruanos S.A.C.

#### <span id="page-18-0"></span>**II. MARCO TEÓRICO**

Según Merino y Aguirre (2015) en su investigación tuvo como objetivo proponer e implementar una solución tecnológica cambiante para la administración, control y gestión en el proceso de venta de tickets del teatro, donde se utilizó los tipos de investigación exploratoria y descriptiva para el desarrollo de este proyecto. Tiene un enfoque cuantitativo y cualitativo, la población se tomó como referencia a todo el grupo de usuarios del teatro Sanchez Aguilar que aproximadamente hacienden a 300 personas, cuya técnica ejecutada en esta investigación fue la observación e instrumento la entrevista. Se concluyó que, con el sistema desarrollado, se acopla una nueva cultura tecnología de compras de tickets para eventos online, en el cual al cliente (usuario) se le ofrece mayor comodidad a la hora de comprar un ticket al evento de su mayor agrado (p.62).

Para Mendoza (2018), realizó una investigación, cuya finalidad fue determinar como un sistema web influye en el proceso de ventas, la investigación fue pre-experimental, aplicada y experimental, el lenguaje a utilizar fue metodología Scrum y Base de datos MySQL para almacenar la información y recuperar los datos según lo solicitado por el software implementado, trabajando con 24 registros de venta y 20 productos de volumen de ventas. Se concluye que el sistema web ayudó a mejorar el proceso de la compañía, aumentando en 53.3% el índice de contribución y 67.3% del volumen de ventas (p.84).

Según Muñoz y Quiñonez (2015) en su estudio tuvo como objetivo de la investigación fue controlar el flujo de proceso de la empresa de trasporte y carga, con este sistema le va a permitir realizar de manera ágil y sencilla el ingreso de la información. Se utilizó la metodología SCRUM, la cual permitió un avance iterativo e incremental. Se concluyó que al utilizar la metodología Scrum permite a todo el grupo adaptarse a los nuevos cambios, mejorar los tiempos de respuesta de cada proceso generando más optimización de los recursos, haciendo que el personal solo se enfoque en las tareas principales de los procesos y no invertir tiempo y mano de obra en la búsqueda de información en diferentes medios, ya que la información está centralizada (p.35).

Para Bendezú (2017) en un estudio sobre el Sistema web para el procedimiento de ventas en una botica, determina si el sistema web influye en el proceso de ventas en la Botica "Helifarma", cuya metodología usada fue RUP, estudio pre experimental y aplicada, trabajando con la cantidad total de ventas (1 mes), evaluados por días en 4 semanas que son 20 fichas de registros. Concluyendo que al utilizar el sistema web aumenta el índice de crecimiento en ventas y productividad de venta, cuales permite llegar al objetivo estimado de la investigación, asimismo se vio un incremento de las ventas de 10.43% y la productividad de ventas de 19.31% (p.73).

Según Inca (2017) en una investigación sobre una aplicación web, el objetivo fue determinar la influencia de un sistema web incrementando la satisfacción de los clientes y aumentando la fidelidad de ellos mismos, mejorando las ventas y apoyando el desarrollo de la empresa, cuyo diseño fue experimental y de tipo aplicada, trabajando con 8 datos de venta durante dos meses, y haciendo uso de la entrevista y fichaje, así como el método fue Shapiro-Wilk para validar la hipótesis, concluyendo que implementando el sistema ayuda a mejorar el procedimiento de ventas, ya que se logra un incremento del 30% en el primer indicador y 16% en el segundo indicador (p.53).

Para Yañez (2017) en su estudio determinó la influencia del sistema enfocado al procedimiento de ventas en rysoft, el estudio aplicada experimental y utilizando la metodología RUP, también se hizo uso del lenguaje PHP y la base de datos Mysql, utilizando 8 datos de venta y se aplicó la ficha como instrumento, donde el porcentaje de fiabilidad de entregas antes de realizar el test fue 50.05 y 0.50 el porcentaje de calidad de ventas. Posterior se implementó el sistema y se logró como resultado en el primer indicado de 80.71 en ello muestra un aumento de 61.26% y para el segundo indicador 0.18 el cual disminuye un 60%. Concluyendo que el sistema web incrementa la fiabilidad de entregas y reduce las cifras de calidad de las ventas (p. 73).

De las teorías o conceptos que sostienen este estudio, tenemos a los que definen a la primera variable Sistema web: Para IGI Global (2017, p.1), es considerada" como cualquier forma de aplicación, diseñada con la finalidad de ser usada en la web", cabiendo resaltar que estos tienen un rol importante al momento de predecir las ventas (Yuan,Xu, Li y Lau, 2017, p. 557), donde cabe resaltar que este brinda particularidades importantes y útiles para la integrar la bases de datos, realizando control de calidad de la información y seleccionar las muestras (De Dumast, 2018, p. 46).

Asimismo, son aquellos que están alojados bajo una plataforma web, en el que sus datos se almacenan en un servidor del internet, intranet o extranet, cuyo aspecto que tiene en su interfaz es muy parecido al de una página web que se ve en los entornos de internet, pero con la característica que estos tienen mayores funcionalidades y una amplia potencia de enviar y recibir respuesta en tiempo real (Talledo, 2015, p.71).

Los sistemas web o también llamados aplicaciones web pueden ser utilizados y consultados en los navegadores, ya que no muestra dificultad en el sistema operativo, en otras palabras, para instalarlas no es necesario tener un archivo para cada computadora, sino que se implementan en un dominio o hosting conectado a un servidor, lo que hace que estos sistemas en su mayoría sean utilizados para automatizar y solucionar procesos, siendo tendencia su uso comercial (Cardador, 2014).

Es así que, las arquitecturas de un sistema web, combinan los diferentes enlaces entres programas y así da como resultado la vista o información a los usuarios.

De igual manera al hablar de la arquitectura MVC, se puede decir que el modelo gestiona los accesos a la información, enviada por el usuario, y es ahí que se puede tener acceso a las peticiones y manipular la información del modelo a través del controlador, donde la vista se encarga de presentar la información al usuario en un formato adecuado para que este mismo pueda interactuar con ella, culminando con el controlador que responde a los eventos que se producen al inicia y se comunica con el modelo y la vista, es un intermediario en el que interactúa con ambos componentes.

Para Jailia, et al. (2016), la "arquitectura MVC es un patrón de diseño de software utilizado para implementar interfaces, caracterizado por tener la capacidad de apartar la información procesada, constando de tres elementos: modelo, vista y controlador" (p.1). De la misma manera, se puede decir que, "La arquitectura MVC permite controlar la complejidad de una aplicación al tener muchas vistas para los mismos datos, y al ser dividido en 3 componentes: modelo, vista y control" (Majeed y Rauf, 2018, p.2).

Por lo que, "las vistas pueden reutilizarse en distintos controladores al tratarse de una representación de datos, y al tener la capacidad de desarrollar aplicaciones web en diseño de la nube" ( Lin, Chaoyu y Huang, 2016,p.1039).

Asimismo, con respecto al cliente servidor**,** esta arquitectura contiene uno o más clientes (consumidor) que se encuentran solicitando a uno o más servidores (proveedor), cabiendo resaltar que el proveedor es considerado como aquel servidor que ofrece variedad de bienes o servicios solicitados por el consumidor , caracterizado por tener agrupados los componentes, que siguen procesos que brindan una variedad de servicios informáticos que serán utilizados por una determinada entidad para un mejor rendimiento. Para Prakash y Patil (2016, p.4), las "arquitecturas de servidores de clientes se utilizan para recuperar imágenes en base al contenido de la búsqueda que se está realizando con la coincidencia de información".

<span id="page-21-0"></span>Por otra parte, con relación al lenguaje utilizado es PHP, calificado como el mejor lenguaje de programación para sistemas web, cuyo enfoque principal es desarrollar script que son interpretados por un servidor (Torres, 2014, p.57), siendo de código libre para todos los niveles de páginas HTML y compilado en el servidor (Capuñay, 2013, p. 21). Para Hills, Klint y Vinju (2017), "PHP es considerado un lenguaje de secuencias de comandos, de código abierto y utilizado para la construcción de sitios web didácticos" (p.1).

| Lenguaje de  | <b>Descripción</b>        | <b>Características</b>              |
|--------------|---------------------------|-------------------------------------|
| Programación |                           |                                     |
|              | Determinado<br>como       | P1: Mantiene un control en los      |
|              | lenguaje<br>aquel         | tipos de datos que valida que no    |
| C#           | elegante, en base a tipo  | se registren caídas.                |
|              | seguro,<br>genera<br>que  | P2: Contiene el compilador que      |
|              | variación de sistemas     | genera programas en diferentes      |
|              | sofisticados<br>que<br>se | plataformas.                        |
|              | incrustan en .NET.        |                                     |
|              | PHP es un lenguaje        | P1: El lenguaje desarrollado para   |
|              | desarrollar<br>para       | aplicaciones web (sistemas web),    |
|              | sistemas web, es de       | sistemas dinámicos con consulta     |
|              | código abierto y puede    | a datos internos y externos         |
| <b>PHP</b>   | incrustado<br>ser<br>en   | codificación<br>P2:<br>La<br>está   |
|              | HTML.                     | encriptada de manera accesible      |
|              |                           | en el navegador, el servidor        |
|              |                           | ejecuta el código de los resultados |
|              |                           | en HTML.                            |
|              | Lenguaje de propósito     | P1:<br>siguiente<br>la<br>Esperar   |
|              | universal, orientado a    | actualización para<br>lograr<br>una |
|              | objetos, y especificados  | mayor rapidez.                      |
| Java         | reducir<br>para<br>las    | P2: Desarrolla sistemas en cliente  |
|              | dependencias.             | servidor, aplicaciones distribuidas |
|              |                           | que conecta a diferentes equipos.   |

**Tabla 1.** *Cuadro comparativo de los lenguajes de programación*

Fuente: Elaboración propia

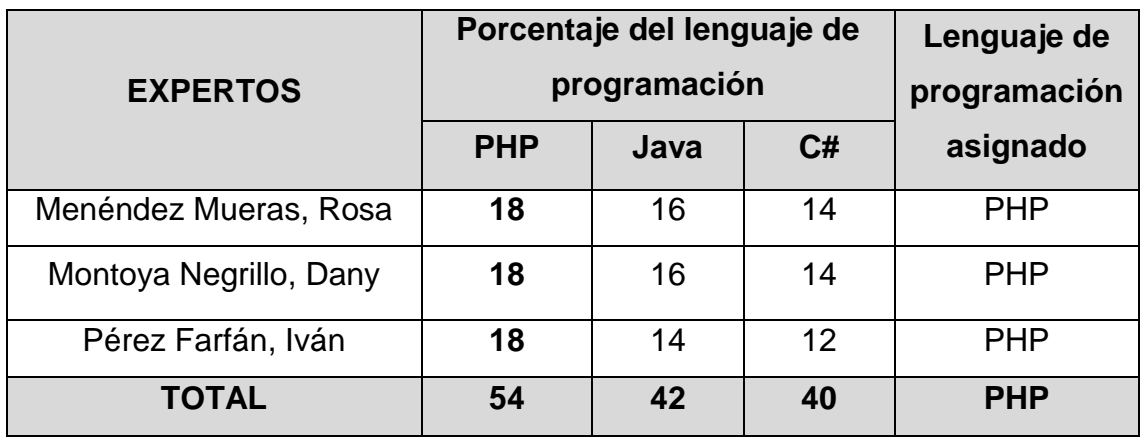

<span id="page-23-0"></span>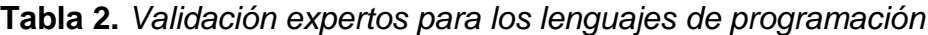

Fuente: Elaboración propia

Con lo referente a los Gestores de Bases de Datos, "son definidos como aquellos programas computarizados de registros, es decir un contenedor para recopilar archivos, cuya finalidad es ayudar que los usuarios de la empresa actualicen los datos que lo contienen" (Malla, 2018, p.6), en otras palabras "es una colección integrada de archivos relacionados entre sí, que contienen detalles de interpretación de datos" (Gupta y Bal, 2017, p.20) ; De la misma manera, estos integran programas informáticos para gestionar una base de datos, al establecer un estándar en el cual los datos estén organizados en conjunto y puedan ser manipulados mediante una interfaz de programas compatibles. Dentro de estos se encuentra MySQL, conceptualizado como un SBD de libre acceso que almacena una gran cantidad de información para los sistemas web, trabajando con código usable, siendo por esta razón potencial en funciones de usuario u experto y el más solicitado para relacionar sistemas de aplicaciones web (Arias, 2015, p.18-19).

<span id="page-23-1"></span>Por lo que, MySQL es uno de los SGBD más utilizado por los consumidores, al tratarse de un programa relacional, multiplataforma y generalizado para los diferentes tipos de usuarios, al ser una aplicación gratuita y el de mayor demanda para sistemas web (Fossati, 2014, p.7). Para Nixon (2018, p.6), MySQL "es una base de datos caracterizada por su agilidad y fácil uso, que engloba lo que requiere un sitio web para el envío de información a los navegadores".

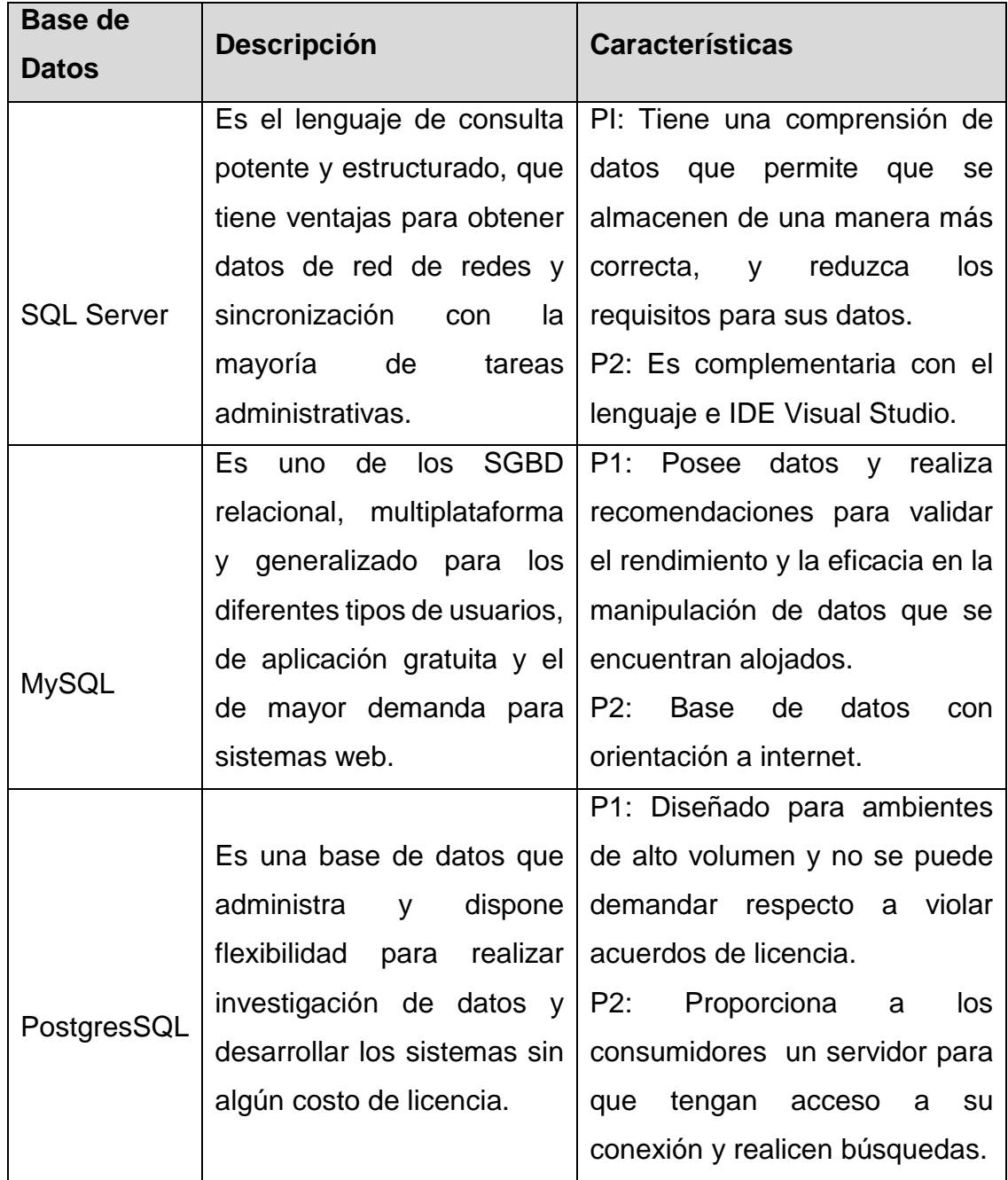

## *Tabla 3.* Cuadro comparativo para el gestor de bases de datos

<span id="page-24-0"></span>Fuente: Elaboración propia

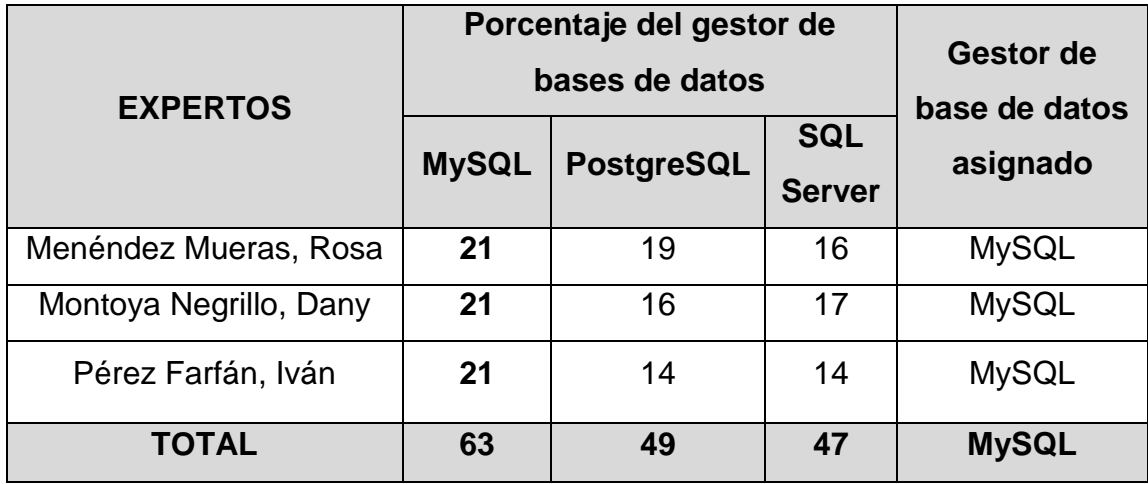

#### **Tabla 4.** *Validación expertos para el gestor de base de datos*

Fuente: Elaboración propia

Entre las metodologías, se han evaluado tres metodologías, determinando al RUP como el más adecuado y validándolo con el juicio de expertos.

De este modo, RUP es una serie de procesos web-enabled de ingeniería de sistemas que conduce actividades para desarrollo tanto en equipo como persona, ya que la plataforma de procesos abarca distintas técnicas de las macroempresas, partiendo de la manipulación de diferentes componentes dependiendo de las necesidades específicas del proyecto indicado, realizando la documentación de manera estandarizada para todos los casos (Figueroa, Cabrera y Solís, 2007, p. 2). Asimismo, Para Anwar (2014, p.8) RUP es "un modelo basado en la asignación de tareas para el desarrollo de software de calidad, satisface los requerimientos de clientes en tiempo y presupuesto accesible".

Así, esta metodología tiene 4 fases del ciclo de vida que son: Iniciación(Inception):Indicar el objetivo del proyecto y elaborar el modelado del negocio; Elaboración (Elaboration): Planificar el proyecto, especificar los modelos y generar la base para las arquitecturas;Construcción (Construction): Construir el producto y Transición (Transition): Transición de los usuarios al nuevo producto.

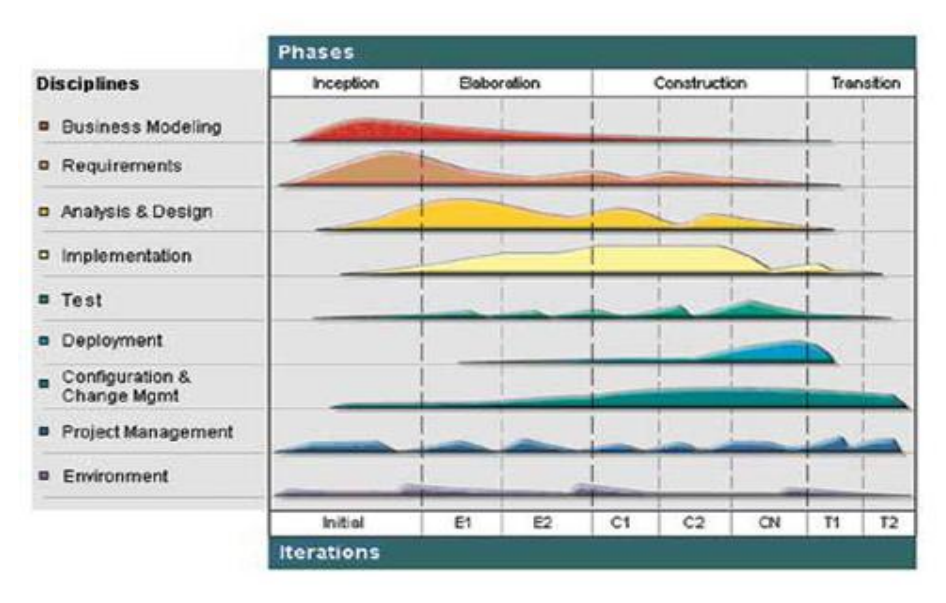

*Figura 1.* Fases del RUP.

<span id="page-26-1"></span><span id="page-26-0"></span>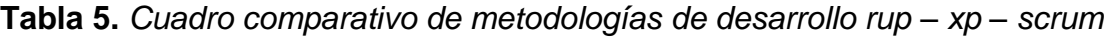

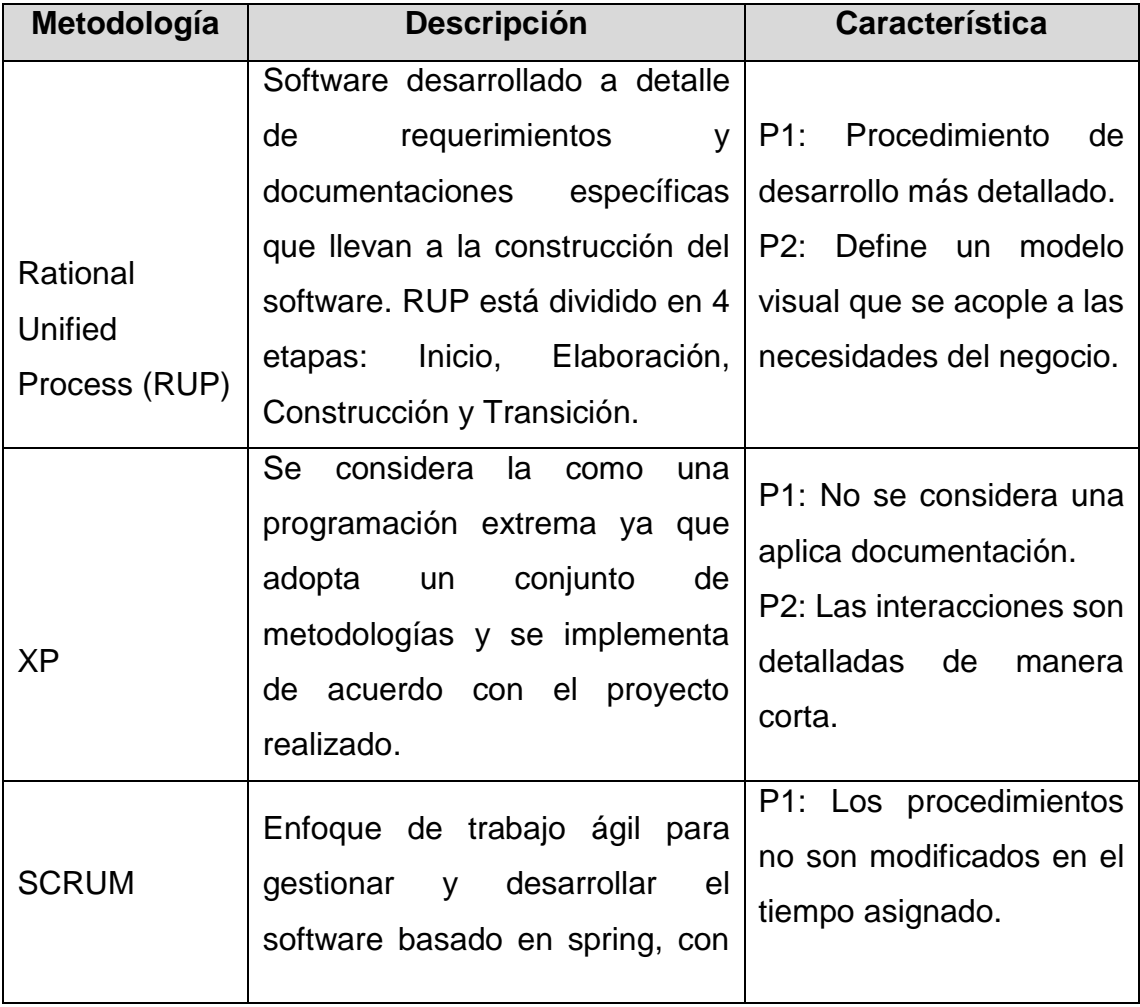

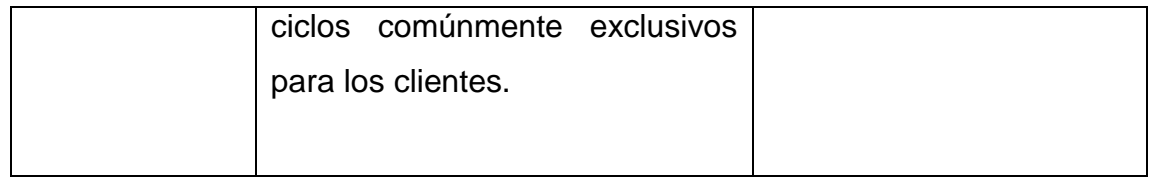

Fuente: Elaboración propia

<span id="page-27-0"></span>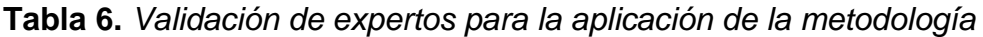

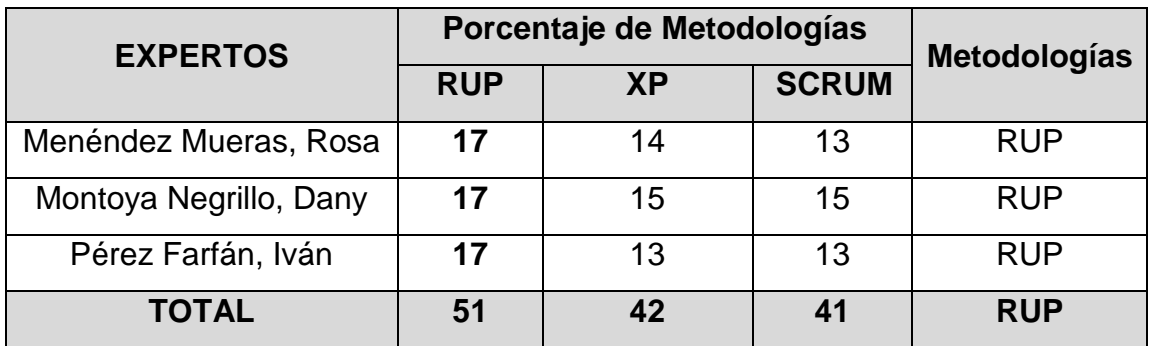

Fuente: Elaboración propia

Por otra parte, de las teorías o conceptos que sostienen este estudio, tenemos a los que definen a proceso de ventas; en ese sentido, Para Ismo (2017), el "proceso de ventas es definido en una sucesión de pasos en cual amparan la funcionalidad de las ventas en administración de las labores, y finalmente cerrar tratos, generando así más ingresos" (p.5), es decir, es una serie de pasos en el cual la persona está enfocada en vender un producto o servicio al cliente, en general algunas ventas se realizan en minutos y otros pueden durar un plazo más largo, por ejemplo, las ventas de productos técnicos como un avión Boeing o Airbus de bienes y servicios adaptados, toma meses o años para la finalización de la venta, a diferencia de los que son a plazos cortos, tales como maquinarias copiadoras o artículos de oficina que son más rutinarias y se pueden vender en unos días.

Con respecto a los pasos del proceso de ventas, se puede decir que tiene ventajas para las empresas, incluyendo la relación con el cliente y soporte de ventas (Lashgari, Sutton, Solberg y Udyengrenet, 2018, p.11), optimizando la imagen institucional y la marca (Andersson y Wikström, 2017, p.8), así pues, también sirve de apoyo para captar el talento, en prospección, y presentación tanto de bienes como servicios (Bocconcelli, Cioppi y Pagano., 2017, p.13).

Los siete pasos básicos del proceso de ventas (Lamb, Hair y Mcdaniel, 2011, p. 606-611).

- 1. Obtener nuevos prospectos
- 2. Seleccionar los prospectos en la venta
- 3. Acercamiento a los prospectos fijos (nuevos clientes)
- 4. Planes y soluciones a los clientes
- 5. Manejo de requerimientos
- 6. Cierre de la venta
- 7. Seguimiento

Dentro del proceso de venta existen varios pasos que el vendedor debe seguir mostrando dominio, con el objetivo de atraer prospectos y nuevos clientes. Por lo que no debe hacer es redundar la mayor parte del tiempo en procesos ya existentes (Kotler y Armstrong, 2017, p. 414-416). De igual manera, para Cappco Partners(2014), señalan que si el "proceso de ventas está alineado al procedimiento del cliente y se integra correctamente con los métodos y tecnología de ventas, el procedimiento actúa como guía para obtener más ganancia de forma sostenible y predecible" (p.3).

En cuanto a las fases del procedimiento de ventas, es importante determinar las actividades adecuadas para una venta correcta, de lo contrario no será posible satisfacer lo que requiere los consumidores (Carrasco, 2017, p. 15), lo cual este consta de 4 fases: Prospección, Previo acercamiento, Información de las ventas y Servicio posventa, tal como se muestra a continuación:

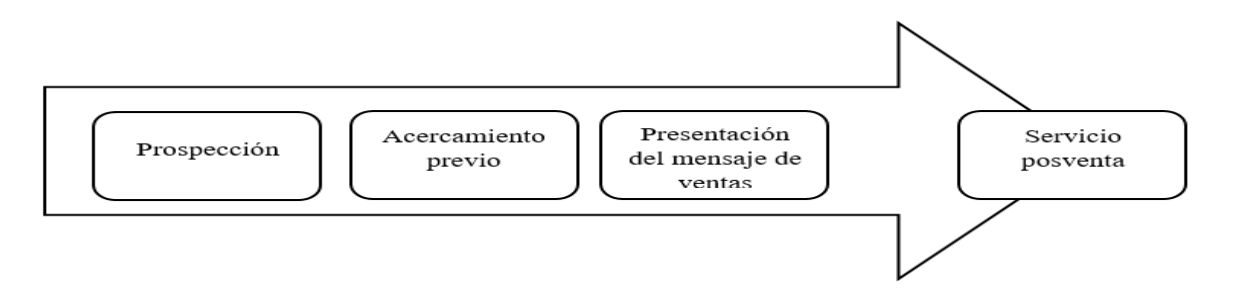

<span id="page-28-0"></span>*Figura 2.*Fases del proceso de ventas

Las ventas presentadas deben adaptarse a los requerimientos de los clientes potenciales y buscar su participación activa. Durante el mensaje de ventas y como parte del desarrollo, es normal que aparezcan objeciones por parte del cliente potencial. Las objeciones son la forma en que los clientes manifiestan sus dudas o recelos acerca del producto y sus garantías o de realizar la compra en ese momento. El vendedor debe tratar de convertir esas objeciones en ventas.

Una vez superadas las objeciones del cliente, llega el momento de cerrar la venta, siendo este el paso final de todo el proceso realizado. El cierre se produce cuando el cliente decide comprar y/o adquirir el producto después de una serie de pasos guiados por el vendedor. Es decir, cuando el cliente declara la aceptación de la compra.

Aunque el proceso consigue su objetivo con el cierre, es preciso realizar posteriormente un seguimiento y evaluación del nivel de satisfacción del consumidor. De este modo, a través de las actividades posventa se ofrece un valor añadido que puede proporcionar la lealtad del cliente hacia la empresa.

Partiendo de lo dicho con anterioridad, el proceso de ventas está compuesto por fases que llegan a la venta de un servicio (Arenal, 2017, p.14-18).

Cuando se habla de aproximación al cliente, se refiere al momento que el vendedor se acerca al cliente para saber sus necesidades y actuar con mayor información, con la finalidad que el cliente perciba que quien ofrece el producto es confiable y apto; "ya que contar con estrategias de readquision de forma eficaz por parte de los ejecutivos de ventas mejora los procesos al acercarse a los clientes para pedirles información en base a soluciones y desarrollo de habilidades para responder a sus necesidades" (Liu, Leach y Chugh, 2015, p.910); y es así que cabe resaltar que la competencia está reduciendo que los clientes tengan un solo lugar para realizar sus compras o pedir un servicio, para ello es prudente realizar el proceso de ventas de manera automatizada y segura, para tener como resultado que el cliente se sienta comprometido con el servicio que se le ofrece.

En la parte de desarrollo, se toma en cuenta que el vendedor haga que los clientes sientan la diferencia que tiene el producto recibido frente a los diversos competidores, esto se realiza presentando un servicio diferente, que reduzca la deserción y aumente la inclusión de nuevos clientes.

Por último, se cierra la venta después de haber presentado todos los procesos. Para Kotler y Armstrong (2012, p.504), el cierre de ventas "es considerado el punto más importante, pero también el más difícil, ya que muchas veces los vendedores carecen de confianza o no reconocen el momento correcto, por eso utilizan varias técnicas, entre ellas: solicitar el pedido, revisar puntos y redacción del acuerdo".

Así pues, el proceso de ventas se divide en cinco fases delimitadas, aunque interdependientes, de las cuales cada una tiene su equivalente en el proceso de compra, siendo: *Clasificar a los clientes*, esto se da para prepararse de cara a la venta directa; *Comunicación y atención*, es decir, la comunicación que se tiene con el cliente y la atención futura, previa comunicación; *Diagnóstico de necesidades*, que consiste en recopilar datos e información cualitativa sobre el cliente potencial, siendo este indispensable para la toma de decisiones, identificando las nuevas tendencias en procedimientos de comercio (Pirani, Marewar,Bhavnagarwala y Kamble,2017,p.1); *Prescripción y solución*, al describir toda la gama de soluciones posibles y *Finalización*, al guiar al comprador al momento de la decisión.

Como primera dimensión de esta variable se tiene a Cierre de la venta, que es el proceso final en el cual el cliente realiza la compra del pedido o producto, y el vendedor termina el proceso de ventas, constando de cierre de ventas de prospectos válidos, como se dividen las ventas entre los prospectos validos que el vendedor recibe (Alvarado, 2016, p.114).

#### Cierre de Ventas = **Ventas Prospectos validos Totales**

Asimismo, como segunda dimensión se tiene a Ventas, referido al cumplir la meta acordada por la compañía en las ventas realizadas mensualmente, ya que esto indica que se está cumpliendo con el presupuesto objetivo de dicho mes, en otras palabras, que se está siendo productivo con las herramientas acordadas en el área de ventas, de lo contrario indicaría que se está haciendo la gestión de ventas por fuera del plan de trabajo acordado (García, 2016, p.98); asimismo para Eriksson (2013, p.16), las "ventas es un procedimiento automático que comienza en el momento de adquirir clientes nuevos y culmina en la posventa".

> Ventas = Suma de ventas realizadas no aplica

#### <span id="page-32-0"></span>**III. METODOLOGÍA**

## <span id="page-32-1"></span>**3.1. Tipo y diseño de investigación Tipo de estudio**

Aplicada, ya que se orienta en solucionar la problemática existente y desarrollar las ideas de medianos plazos, con la determinación de brindar innovaciones, mejorar los procedimientos, y aumentar tanto la calidad como la productividad (Cegarra, 2011).

Así pues, esta investigación define posibilidades de establecer teorías de forma general en la práctica para la resolución de necesidades planteados por la sociedad y el hombre (Baena, 2014, p. 11).

#### **Diseño de estudio**

El estudio experimental manipula la variable experimental que no se comprueba, para después describir la causa o demás situaciones o acontecimientos particulares.

Diseño experimental ya que el grado de control no está muy detallada, para ello se realizará un pre test y post test para obtener la validez de la información, es de viable el uso. Asimismo, fue de diseño pre experimental ya que no tiene un grado de control, no hay un grupo que pueda contrastar resultados.

Diseño:

G: 01  $\rightarrow$  X  $\rightarrow$  02

*Figura 3.* Tipo de convergencia pre experimental

<span id="page-32-2"></span>G: pre test

X: Sistema web

01: El proceso de ventas previo a la implementación del sistema web en Frigoríficos peruanos S.A.C.

02: El proceso de ventas luego de implementar el sistema web en frigoríficos peruanos S.A.C.

#### **Método de investigación**

Fue necesario recurrir al tipo hipotético deductivo, ya que conduce investigaciones cuantitativas, refiere que de un tema general se deriven ciertas hipótesis, los cuales fueron comprobados contra observaciones del fenómeno en la realidad.

El método hipotético deductivo busca respuestas a las cuestiones y problemas que se plantean, muestra hipótesis de las diferentes soluciones y valida con los datos disponibles que se presentan. Si el problema se encuentra en el nivel de observaciones se clasifica como empíricas, por otro lado, los casos como sistemas teóricos son complejos (Cegarra, 2011, p. 82).

### <span id="page-33-0"></span>**3.2. Variables y operacionalización**

#### **Definición conceptual**

#### **Variable independiente (VI): sistema web**

Alojados bajo una plataforma web, se almacena en un servidor sobre internet, intranet o extranet, el aspecto que tiene en su interfaz es muy parecido al de una página web que se ve en los diferentes entornos de internet, pero los sistemas web tienen mayores funcionalidades, tienen amplia potencia de enviar y recibir respuesta.

#### **Variable dependiente (VD): proceso de ventas**

Serie de procedimientos en la cual la persona tiene la experiencia y dominio de acompañar al cliente de manera directa e indirecta al servicio que requiere, con la finalidad de concluir la venta o compra.

#### **Definición operacional**

#### **Variable independiente (VI): sistema web**

Son servidores basados sobre una intranet o internet, tiene mayor capacidad lógica de consultas, envío de transacciones y consultas generales, y mantiene una operatividad estable.

### **Variable dependiente (VD): proceso de Venta**

Dicha variable en la compañía Frigoríficos Peruanos SAC, mantienen la operatividad de realizar la venta acorde a los procesos que se dan por parte del consumidor.

<span id="page-34-1"></span>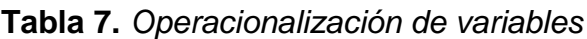

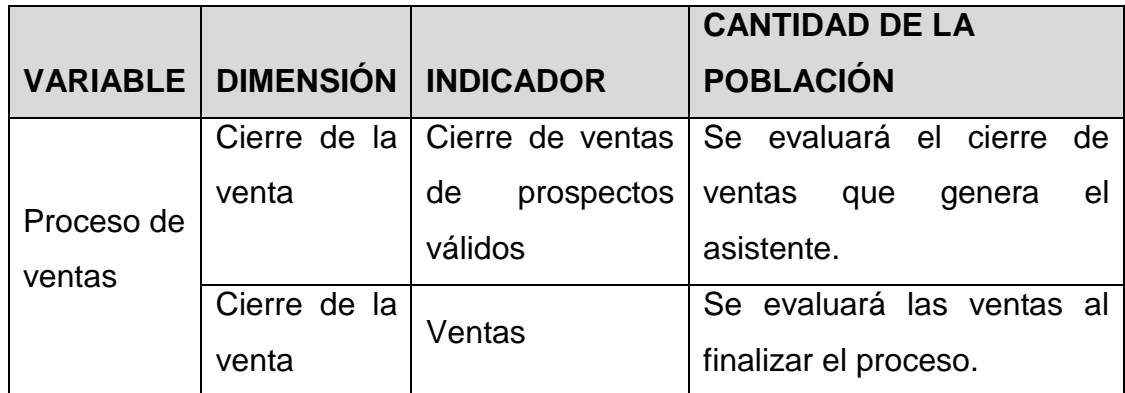

Fuente: Elaboración propia

#### <span id="page-34-0"></span>**3.3. Población, muestra, muestreo y unidad de análisis**

#### **Población**

Definido como la agrupación de componentes (eventos, organizaciones, comunidades, individuos, etc.) que se encuentran en un mismo espacio al que pertenece el problema general y tienen las mismas características (Carrasco, 2017, p. 238).

La población fueron la cantidad del cierre de ventas de prospectos válidos y el índice de crecimiento en ventas.

<span id="page-34-2"></span>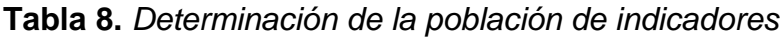

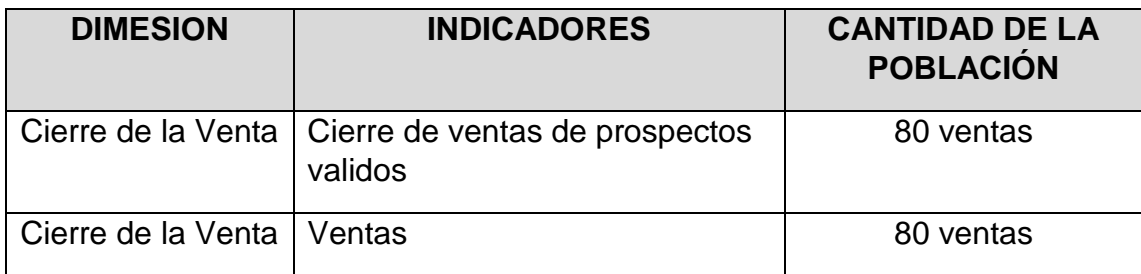

Fuente: Elaboración propia

#### **Muestra**

Selección específica de la población, posee las mismas capacidades y características y debe ser seleccionada con una técnica adecuada, donde existe dos tipos de muestras: probabilística y no probabilística, el primero basado en reglas estadísticas y aleatorias, es recomendable usar ya que representa mejor la población, tiene la ventaja que puede medir el error en predicciones utilizando la estadística. En cambio, las muestras no probabilísticas no están basado en reglas estadísticas, depende de la persona como quiere llevar la situación.

En caso la población sea menor a cincuenta elementos viene a ser igual a la muestra, en cambio la población sea mayor a cincuenta se aplica la fórmula, los indicadores son mayores a cincuenta, por ello se aplicó a los indicadores Cierre de ventas de prospectos válidos y ventas (Hernández, 2014).

Tamaño de la muestra (Suarez y Tapia, 2014, p.15).

Cierre de ventas de prospectos válidos:

$$
n = \frac{N\sigma^2 Z^2}{(N-1) e^2 + \sigma^2 Z^2}
$$
  
\nN = 80  
\n $\sigma = 0.5$   
\nZ = 95% = 1,96 o 99% = 1.96  
\ne = 0,05  
\n
$$
\frac{N\sigma^2 Z^2}{Z^2} = \frac{80.05^2 1.96^2}{Z^2} = \frac{80.025.38416}{Z}
$$

 $n = \frac{N\sigma^2 Z}{(N-1)\sigma^2}$  $\frac{N\sigma^2 Z^2}{(N-1) e^2 + \sigma^2 Z^2} = \frac{80.0.5^2 1.96^2}{(80-1) 0.05^2 + 0.5^2}.$  $\frac{80.0.5^2 1.96^2}{(80-1) 0.05^2 + 0.5^2.1.96^2} = \frac{80.0.25.3.8416}{(79).0.0025 + 0.25.3}$ (79). 0,0025 + 0,25 . 3,8416  $n = \frac{80.0,25.3,8416}{(70) \cdot 0.0035 + 0.35}$  $\frac{60.025 \cdot 3,6416}{(79).00025 + 0.25 \cdot 3,8416} = 66$ 

Para el indicador ventas se tuvo el mismo tamaño de la muestra, la población fue la misma al indicador cierre de ventas de prospectos válidos.
#### **Muestreo**

Se seleccionó una muestra n formada por n elementos de la población. El muestreo probabilístico o aleatorio procesa la probabilidad de cada elemento que integra la muestra, clasificado en simple, donde los elementos tienen la misma validez de ser requeridos (Arias, 2012, p.83).

El muestreo no probabilístico por conveniencia es seleccionado por el investigador, lo cual procura que la muestra sea lo más representativa posible (Carrasco, 2017, p. 243).

Realizar el muestreo es tocar una porción de la población que representa todo el universo que se desea analizar, conocida como muestra, ya que sirve para inferir actitudes, comportamientos, acciones de toda la población (Saenz, Gorjon y Gonzalo, 2012, p. 145).

# **3.4. Técnicas e instrumentos de recolección de datos Técnicas de recolección de datos**

Tienen diferentes acciones para recopilar información el fichaje, la observación, encuestas (Arias, 2012, p.111).

Fichaje: Según Carrasco (2017) señala que se usa como una técnica de recopilación de datos, en el cual se registran toda la información necesaria para el investigador en el entorno de población.

La investigación mediante esta técnica permitió manejar bien los datos y tener una información detallada de los registros.

#### **Instrumentos de recolección de datos**

Son medios que tienen un objetivo de recoger y almacenar datos e información, que permiten recolectar una secuencia de información para determinar un problema, tienen requisitos para validar la efectividad y eficacia para ser usados en la muestra de estudio (Carrasco, 2017, p. 335).

**Ficha de registro:** Este instrumento permitió al investigador realizar y gestionar las visitas continuas a la población (empresa) para observar y registrar como se realiza dicho proceso en la empresa Frigoríficos Peruanos S.A.C, donde se determinó y analizó el porcentaje del aumento de cierre de ventas y ventas, asimismo para evaluar el cierre de ventas de prospectos válidos y el índice de crecimiento en ventas, y poder realizar la medición de la Pre-Prueba y posterior Post-Prueba.

Para esto, se elaboró este instrumento para evaluar tanto el indicador cierre de ventas de prospectos válidos en el cual se registró las ventas del vendedor **(ver anexo 11)**, como también para el indicador ventas que se registró las ventas totales de los meses **(ver anexo 12).**

**Tabla 9.** *Técnicas e instrumentos para la recolección de datos*

| <b>VARIABLE</b>                                     | <b>DIMENSIÓN</b>             | <b>INDICADORES   TÉCNICAS</b>               |         | <b>INSTRUMENTOS</b> |
|-----------------------------------------------------|------------------------------|---------------------------------------------|---------|---------------------|
| Variable<br>dependiente:<br>Proceso<br>de<br>ventas | Cierre de la Cierre<br>venta | de<br>de<br>ventas<br>prospectos<br>válidos | Fichaje | Ficha de registro   |
|                                                     | Cierre de la<br>venta        | Ventas                                      | Fichaje | Ficha de registro   |

Fuente: Elaboración propia

### **Validez:**

Consiste en la medición de las variables que se investigan con precisión, donde se determina y compara para que el instrumento de investigación tenga coherencia con los resultados que se adquieren (Carrasco, 2017, p. 337).

## **Confiabilidad**

La confiabilidad es determinar que el instrumento de medición obtenga los mismos resultados al ser aplicados en diferentes periodos, cuyas características se encuentran que: son estables (los datos no varían), predecible (la precisión del instrumento hace referencia a características de los resultados) y objetivo (resultados confiables y en base a la realidad) (Carrasco, 2017, p. 339).

## **Coeficiente de correlación de pearson (r)**

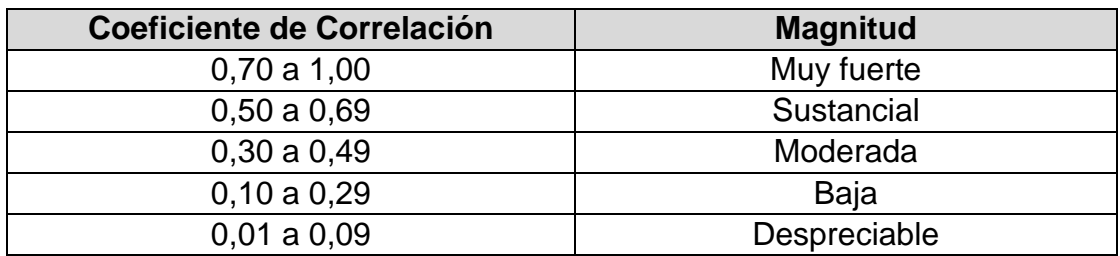

**Tabla 10.** *Interpretación del coeficiente de correlación*

Fuente: Elaboración propia

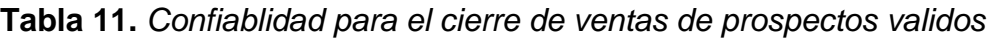

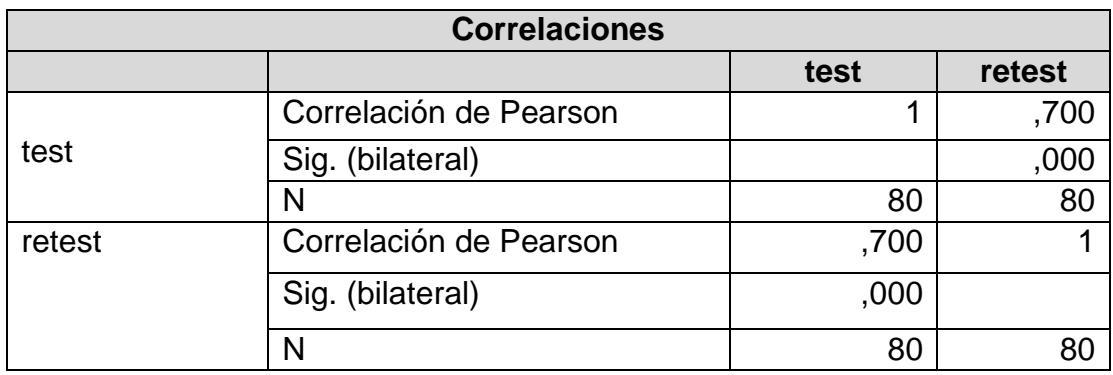

Fuente: Elaboración propia

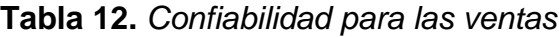

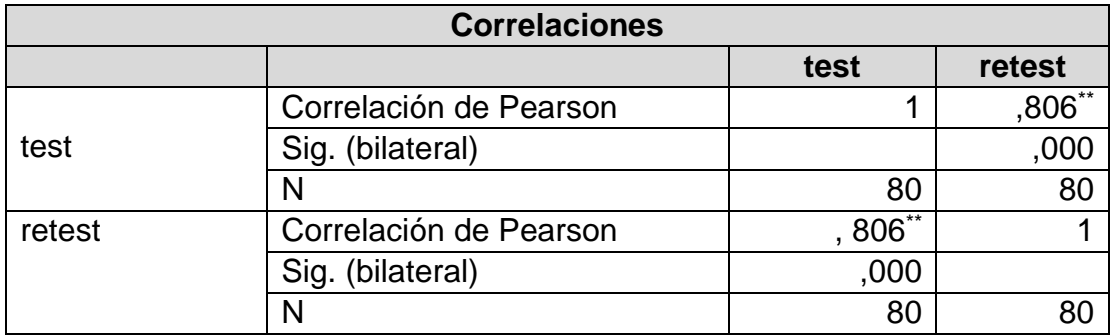

Fuente: Elaboración propia

### **3.5. Procedimientos**

En este estudio primero se determinó la problemática de la compañía Frigoríficos peruanos, para esto se recolectó los datos para el proceso de ventas,

ya que es un punto que se estaba realizando de manera manual, luego se realizó la entrevista con el encargado de sistemas (Ver anexo 01 – Acta de entrevista), el cual indicó que hay demanda en las ventas, pero no se tuvo claro y definido el proceso, haciéndose tedioso, con esta información se propuso implementar la tesis propuesta.

#### **3.6. Método de análisis de datos**

Se buscó las pruebas estadísticas correspondientes al análisis de los datos de las hipótesis formuladas, en base al tipo y nivel correcto de medición de variables. Es así como, para los indicadores cierre de ventas de prospectos válidos y el porcentaje de crecimiento en ventas se aplicó la prueba estadística de distribución normal Z.

#### **Prueba de normalidad**

Tiene por objetivo comprobar la secuencia de una distribución normal para aproximar a datos normales (Gutierrez y Vladimirovna, 2016, p.253).

Según Vilalta (2016) Para determinar si es aplicable la prueba estadística de hipótesis es primordial la prueba de normalidad (Vilalta, 2016).

Para Dicovskyi y Pedroza (2007, p.112), se "utiliza la prueba Kolmogorov Smirnov para muestras mayores a 50 y Shapiro-Wilk menores a 50". Con lo dicho anteriormente, se corroboró con la prueba Kolmogorov Smirnov en las variables.

Es así que, el test de normalidad para el indicador Cierre de ventas de prospectos validos fue la prueba Kolmogorov Smirnov, pues la muestra fue mayor a 50. Asimismo, La muestra fue: 66 ventas, donde (n > 50); Prueba de Kolmogorov Smirmov, donde se ingresó la información antes y después de cada indicador en el software SPSS 22:

Siendo: Sig. < 0.05: determina distribución no normal

Sig. > 0.05: determina una distribución normal

Dónde: Si.: valor o nivel crítico del contraste

#### **Definición de variables**

 $I_0$ : Indicador medido sin el Sistema web para el proceso de ventas en la empresa Frigoríficos Peruanos S.A.C

 $I_1$ : Indicador medido con el Sistema web para el proceso de ventas en la empresa Frigoríficos Peruanos S.A.C

#### **Hipótesis estadísticas**

Aquellas que en sus conceptos se verifiquen resultados estadísticos tomando en cuenta símbolos como 'x' medida aritmética, 'mo' moda, 'r' relación de dos variables, 'R' relación más de 2 variables.

#### **Hipótesis General**

**Hipótesis :** El sistema web no mejora el proceso de ventas en la empresa Frigoríficos Peruanos S.A.C

**Hipótesis**  $H_a$ **:** El sistema web mejora el proceso de ventas en la empresa Frigoríficos Peruanos S.A.C

### **Hipótesis específica:**

#### = **Hipótesis específica 1:**

**Hipótesis**  $H_0$ **:** El sistema web no aumenta el cierre de ventas de prospectos válidos para el proceso de ventas en la empresa Frigoríficos Peruanos S.A.C.

$$
H_0:FC_d\leq FC_a
$$

#### **Donde:**

 $FC_a$ : Cierre de ventas de prospectos válidos antes de utilizar el sistema web.

 $FC<sub>d</sub>$ : Cierre de ventas de prospectos válidos después de utilizar el sistema web.

**Hipótesis**  $H_a$ **:** Es sistema web aumenta cierre de ventas de prospectos válidos para el proceso de ventas en la empresa Frigoríficos Peruanos S.A.C.

$$
H_0:FC_d\geq FC_a
$$

Donde

 $FC_a$ : Cierre de ventas de prospectos válidos antes de utilizar el sistema web.

 $FC_d$ : Cierre de ventas de prospectos válidos después de utilizar el sistema web.

#### = **Hipotesis específica 2:**

**Hipótesis**  $H_0$ **: El sistema web no incrementa las ventas en el proceso de** ventas en la empresa Frigoríficos Peruanos S.A.C.

$$
H_0: EV_d \leq -EV_a
$$

**Donde:** 

 $EV_a$ : Ventas antes de utilizar el sistema web.

 $EV_d$ : Ventas después de utilizar el sistema web.

Hipótesis  $H_d$ : El sistema web incrementa las ventas para el proceso de ventas en la empresa Frigoríficos Peruanos S.A.C.

$$
H_0:FC_\propto\phantom{1}>FC_a
$$

**Donde** 

 $EV_a$ : Ventas antes de utilizar el sistema web

 $EV_d$ : Ventas después de utilizar el sistema web

**Nivel de significancia:** 

$$
\propto = 0.05
$$

$$
a = 0.05 = 5\%
$$

Nivel de confianza =  $95%$ 

#### **Nivel de confiabilidad:**

Genera valores adecuados que está relacionado con el riesgo del investigador, si el intervalo es alto, el riesgo es bajo.

 $1 - X = 0.95$ 

### **Estadística de prueba**

Prueba de distribución Z, porque la muestra obtenida es mayor a 50: n>50:

σ= Varianza

μ= Medida poblada

n= Tamaño de la muestra

z= Medida muestral

$$
Z = \frac{\bar{x} - \mu}{\theta / \sqrt{n}}
$$

### **Región de rechazo**

Es  $Z = Zx$ , donde Zx es tal que: $P(Z > Zx) = 0.05$ , donde

Zx = Valor Tabular

Luego la región de rechazo: Z > Zx

## **Calculo la media o promedio**

$$
\overline{x} = \frac{\sum_{i=1}^{n}Xi}{n}
$$

**Cálculo de la desviación estándar**

$$
S^2 = \frac{\sum_{i=1}^n (Xi - \overline{x})^2}{n-1}
$$

**Análisis de resultados:** La distribución normal:

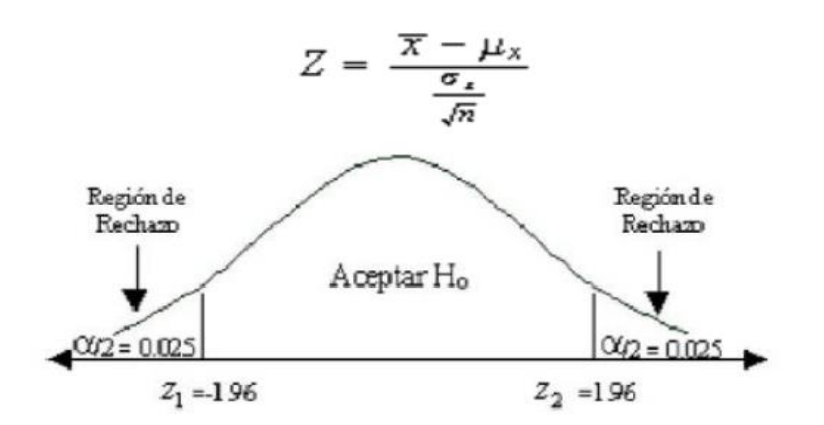

*Figura 4.* Distribución de prueba Z

### **3.7. Aspectos éticos**

Los antecedentes nacionales e internacionales fueron investigaciones válidas y referenciadas, es por esto que el investigador respetó y se comprometió a ser cauteloso en la veracidad de los resultados y la información que se detalló de la empresa Frigoríficos Peruanos S.A.C.

## **IV. RESULTADOS**

## **Descripción**

## **Análisis descriptivo**

Se evaluó el cierre de ventas de prospectos válidos y las ventas para el proceso de ventas; se aplicó el pre test y post test.

## **Indicador: Cierre de ventas de prospectos válidos**

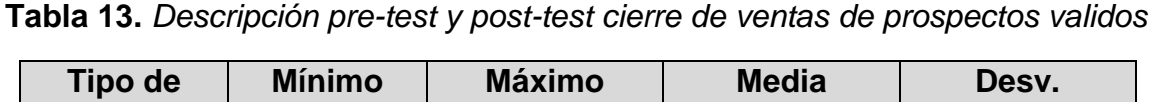

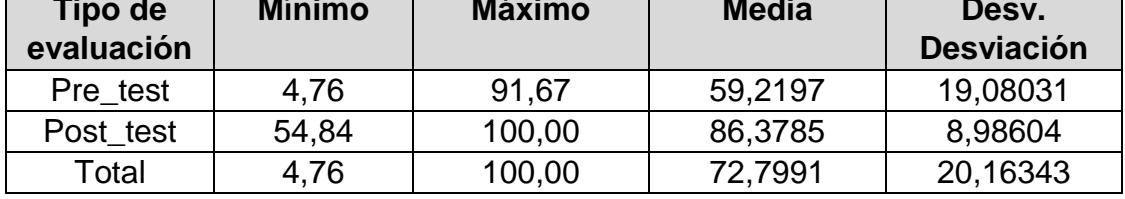

Fuente: Elaboración propia

El cierre de ventas de prospectos válidos en el pre test obtuvo 59.2197, en posterior en el post test se verificó 86.3785, donde hay diferencia antes y después de implementar el sistema; el cierre de ventas mínimo fue de 4.76 antes y 54.84 después.

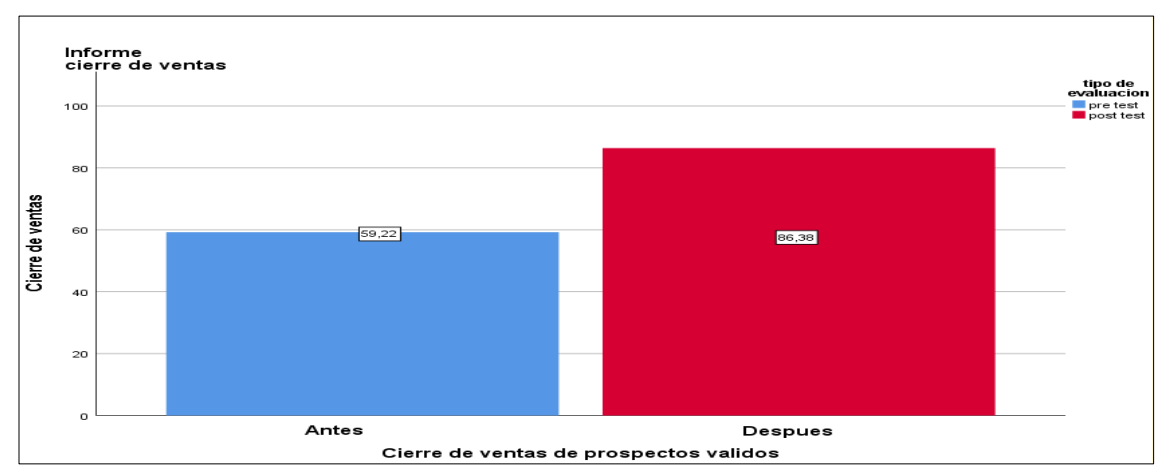

*Figura 5.* Cierre de ventas de prospectos validos antes y después de implementado el sistema

En la Fig. 5: Se muestra las medidas del pre test cierre de la venta en el indicador cierre de ventas de prospectos validos para el proceso de ventas y post test de cierre de la venta en el indicador cierre de ventas de prospectos validos para el proceso de ventas.

### **Indicador: Ventas**

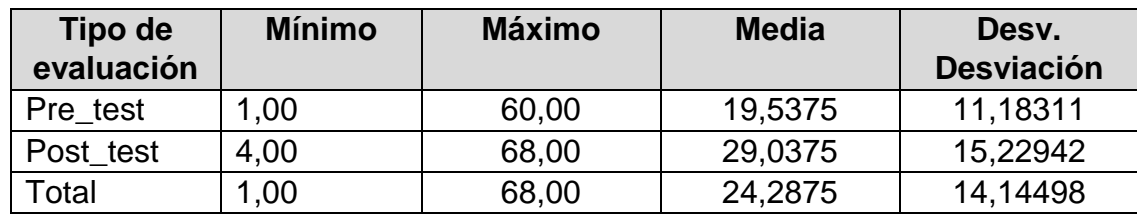

**Tabla 14.** *Descripción pre-test y post-test del indicador ventas*

Fuente: Elaboración propia

En el indicador ventas en el pre test se obtuvo 29.0375**,** esto mostró una diferencia en el antes y después de implementar el sistema web; donde las ventas mínimas fueron de 1.00 antes y 4.00 después.

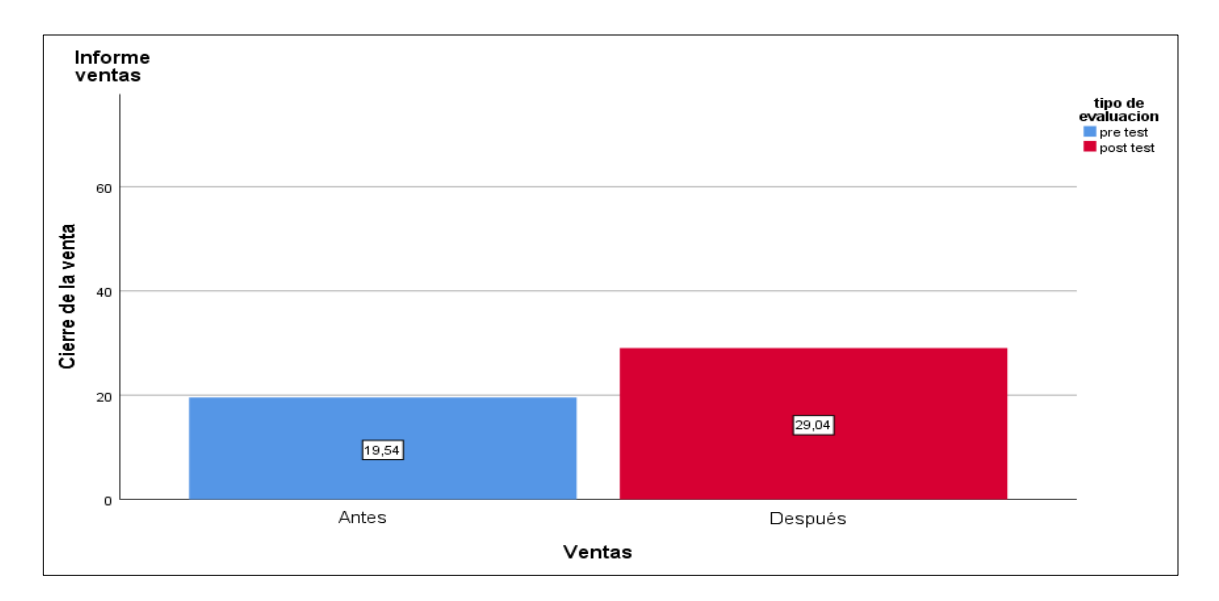

*Figura 6.* Ventas antes y después de implementado el sistema

En la Fig. 6: Se muestra las descripciones del pre test cierre de la venta en el indicador ventas para el procedimiento de ventas y post test de cierre de la venta en el indicador ventas para el procedimiento de ventas.

## **Análisis inferencial**

### **Prueba de normalidad**

Se utilizó el método Kolmogorov Smirmov (KS) en ambos indicadores ya que la muestra es > 50, la información se ingresó al software SPSS 22, con un nivel de confiabilidad de 95%.

Si:

Sig. < 0.05 adopta una distribución no normal

Sig. >= 0.05 adopta una distribución normal

Los resultados fueron los siguientes

### **Indicador: Cierre de ventas de prospectos válidos**

Determinar si el dato del indicador cierre de ventas de prospectos validos cuentan con distribución normal.

Ho= Los datos tienen un comportamiento normal

Ha= Los datos no tienen un comportamiento normal

**Tabla 15.** *Prueba de Normalidad Cierre de ventas de prospectos validos*

### **Prueba de normalidad**

Kolmogorov-Smirnov<sup>a</sup>

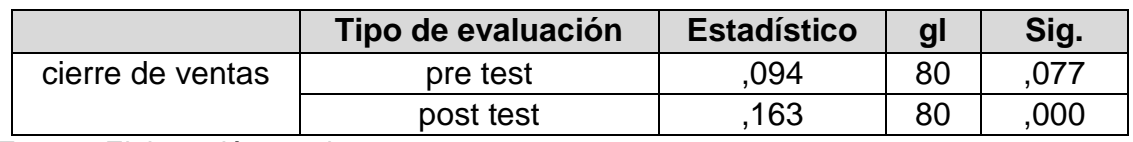

Fuente: Elaboración propia

Tabla 15, el nivel de significancia en el pre test del indicador cierre de ventas de prospectos válidos para el procedimiento de ventas es > a 0.05, siendo una distribución normal. Por otro lado, se muestra que el Sig. Post test del cierre de venta de prospectos validos en el procedimiento de ventas es de 0.000 y es menor a 0.05, por lo tanto, se adoptó una distribución no normal.

### **Estadístico descriptivo**

Se presenta el cierre de ventas para el proceso de ventas del antes de implementar el sistema web donde se obtuvo una desviación estándar de 19.08 y una media de 59.22.

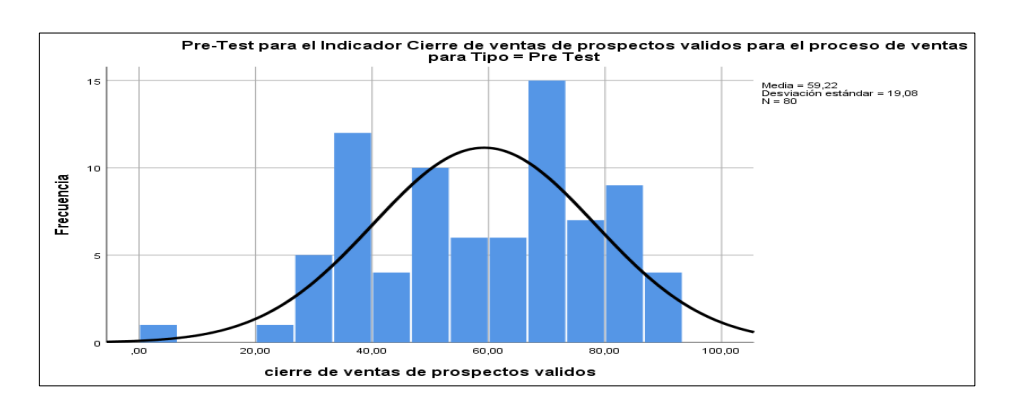

*Figura 7.* Cierre de ventas de prospectos válidos para el proceso de ventas - pre test

Se presenta el cierre de ventas para el proceso de ventas después de implementar el sistema web, donde se obtuvo una desviación estándar de 8.989 y media de 86.38.

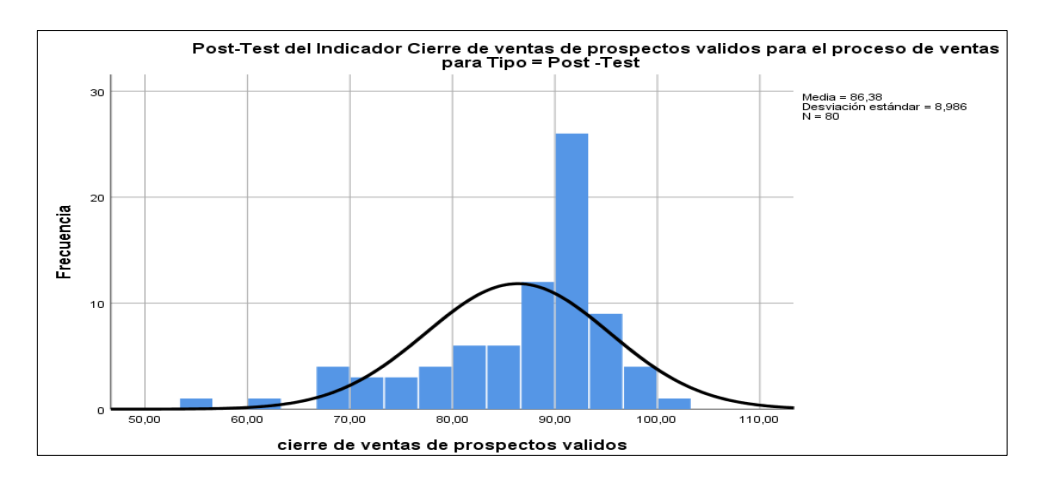

*Figura 8.* Cierre de ventas de prospectos válidos para el proceso de ventas - post test

Con la conclusión de las figuras 7 y 8, se determinó que hay un aumento en el cierre de ventas de prospectos válidos para el proceso de ventas de 59.22 a 86.38.

## **Indicador: Ventas**

Determina si los datos del indicador ventas cuentan con distribución normal.

Ho= Los datos tienen un comportamiento normal Ha= Los datos no tienen un comportamiento normal

**Tabla 16.** *Prueba de normalidad para el pre test del indicador ventas*

#### **Prueba de normalidad**

Kolmogorov-Smirnov<sup>a</sup>

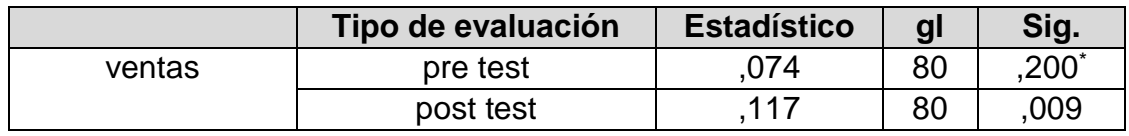

Fuente: Elaboración propia

La Tabla 16 tiene el valor del Sig. del pre test del indicador ventas para el proceso de ventas fue de 0.200, mayor a 0.05, se determinó una distribución normal.

El Sig. del post test del indicador ventas para el proceso de ventas fue de 0.009 y fue menor a 0.05, se determinó una distribución no normal.

### **Estadístico descriptivo**

Figura 9, el grafico del indicador ventas para el proceso de ventas del pre test, resultando una desviación estándar con un valor de 11.183 y una media de 19.54.

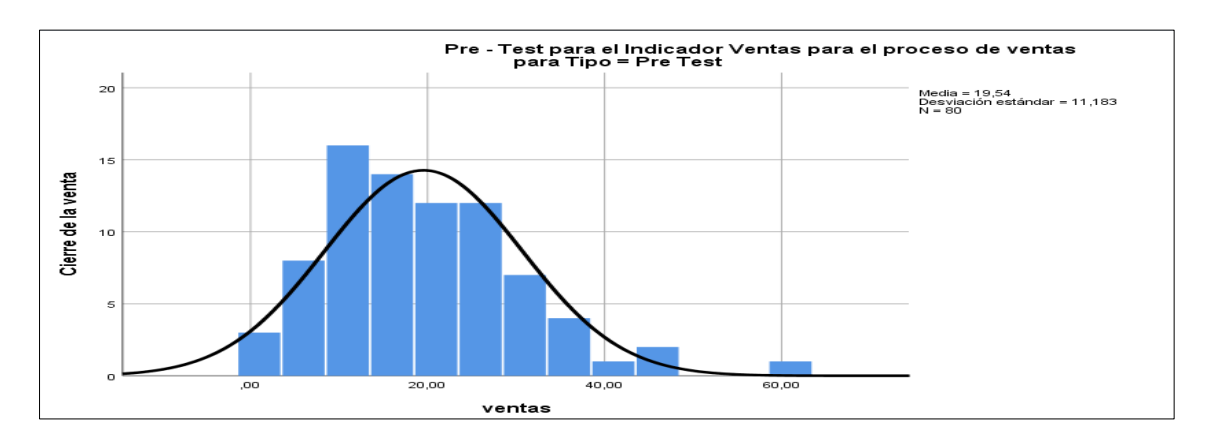

*Figura 9.* Indicador ventas para el proceso de ventas - pre test

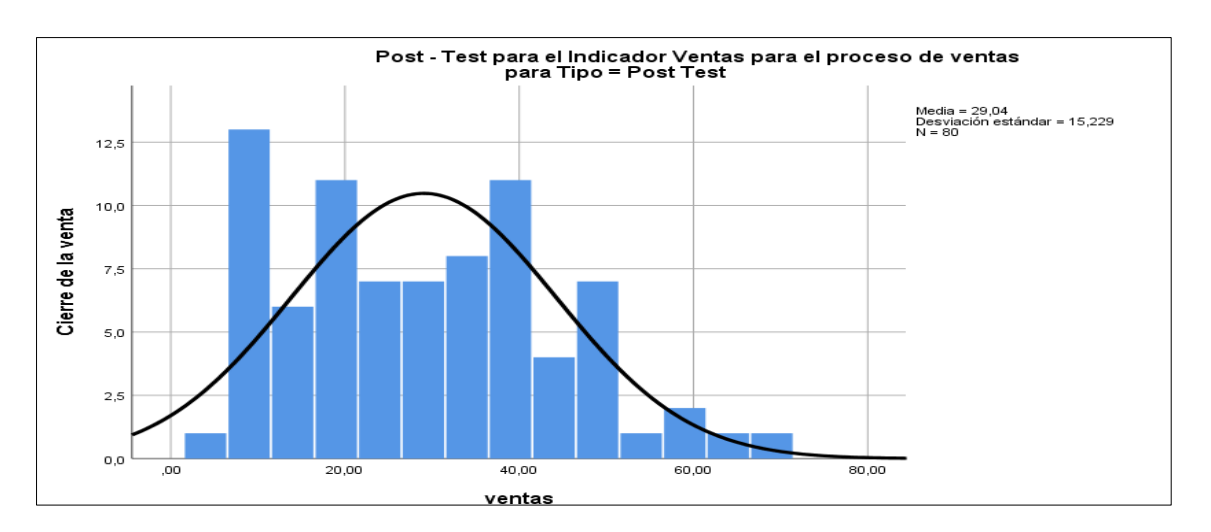

Figura 10, el grafico del indicador ventas para el proceso de ventas del post test, resultando una desviación estándar con un valor de 15.229 y media de 29.04.

*Figura 10.* Ventas para el proceso de ventas post test

Teniendo en cuenta las figuras 9 y 10, se determinó un aumento en el indicador ventas para el proceso de ventas, desde el 19,54 hasta el 29,04.

### **Prueba hipótesis**

## **Hipótesis de investigación 1**

**H1:** El sistema web aumenta el cierre de ventas de prospecto válidos para el proceso de ventas en la empresa frigoríficos peruanos S.A.C.

**Indicador:** Cierre de ventas

### **Hipótesis estadísticas**

### **Definición de variables:**

NEa = Cierre de ventas de prospecto válidos para el proceso de ventas sin el sistema web.

NEp = Cierre de ventas de prospecto válidos para el proceso de ventas con el sistema web.

**H0:** El sistema web no aumenta el cierre de ventas de prospecto válidos para el proceso de ventas en la empresa Frigoríficos Peruanos S.A.C.

$$
HO = NEp - NEa \leq 0
$$

**Ha:** El sistema web aumenta el cierre de ventas de prospecto válidos para el proceso de ventas en la empresa Frigoríficos Peruanos S.A.C.

$$
\mathsf{Ha} = \mathsf{NEp} - \mathsf{NEa} > 0
$$

Los indicadores del sistema que se propone son mejores que los indicadores del sistema existente.

Para validar la hipótesis se aplicó la prueba U Mann-Withney, el cierre de ventas de prospectos válidos para el proceso de ventas adoptó una distribución no normal y no paramétrica.

**Tabla 17.** *Prueba de rangos de U Mann-Withney para el margen de contribución total – cierre de ventas de prospectos válidos*

|                  | Tipo de evaluación | N   | Rango<br>promedio | Suma de<br>rangos |
|------------------|--------------------|-----|-------------------|-------------------|
| Cierre de ventas | Pre_test           | 80  | 47,54             | 3803,50           |
|                  | Post test          | 80  | 113,46            | 9076,50           |
|                  | Total              | 160 |                   |                   |

Fuente: Elaboración propia

**Tabla 18.** *Estadístico de contraste para el indicador cierre de ventas de prospectos validos* 

#### **Estadísticos de prueba<sup>a</sup>**

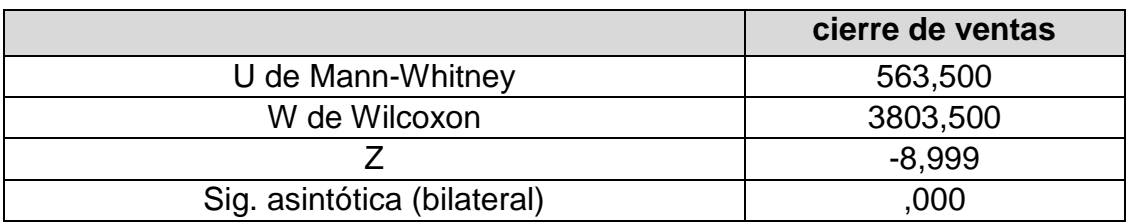

Fuente: Elaboración propia

En la tabla 18, el valor del Sig. asintótica fue de 0.000 < a 0.05, lo que se aceptó la hipótesis alternativa, lo que se puede decir que el sistema web aumenta el cierre de ventas de prospectos válidos en el proceso de ventas en la empresa Frigoríficos Peruanos S.A.C.

**Tabla 19.** *Prueba t – student para el indicador cierre de ventas de prospectos validos*

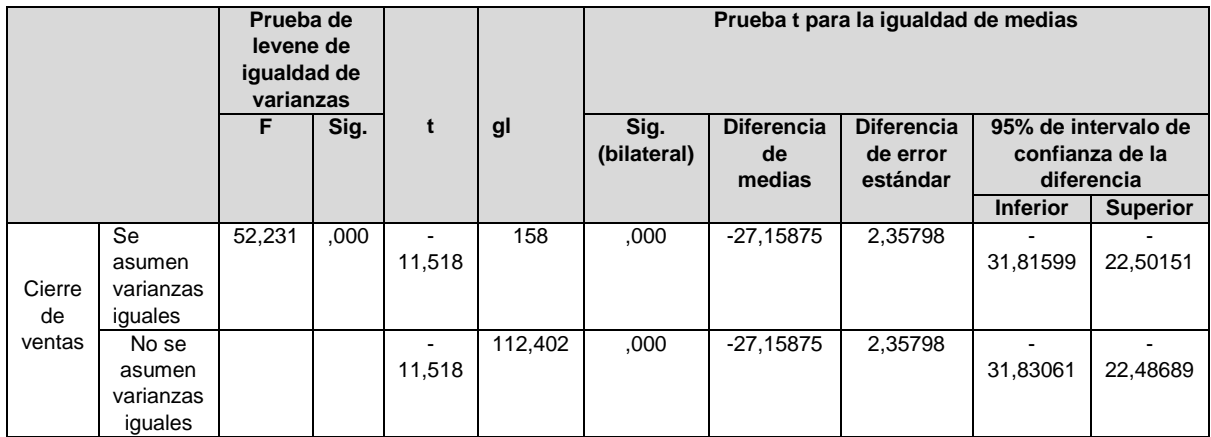

#### **Prueba de muestras independientes**

Fuente: Elaboración propia

### **Hipótesis de investigación 2**

**H1:** El sistema web incrementa las ventas para el proceso de ventas en la empresa frigoríficos peruanos S.A.C.

**Indicador:** Ventas

### **Hipótesis estadísticas**

## **Definición de variables:**

NEa = Ventas para el proceso de ventas sin el sistema web.

NEp = Ventas para el proceso de ventas con el sistema web

**H0:** El sistema web no incrementa las ventas para el proceso de ventas en la empresa Frigoríficos Peruanos S.A.C.

### $H0=$  NEp -NEa  $\leq=0$

El indicador del sistema del proceso actual es mejor que el indicador con el sistema propuesto

**Ha:** El sistema web incrementa las ventas para el proceso de ventas en la empresa Frigoríficos Peruanos S.A.C.

$$
\mathsf{Ha} = \mathsf{NEp} - \mathsf{NEa} > 0
$$

El indicador del sistema propuesto es mejor que el ya existente.

Para contrastar la hipótesis fue necesario aplicar la prueba de U Mann-Withney, ya que adoptaron una distribución no normal y no paramétrica.

**Tabla 20.** *Prueba de rangos de U Mann-Withney para el margen de contribución total – ventas*

|        | Tipo de evaluación | N   | Rango<br>promedio | Suma de<br>rangos |
|--------|--------------------|-----|-------------------|-------------------|
|        | pre test           | 80  | 66,26             | 5300,50           |
| ventas | post test          | 80  | 94,74             | 7579,50           |
|        | Total              | 160 |                   |                   |

**Rangos**

Fuente: Elaboración propia

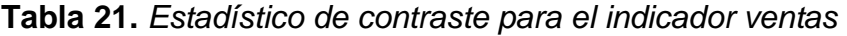

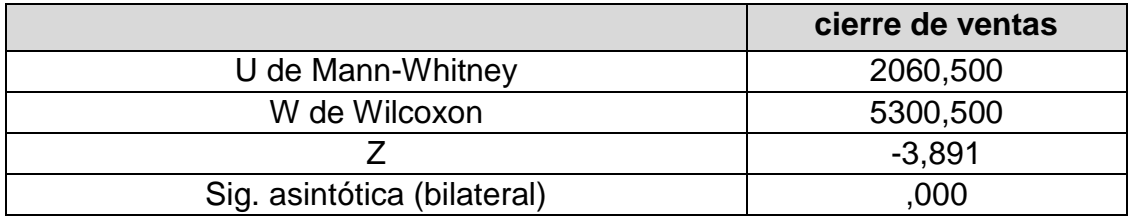

Fuente: Elaboración propia

Tabla 21, el nivel de significancia fue de 0.000 < 0.05, por lo que se aceptó la hipótesis alternativa, lo que se evidenció que el sistema web ayuda a incrementar las ventas en el proceso de ventas en Frigoríficos Peruanos S.A.C.

## **Tabla 22.** *Prueba t – student para el indicador ventas*

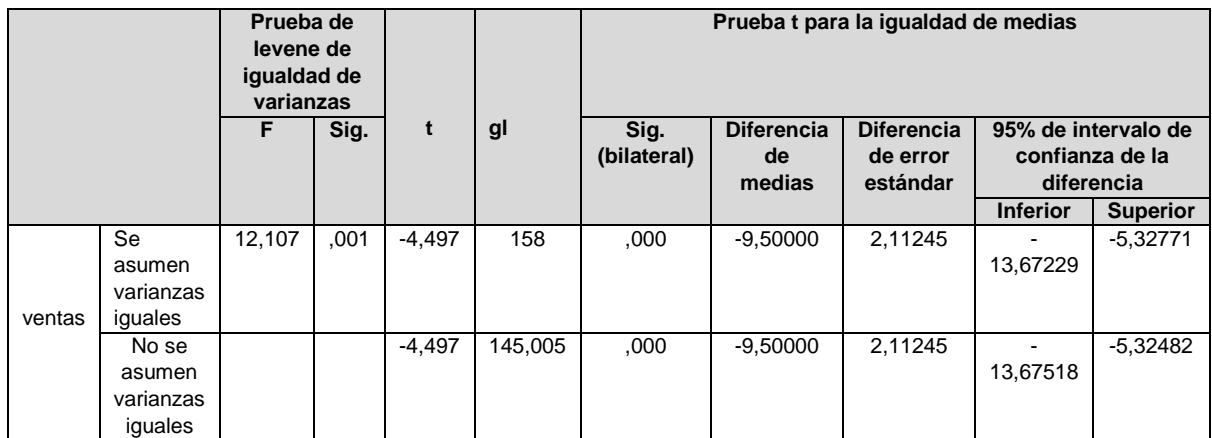

Fuente: Elaboración propia

Finalizando, ambas hipótesis especificas aumentaron relativamente, y se afirmó que la hipótesis general fue significativa, ya que el sistema ayudó a mejorar el proceso de ventas.

#### **V. DISCUSIÓN**

La investigación realizada en la empresa Frigoríficos Peruanos ubicada en el distrito de Ate, tuvo como fin el mejorar el proceso de ventas al implementar un sistema web. En relación con lo antes indicado se realizó el análisis pre test en el cual se obtuvieron datos antes de que se realice el sistema web para poder medir la cantidad de cierre de ventas de prospectos válidos y ventas realizadas en su estado natural.

Se realizó el análisis post test para poder recolectar nuevamente los mismos indicadores que se recolectaron en el pre test, para comparar los resultados se usó el programa IBM SPSS 22, los cuales indican que el sistema web ayuda a mejorar el proceso de ventas en Frigoríficos Peruanos.

En base a los análisis realizados, se ejecutó una comparativa.

El indicador cierre de ventas de prospectos válidos para el proceso de ventas, en el pre test logró un valor de 59.02 y al implementar el sistema web aumentó a 86.38; es decir una diferencia de 27.36, afirmando un aumento del 46%, lo cual proporciona aumento del cierre de ventas de los prospectos que tiene la empresa.

El indicador ventas para el proceso de ventas, en el pre test se logró un valor de 19.54 y al implementar el sistema web incrementó a 29.09; donde se afirma que al aplicar dicho sistema web la diferencia fue de 9.55, es decir, del 49% lo cual proporciona un incremento en las ventas realizadas.

Con lo antes indicado se puede afirmar que implementar un sistema web en el proceso de ventas en la empresa Frigoríficos Peruanos representa un aumento significativo en los indicadores.

Para poder constatar la investigación se tiene los antecedentes citados:

Según la investigación realizada por Inca (2017) en el estudio "Sistema web para el proceso de ventas en la empresa Zoe", se obtuvo como resultados el incremento del 30% para el primer indicador y 16% en el segundo indicador. Se comprueba que el valor en el indicador eficacia de ventas en el pre test fue de 0.47 al implementar el sistema web alcanzó fue de al 0.63, aumentando en 0.16, estando de acuerdo con el resultado plasmado en "La implementación de un sistema web aumenta las ventas en el proceso de ventas en la empresa Frigoríficos Peruanos S.A.C".

De la misma manera en la investigación de Yañez (2017) en la tesis "Sistema web para el proceso de ventas en la empresa Rysoft", se identifica varios problemas que afectaban el servicio al cliente y el bajo porcentaje de calidad de ventas, para ello se usó 8 registros de ventas para analizar el resultado del índice de fiabilidad de entregas en el pretest que fue de 50.05 y en el porcentaje de calidad de ventas 0.50. Posterior al implementar el sistema web se obtuvo como resultado en el primer indicador de 80.71 lo cual muestra un aumento de 61.26% y para el segundo indicador 0.18 el cual disminuye un 60%. Por lo que se concluye con la implementación del sistema web en el procedimiento de ventas dentro de la entidad aumenta la fiabilidad de entregas y disminuye el índice de calidad de las ventas.

Del mismo modo en la investigación de Bendezú (2017) en el estudio "Sistema web para el proceso de ventas en la botica Helifarma", después de la implementación del sistema web para el porcentaje de crecimiento en las ventas incrementó de 3.25% a 10.43% y para productividad en ventas aumentó de 4.42% a 19.31%, lo cual es superado por la presente investigación, siendo el aumento de un 49% desde el valor del pre test de 19.54 al valor del post test de 29.09.

Asimismo, se asemeja al aporte de Merino y Aguirre (2015) en su investigación "Desarrollo de una aplicación web para la administración y control de los procesos de venta de tickets dirigido para teatros", en donde el 72% de los encuestados indicaron su aceptación a la idea de las ventas y compras por internet, dando a entender que este sistema se adapta a la nueva cultura tecnológica, lo que favorece a la presente investigación, apoyando la idea de la mejoría de diversos aspectos como el aumento de ventas de prospectos válidos y ventas al implementar un sistema web.

Al igual que en la tesis de Mendoza (2018) titulada "Sistema web para el proceso de ventas en la empresa Lubrissa S.A.C.", existe una semejanza con la presente investigación, en base a su indicador "volumen de ventas", siguiendo un proceso similar iniciando con la aplicación del pre test, en el cual se visualizaba las condiciones anteriores al implementar el sistema web, arrojando una media de un valor de 127.75 y al volver a tomar los datos, la media del post test fue de 321.45, indicando un aumento significativo, mayor al doble, al implementar un sistema web, siendo similar a los resultados de la presente tesis.

Por parte de las teorías mencionadas, se encuentran algunos aportes con respecto a la primera variable "sistema web", el autor que sostiene la presente investigación, IGI Global (2017), indica que la definición de esta radica en que es cualquier tipo de aplicación que puede ser usada en la web; sin embargo, De Dumast (2018), resalta que este brinda particularidades importantes y útiles para integrar las bases de datos, realizando control de calidad de la información y seleccionar las muestra.

Esto lleva a las teorías de la arquitectura MVC, en donde Jailia, et al. (2016), lo definen como un modelo de diseño del programa informático utilizado para la implementación de interfaces, caracterizado por tener la capacidad de apartar la información procesada, constando de tres elementos: modelo, vista y controlador, mientras que Majeed y Rauf (2018), señalan que este permite controlar la complejidad de una aplicación al tener muchas vistas para los mismos datos, y al ser dividido en 3 componentes: modelo, vista y control.

Asimismo, tiene relación con los gestores de las bases de datos, según la teoría de Arias (2015) dentro de los sistemas se encuentra MySQL, la cual es de libre acceso y almacena gran cantidad de información de sistemas web, contrastando esto con el antecedente presentado de Mendoza (2018) en su estudio titulada "Sistema web para el proceso de ventas en la empresa Lubrissa S.A.C.", se da a notar que es una base de datos útil para recopilar la información similar a esta, arrojando resultados de utilidad para investigaciones.

Por otro lado, con respecto a las teorías que sostienen y definen el proceso de venta, los autores Ismo; Kotler y Armstrong (2017), afirman que debe existir una sucesión de pasos a seguir y no redundar en los procesos ya existentes, para Cappco Partners(2014), confirman ello y adicionan que si el proceso de ventas está alineado al procedimiento del cliente y se integra correctamente con los métodos y tecnología de ventas, el procedimiento actúa como guía para obtener más ganancia de forma sostenible y predecible.

Finalizando, debido a la cultura actual en la que vivimos y los avances tecnológicos que se ven reflejados en nuestro día a día, la adaptación de las empresas a los nuevos cambios es fundamental para su persistencia en el mercado, asimismo, significa un mayor beneficio hacia los clientes y representantes de las organizaciones. Tomando en cuenta todas las comparativas de la presente investigación con los antecedentes citados con anterioridad, se puede contrastar esto debido a los significativos aumentos en los indicadores al implementar un sistema tecnológico en la empresa Frigoríficos Peruanos y en las organizaciones mencionadas en las investigaciones de otros autores.

### **VI. CONCLUSIONES**

- **1.** Se concluye que cierre de ventas de prospectos validos logró aumentar en 27.36 en el cierre de ventas. Por lo tanto, de afirma un aumento del cierre de ventas el sistema web para el proceso de ventas en la empresa frigoríficos peruanos S.A.C al implementar sistema.
- **2.** Se concluye que el indicador ventas incrementó en 19.54 las ventas. Por lo tanto, el sistema web incrementa las ventas en el proceso de ventas en la empresa Frigoríficos peruanos S.A.C al implementar el sistema.
- **3.** Finalmente, se concluye que el sistema web ayuda a mejorar el proceso de ventas en la empresa frigoríficos peruanos S.A.C, pues determinó el aumento considerable del cierre de ventas de prospectos válidos y la elevación de las ventas, lo que contribuyó a los objetivos de esta investigación.

### **VII. RECOMENDACIONES**

- 1. En caso otras investigaciones quieren tomar el indicador ventas, se recomienda ya que es el punto principal para el proceso de ventas, el cual genera mayor importancia y demanda en este proceso, como también tiene diferentes fórmulas para realizar la venta.
- 2. Se sugiere complementar al sistema un carrito de compras y delivery para que los clientes tengan mayores formas de realizar una compra y dar mayor accesibilidad de consulta a los productos quieren comprar.
- 3. Es recomendable siempre después de la implementación de una tecnología realizar una capacitación a los consumidores, porque es un cambio y requieren de conocer los procedimientos adecuados para el buen uso del sistema.
- 4. Si en caso otras investigaciones quieren documentar la metodología, sería de gran apoyo usar RUP para tener detallado los procesos de desarrollo del software.

## **REFERENCIAS**

- 1. ALVARADO, Daniel. VENDITUM Las técnicas infalibles del vendedor exitoso. 1ed: ilustrated, 2016. 114 pp. ISBN: 978 1 329 33581 3
- 2. ANDERSSON, Svante y WIKSTRÖM, Niclas. Why and how are social media used in a B2B context, and which stakeholders are involved?. Journal of Business & Industrial Marketing [online]. October 2017, n.°8. [Consultation date: September 01, 2022]. Available in https://www.emerald.com/insight/content/doi/10.1108/JBIM-07-2016- 0148/full/html ISSN: 0885-8624
- 3. ANWAR, Ashraf. A Review of RUP (Rational Unified Process). International Journal of Software Engineering (IJSE) [online]. March-april 2014, n.° 2. [Consultation date: September 07, 2022]. Available in <https://www.cscjournals.org/library/manuscriptinfo.php?mc=IJSE-142> ISSN: 2180-1320
- 4. ARENAL, Carmen. Técnicas de venta UF0031. San Millán: Tutor formación, 2017. 14-18 pp. ISBN: 978 84 16482 39 9
- 5. ARIAS, Ángel. Base de datos con MySQL. 2ª ed. México: IT Campus Academy, 2015. 18-19 pp. ISBN: 978 1515194392
- 6. ARIAS, Fidias. El proyecto de investigación. 6ta. ed. Venezuela: Editorial Episteme, 2012. 83 – 84 pp. ISBN: 980 07 8529 9
- 7. ARIAS, Fidias. El proyecto de investigación. 6ta.ed.Venezuela: Editorial Episteme, 2012. 111 pp. ISBN: 980 07 8529 9
- 8. BAENA, Guillermina. Metodología de la Investigación.1ª ed. México, D.F: Grupo Editorial Patria.2014. 11 pp. ISBN: 978 607 744 003 1
- 9. BENDEZÚ Huayta, Claudia. Sistema web para el proceso de ventas en la botica "Helífarma" E.I.R.L. Tesis (Título de ingeniero de sistemas). Perú: Universidad César Vallejo, 2017. 178 pp.
- 10.BOCCONCELLI, Roberta, CIOPPI, Marco y PAGANO, Alessandro. Social media as a resource in SMEs' sales process. Journal of Business & Industrial Marketing [online]. June 2017, n.°5. [Consultation date: September 01, 2022]. Available in https://www.emerald.com/insight/content/doi/10.1108/JBIM-11-2014- 0244/full/html ISSN: 0885-8624
- 11.CAPUÑAY, Oscar. Desarrollo web con PHP. 1ª ed. Perú: Editorial Macro, 2013. 21 pp. ISBN: 978 612 304 2486
- 12.CARDADOR, Antonio. MF0493\_3: Implantación de aplicaciones web en entornos internet, intranet y extranet. Málaga: IC Editorial, 2014. ISBN: 978 84 16433 094
- 13.CARRASCO, Soledad. Las Técnicas de ventas. España: Editorial Paraninfo, 2014. 15-17 pp. ISBN: 978 84 283 3458 7
- 14.CARRASCO, Sergio. Metodología de la investigación científica. 12 ed. Lima: Editorial San Marcos, 2017. 238 pp. ISBN: 978 9972 38 344 1
- 15.CARRASCO, Sergio. Metodología de la investigación científica.12va. ed. Perú: San Marcos.2017.238 – 245 pp.

ISBN: 978 9972 38 344 1

- 16.CARRASCO, Sergio. Metodología de la investigación científica. 12ed. Lima: Editorial San Marcos, 2017. 243 pp. ISBN: 978 9972 38 344 1
- 17.CARRASCO, Sergio. Metodología de la investigación científica. 12ed. Lima: Editorial San Marcos, 2017. 335 pp. ISBN: 978 9972 38 344 1
- 18.CARRASCO, Sergio. Metodología de la investigación científica. 12ed. Lima: Editorial San Marcos, 2017. 337 pp. ISBN: 978 9972 38 344 1
- 19.CEGARRA, José. Metodología de la investigación Científica y tecnológica. [en línea]. Madrid: Días de Santos, 2011 [fecha de consulta: 18 de agosto 2018]. Disponible: [https://books.google.com.pe/books?id=-](https://books.google.com.pe/books?id=-XG4KMFNnP4C&printsec=frontcover&dq=metodologia+de+la+investigacion&hl=qu&sa=X&ved=0ahUKEwj8n-2xwIrbAhVNKKwKHf6MCN0Q6AEITzAH#v=onepage&q&f=true) [XG4KMFNnP4C&printsec=frontcover&dq=metodologia+de+la+investigacio](https://books.google.com.pe/books?id=-XG4KMFNnP4C&printsec=frontcover&dq=metodologia+de+la+investigacion&hl=qu&sa=X&ved=0ahUKEwj8n-2xwIrbAhVNKKwKHf6MCN0Q6AEITzAH#v=onepage&q&f=true) [n&hl=qu&sa=X&ved=0ahUKEwj8n-](https://books.google.com.pe/books?id=-XG4KMFNnP4C&printsec=frontcover&dq=metodologia+de+la+investigacion&hl=qu&sa=X&ved=0ahUKEwj8n-2xwIrbAhVNKKwKHf6MCN0Q6AEITzAH#v=onepage&q&f=true)[2xwIrbAhVNKKwKHf6MCN0Q6AEITzAH#v=onepage&q&f=true](https://books.google.com.pe/books?id=-XG4KMFNnP4C&printsec=frontcover&dq=metodologia+de+la+investigacion&hl=qu&sa=X&ved=0ahUKEwj8n-2xwIrbAhVNKKwKHf6MCN0Q6AEITzAH#v=onepage&q&f=true)
- 20.CEGARRA, José. Metodología de la investigación Científica y tecnológica. [en línea]. Madrid: Días de Santos, 2011 [fecha de consulta: 18 de agosto 2018]. Disponible: [https://books.google.com.pe/books?id=-](https://books.google.com.pe/books?id=-XG4KMFNnP4C&printsec=frontcover&dq=metodologia+de+la+investigacion&hl=qu&sa=X&ved=0ahUKEwj8n-2xwIrbAhVNKKwKHf6MCN0Q6AEITzAH#v=onepage&q&f=true) [XG4KMFNnP4C&printsec=frontcover&dq=metodologia+de+la+investigacio](https://books.google.com.pe/books?id=-XG4KMFNnP4C&printsec=frontcover&dq=metodologia+de+la+investigacion&hl=qu&sa=X&ved=0ahUKEwj8n-2xwIrbAhVNKKwKHf6MCN0Q6AEITzAH#v=onepage&q&f=true) [n&hl=qu&sa=X&ved=0ahUKEwj8n-](https://books.google.com.pe/books?id=-XG4KMFNnP4C&printsec=frontcover&dq=metodologia+de+la+investigacion&hl=qu&sa=X&ved=0ahUKEwj8n-2xwIrbAhVNKKwKHf6MCN0Q6AEITzAH#v=onepage&q&f=true)[2xwIrbAhVNKKwKHf6MCN0Q6AEITzAH#v=onepage&q&f=true](https://books.google.com.pe/books?id=-XG4KMFNnP4C&printsec=frontcover&dq=metodologia+de+la+investigacion&hl=qu&sa=X&ved=0ahUKEwj8n-2xwIrbAhVNKKwKHf6MCN0Q6AEITzAH#v=onepage&q&f=true)
- 21.DE DUMAST, Priscille [et al.]. A web-based system for neural network based classification in temporomandibular joint osteoarthritis. [Computerized](https://ieeexplore.ieee.org/xpl/conhome/7888716/proceeding) Medical Imaging and Graphics [online]. July 2017-april 2018. [Consultation

date: September 08, 2022]. Available in <https://www.sciencedirect.com/science/article/abs/pii/S0895611118302805> ISSN: 0895-6111

- 22.DICOVSKYI, Luis y PEDROZA, Henry. Sistema de análisis estadístico con SPSS. 1era. ed. Nicaragua: LITONIC, 2007. 112 pp. ISBN: 978 92 9039 790 8
- 23.ERIKSSON, Jere. Building the Sales Process. Thesis (Bachelors of Business Administration). Finland: Metropolia University of Applied Sciences, 2013. 71 pp.
- 24.ERRECART, Valeria. LUCERO, Mariana y SOSA, María. Análisis del mercado mundial de carnes [en línea]. Universidad Nacional de San Martin: CERE, 2015 [fecha de consulta: 07 de Julio 2018]. disponible en : [http://www.unsam.edu.ar/escuelas/economia/economia\\_regional/CERE%2](http://www.unsam.edu.ar/escuelas/economia/economia_regional/CERE%20-%20Mayo%20-%202015.pdf) [0-%20Mayo%20-%202015.pdf](http://www.unsam.edu.ar/escuelas/economia/economia_regional/CERE%20-%20Mayo%20-%202015.pdf)
- 25.FIGUEROA, Roberth, SOLIS, Camilo y CABRERA, Armando. Metodologías tradicionales vs. Metodologías Agiles. [en línea]. Febrero 2007. [Fecha de consulta: 25 de agosto de 2018]. Disponible en: [https://www.researchgate.net/publication/299506242\\_METODOLOGIAS\\_T](https://www.researchgate.net/publication/299506242_METODOLOGIAS_TRADICIONALES_VS_METODOLOGIAS_AGILES) [RADICIONALES\\_VS\\_METODOLOGIAS\\_AGILES](https://www.researchgate.net/publication/299506242_METODOLOGIAS_TRADICIONALES_VS_METODOLOGIAS_AGILES)
- 26.FOSSATI, Matías. Todo sobre MySQL. [en línea]2ª ed. México: Natsys, 2014 [fecha de consulta: 24 de noviembre del 2018] Disponible en: [https://books.google.com.pe/books?id=GS3kAgAAQBAJ&printsec=frontcov](https://books.google.com.pe/books?id=GS3kAgAAQBAJ&printsec=frontcover&dq=Todo+sobre+MySQL+fossati&hl=qu&sa=X&ved=0ahUKEwjuzPOLyrzfAhXPrFkKHeKQCCEQ6AEIJDAA#v=onepage&q&f=false) [er&dq=Todo+sobre+MySQL+fossati&hl=qu&sa=X&ved=0ahUKEwjuzPOLyr](https://books.google.com.pe/books?id=GS3kAgAAQBAJ&printsec=frontcover&dq=Todo+sobre+MySQL+fossati&hl=qu&sa=X&ved=0ahUKEwjuzPOLyrzfAhXPrFkKHeKQCCEQ6AEIJDAA#v=onepage&q&f=false) [zfAhXPrFkKHeKQCCEQ6AEIJDAA#v=onepage&q&f=false](https://books.google.com.pe/books?id=GS3kAgAAQBAJ&printsec=frontcover&dq=Todo+sobre+MySQL+fossati&hl=qu&sa=X&ved=0ahUKEwjuzPOLyrzfAhXPrFkKHeKQCCEQ6AEIJDAA#v=onepage&q&f=false)

27.GARCIA, Gustado y CARRILLO, Myriam. Indicadores de gestión. 1ed. Colombia: Adriana Gutiérrez, 2016. 98 pp. ISBN: 978 958 962 562 2

28.GUTIERREZ, Eduardo y VLADIMIROVNA, Olga. Estadística inferencial 1: para ingeniería y ciencias [en línea] 1era. ed. México: Patria, 2016. [fecha de consulta: 20 de marzo 2018]. Disponible en: [https://books.google.com.pe/books?id=3hYhDgAAQBAJ&pg=PA253&dq=pr](https://books.google.com.pe/books?id=3hYhDgAAQBAJ&pg=PA253&dq=prueba+de+normalidad&hl=qu&sa=X&ved=0ahUKEwibw4PjkMHfAhXBp1kKHRWoBSsQ6AEIJDAA#v=onepage&q=prueba%20de%20normalidad&f=false) [ueba+de+normalidad&hl=qu&sa=X&ved=0ahUKEwibw4PjkMHfAhXBp1kK](https://books.google.com.pe/books?id=3hYhDgAAQBAJ&pg=PA253&dq=prueba+de+normalidad&hl=qu&sa=X&ved=0ahUKEwibw4PjkMHfAhXBp1kKHRWoBSsQ6AEIJDAA#v=onepage&q=prueba%20de%20normalidad&f=false) [HRWoBSsQ6AEIJDAA#v=onepage&q=prueba%20de%20normalidad&f=fal](https://books.google.com.pe/books?id=3hYhDgAAQBAJ&pg=PA253&dq=prueba+de+normalidad&hl=qu&sa=X&ved=0ahUKEwibw4PjkMHfAhXBp1kKHRWoBSsQ6AEIJDAA#v=onepage&q=prueba%20de%20normalidad&f=false) [se](https://books.google.com.pe/books?id=3hYhDgAAQBAJ&pg=PA253&dq=prueba+de+normalidad&hl=qu&sa=X&ved=0ahUKEwibw4PjkMHfAhXBp1kKHRWoBSsQ6AEIJDAA#v=onepage&q=prueba%20de%20normalidad&f=false)

ISBN: 978 607 744 4053

- 29.GUPTA, Satinder and MITTAL, Aditya. Introducing to Database Management System [online]. 2nd ed. India: Typeset at Sukuvisa Enterprises, Inc., 2017 [Consultation date: September 07, 2022]. Available in: https://industri.fatek.unpatti.ac.id/wp-content/uploads/2019/03/162- Introduction-to-Database-Management-System-Satinder-Bal-Gupta-Aditya-Mittal-Edisi-2-2017.pdf
- 30.HERNANDEZ, Roberto. Metodología de la investigación. 6ta. ed. México: McGraw-Hill, 2014. ISBN: 978 1 4562 2396 0
- 31.HILLS,Mark, KLINT, Paul and VINJU,Jurgen. Enabling PHP software engineering research in Rascal. Science of Computer Programming [online]. 2017, [Consultation date: September 07, 2022]. Available in https://www.sciencedirect.com/science/article/pii/S0167642316300296 ISSN: 0167-6423
- 32.INCA Guardia, Sandra. Sistema web para el processo de ventas em la empresa Zoe. Tesis (Título de ingeniera de sistemas). Perú: Universidad César Vallejo, 2017. 247 pp.
- 33.ISMO, Kyllönen. Front line sales processes and tools transformation to meet the requirements of 2020's business environment. Thesis (Master in Management). Finland: Haaga-Helia, university of applied sciences, 2017. 55 pp.
- 34.JAILIA,Manisha, [et al.]. Behavior ofMVC (Model View Controller) based Web Application developed in PHP and .NET framework. [2016 International](https://ieeexplore.ieee.org/xpl/conhome/7888716/proceeding) [Conference on ICT in Business Industry & Government \(ICTBIG\)](https://ieeexplore.ieee.org/xpl/conhome/7888716/proceeding) [online]. November 2016. [Consultation date: September 08, 2022]. Available in <https://ieeexplore.ieee.org/abstract/document/7892651> ISSN: 1679-2135
- 35.KOTLER, Philip and ARMSTRONG,Gary. Principles of Marketing [online]. 14th ed. United States: Pearson Prentice Hall, Inc., 2012 [Consultation date: September 07, 2022]. Available in: https://nit-edu.org/wpcontent/uploads/2021/09/Principles-of-Marketing-Kotler-Armstrong.pdf
- 36.KOTLER, Philip y ARMSTRONG, Gary. Fundamentos del marketing. 13a ed. México: Pearson, 2017. 414-416 pp. ISBN: 978 607 32 3845 8
- 37.LAMB, Charles, HAIR, Josep y MCDANIEL, Carl. Marketing. 11va ed. México: Cengage Learning, 2011. 606-611 p. ISBN: 978 1 438 03942 7
- 38.LASHGARI, Maryam, et al. Adoption Strategies of Social Media in B2B: A Multiple Case Study Approach. Journal of Business & Industrial Marketing [online]. June 2018, n.°5. [Consultation date: September 01, 2022]. Available in [https://www.emerald.com/insight/content/doi/10.1108/JBIM-10-2016-](https://www.emerald.com/insight/content/doi/10.1108/JBIM-10-2016-0242/full/html) [0242/full/html](https://www.emerald.com/insight/content/doi/10.1108/JBIM-10-2016-0242/full/html) ISSN: 0885-8624
- 39.LIN, Jyhjong, CHAOYU, Lendy y HUANG, Shiche. Migrating Web Applications to Clouds with Cloud-based MVC Framework. 2016 International Symposium on Computer, Consumer and Control [online]. July-August 2016. [Consultation date: September 02, 2022]. Available in [https://ieeexplore.ieee.org/document/7545372l](https://www.emerald.com/insight/content/doi/10.1108/JBIM-10-2016-0242/full/html) ISSN: 1624-8533
- 40.LIU,Annie, LEACH,Mark y CHUGH,Richa. A sales process framework to regain B2B customers. Journal of Business & Industrial Marketing [online]. February 2014- october 2015, n°.8. [Consultation date: September 08, 2022]. Available in the state of the state of the state of the state of the state of the state of the state of the state of the state of the state of the state of the state of the state of the state of the state of the state of t https://mural.maynoothuniversity.ie/11323/1/RC\_Sales\_2015.pdf ISSN: 0885-8624
- 41.MAJEED, Abdul and RAUF,Ibtisam. MVC Architecture: A Detailed Insight to the Modern Web Applications Development. Peer Review Journal of Solar & Photoenergy Systems [online]. September 2018. [Consultation date: September 07, 2022]. Available in <https://crimsonpublishers.com/prsp/pdf/PRSP.000505.pdf>
- 42.MALLA, Reddy. DATABASE MANAGEMENT SYSTEM (DBMS) (R-13 Autonomous) [online]. Ebook ed.India: Department of Computer Science & Engineering, 2018 [Consultation date: September 01, 2022]. Available in: [https://mrcet.com/downloads/digital\\_notes/ECE/III%20Year/DATABASE%2](https://mrcet.com/downloads/digital_notes/ECE/III%20Year/DATABASE%20MANAGEMENT%20SYSTEMS.pdf) [0MANAGEMENT%20SYSTEMS.pdf](https://mrcet.com/downloads/digital_notes/ECE/III%20Year/DATABASE%20MANAGEMENT%20SYSTEMS.pdf)
- 43.MENDOZA Ramirez, Xiomara. Sistema web para el proceso de ventas en la empresa Lubrissa S.A.C. Tesis (Título de ingeniera de sistemas). Perú: Universidad César Vallejo, 2018. 188 pp.
- 44.MERINO Balladares, Karla y AGUIRRE Ponce, Israel. Desarrollo de una aplicación web para la administración y control de los procesos de venta de tickets dirigido para teatros. Tesis (Título de ingeniero en sistemas

computacionales). Ecuador: Universidad Catolica de Santiago de Guayaquil, 2015. 118 pp.

- 45.MUÑOZ Pantoja, Janeth y QUIÑONEZ Vera, Vicente. Sistema Web de Transporte de Carga. Tesis (Licenciatura en sistemas de información). Ecuador: Escuela Superior Politécnica del Litoral, 2015. 47 pp.
- 46.METZNER, Christiane y NIÑO, Norelva. El Proceso de Desarrollo RUP-GDIS [en línea].Vol.3, No.1. Junio 2016. [fecha de consulta: 20 de marzo 2018]. Disponible en: en: chromeextension://efaidnbmnnnibpcajpcglclefindmkaj/https://svc.net.ve/ReVeCom/ Vol03-No01/ReVeCom-vol03-no01-p013-022.pdf ISSN: 2244-7040
- 47.NIXON, Robin. Learning PHP, MySQL & JavaScript [online]. 5fh ed. United States: O'Reilly Media, Inc., 2018 [Consultation date: September 08, 2022]. Available in: https://sd.blackball.lv/library/learning\_php\_mysql\_and\_javascript\_(2018).pdf ISBN: 9781491978917
- 48.PRAKASH,Sapana y PATIL,Nitin. Image Searching Using Client Server Architecture. 2016 Symposium on Colossal Data Analysis and Networking (CDAN) [online]. March- September 2016. [Consultation date: September 02, 2022]. Available in <https://ieeexplore.ieee.org/document/7570927>ISSN: 1632-0305
- 49.PIRANI, Zainab, et al. Analysis and optimization of online sales of products. 2017 International Conference on Innovations in Information, Embedded and Communication Systems (ICIIECS) [online]. March 2017 – February 2018, [Consultation date: August 30, 2022]. Available in <https://ieeexplore.ieee.org/document/8276165>
- 50.SAENZ, Karla, GORJON, Francisco y GONZALO, Marta. Metodología para la investigación de alto impacto en las ciencias sociales.1 era. ed. Madrid: DYKINSON, 2012. 145 p.
- 51.Sales Process (White Paper) [online]. UK: Cappco Partners. [Consultation date: September 08, 2022]. Available in https://www.cappcopartners.com/wp-content/uploads/2014/09/Sales-Process-White-Paper-CappcoPartners1.pdf
- 52.SUAREZ, Mario y TAPIA, Fausto. interaprendizaje de estadística básica. 2da. ed. Ecuador: Universidad Técnica de Norte. 2014. 15 p. ISBN: 978 9942 11 239 2
- 53.TALLEDO, José. Implantación de aplicaciones web en entornos internet, intranet y extranet. 1ª ed. España: Paraninfo, 2015. 71 p.
- 54.TORRES, Manuel. Desarrollo de aplicaciones web con PHP. 1ª ed. Perú: Editorial Macro, 2014.pp.57. ISBN: 978 612 304 2486
- 55.VILALTA, Carlos. Análisis de datos [en línea] 1era. ed. México: Docencias, 2016. Disponible en: [https://books.google.com.pe/books?id=9W84DgAAQBAJ&printsec=frontcov](https://books.google.com.pe/books?id=9W84DgAAQBAJ&printsec=frontcover&source=gbs_ge_summary_r&cad=0#v=onepage&q&f=false) [er&source=gbs\\_ge\\_summary\\_r&cad=0#v=onepage&q&f=false](https://books.google.com.pe/books?id=9W84DgAAQBAJ&printsec=frontcover&source=gbs_ge_summary_r&cad=0#v=onepage&q&f=false)
- 56.What is Web systems [blog]. United States: IGI Global., (2017). [Consultation date: September 01, 2022]. Recovered from igiglobal.com/dictionary/identifying-users-stereotypes-dynamic-web/32376
- 57.YAÑEZ Romero, Robinson. Sistema web para el proceso de ventas en la empresa Rysoft. Tesis (Título de ingeniero de sistemas). Perú: Universidad César Vallejo, 2017. 301 pp.
- 58.YUAN, Hui,et al. Topic sentiment mining for sales performance prediction in ecommerce. Annals of Operations Research [online]. February 2017,n°270 [Consultation date: August 30, 2022]. Available in <https://link.springer.com/article/10.1007/s10479-017-2421-7>

## **ANEXOS**

## Anexo N° 01 – Acta de entrevista

### 1. HISTORIAL DEL DOCUMENTO

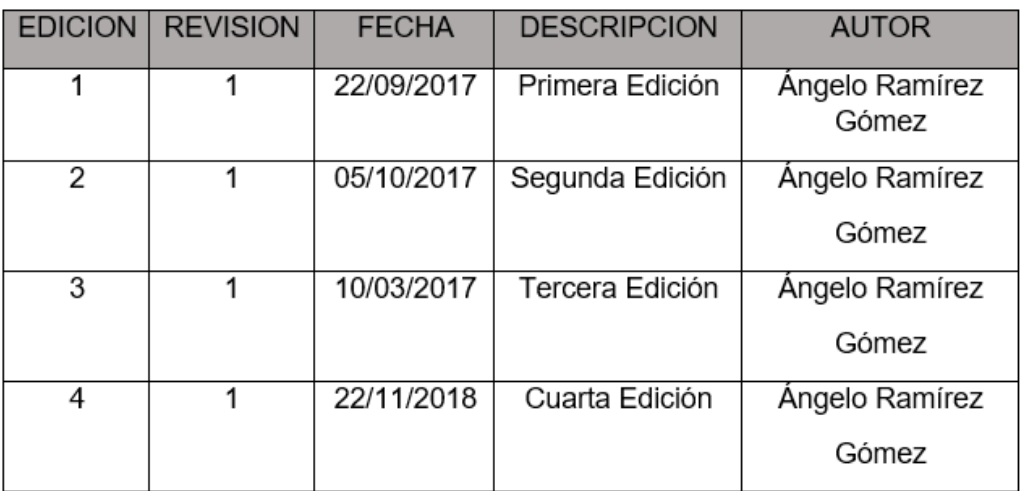

### 2. DATOS

Establecimiento: Frigoríficos Peruanos S.A.C

Entrevistado: Alejandro Vargas Ramos

Cargo: Jefe de Sistemas

Investigador: Ángelo Ramírez Gómez

### 3. PROGRAMACION

Ubicación: Oficina de Sistemas. Piso nº.2

Fecha y Hora: 10/03/2018

Hora de inicio: 3:30pm

Hora de fin: 5:00 pm

### 4. OBJETIVOS

- Realizar preguntas respecto a las áreas afectadas.
- Recolectar la información necesaria para ubicar la problemática de la organización con referencia a las áreas de gestión.

### 5. AGENDA

Los temas de agenda que se trataran son:

- a. Aspectos de la Organización (10 minutos)
- b. Problemática actual o análisis situacional (20 minutos)

## 6. ASISTENCIA

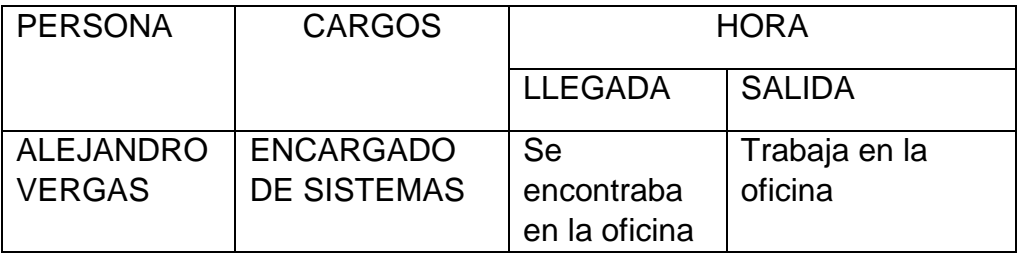

## 7. ACUERDOS

#### a. Próxima reunión

Se acuerda agendar la próxima reunión, previa comunicación telefónica con el Ingeniero Alejandro Vargas

b. Pruebas preliminares

Se acordó que para la próxima reunión se mostrará los prototipos.

### 8. LISTA DE DISTRIBUCION

La presente acta se distribuirá a la siguiente persona: Ángelo Ramírez Gómez

### 9. FIRMAS Y/O SELLOS

En señal de conformidad del contenido de la presente acta de reunión con los asistentes se proceden a firmarla en señal de conformidad.

……………………………………………….

Alejandro Vargas Ramos

### ENCUESTA PARA ANALIZAR Y DETERMINAR LA PROBLEMÁTICA ACTUAL DE LA EMPRESA FRIGORIFICOS PERUANOS S.A.C

**Nombre del entrevistado**: Alejandro Vargas **Cargo del entrevistado**: Jefe de Sistemas **Departamento/ Área:** Área de Sistemas

## **Instrucciones**

Responder las siguientes interrogantes.

• ¿Cuál es el proceso que demanda mayor dificultad en las áreas de ventas?

El proceso de ventas tiene mayor dificultad, hay demanda de los productos y se requiere mayor énfasis al momento de realizar las ventas.

¿Qué actividades presenta dicho proceso?

Las actividades que se realizan son: registro de los productos por gramos o kilos, detalle de los productos, operación del monto de las carnes en un cuaderno, realizar la venta.

• ¿Qué problemas presenta este proceso?

El tiempo de espera en atender a un cliente que lleva a la insatisfacción, registro manual de los productos, que tiende a buscar en un tiempo largo los productos y/o pedidos, demora en el cierre de la venta, ya que no se genera bien los pasos anteriores.

¿Cómo se almacena la información actualmente?

La información de los clientes, productos, operación y suma de los productos, la venta generada se realiza en un cuaderno.
¿Ocasiona algún problema?

Si, el tiempo del proceso de ventas se alarga, lleva a la insatisfacción de los clientes, como también aumenta el tiempo de trabajador.

 Considera que es necesario implementar un sistema web en este proceso para mejorar.

Si, ayudaría a que el proceso de ventas este automatizada, sea más eficiente, ahorre horas de las actividades, la información estaría centralizada en una base de datos, compartiendo información y explotar los datos de los clientes.

 $\Box$ 

Alejandro Vargas Ramos

Anexo 02 diagrama de Ishikawa (causa y efecto)

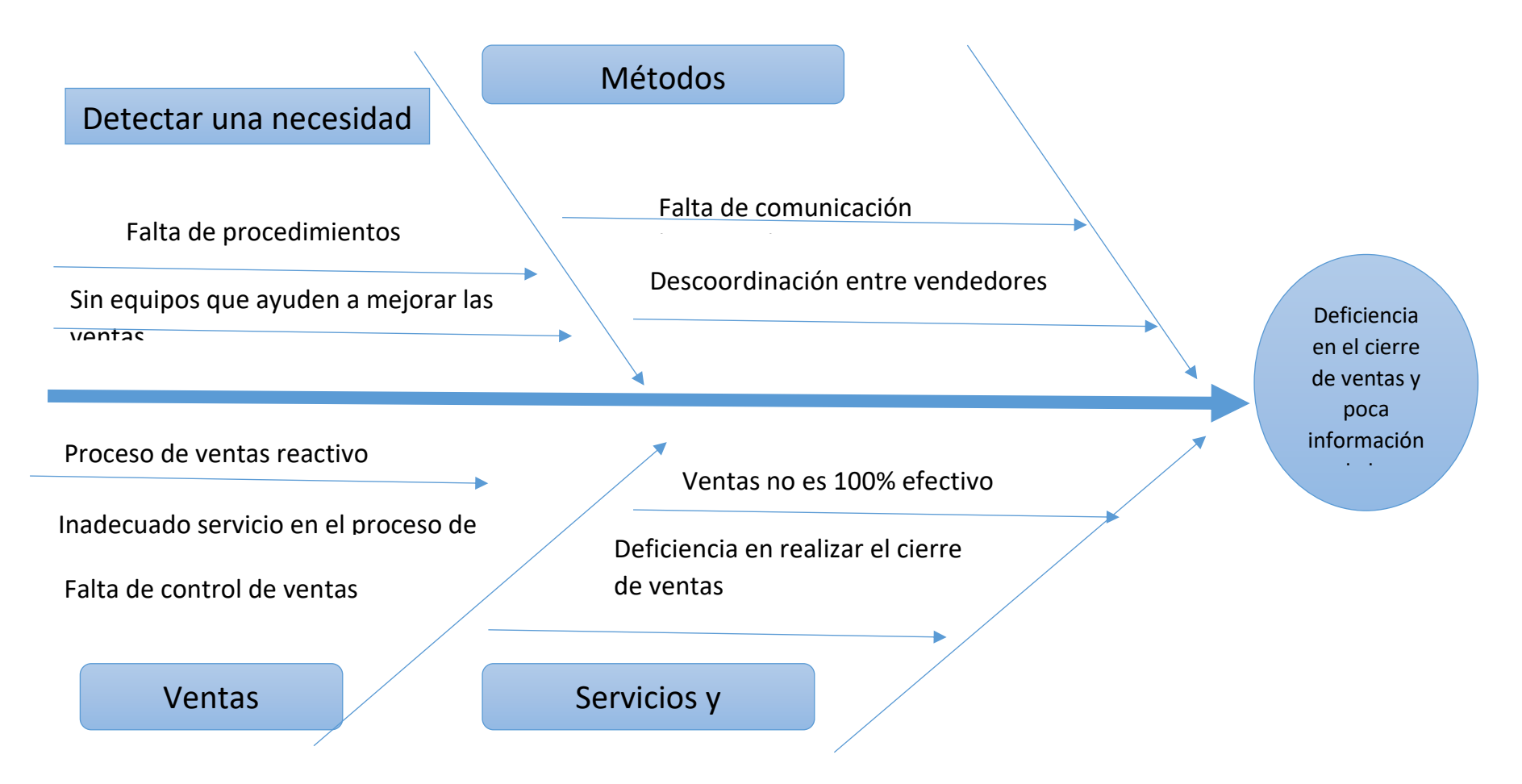

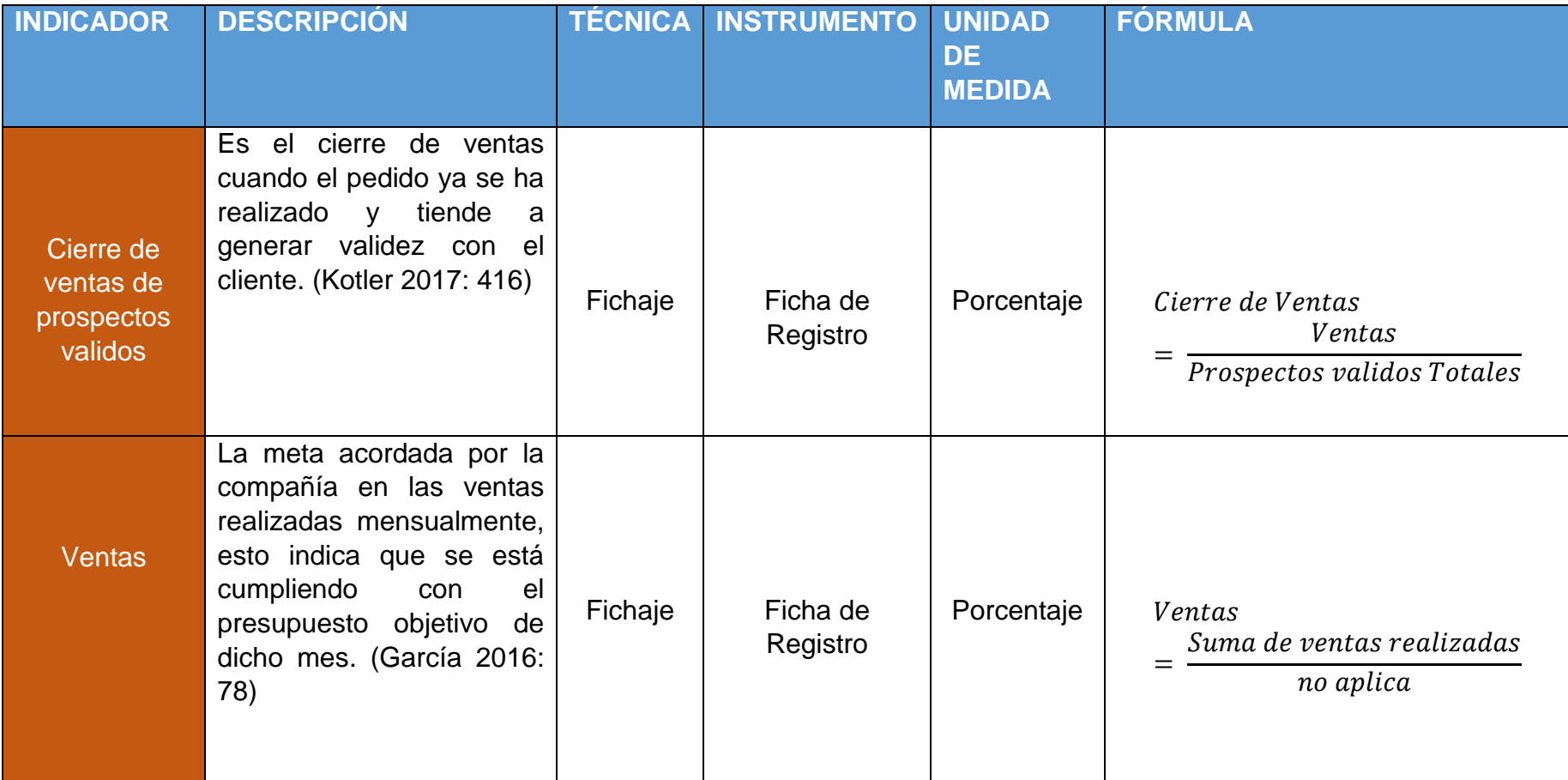

### Anexo 04: Matriz de consistencia .

### **Tabla 23.** *Matriz de consistencia*

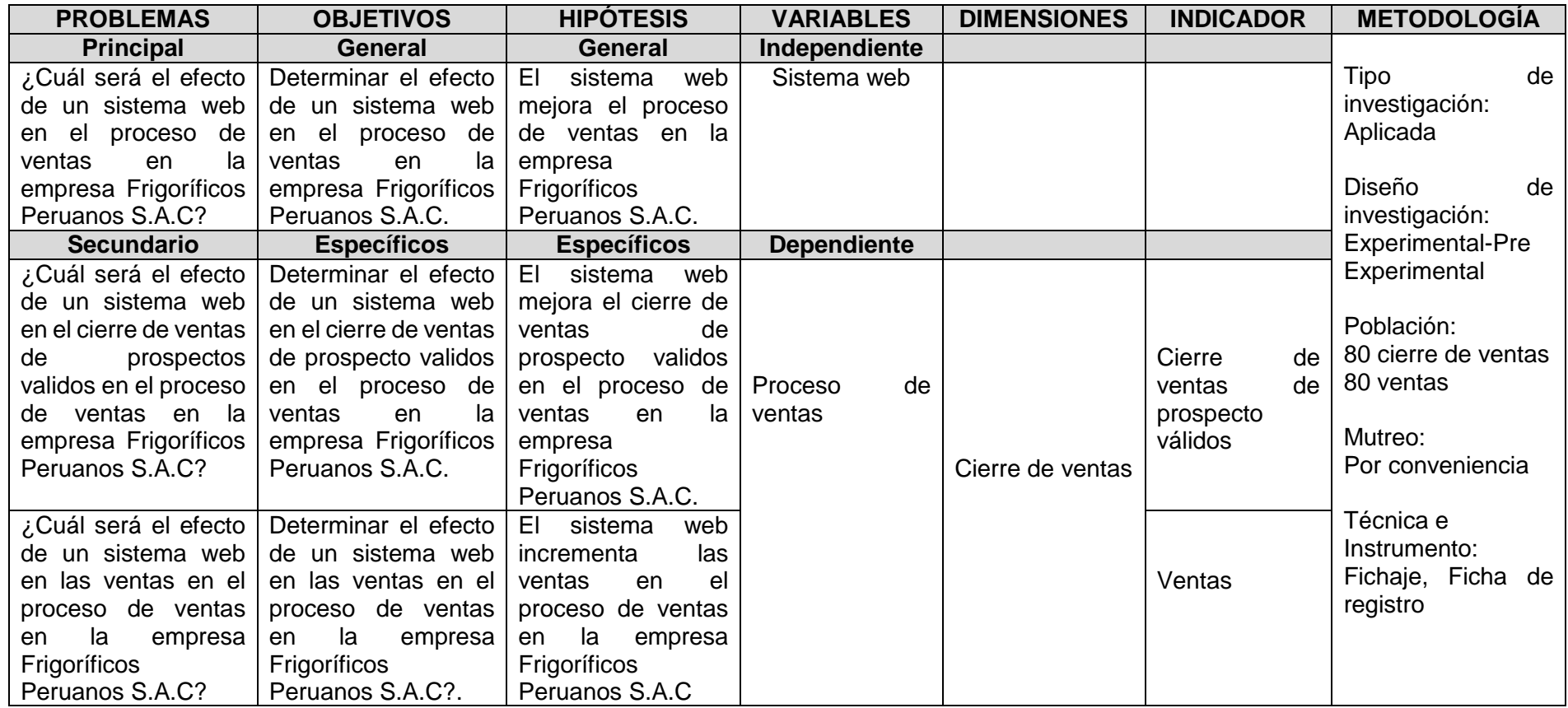

# Anexo 05: Matriz de operacionalización de variables

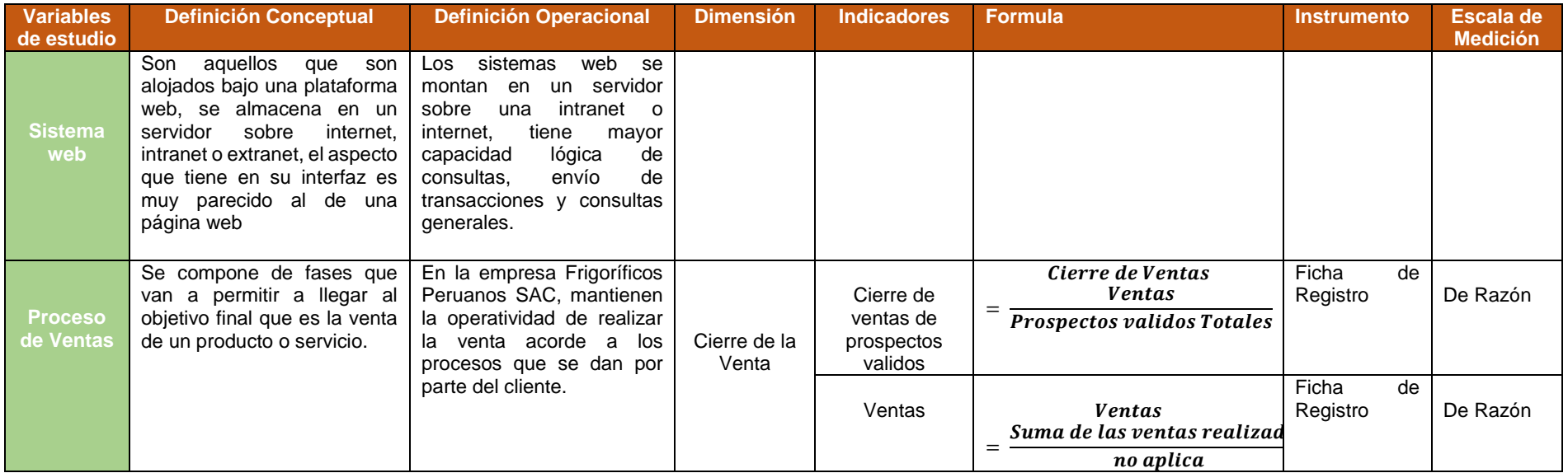

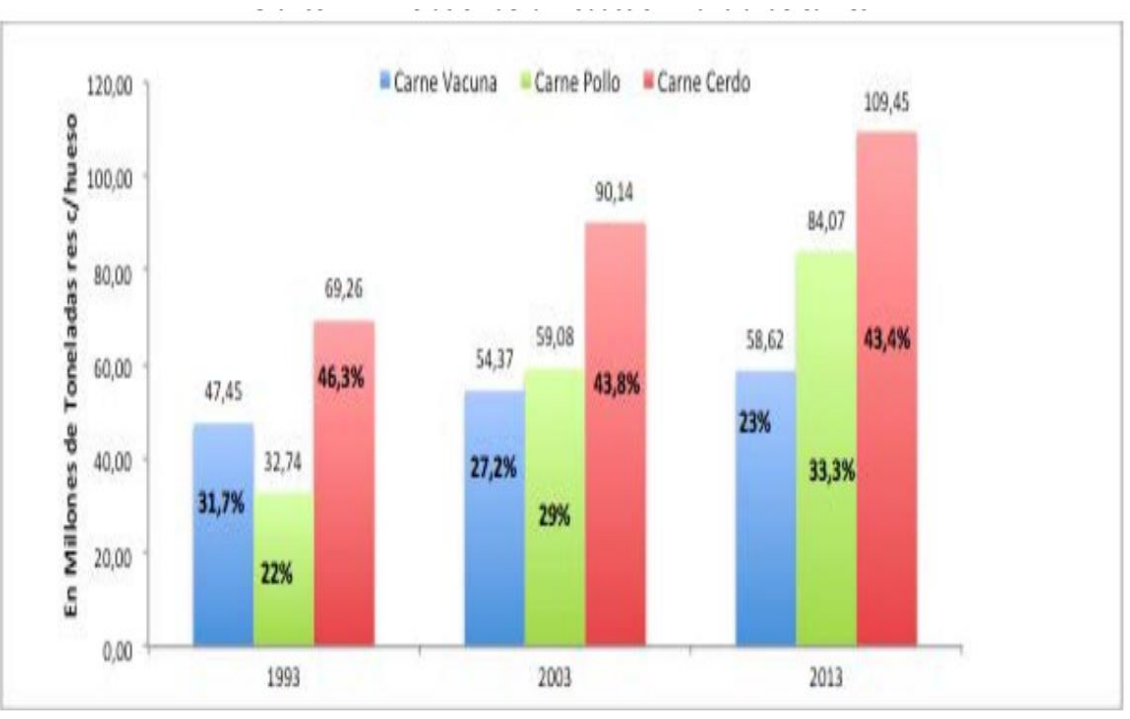

Anexo 06 – gráfico de evolución de la producción de las carnes

Fuente: Análisis del Mercado Mundial de carnes

### Anexo 07 – empresas del rubro frigoríficos

|               | Relación de Locales comerciales representantes de los Centros de faenamiento |                                                                                            |  |  |
|---------------|------------------------------------------------------------------------------|--------------------------------------------------------------------------------------------|--|--|
|               | Nº Nombre o Razón Social                                                     | <b>Ubicación (Distrito)</b>                                                                |  |  |
|               | 1. Frigorífico La Colonial S.A.C.                                            | Calle Alfa 199, Parque Industrial,<br>Carmen de la Legua.                                  |  |  |
| $\mathcal{L}$ | <b>SACIP Yerbateros</b>                                                      | Av. Nicolás Ayllón 1215, Yerbateros, Ate.                                                  |  |  |
|               | 3. Camal Municipal No. 17 Chosica                                            | Jr. Mariano Melgar s/n. La Trinchera,<br>Chosica, Lurigancho.                              |  |  |
| 4.            | Camal Conchucos S.A.                                                         | Av. José de Rivera y Dávalos 405, el Agustino.                                             |  |  |
| 5.            | <b>Frigorífico Camal San Pedro</b>                                           | Antiqua Panamericana Sur Km. 33.5, Lurín.                                                  |  |  |
| 6.            | Agropecuaria Esmeralda S.A.C.                                                | Panamericana Sur Km. 18.5, La Concordia, Chorrillos.                                       |  |  |
| 7.            | Frigorífico Industrial S.A. (Inpelsa)                                        | Antigua Panamericana Sur Km. 40 - Pte. Arica,<br>Las Praderas de Lurín, Lurín - Lima.      |  |  |
|               | 8. Servios Agropecuarios Ganaderos e<br>Industriales S.A. (SAGEISA)          | Av. Camino Real s/n, San Pedro,<br>Carabayllo - Lima.                                      |  |  |
| 9.            | Camal Frisana S.A.C.                                                         | Jr. Los Horticultores 184, Villa Baja, Chorrillos.                                         |  |  |
|               | 10. Camal Frigorífico Lurín (Consorcio<br><b>MAFINGESA - LEOCAR)</b>         | Av. Explosivos Mz. A Lts. 2, 3, 4,<br>Huertos de Santa Genoveva, Santa<br>Genoveva, Lurín. |  |  |

Fuente: Estadística de Precio Mayoristas de Carne Faenada en Lima Metropolitana

### Anexo 08 – cuadro de abastecimiento de carne en lima metropolitana (2005- 2014)

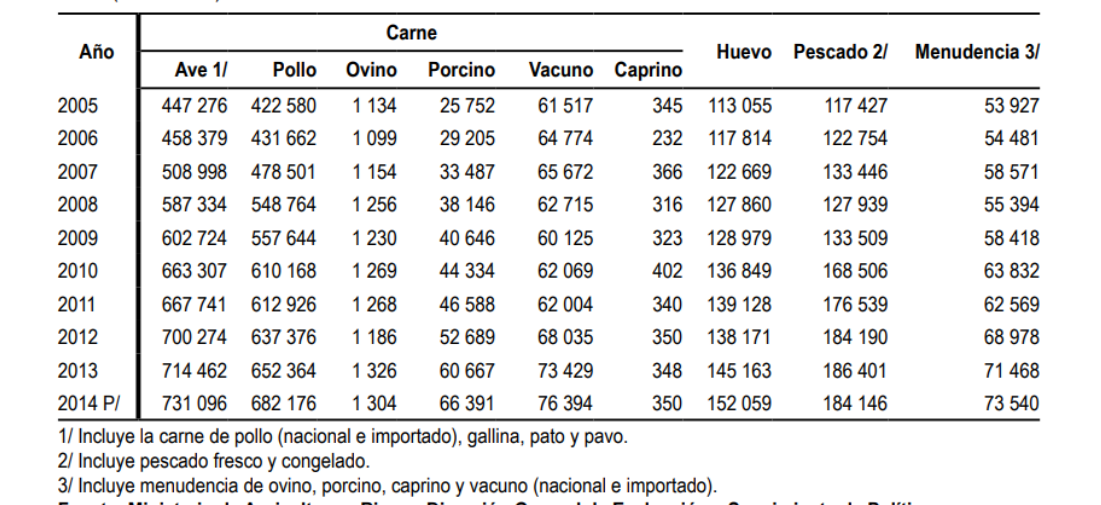

Fuente: Ministerio de Agricultura y Riego - Dirección General de Evaluación y Seguimiento de Políticas.

Fuente: Ministerio de Agricultura y Riesgo

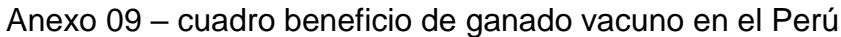

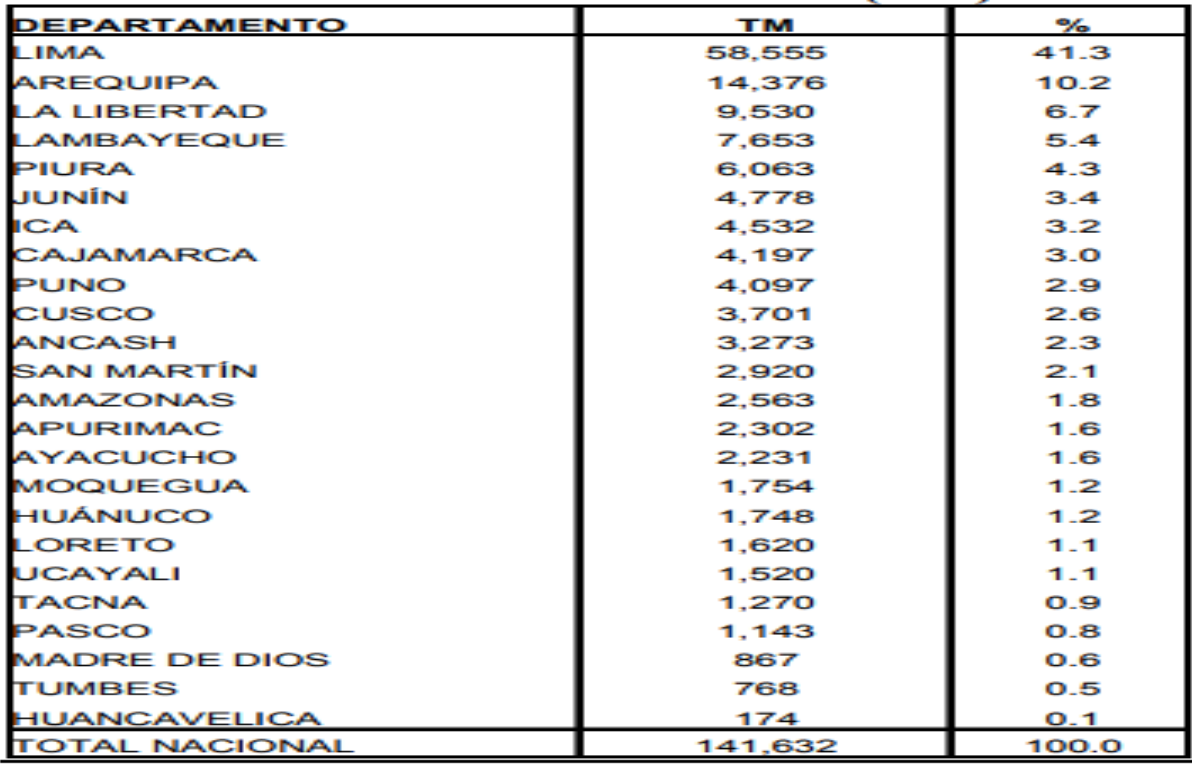

Fuente: MINAG

#### Anexo 10: Carta de aprobación de la Empresa

### **CONSTANCIA**

El Ing. Alejandro Vargas Ramos, jefe del área de sistemas de la empresa Frigoríficos peruanos S.A.C que suscribe:

Que el estudiante Ángelo Miguel Ramírez Gómez de la Escuela de ingeniería de Sistemas de la Universidad Cesar Vallejo, realizó la implementación de un Sistema web para el proceso de ventas en la empresa Frigoríficos Peruanos S.A.C, teniendo así mejores resultados en las ventas.

Dicha investigación se desarrolló desde el semestre 2018-l y 2018-ll, del noveno y décimo ciclo académico de facultad de Ingeniería.

Lima, 19 de diciembre del 2018

Alejandro Vargas Ramos

Anexo 11: ficha de registro del indicador cierre de ventas de prospectos validos

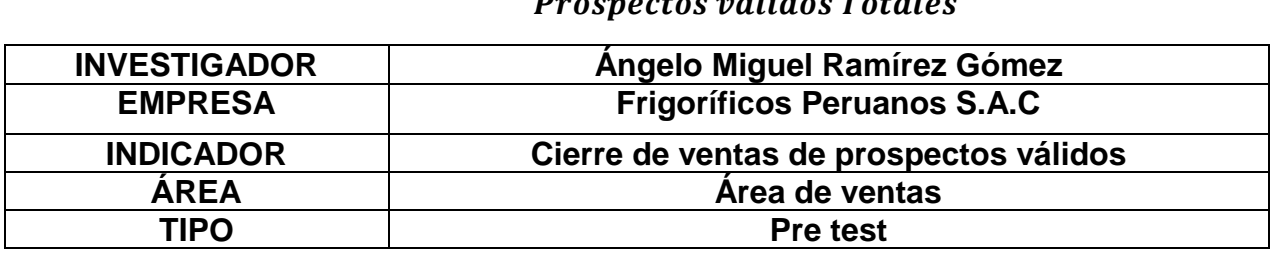

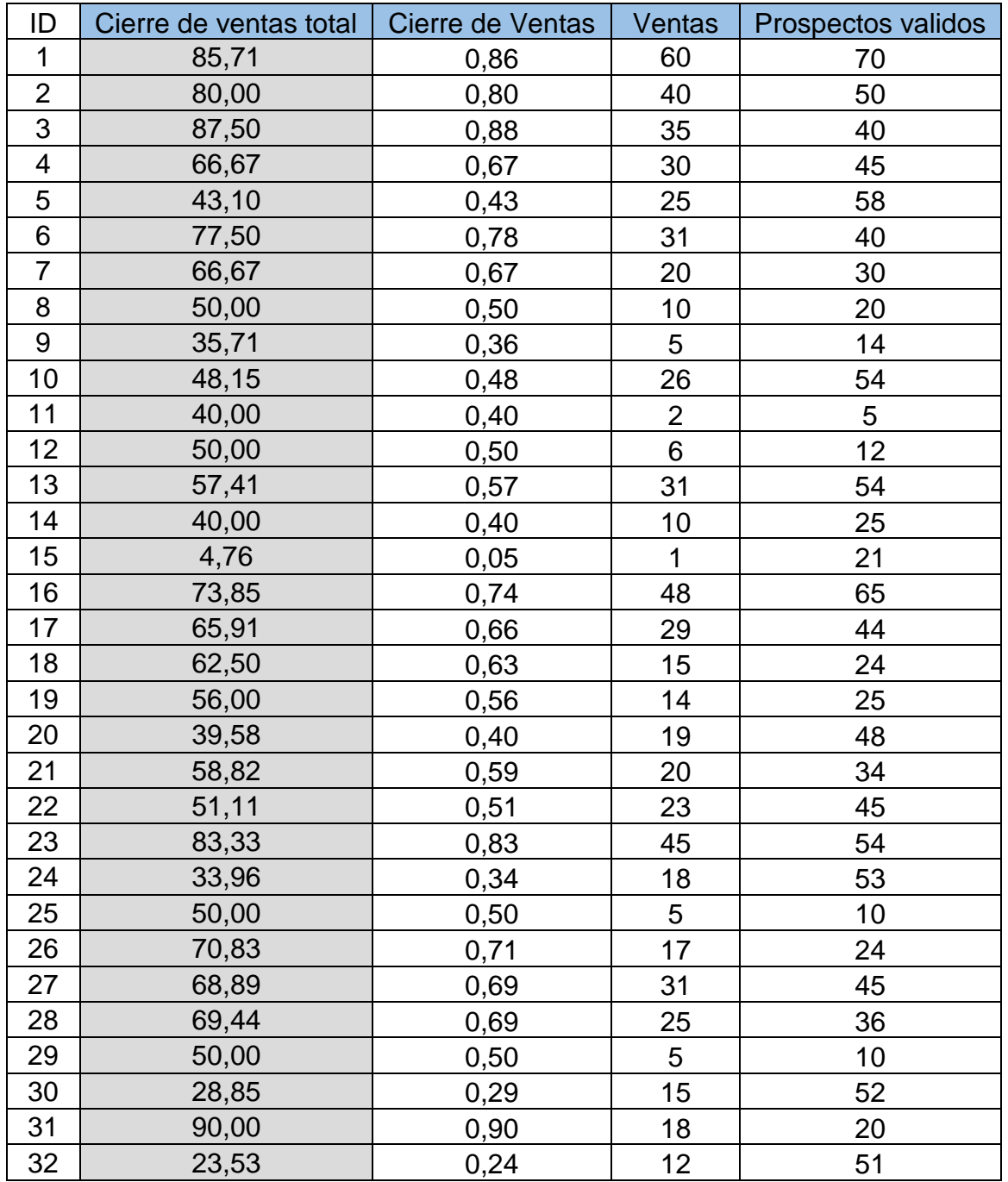

Cierre de Ventas = **Ventas Prospectos validos Totales** 

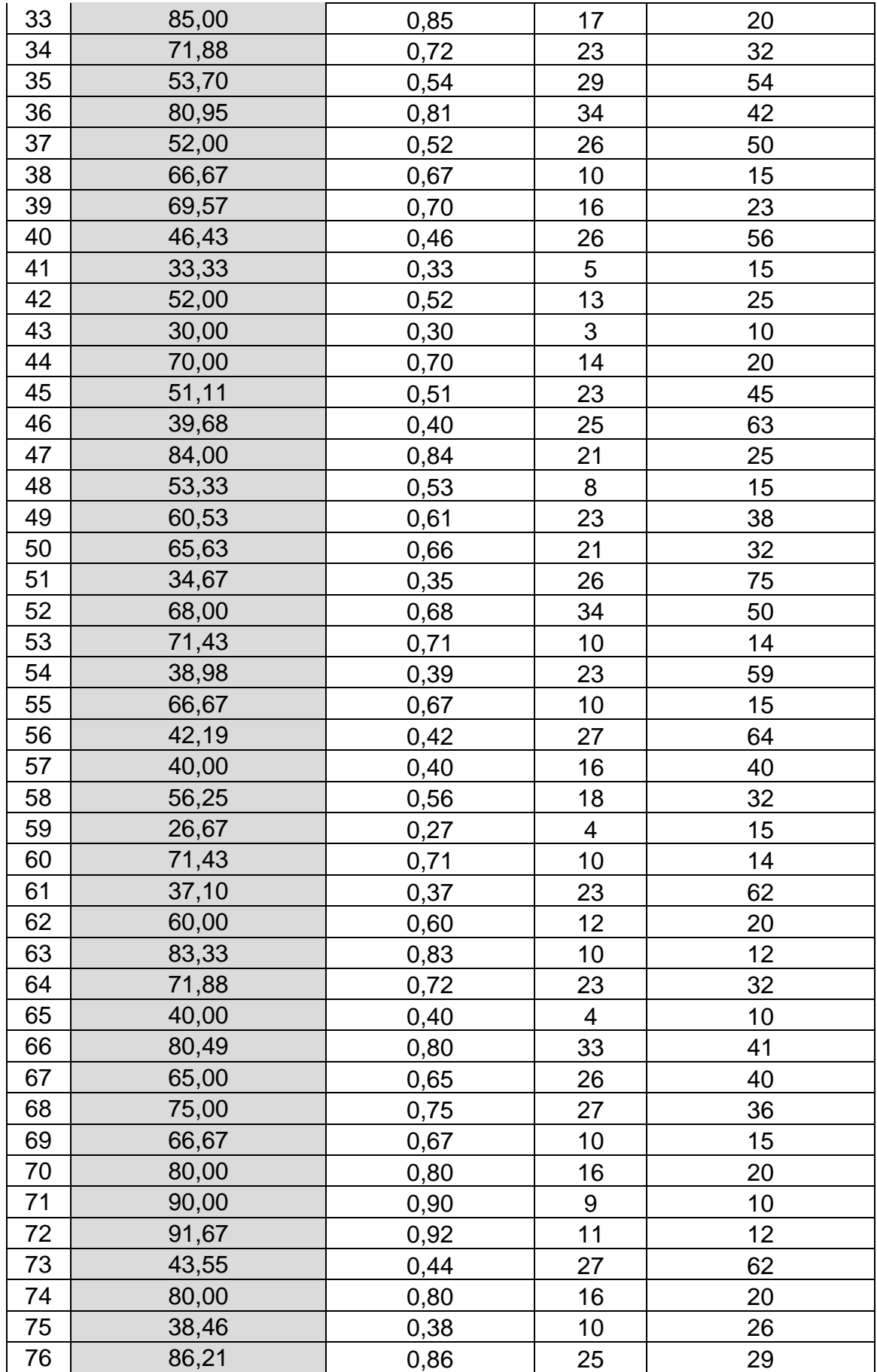

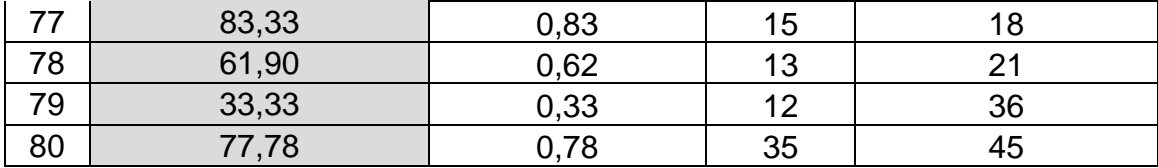

# Anexo 12: ficha de registro del indicador ventas

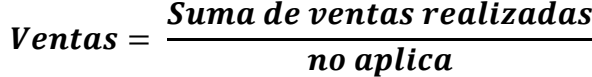

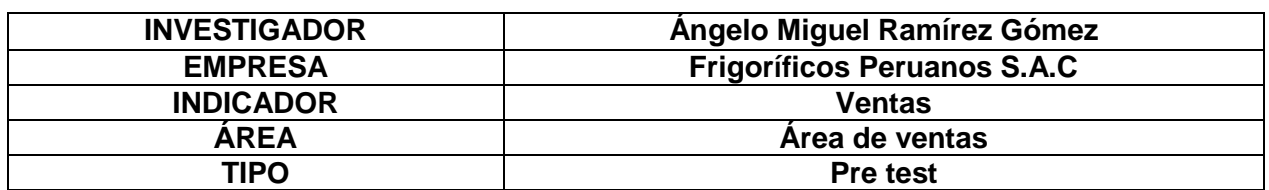

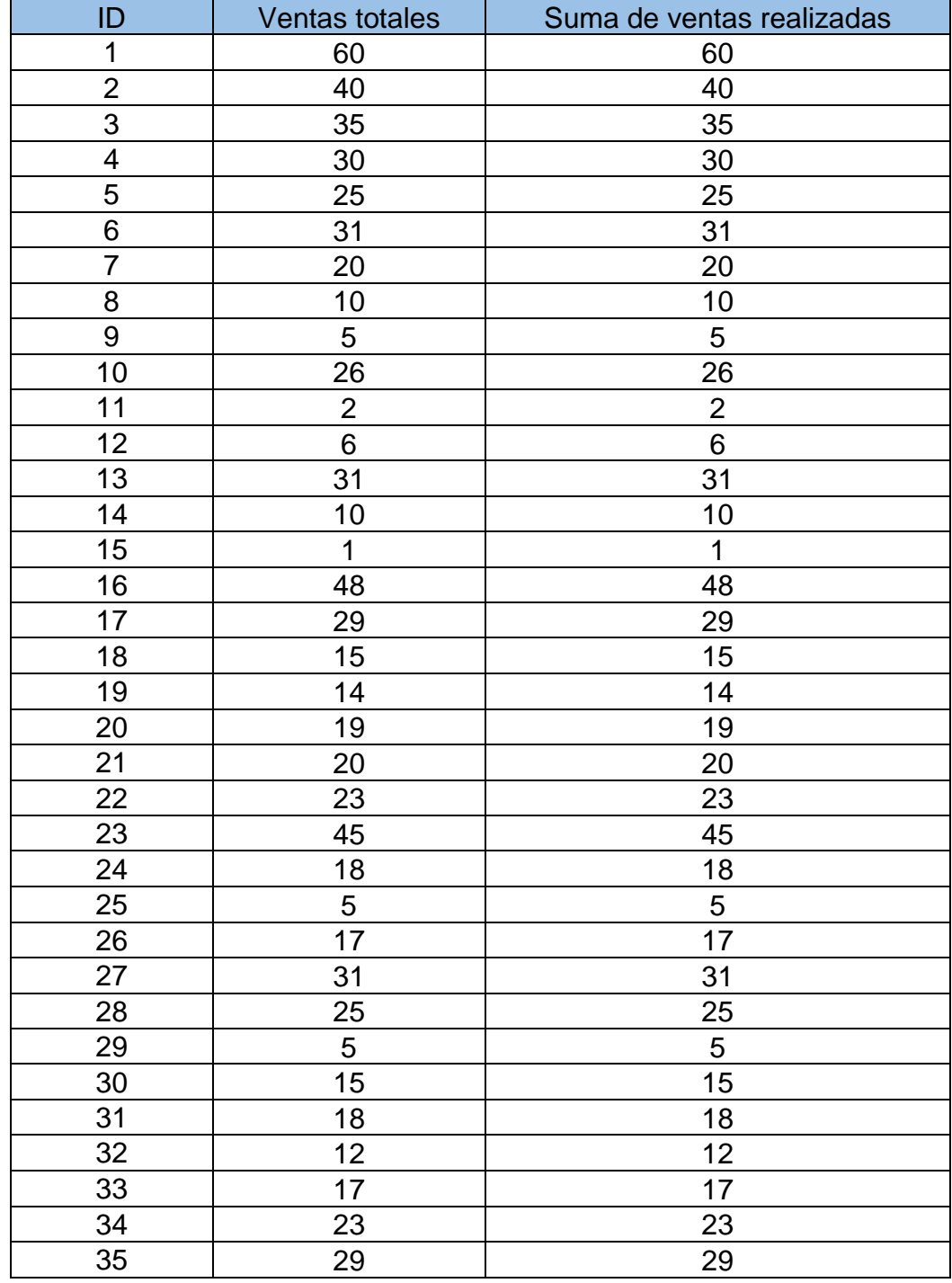

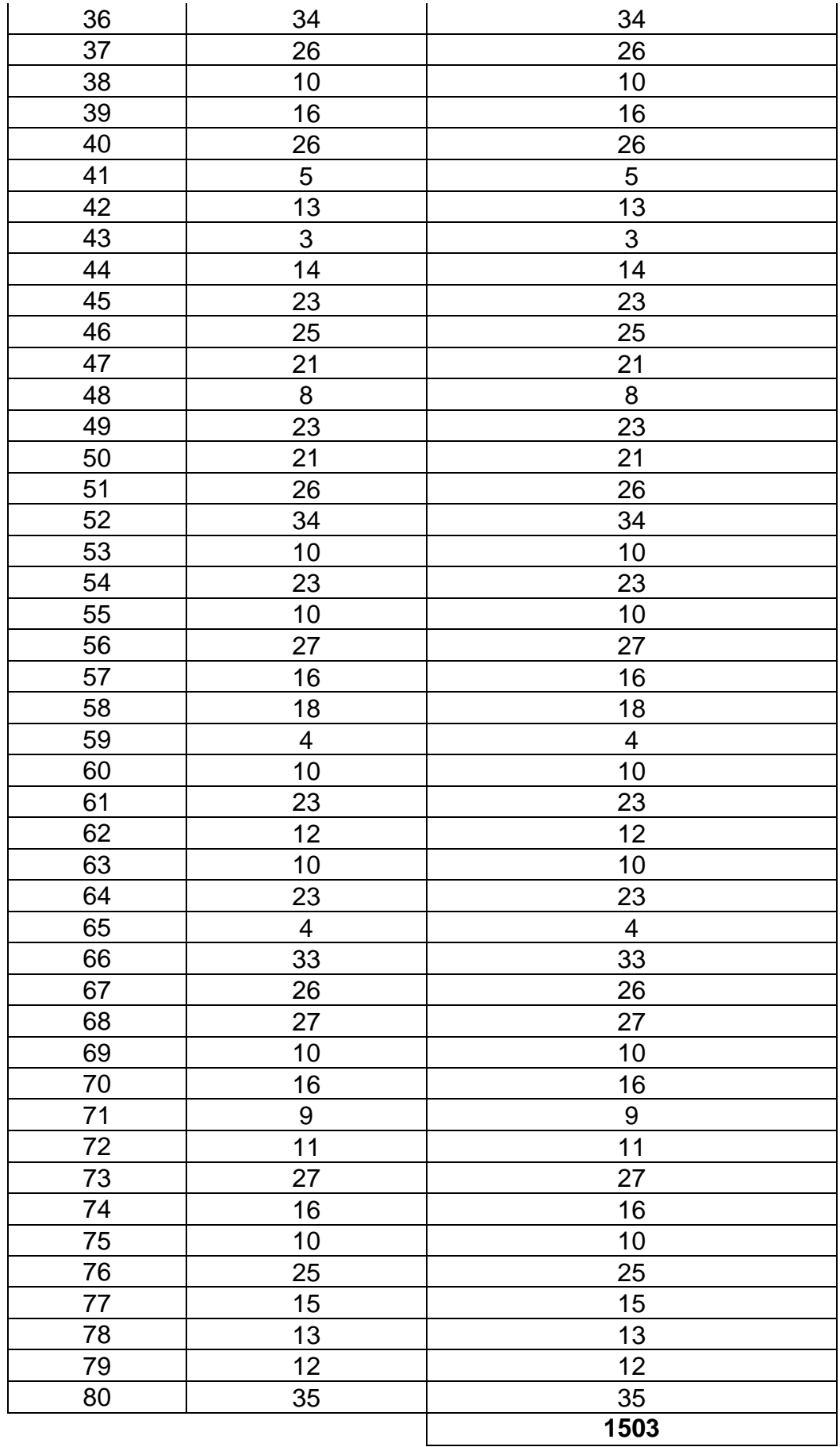

#### Anexo 13: juicio de expertos

#### JUICIO DE EXPERTOS, PARA DETERMINAR LA APLICACIÓN DEL GESTOR DE **BASE DE DATOS**

#### TABLA DE EVALUACION DE EXPERTOS

Apellidos y Nombres del Experto: Perez For Co. Ivan Titulo ylo Grado: Magister DE INGENISELA DE SISTEMAS Ph.D... ( ) Doctor... ( ) Magister... ( ) Ingeniero... ( ) Otros.........especifique Universidad que labora:

Fecha: / /

#### **TÍTULO DE TESIS**

#### Sistema web para el proceso de ventas en la empresa Frigoríficos Peruanos S.A.C

#### Tabla de Evaluación de Expertos para la elección del Gestor de Base de Datos

Mediante la tabla de evaluación de expertos, usted tiene la facultad de calificar los gestores de base de datos involucrados, mediante una serie de preguntas con puntuaciones especificadas al final de la tabla.

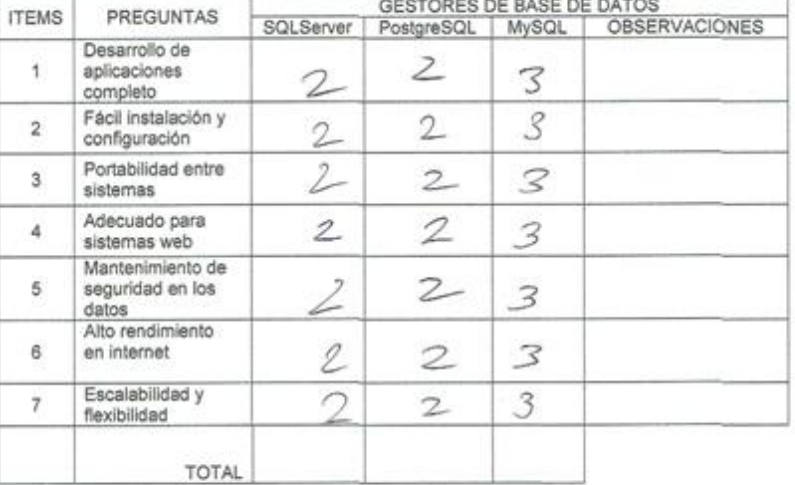

Evaluar con la siguiente calificación:

1: Malo 2: Regular

Sugerencias:

Firma del Saperio

3: Bueno

#### JUICIO DE EXPERTOS, PARA DETERMINAR LA APLICACIÓN DEL GESTOR DE **BASE DE DATOS**

TABLA DE EVALUACION DE EXPERTOS

losé Apellidos y Nombres del Experto: Mantona Neglillo i Venn

Titulo y/o Grado:

Ph.D... ( ) Doctor... ( ) Magister... (X) Ingeniero... ( ) Otros..........especifique Universidad que labora:

Fecha: 14 1651 18

#### **TÍTULO DE TESIS**

# Sistema web para el proceso de ventas en la empresa Frigoríficos Peruanos<br>S.A.C

#### Tabla de Evaluación de Expertos para la elección del Gestor de Base de Datos

Mediante la tabla de evaluación de expertos, usted tiene la facultad de calificar los gestores de base de datos involucrados, mediante una serie de preguntas con puntuaciones especificadas al final de la tabla.

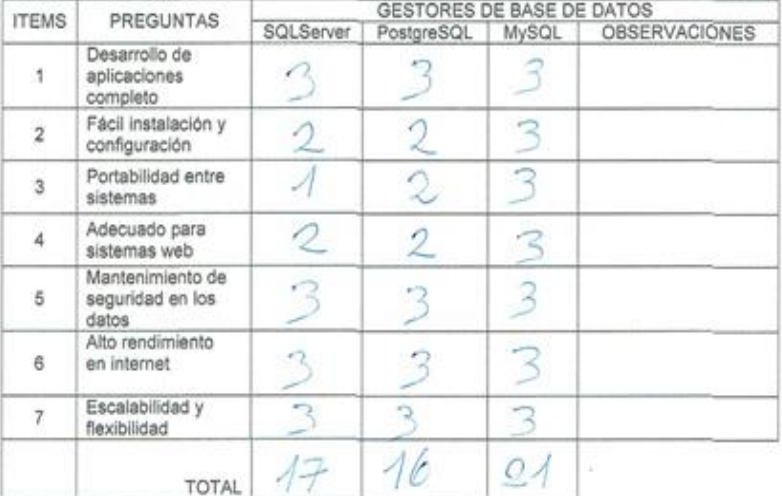

Evaluar con la siguiente calificación:

1: Malo 2: Regular 3: Bueno

Firma del Experto

#### JUICIO DE EXPERTOS, PARA DETERMINAR LA APLICACIÓN DEL GESTOR DE **BASE DE DATOS**

TABLA DE EVALUACION DE EXPERTOS

feja Apellidos y Nombres del Experto: Angel 42 Mueros

Titulo y/o Grado:

Ph.D...( ) Doctor... ( ) Magister... ( ) Ingeniero... ( ) Otros.........especifique Universidad que labora:

Fecha:  $M1051/8$ 

#### **TÍTULO DE TESIS**

#### Sistema web para el proceso de ventas en la empresa Frigoríficos Peruanos S.A.C

#### Tabla de Evaluación de Expertos para la elección del Gestor de Base de Datos

Mediante la tabla de evaluación de expertos, usted tiene la facultad de calificar los gestores de base de datos involucrados, mediante una serie de preguntas con puntuaciones especificadas al final de la tabla.

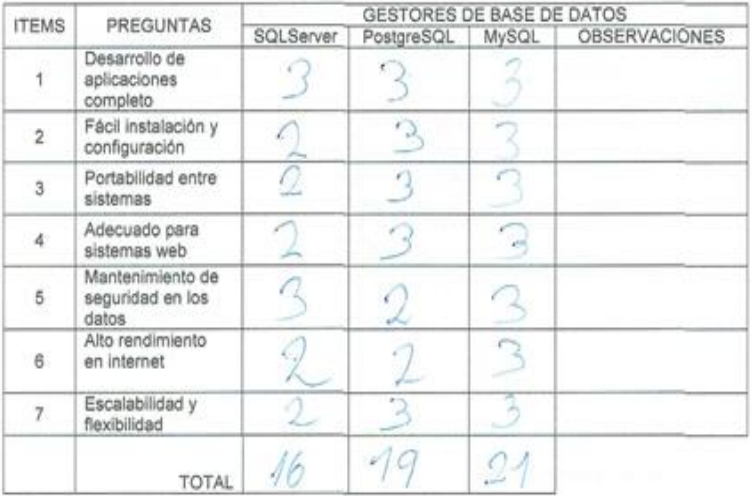

Evaluar con la siguiente calificación:

3: Bueno 1: Malo 2: Regular

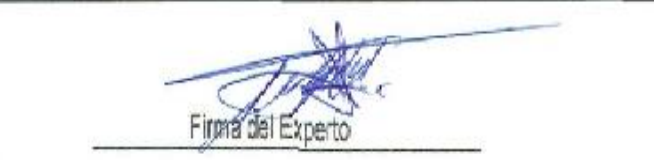

#### JUICIO DE EXPERTOS, PARA DETERMINAR LA APLICACIÓN DEL LENGUAJE DE PROGRAMACIÓN

#### TABLA DE EVALUACION DE EXPERTOS

Apellidos y Nombres del Experto: Pertz Forfin Ivon

Titulo y/o Grado:

Ph.D... ( ) Doctor... ( ) Magister... (x) Ingeniero... ( ) Otros.........especifique

Universidad que labora:

Fecha:  $11$ 

#### **TÍTULO DE TESIS**

# Sistema web para el proceso de ventas en la empresa Frigoríficos Peruanos

Tabla de Evaluación de Expertos para la elección del Lenguaje de Programación

Mediante la tabla de evaluación de expertos, usted tiene la facultad de calificar los lenguajes de programación involucrados, mediante una serie de preguntas con puntuaciones especificadas al final de la tabla.

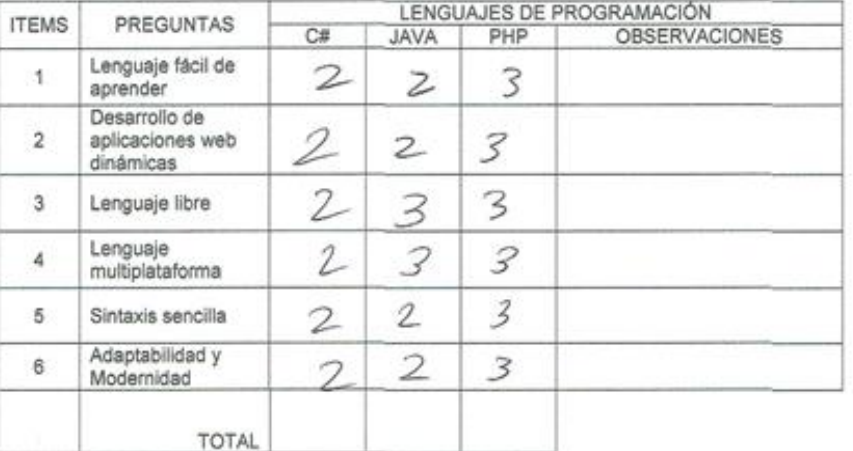

Evaluar con la siguiente calificación:

1: Malo 2: Regular 3: Bueno

Firma del Experto

JUICIO DE EXPERTOS, PARA DETERMINAR LA APLICACIÓN DEL LENGUAJE DE PROGRAMACIÓN

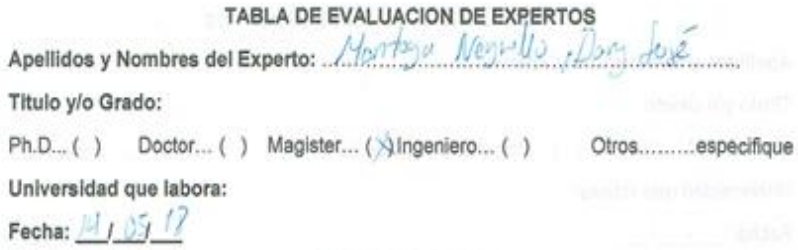

#### **TÍTULO DE TESIS**

Sistema web para el proceso de ventas en la empresa Frigoríficos Peruanos S.A.C

Tabla de Evaluación de Expertos para la elección del Lenguaje de Programación

Mediante la tabla de evaluación de expertos, usted tiene la facultad de calificar los lenguajes de programación involucrados, mediante una serie de preguntas con puntuaciones especificadas al final de la tabla.

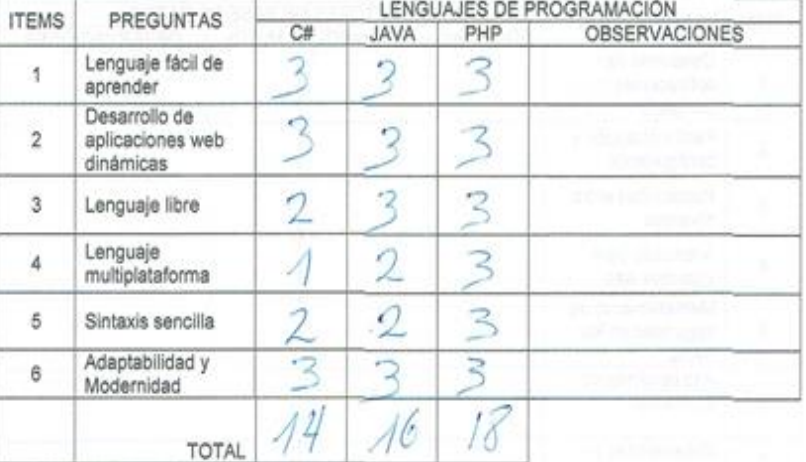

Evaluar con la siguiente calificación:

1: Malo 2: Regular 3: Bueno

Le que Firma del Experto

#### JUICIO DE EXPERTOS, PARA DETERMINAR LA APLICACIÓN DEL LENGUAJE DE PROGRAMACIÓN

### TABLA DE EVALUACION DE EXPERTOS

Apellidos y Nombres del Experto: 1000002 14000

Titulo y/o Grado:

Ph.D... ( ) Doctor... ( ) Magister... ( ) Ingeniero... ( ) Otros.........especifique

Universidad que labora:

Fecha:  $4/109/8$ 

### **TÍTULO DE TESIS**

#### Sistema web para el proceso de ventas en la empresa Frigoríficos Peruanos S.A.C

#### Tabla de Evaluación de Expertos para la elección del Lenguaje de Programación

Mediante la tabla de evaluación de expertos, usted tiene la facultad de calificar los lenguajes de programación involucrados, mediante una serie de preguntas con puntuaciones especificadas al final de la tabla.

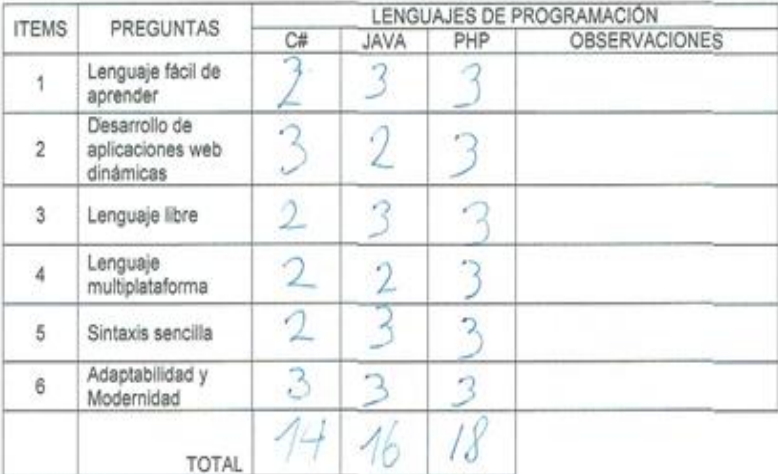

Evaluar con la siguiente calificación:

1: Malo 2: Regular 3: Bueno

Firma del Experto

#### JUICIO DE EXPERTOS, PARA DETERMINAR LA APLICACIÓN DE LA **METODOLOGIA**

#### TABLA DE EVALUACION DE EXPERTOS

Apellidos y Nombres del Experto: 1200 For Art Ivan

Titulo y/o Grado:

Ph.D... ( ) Doctor... ( ) Magister... (x) Ingeniero... ( ) Otros..........especifique Universidad que labora:

Fecha:  $1 - 1$ 

#### **TÍTULO DE TESIS**

#### Sistema Web para el proceso de ventas en la empresa Frigorificos Peruanos S.A.C

#### Tabla de Evaluación de Expertos para la elección de la Metodología

Mediante la tabla de evaluación de expertos, usted tiene la facultad de calificar las metodologías involucradas, mediante una serie de preguntas con puntuaciones especificadas al final de la tabla.

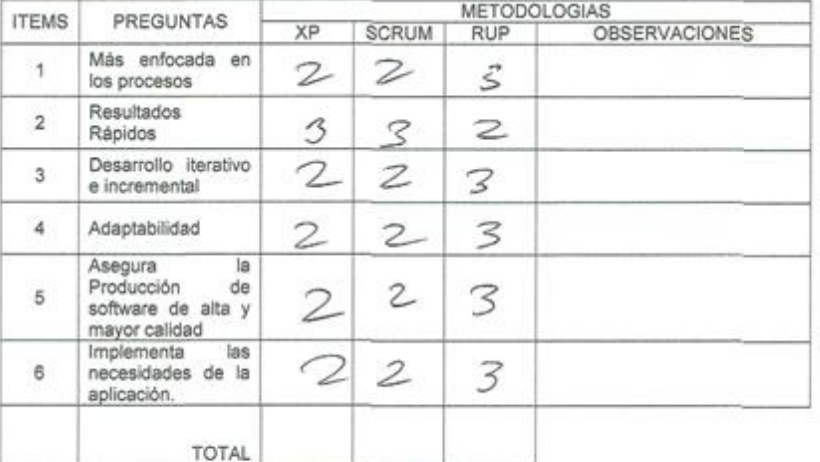

Evaluar con la siguiente calificación:

1: Malo 2: Regular 3: Bueno

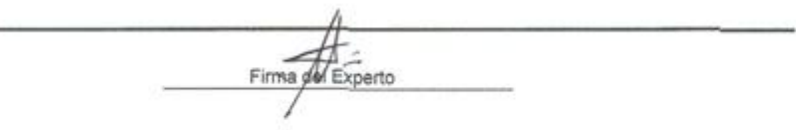

#### JUICIO DE EXPERTOS, PARA DETERMINAR LA APLICACIÓN DE LA **METODOLOGIA**

#### TABLA DE EVALUACION DE EXPERTOS

Apellidos y Nombres del Experto: 222.22 Taya Negrille, Duny Jose Titulo y/o Grado:

Ph.D... ( ) Doctor... ( ) Magister... ( ) Ingeniero... ( ) Otros.........especifique Universidad que labora:

Fecha:  $41918$ 

#### **TÍTULO DE TESIS**

#### Sistema Web para el proceso de ventas en la empresa Frigoríficos Peruanos S.A.C

#### Tabla de Evaluación de Expertos para la elección de la Metodología

Mediante la tabla de evaluación de expertos, usted tiene la facultad de calificar las metodologías involucradas, mediante una serie de preguntas con puntuaciones especificadas al final de la tabla.

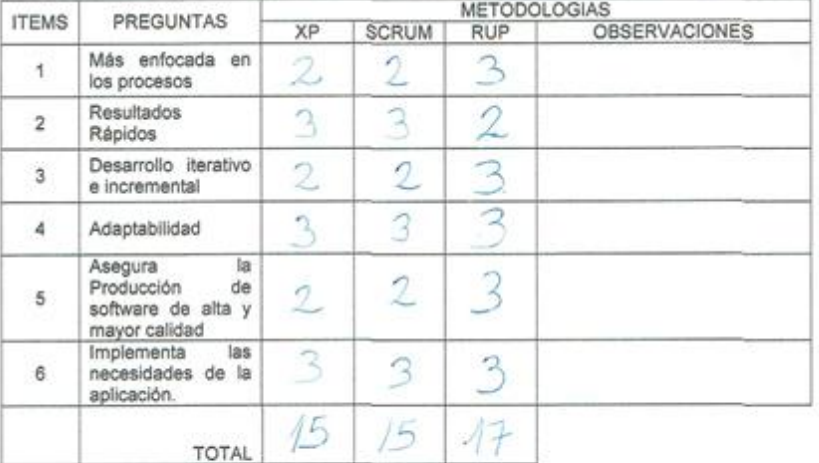

Evaluar con la siguiente calificación:

2: Regular 3: Bueno 1: Malo

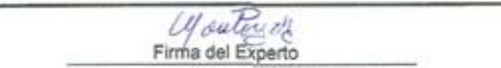

#### JUICIO DE EXPERTOS, PARA DETERMINAR LA APLICACIÓN DE LA **METODOLOGIA**

#### TABLA DE EVALUACION DE EXPERTOS

Apellidos y Nombres del Experto: Menza de Muevas

Titulo y/o Grado:

Ph.D... ( ) Doctor... ( ) Magister... ( ) Ingeniero... ( ) Otros.........especifique

Koja

Universidad que labora:

Fecha:  $11$ 

#### **TÍTULO DE TESIS**

#### Sistema Web para el proceso de ventas en la empresa Frigoríficos Peruanos S.A.C

#### Tabla de Evaluación de Expertos para la elección de la Metodología

Mediante la tabla de evaluación de expertos, usted tiene la facultad de calificar las metodologías involucradas, mediante una serie de preguntas con puntuaciones especificadas al final de la tabla.

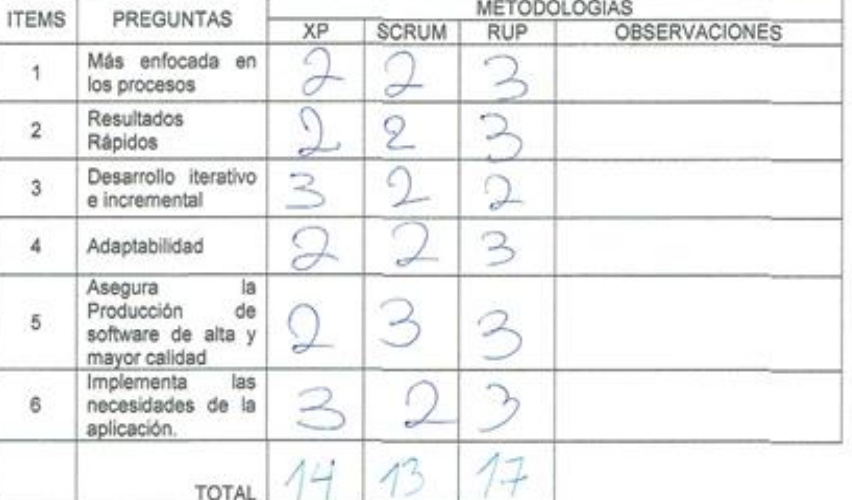

Evaluar con la siguiente calificación:

1: Malo 2: Regular 3: Bueno

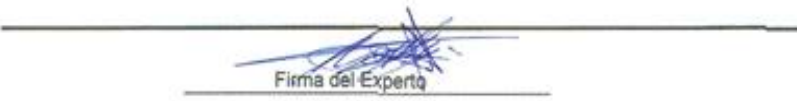

Apellidos y Nombres del Experto: Perez Farfañ luan Harhin Titulo y/o Grado:

Ph.D... () Doctor... () Magister... (X) Ingeniero... () Otros.........especifique Universidad que labora: Universidad César Vallejo Sede Lima Este

Fecha:  $1/$ 

#### **TÍTULO DE TESIS**

#### Sistema Web para el proceso de ventas en la empresa Frigoríficos Peruanos S.A.C

#### Tabla de Evaluación de Expertos para el indicador: Cierre de ventas de prospectos validos

Mediante la tabla de evaluación de expertos, usted tiene la facultad de evaluar a cada una de las preguntas marcando con "X" en las columnas de SI o NO calificar, asimismo, le exhortamos en la corrección de los ítems indicando sus observaciones y/o sugerencia, con la finalidad de mejorar la coherencia de los siguientes.

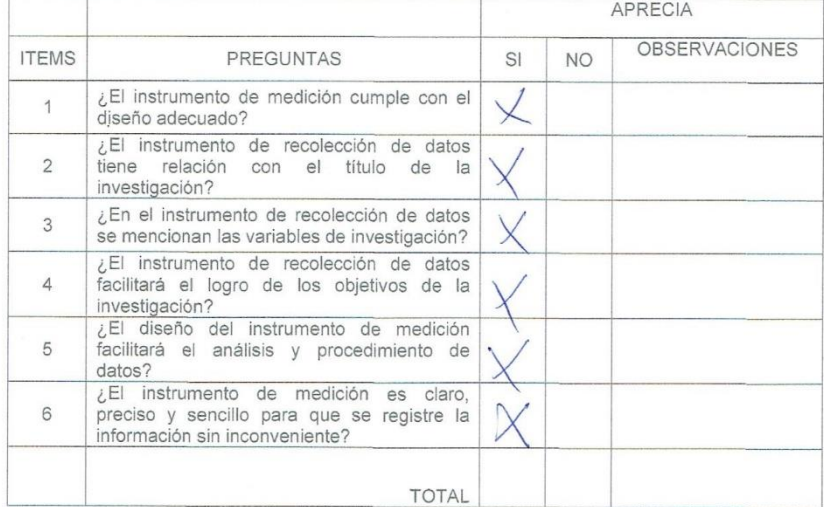

#### **SUGERENCIAS**

,,,,,,,,,,,,,,,,,,,,,,,,,,,,,,,,,,,,,

Firma del Experto

 $Ada$ 

Menen MUOTE Apellidos y Nombres del Experto: ...

Titulo y/o Grado:

Ph.D... ( ) Doctor... ( ) Magister... Mingeniero... ( ) Otros.........especifique

Universidad que labora: Universidad César Vallejo Sede Lima Este

Fecha:  $11$ 

#### **TÍTULO DE TESIS**

#### Sistema Web para el proceso de ventas en la empresa Frigoríficos Peruanos S.A.C

#### Tabla de Evaluación de Expertos para el indicador: Cierre de ventas de prospectos validos

Mediante la tabla de evaluación de expertos, usted tiene la facultad de evaluar a cada una de las preguntas marcando con "X" en las columnas de SI o NO calificar, asimismo, le exhortamos en la corrección de los ítems indicando sus observaciones y/o sugerencia, con la finalidad de mejorar la coherencia de los siguientes.

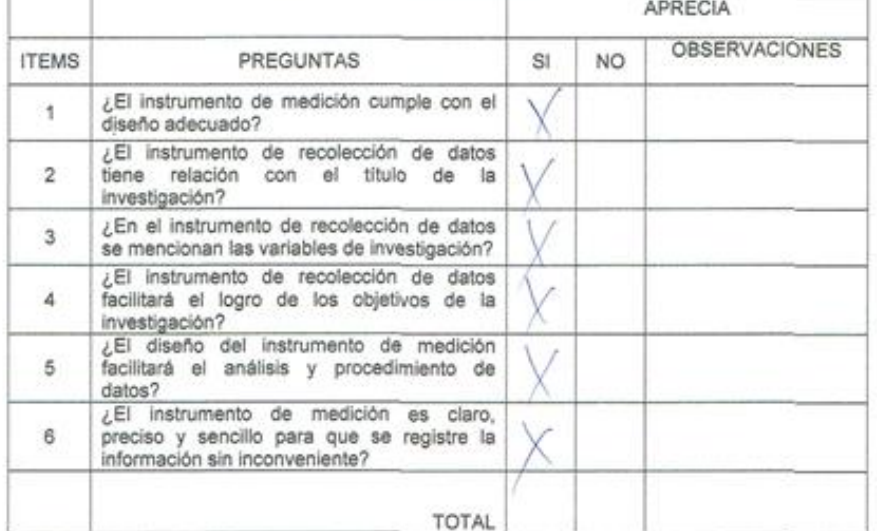

#### **SUGERENCIAS**

Firma del Experto

Apellidos y Nombres del Experto: Montegu Negrille, Driny Jose

Titulo y/o Grado:

Ph.D... ( ) Doctor... ( ) Magister... (X) Ingeniero... ( ) Otros.........especifique

Universidad que labora: Universidad César Vallejo Sede Lima Este

Fecha: 41051/9

#### **TÍTULO DE TESIS**

# Sistema Web para el proceso de ventas en la empresa Frigoríficos Peruanos<br>S.A.C

#### Tabla de Evaluación de Expertos para el indicador: Cierre de ventas de prospectos validos

Mediante la tabla de evaluación de expertos, usted tiene la facultad de evaluar a cada una de las<br>preguntas marcando con "X" en las columnas de SI o NO calificar, asimismo, le exhortamos en la<br>corrección de los ítems indic coherencia de los siguientes.

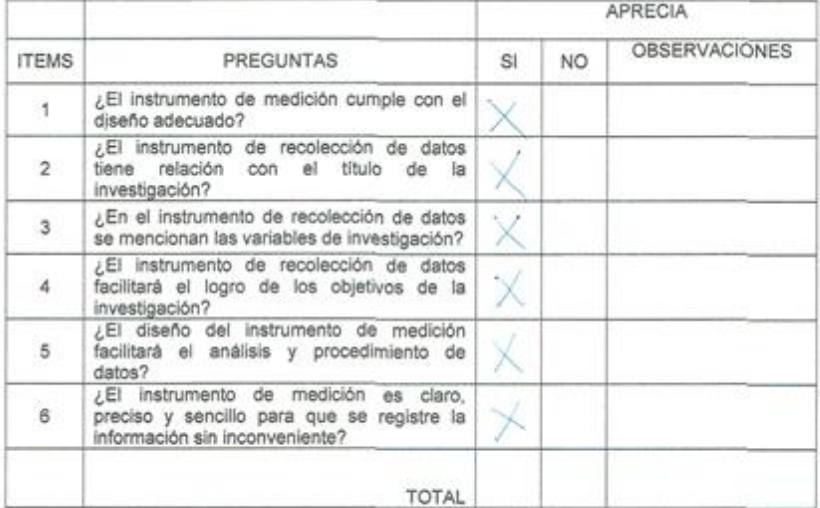

#### **SUGERENCIAS**

...................................... Ly citize 22

a al

Apellidos y Nombres del Experto: Perez Farfán Iván Martin

#### Titulo y/o Grado:

Ph.D... ( ) Doctor... ( ) Magister... (X) Ingeniero... ( ) Otros.........especifique

Universidad que labora: Universidad César Vallejo Sede Lima Este

Fecha:  $1/$ 

#### **TÍTULO DE TESIS**

#### Sistema Web para el proceso de ventas en la empresa Frigoríficos Peruanos S.A.C

#### Tabla de Evaluación de Expertos para el indicador: Ventas

Mediante la tabla de evaluación de expertos, usted tiene la facultad de evaluar a cada una de las preguntas marcando con "X" en las columnas de SI o NO calificar, asimismo, le exhortamos en la corrección de los ítems indicando sus observaciones y/o sugerencia, con la finalidad de mejorar la coherencia de los siguientes.

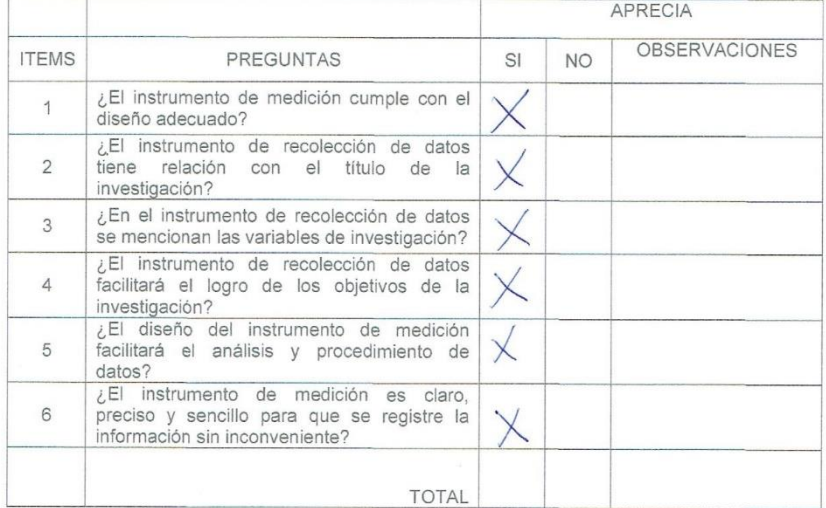

#### **SUGERENCIAS**

...................................

Firma d

Apellidos y Nombres del Experto: Mensadez Mueras, Roja

Titulo y/o Grado:

Ph.D... () Doctor... () Magister... (X) Ingeniero... () Otros.........especifique

Universidad que labora: Universidad César Vallejo Sede Lima Este

Fecha:  $1/$ 

#### **TÍTULO DE TESIS**

#### Sistema Web para el proceso de ventas en la empresa Frigoríficos Peruanos S.A.C

#### Tabla de Evaluación de Expertos para el indicador: Ventas

Mediante la tabla de evaluación de expertos, usted tiene la facultad de evaluar a cada una de las preguntas marcando con "X" en las columnas de SI o NO calificar, asimismo, le exhortamos en la corrección de los ítems indicando sus observaciones y/o sugerencia, con la finalidad de mejorar la coherencia de los siguientes.

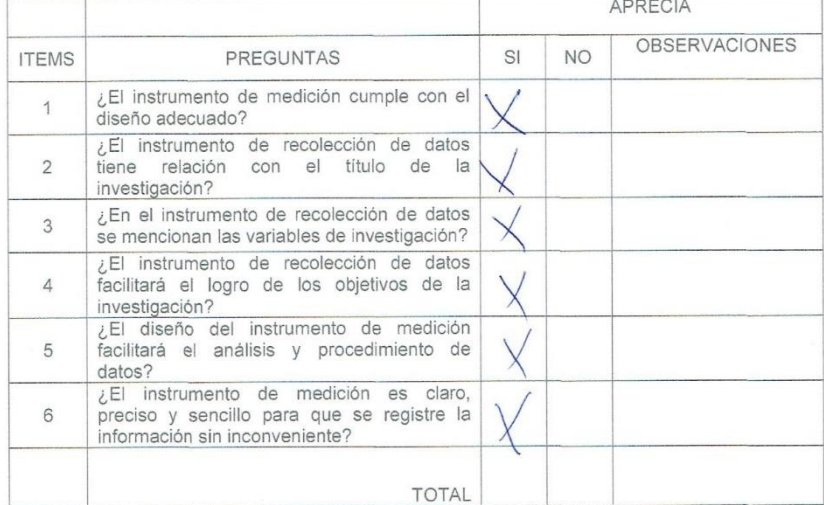

#### **SUGERENCIAS**

Firma del B

Apellidos y Nombres del Experto: Montoya Negatllo, Dany Fose

Titulo y/o Grado:

Ph.D... ( ) Doctor... ( ) Magister... (X) Ingeniero... ( ) Otros.........especifique

Universidad que labora: Universidad César Vallejo Sede Lima Este

Fecha:  $1/$ 

#### **TÍTULO DE TESIS**

#### Sistema Web para el proceso de ventas en la empresa Frigoríficos Peruanos S.A.C

#### Tabla de Evaluación de Expertos para el indicador: Ventas

Mediante la tabla de evaluación de expertos, usted tiene la facultad de evaluar a cada una de las preguntas marcando con "X" en las columnas de SI o NO calificar, asimismo, le exhortamos en la corrección de los ítems indicando sus observaciones y/o sugerencia, con la finalidad de mejorar la coherencia de los siguientes.

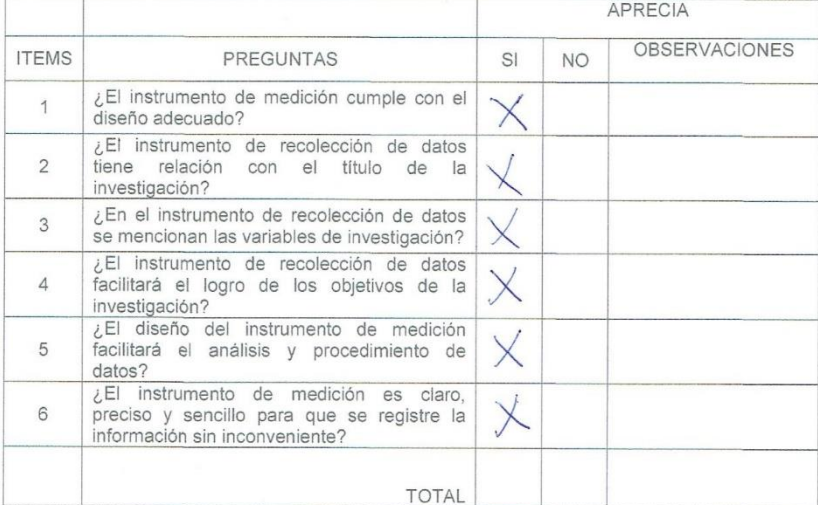

#### **SUGERENCIAS**

..................................

Les outons et A

Anexo 13: Análisis, diseño y desarrollo del sistema web

### **VIII. Metodología RUP**

### **8.3.Modelo de negocio**

### **Misión**

Brindar los mejores productos de carne garantizando la calidad y entrega del servicio en un menor tiempo.

### **Visión**

Ser una empresa reconocida en el mercado nacional por la calidad y entrega del producto.

### **Objetivos**

Disminuir la deserción de los clientes.

Incrementar el cierre de ventas.

Automatizar el proceso de ventas.

Aumentar el crecimiento de las ventas

### **Metas**

Brindar atención del servicio a todos los clientes.

Generar el cierre de ventas (factura) de manera rápida.

Tener los procesos para el uso inmediato.

Se desarrollará a continuación la metodología RUP:

## **8.3.5. Modelado de caso de uso del negocio**

8.3.6. Actores del Negocio

### **Tabla 24.** *Actores del negocio*

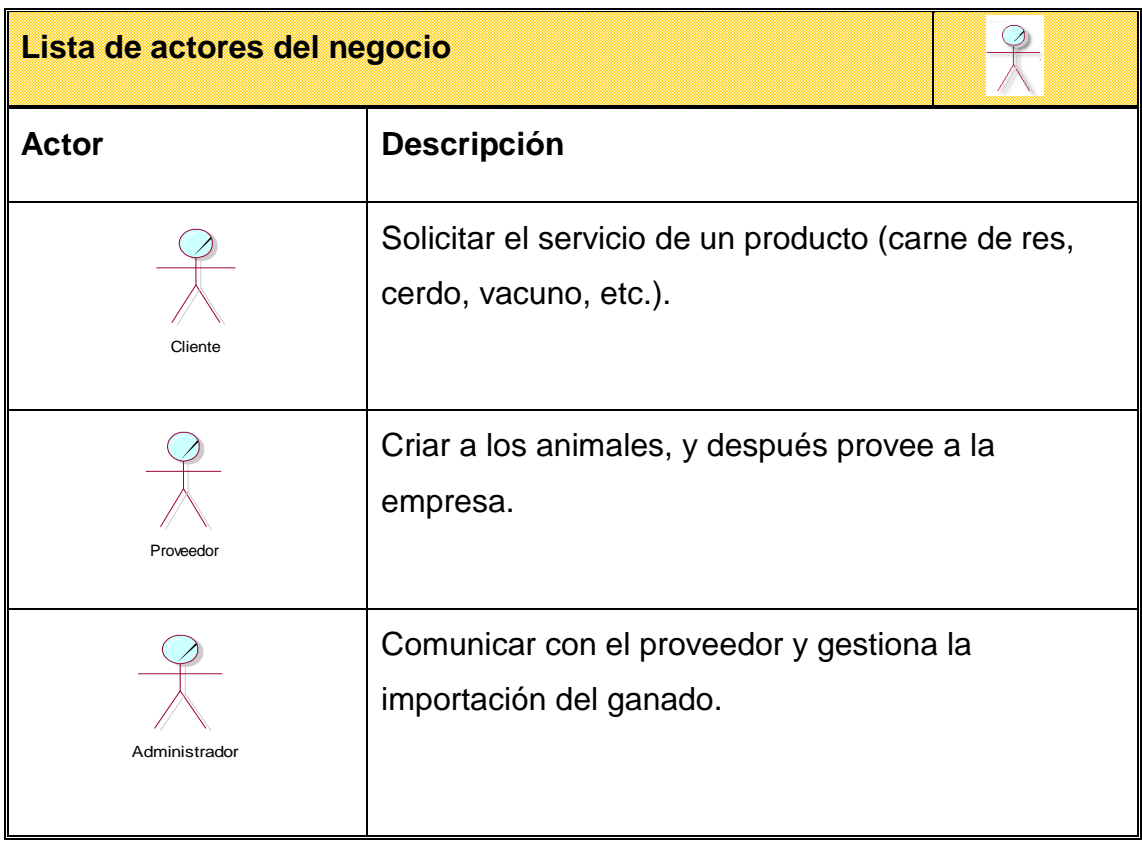

Fuente: Elaboración propia

8.3.7. Casos de uso del negocio

**Tabla 25.** *Casos de uso del negocio*

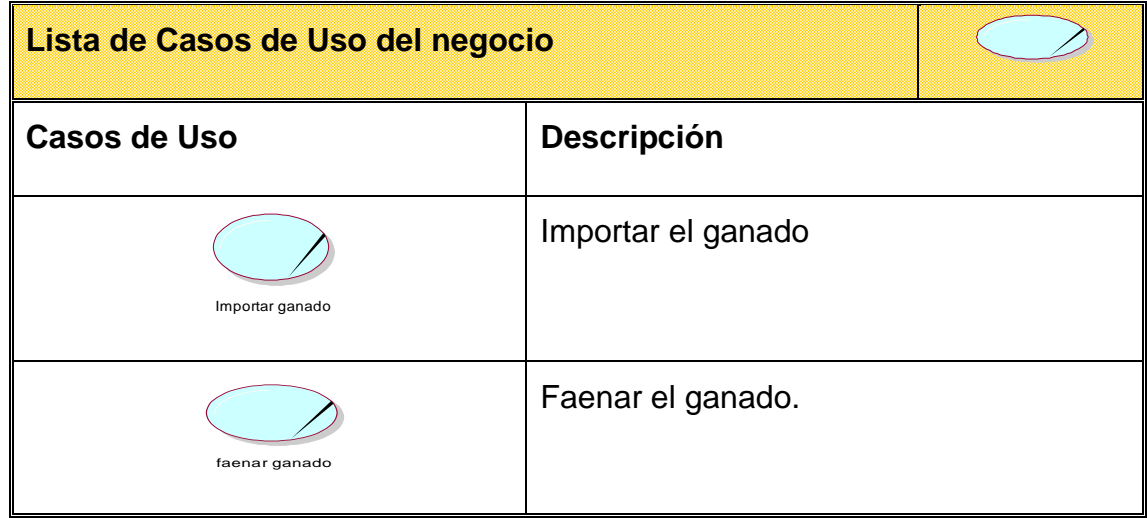

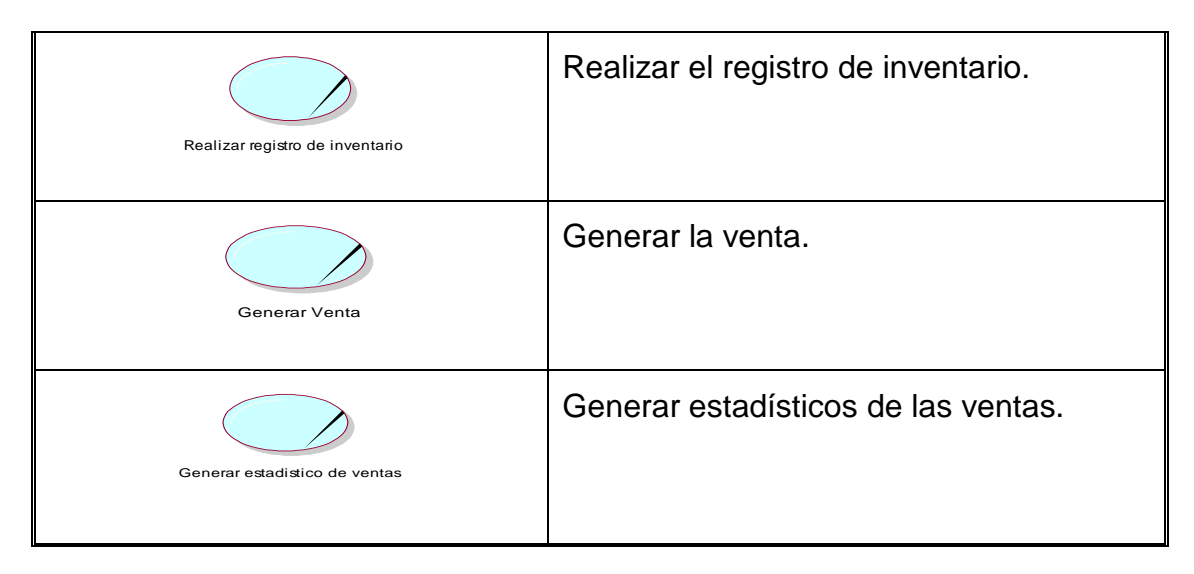

Fuente: Elaboración propia

## 8.3.8. Objetivos del negocio

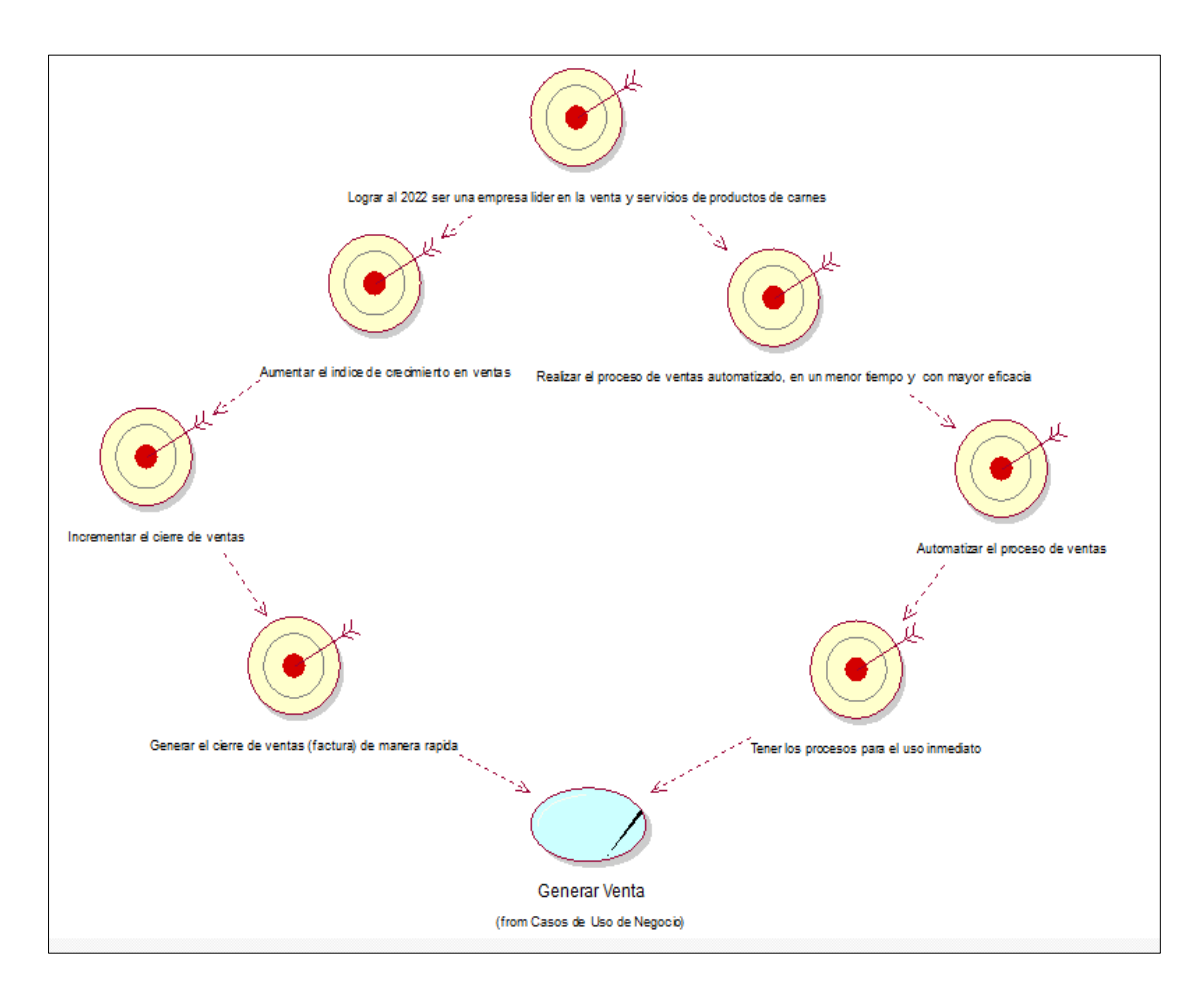

*Figura 11.* Objetivos del negocio

# 8.3.9. Casos de uso del negocio

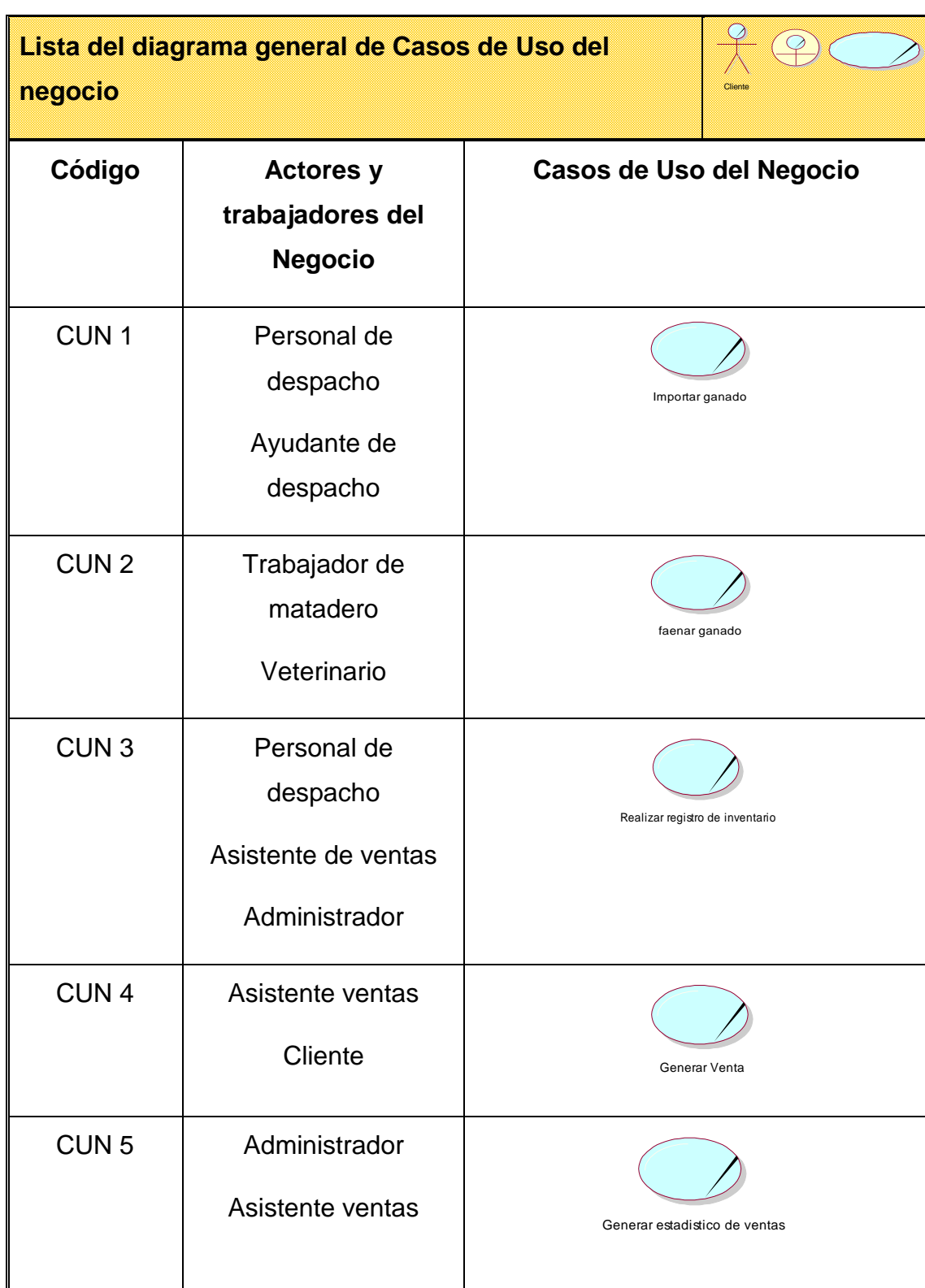

# **Tabla 26.** *Diagrama general casos de uso del negocio*

# 8.3.10. Especificaciones de casos de uso del negocio

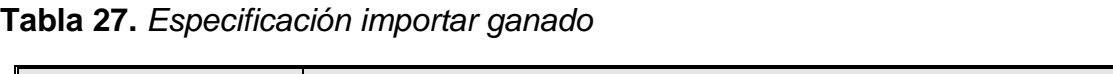

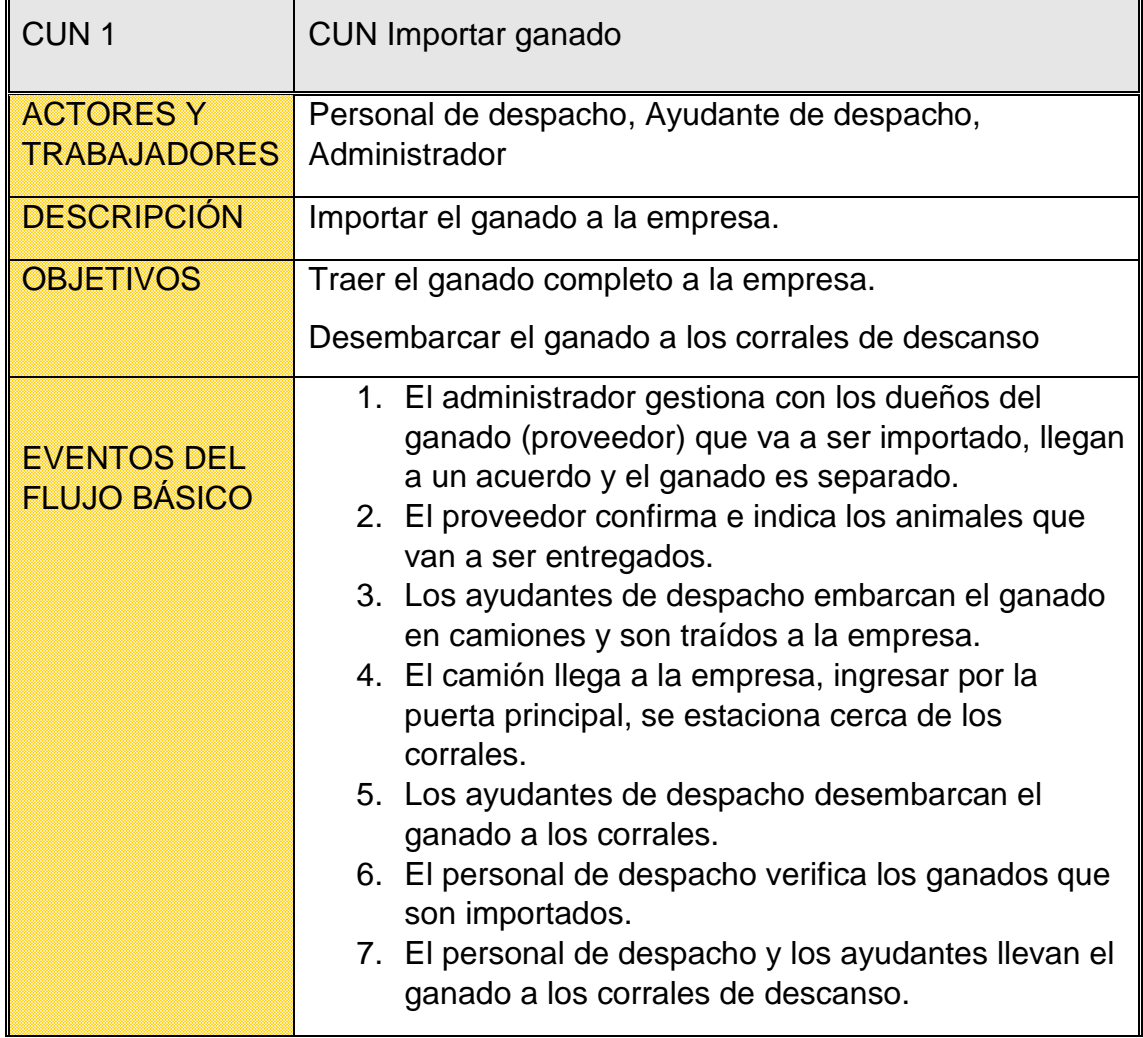

**Tabla 28.** *Especificación faenar ganado*

| CUN <sub>2</sub>                          | <b>CUN Faenar ganado</b>                                                                                                    |  |
|-------------------------------------------|----------------------------------------------------------------------------------------------------|--|
| <b>ACTOR</b>                              | Trabajador de matadero, veterinario, ayudante de<br>despacho.                                                                                                    |  |
| <b>DESCRIPCIÓN</b>                        | El proceso consiste en realizar el faenado del ganado por<br>parte del trabajador del matadero.                                                                                                    |  |
|                                           | Realizar el faenado del ganado.                                                                                                    |  |
| <b>OBJETIVOS</b>                          | Comprobar que los animales estén en buen estado para<br>ser faenados.                                                                                                    |  |
| <b>EVENTOS DEL</b><br><b>FLUJO BÁSICO</b> | 1. Los ayudantes de despacho trasladan el ganado al<br>área médica.<br>2. En dicha área los veterinarios realizan estudios de<br>los animales (estado en que se encuentran, si<br>tienen enfermedades) en caso estén sin ninguna<br>sugerencia de los veterinarios, son llevados al área<br>de producción.<br>3. Los trabajadores de matadero realizan el proceso<br>de faenado del ganado, son separados por<br>categorías de animales (vacuno, porcino, ovino).<br>4. Las carnes son llevadas al área de oreo donde son<br>colgados para que tengan un reposo. |  |
| <b>FLUJOS</b><br><b>ALTERNATIVOS</b>      | 1. En caso el veterinario verifica que algunos<br>animales tienen enfermedades, no son llevados al<br>área de producción y son puestos a disposición del<br>administrador.                                                                                                    |  |

| CUN <sub>3</sub>                          | CUN realizar registro de inventario                                                                                                    |
|-------------------------------------------|----------------------------------------------------------------------------------------------------|
| <b>ACTOR</b>                              | Asistente de despacho, Ayudante de despacho, Asistente<br>de ventas                                                                                                    |
| <b>DESCRIPCIÓN</b>                        | Realizar el registro del inventario de las carnes.                                                                                                    |
| <b>OBJETIVOS</b>                          | Realizar el registro de inventario de las carnes.<br>Tener la información del inventario de las carnes.                                                                                                    |
| <b>EVENTOS DEL</b><br><b>FLUJO BÁSICO</b> | 1. El personal de despacho deriva las carnes al área<br>de ventas.<br>2. El personal de despacho contabiliza, pesa y<br>comprueba las carnes.<br>3. El personal de despacho y el asistente de ventas<br>realizan el registro de inventario de las carnes.<br>4. El asistente de ventas gestiona algunos productos<br>(carnes) que van a ser mostrados en el módulo de<br>ventas.<br>5. El asistente de ventas ordena los productos<br>(carnes) en el módulo de ventas.<br>6. Las carnes se encuentran vistas para los clientes. |
| <b>FLUJOS</b><br><b>ALTERNATIVOS</b>      | 1. El asistente de ventas indica que algunas carnes<br>sean puestas en la congeladora para tener un<br>stock de alcance.                                                                                                    |

**Tabla 29.** *Especificación realizar registro de inventario*

**Tabla 30.** *Especificación generar venta*

| CUN <sub>4</sub>                          | <b>CUN Generar Venta</b>                                                                                                    |  |
|-------------------------------------------|----------------------------------------------------------------------------------------------------|--|
| <b>ACTOR</b>                              | Asistente de ventas, Cliente.                                                                                                    |  |
| <b>DESCRIPCIÓN</b>                        | El asistente de ventas genera la venta.                                                                                                    |  |
|                                           | Recibir la solicitud de venta del cliente.                                                                                                    |  |
| <b>OBJETIVOS</b>                          | Generar la venta en menor tiempo.                                                                                                    |  |
| <b>EVENTOS DEL</b><br><b>FLUJO BÁSICO</b> | 1. El cliente se acerca a la empresa, ingresa al área de<br>venta, consulta los precios y el estado de las<br>carnes.<br>2. El cliente solicita la compra de carnes.<br>3. El cliente brinda información de que productos<br>(carnes va a solicitar).<br>4. El asistente de ventas selecciona las carnes, realiza<br>el proceso de pesar y embolsar las carnes.<br>5. El asistente de ventas le comenta el monto total de<br>la compra.<br>6. El asistente de ventas genera el comprobante de<br>pago.<br>7. En caso el cliente requiere boleta o factura, se<br>genera la venta según lo indicado.<br>8. El asistente de ventas entrega el producto al cliente.<br>9. El cliente se retira del área de ventas. |  |
| <b>FLUJO</b><br><b>ALTERNATIVO</b>        | 1. En caso el cliente quiere un nuevo producto, antes<br>de solicitar el comprobante de pago, puede solicitar<br>uno o más productos.                                                                                                    |  |
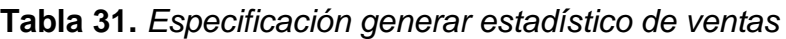

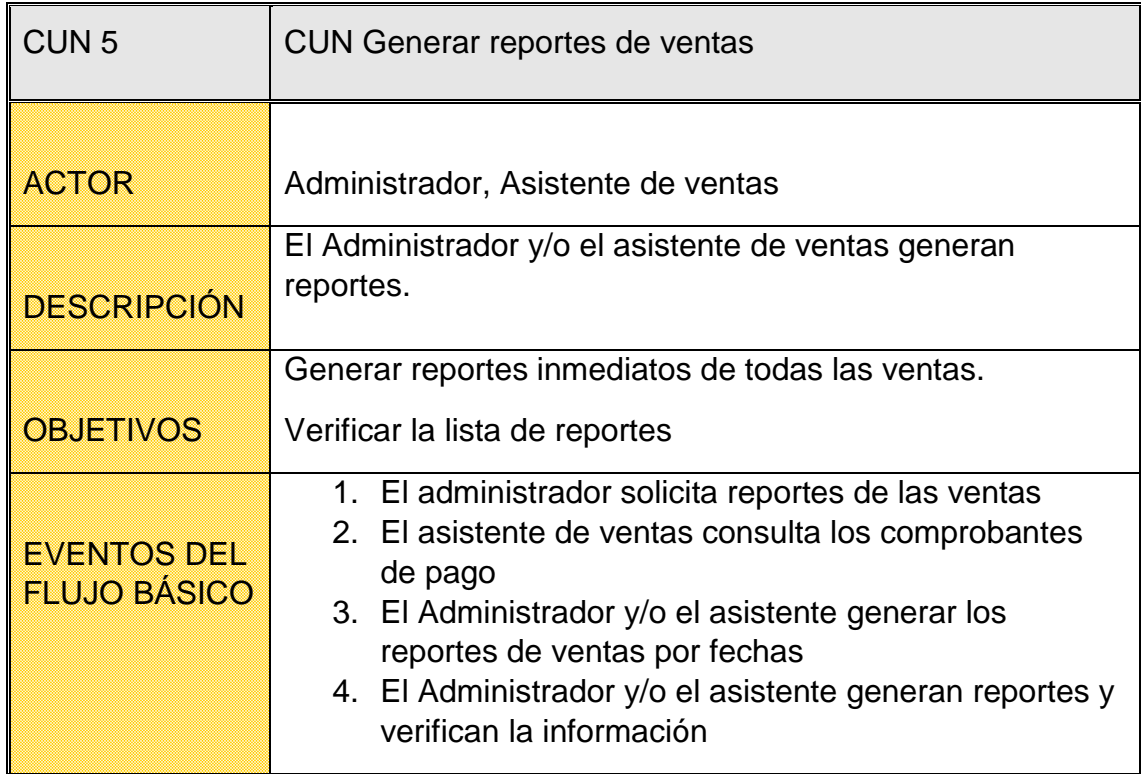

### **1.1.7. Diagrama general de casos de uso del negocio**

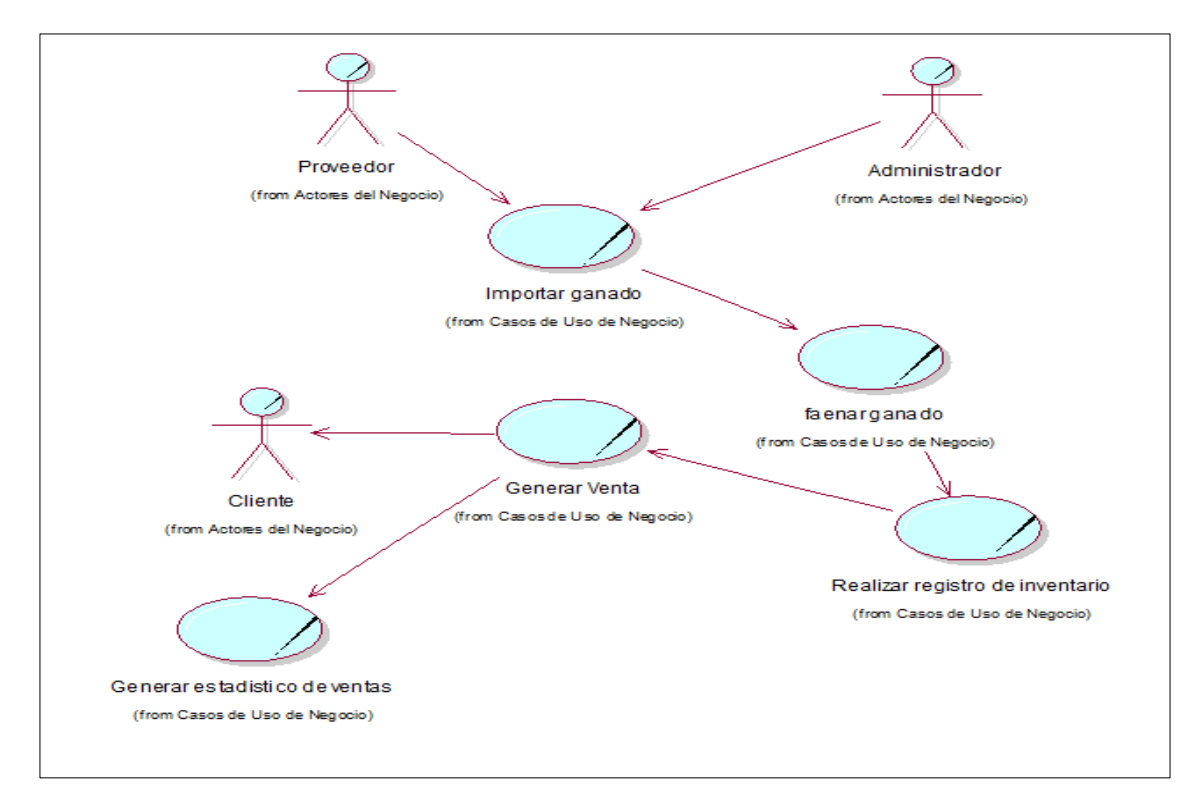

*Figura 12.* Diagrama general del caso de uso del negocio

# **1.2. Modelo de análisis del negocio**

3.2.1. Trabajadores del negocio

### **Tabla 32.** *Trabajadores del negocio*

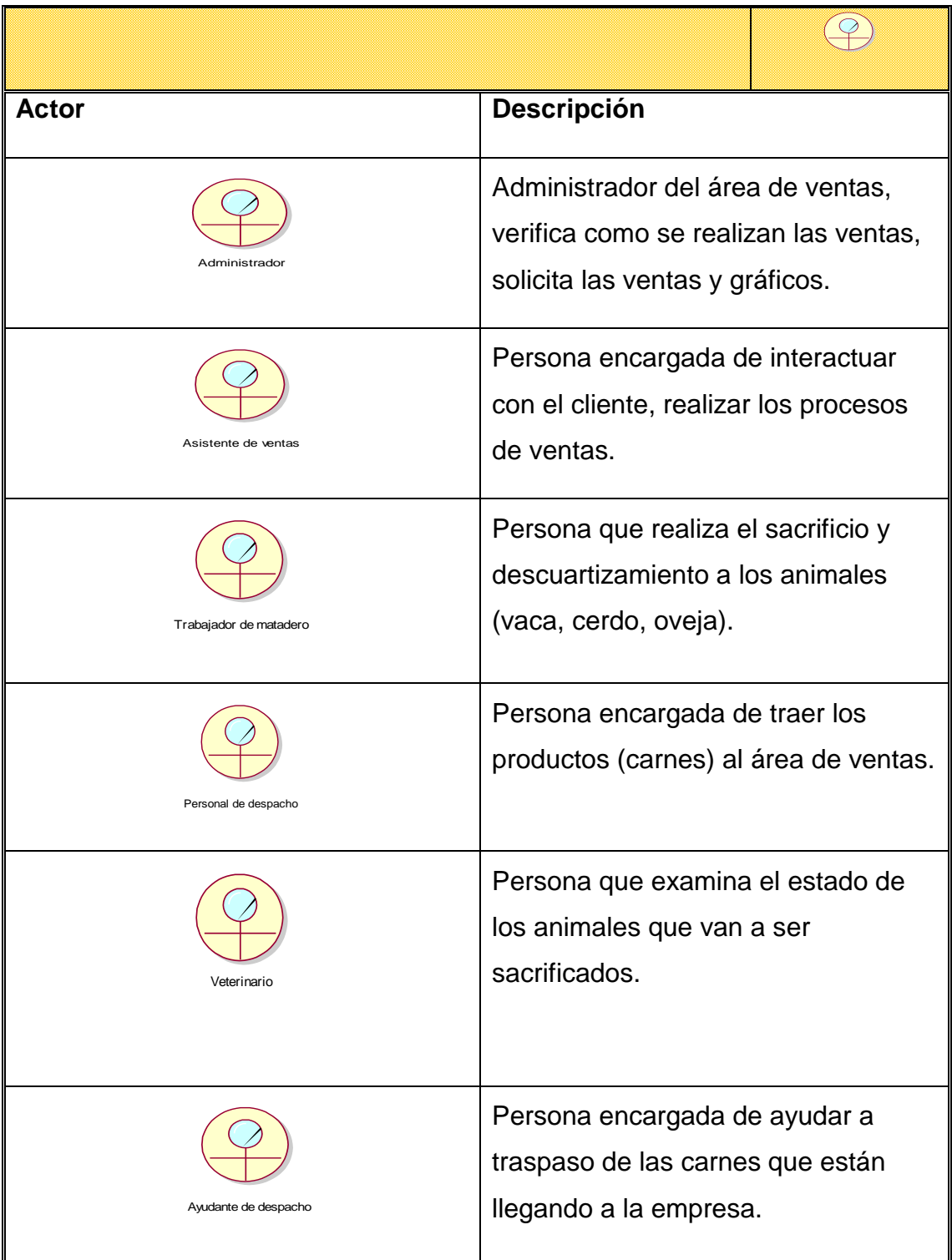

# 3.2.2. Entidades del negocio

# **Tabla 33.** *Entidades del negocio*

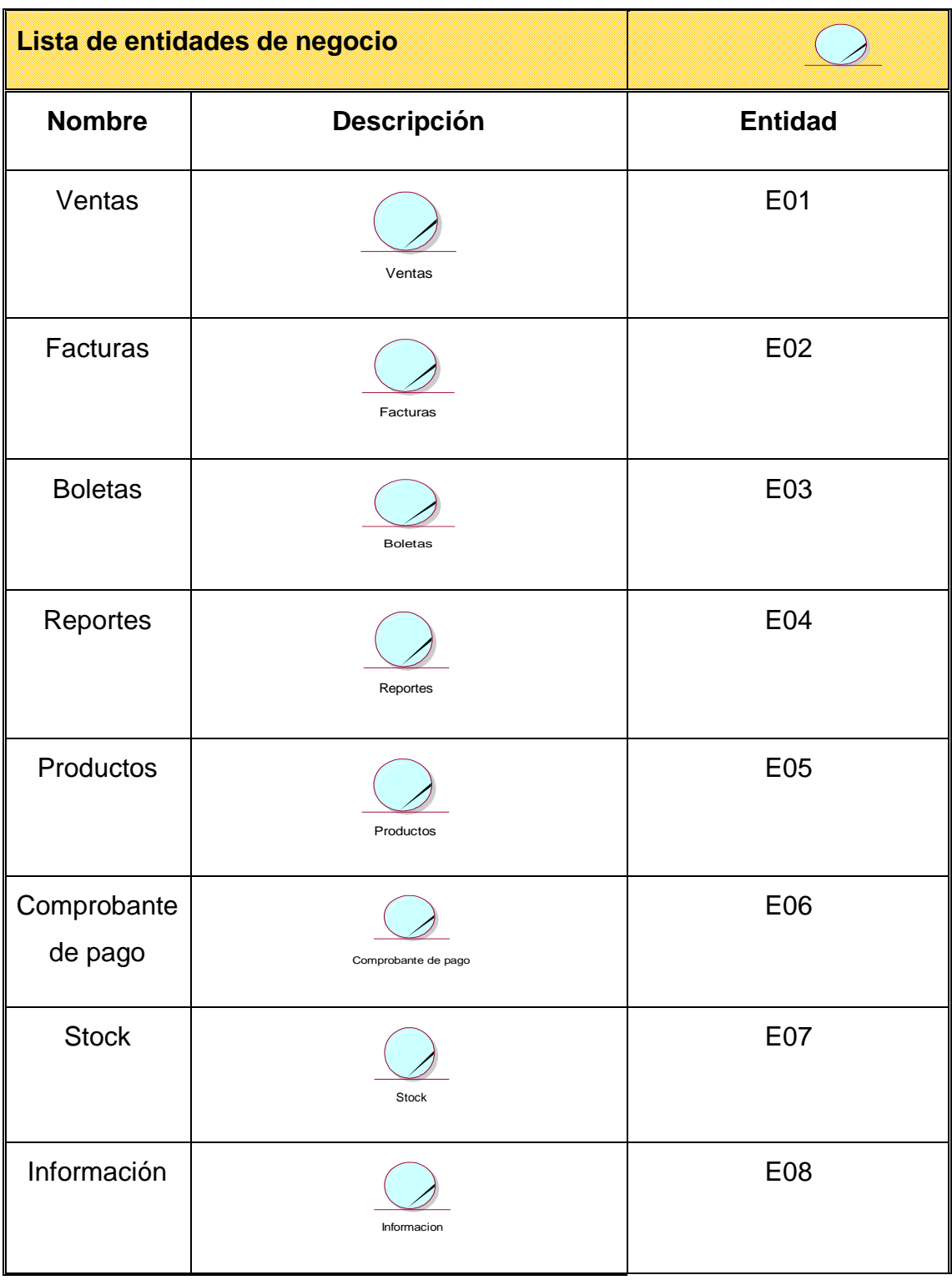

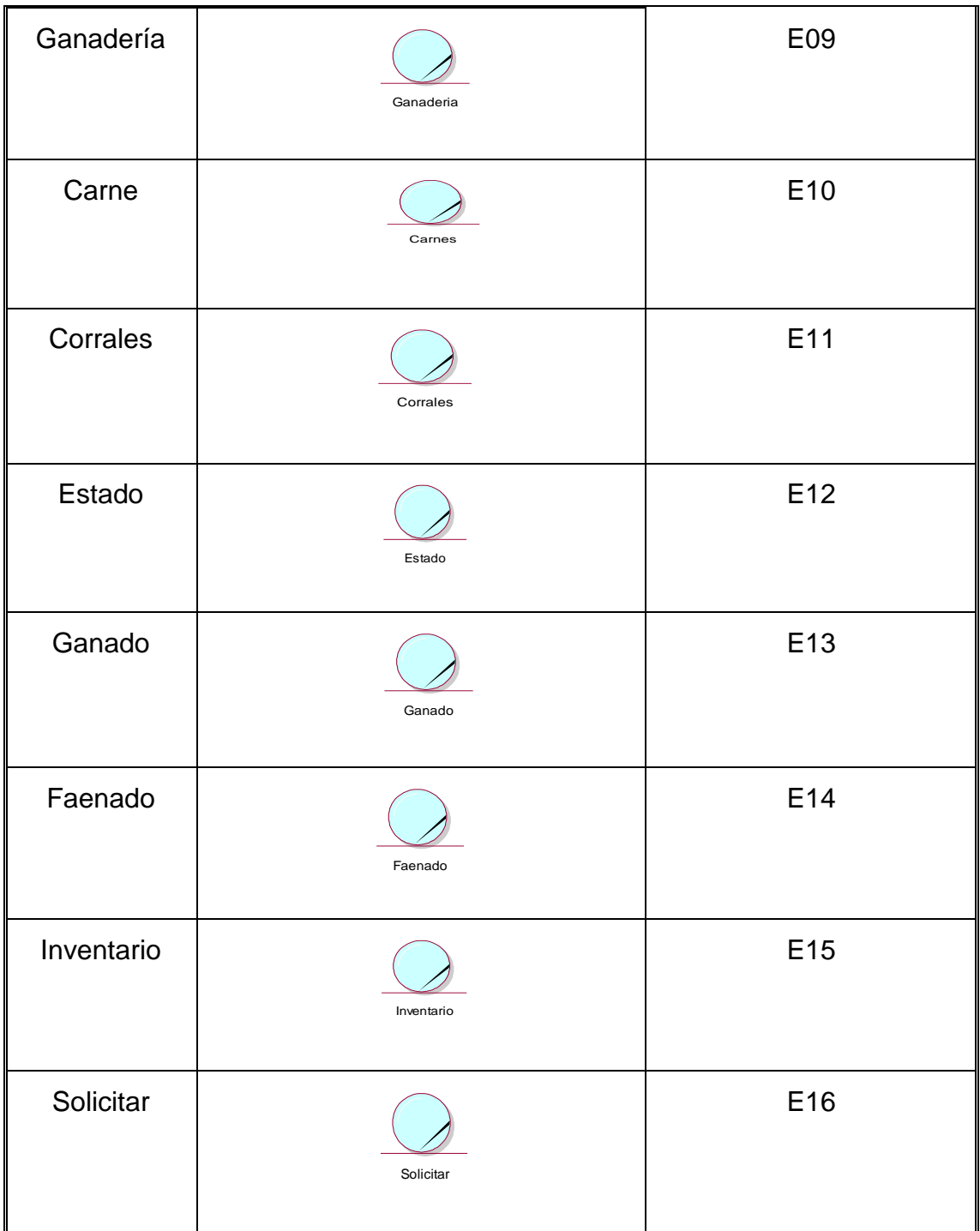

#### 3.2.3. Realización de casos de uso del negocio

**Tabla 34.** *Realización de casos de uso del negocio*

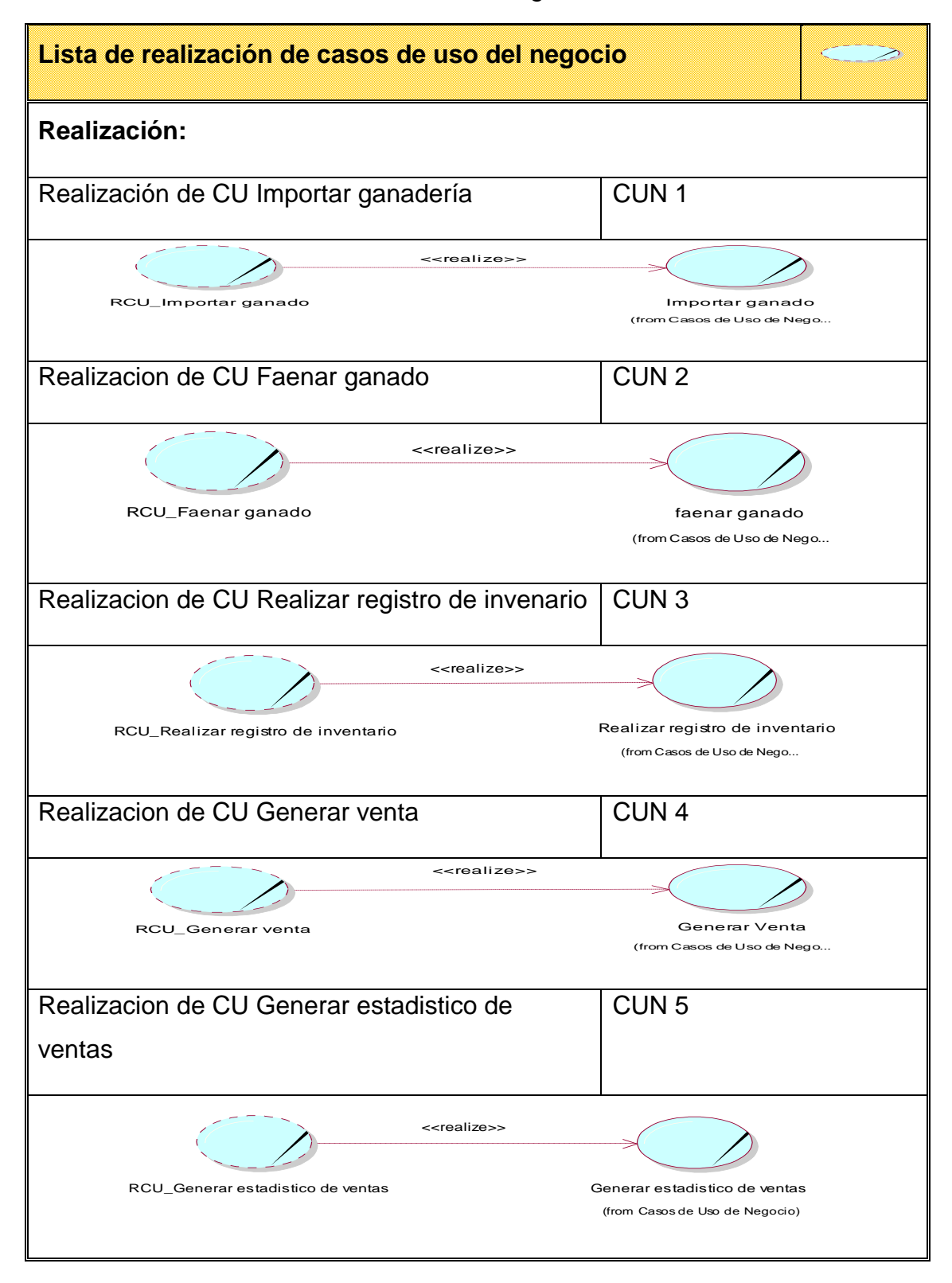

Fuente: Elaboración propia

#### CUN 1: Importar ganadería

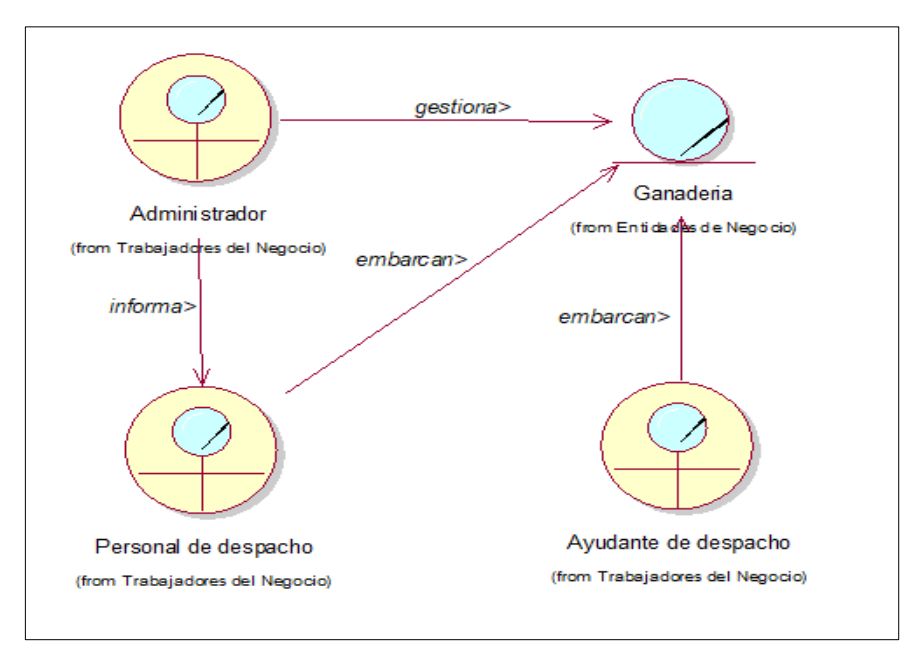

*Figura 13.* Diagrama de clases del negocio importar ganadería*.*

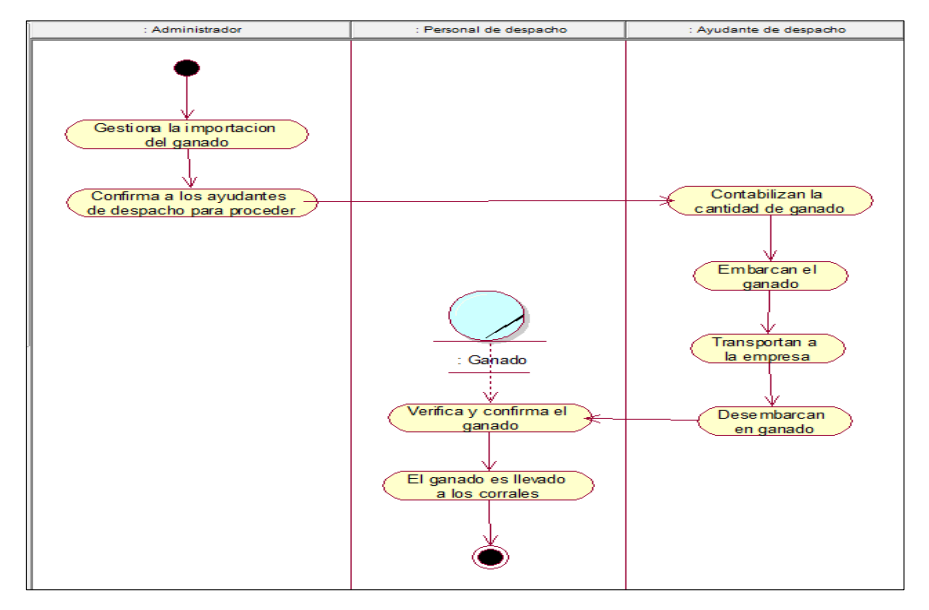

*Figura 14.* Diagrama de actividades importar ganadería.

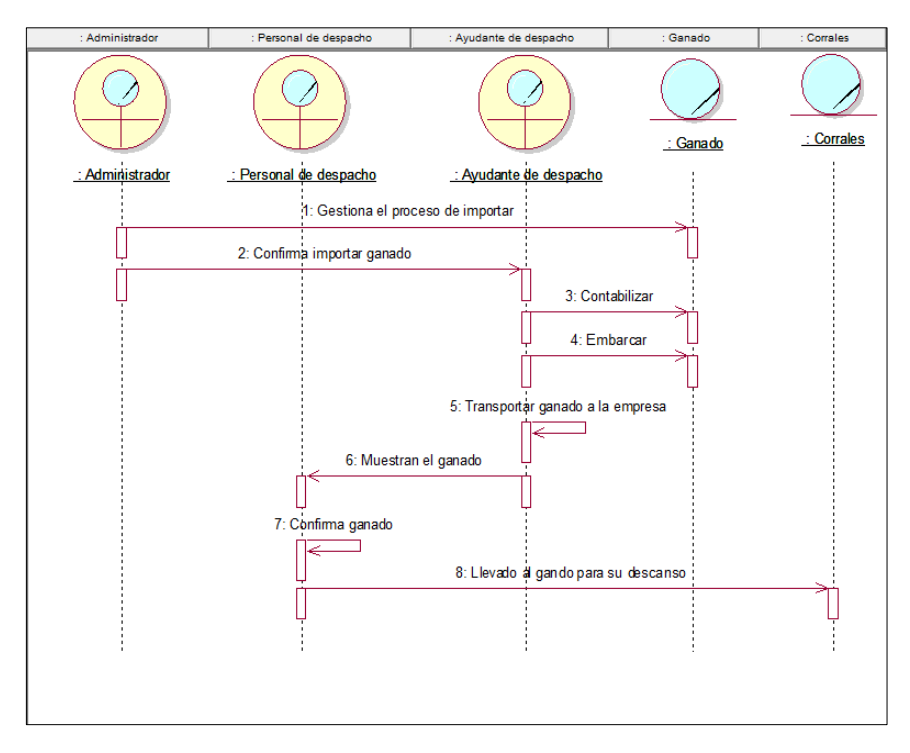

*Figura 15.* Diagrama de secuencia importar ganadería

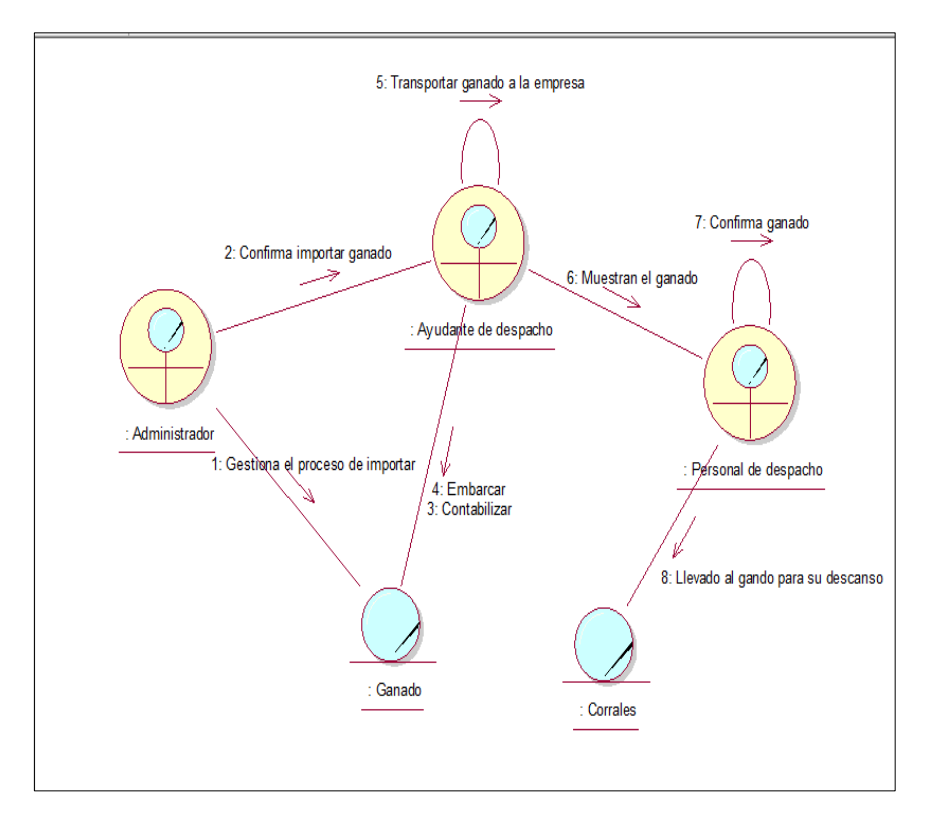

*Figura 16.* Diagrama de colaboración del negocio importar ganadería

#### CUN 2: Faenar ganado

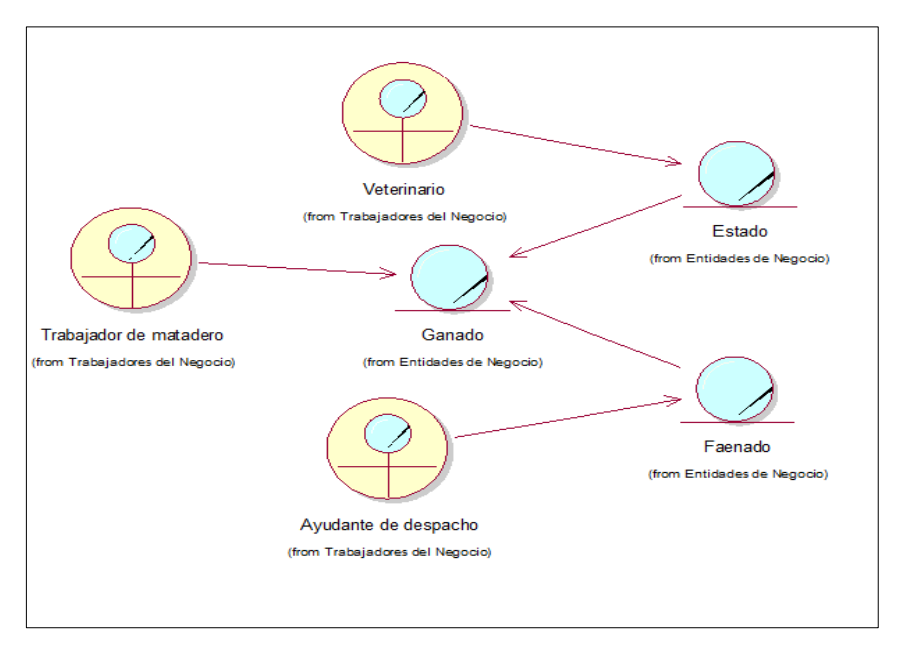

*Figura 17.* Diagrama de clases de negocio faenar ganado.

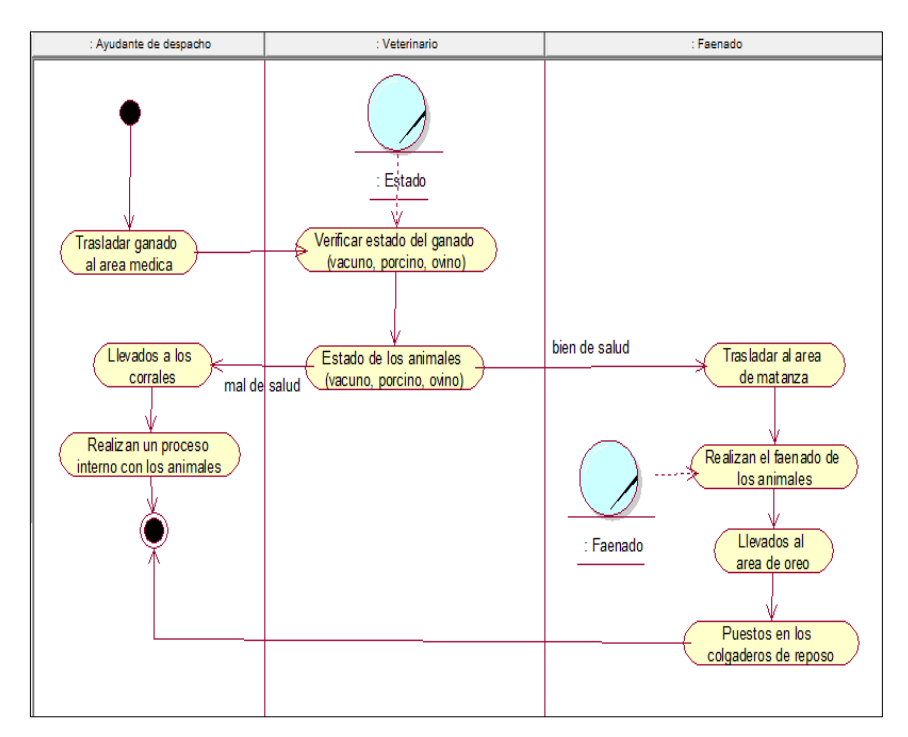

*Figura 18.* Diagrama de actividades del negocio faenar ganado.

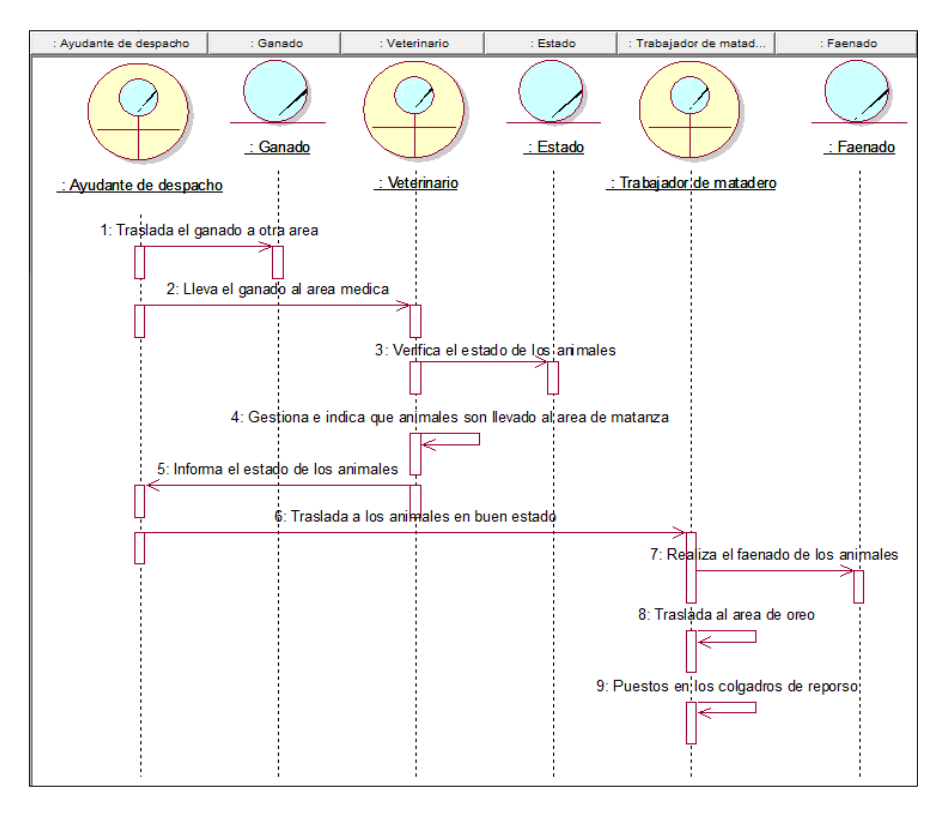

*Figura 19.*Diagrama de secuencias del negocio faenar ganado.

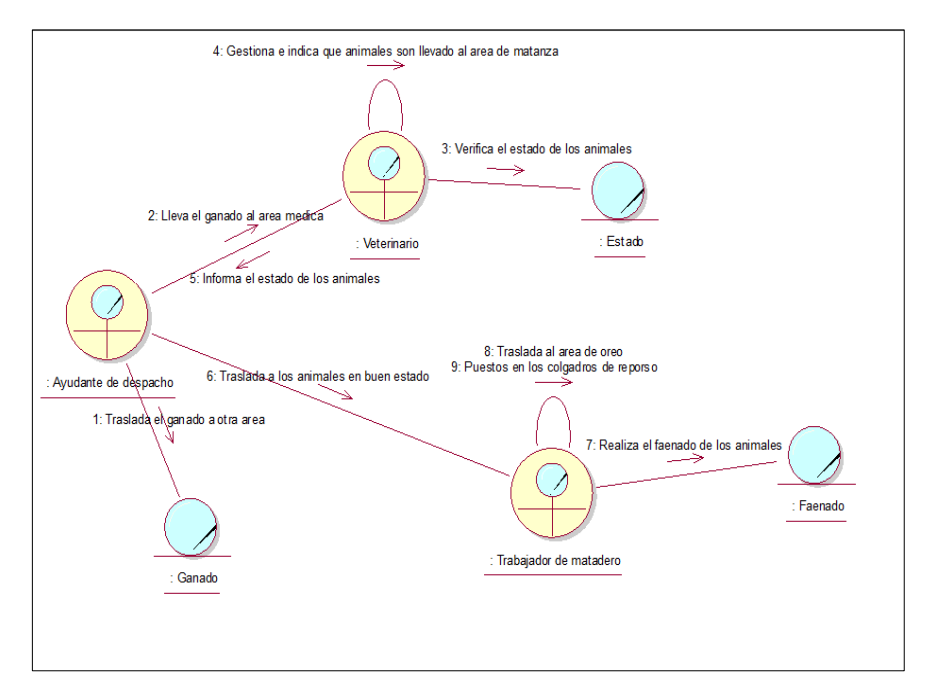

*Figura 20.* Diagrama de colaboración del negocio faenar ganado.

CUN 3: Realizar registro de inventario

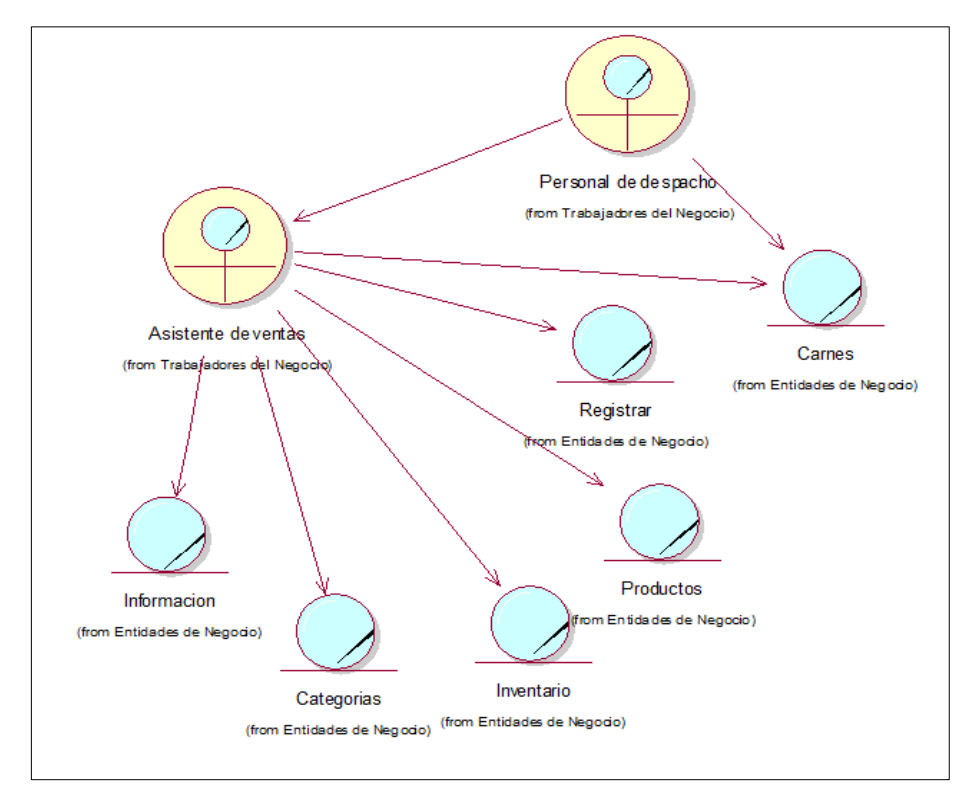

*Figura 21.* Diagrama de clases de negocio realizar registro de inventario.

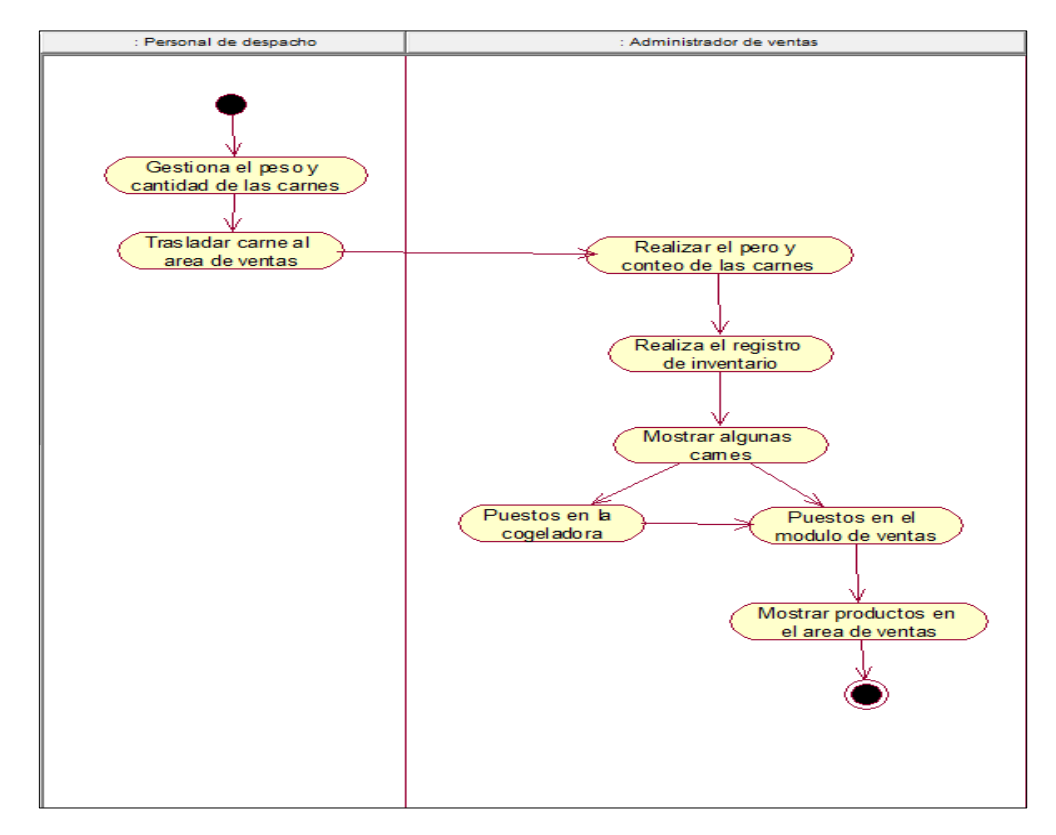

*Figura 22.* Diagrama de actividades del negocio realizar registro de inventario.

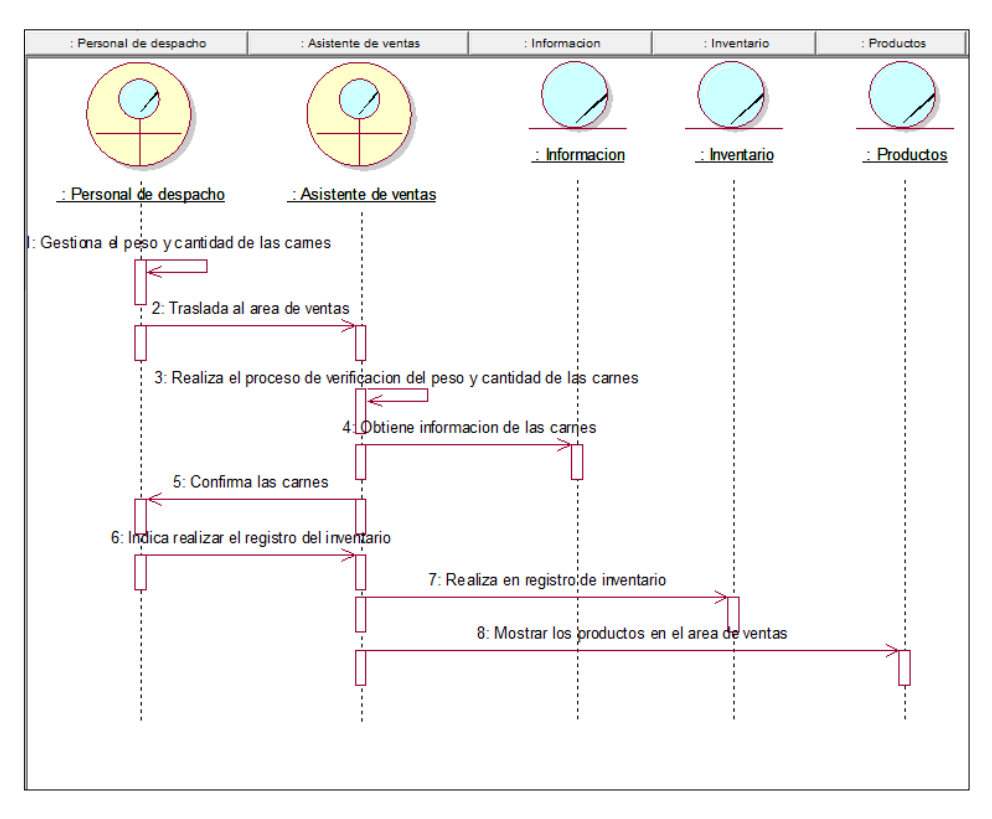

*Figura 23.* Diagrama de secuencia del negocio realizar registro de inventario.

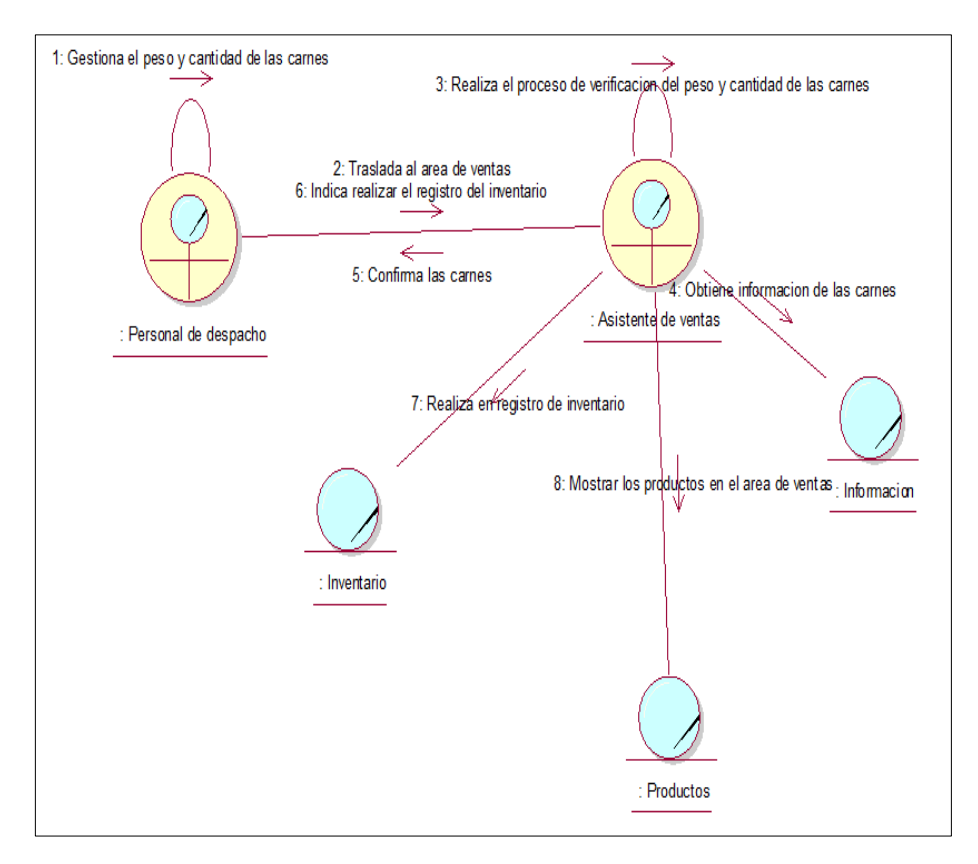

*Figura 24.* Diagrama de colaboración del negocio realizar registro de inventario.

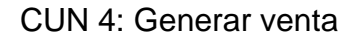

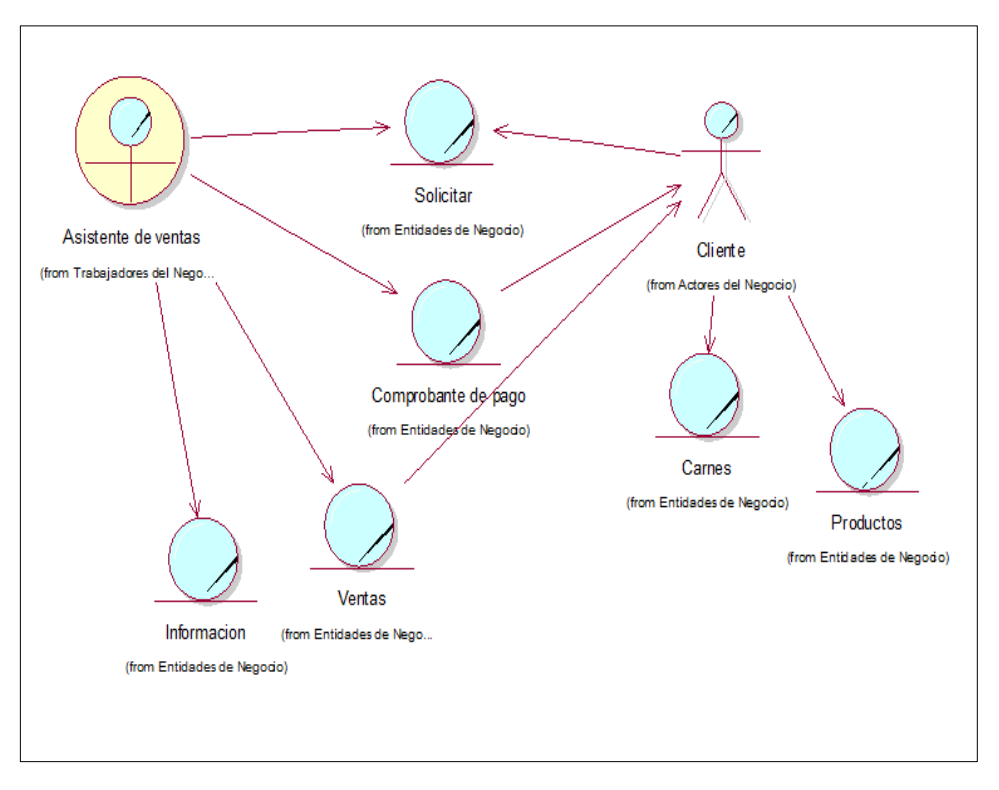

*Figura 25.* Diagrama de clases de negocio generar venta.

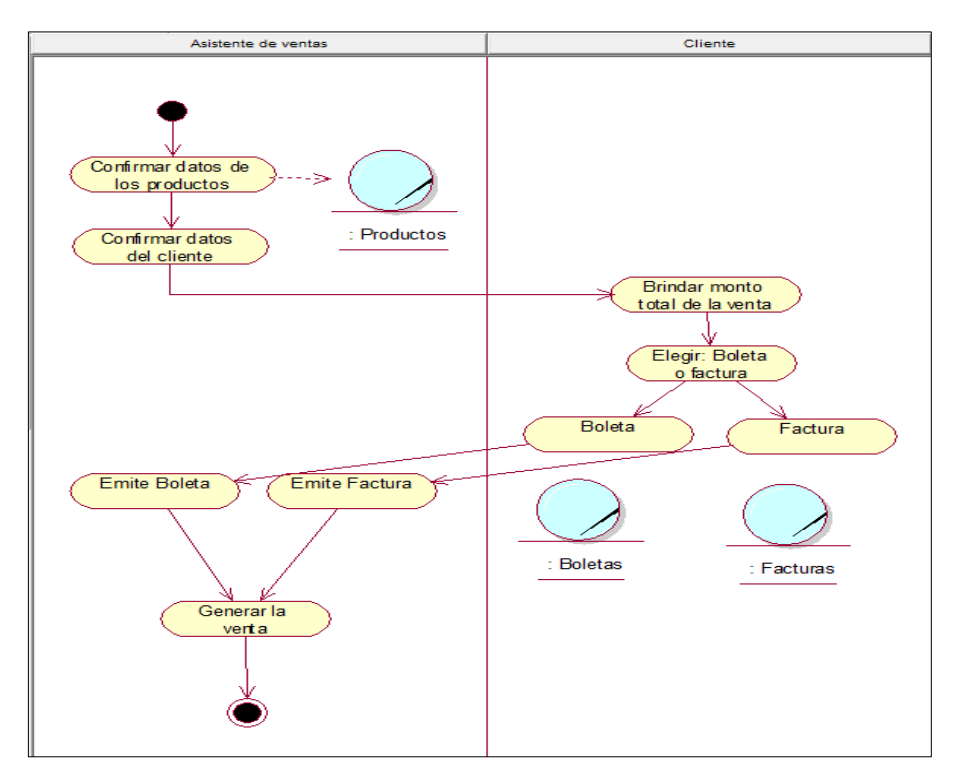

*Figura 26.* Diagrama de actividades del negocio generar venta.

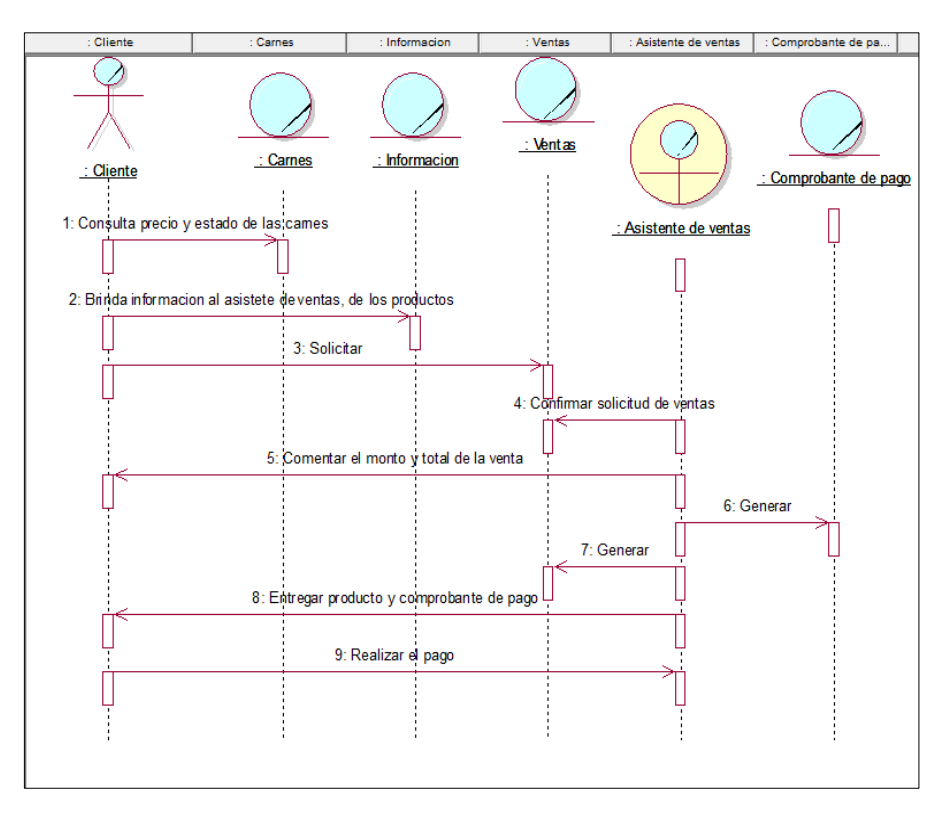

*Figura 27.* Diagrama de secuencia del negocio generar venta.

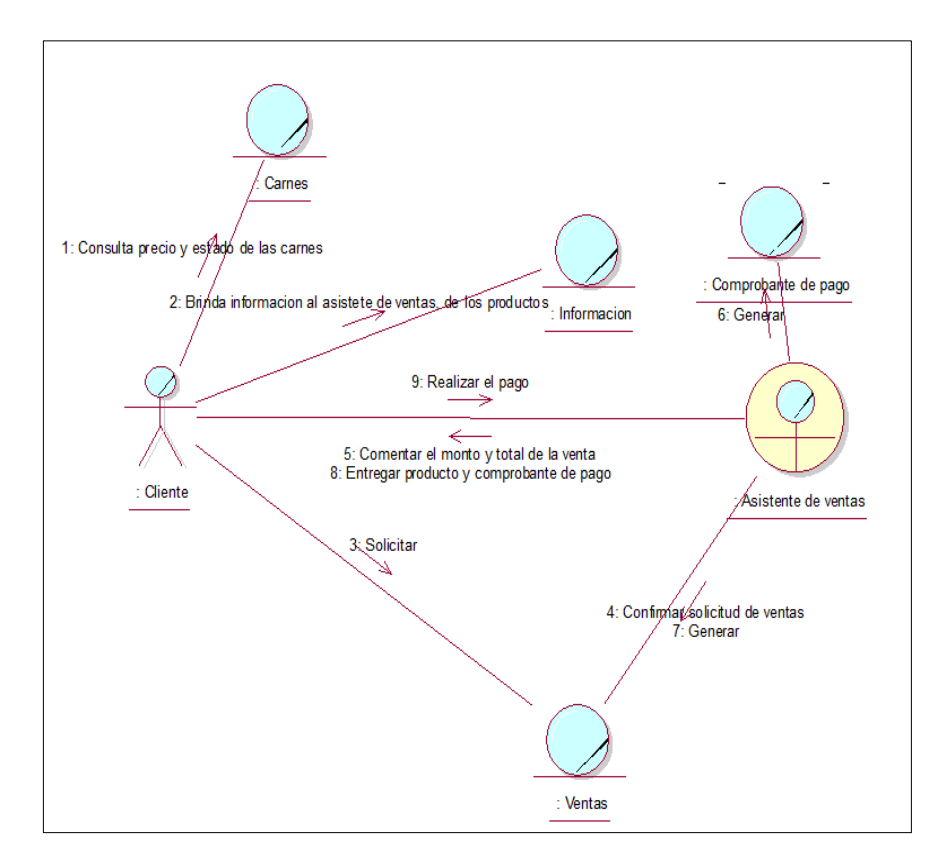

*Figura 28.* Diagrama de colaboración del negocio generar venta.

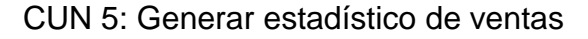

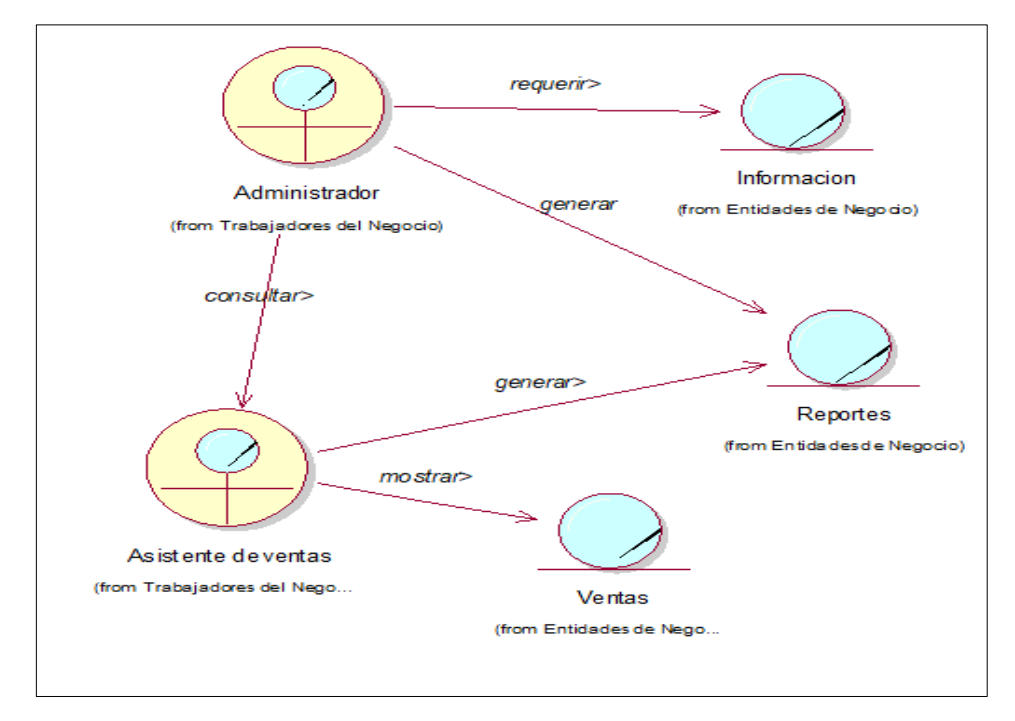

*Figura 29.* Diagrama de clases de negocio generar estadístico de ventas.

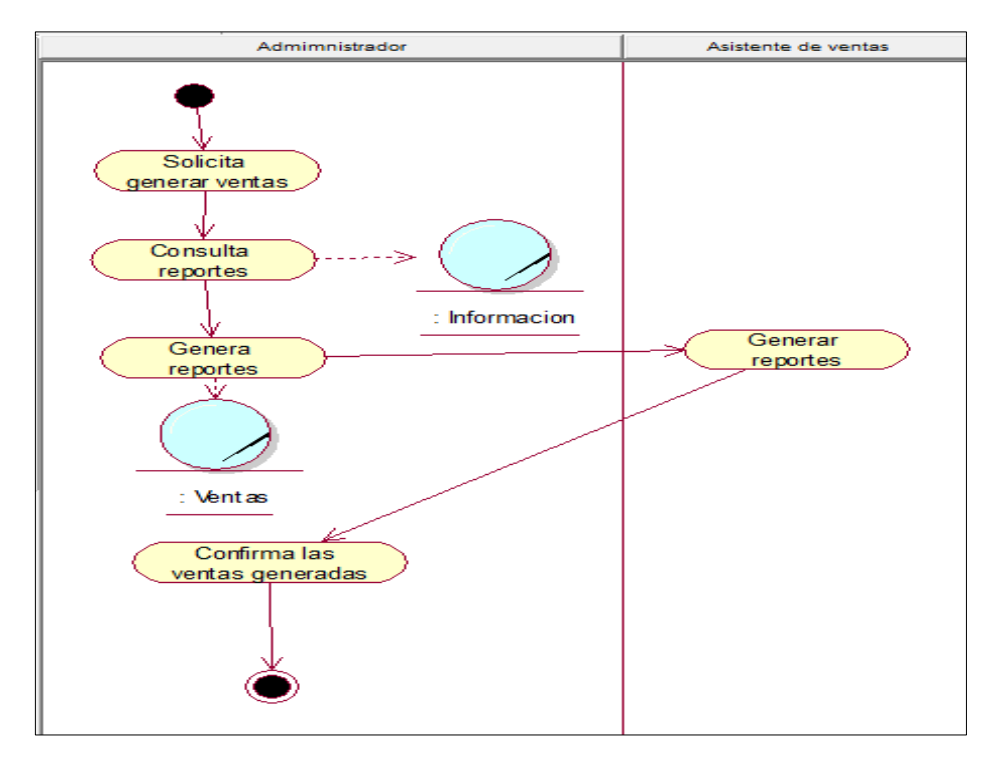

*Figura 30*. Diagrama de actividades del negocio generar estadístico de ventas.

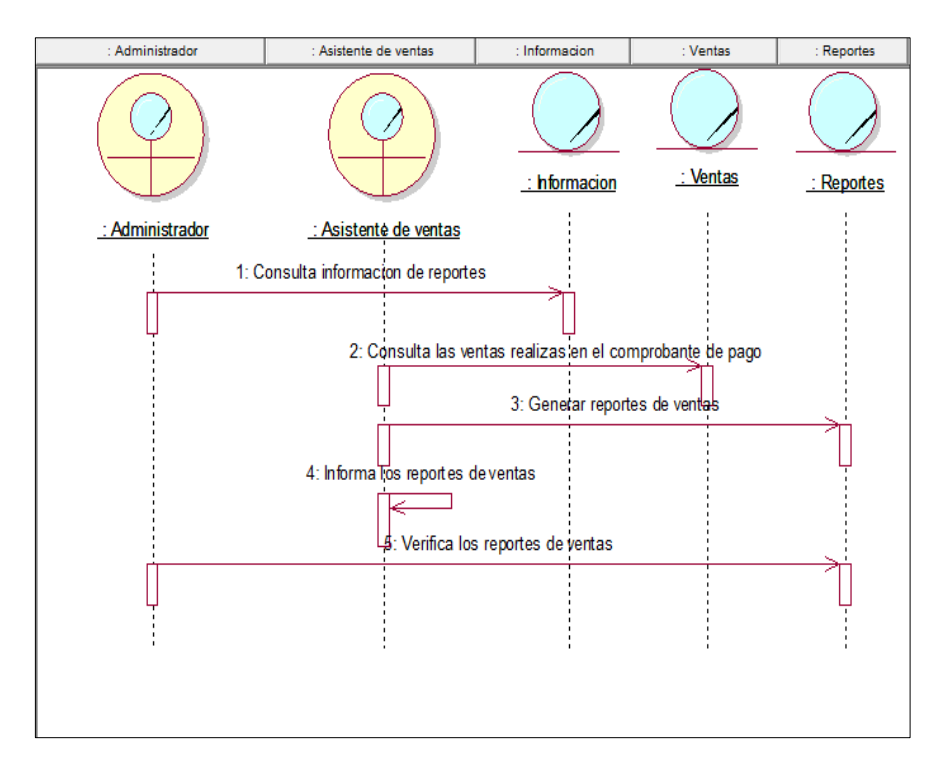

*Figura 31.* Diagrama de secuencia del negocio generar estadístico de ventas.

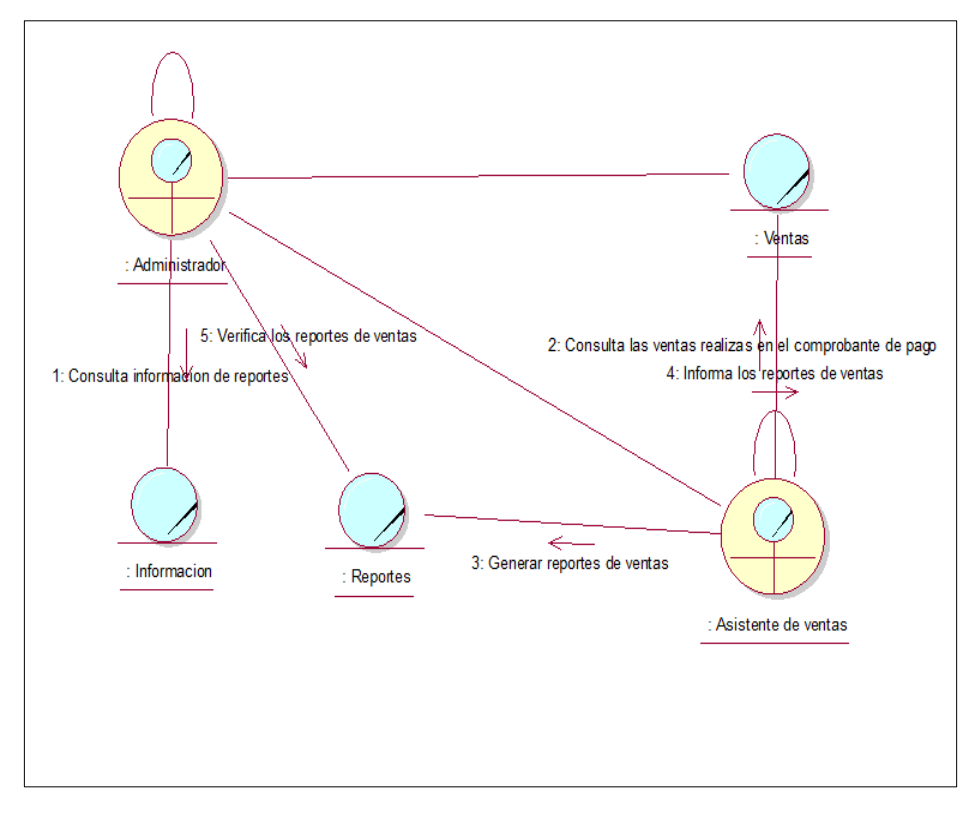

*Figura 32.* Diagrama de colaboración del negocio generar estadístico de ventas.

| Proceso de<br>negocio                 | <b>Actividades de</b><br>negocio                                                            | <b>Actores del</b><br>negocio                                        | <b>Requis</b><br><b>itos</b> | <b>Casos de uso</b><br>del sistema   | <b>Actores del</b><br>sistema           |
|---------------------------------------|---------------------------------------------------------------------------------------------|----------------------------------------------------------------------|------------------------------|--------------------------------------|-----------------------------------------|
| Importar<br>ganado                    | Embarcar ganado al<br>camión<br>Trasladar a la<br>empresa                                   | Administrador<br>Personal de<br>despacho<br>Ayudante de<br>despacho  | RF <sub>07</sub>             | Generar venta                        | Administrador                           |
| Faenar<br>ganado                      | Trasladar ganado al<br>área medica<br>Faenar ganado<br>Reposar carnes en<br>el ara de oreo  | Veterinario<br>Personal de<br>despacho<br>Trabajador del<br>matadero | <b>RF07</b>                  | Generar venta                        | Administrador                           |
| Realizar<br>registro de<br>inventario | Trasladar carne al<br>área de ventas<br>Registrar carnes al<br>módulo de ventas             | Personal de<br>despacho<br>Asistente de<br>ventas                    | RF <sub>07</sub>             | Listar inventario                    | Asistente de<br>ventas                  |
| Generar venta                         | Solicitar ventas<br>Generar<br>comprobante de<br>pago<br>Generar venta<br>Entregar producto | Asistente de<br>ventas<br>Cliente                                    | <b>RF12</b>                  | Generar venta                        | Asistente de<br>ventas                  |
| Generar<br>estadístico de<br>ventas   | Solicitar reporte de<br>ventas<br>Generar estadístico<br>de ventas                          | Administrador<br>Asistente de<br>ventas                              | <b>RF13</b>                  | Generar<br>estadísticos de<br>ventas | Administrador<br>Asistente de<br>ventas |

**Tabla 35.** *Matriz de trazabilidad actividades del negocio vs requisitos*

#### **3.3.Modelo de requisitos**

### **3.3.1. Requerimientos funcionales**

Es la principal función entre el sistema y el ambiente a realizar, es decir que se describe todo lo que el sistema debe hacer.

**Tabla 36.** *Requerimientos funcionales*

| <b>CÓDIGO</b> | <b>REQUERIMIENTO FUNCIONAL</b>                                      | <b>PRIORIDAD</b> |
|---------------|---------------------------------------------------------------------|------------------|
|               | Mostrar la página web de la empresa con todos los                   |                  |
| <b>RF01</b>   | productos (carnes) que tiene para vender.                           | media            |
|               | Mostrar un formulario de registro para clientes que                 |                  |
| <b>RF02</b>   | quieren reservar pedidos.                                           | Alta             |
|               | Mostrar un formulario de Inicio de sesión para los                  |                  |
| <b>RF03</b>   | clientes.                                                           | Alta             |
|               | Mostrar una pantalla con los productos listos para                  |                  |
| <b>RF04</b>   | ser vendidos.                                                       | Alta             |
|               | Mostrar una pantalla con la reserva de pedidos.                     |                  |
| <b>RF05</b>   |                                                                     | Alta             |
|               | Contar<br>con<br>Login<br>un<br>acceso<br>a<br>para<br>el           |                  |
| <b>RF06</b>   | administrador y asistente de ventas.                                | Alta             |
|               | Permitir al usuario Administrador y Asistente de                    |                  |
| <b>RF07</b>   | ventas ver la Interfaz principal del listado de                     | Alta             |
|               | inventario.<br>Permitir al Administrador y Asistente ver el listado |                  |
| <b>RF08</b>   | de las categorías registradas.                                      | media            |
|               | Permitir al Administrador y Asistente ver el listado                |                  |
| <b>RF09</b>   | de los productos registrados.                                       | media            |
|               | Ver listado de los clientes (Usuario administrador                  |                  |
| <b>RF10</b>   | y asistente de ventas)                                              | media            |
|               | Ver listado de las ventas realizadas (Usuario                       |                  |
| <b>RF11</b>   | administrador y asistente de ventas)                                | Alta             |
|               | Generar ventas (Usuario administrador y asistente                   |                  |
| <b>RF12</b>   | de ventas)                                                          | Alta             |
|               | Ver el reporte estadístico de las ventas (Usuario                   |                  |
| <b>RF13</b>   | administrador y asistente de ventas)                                | Alta             |
|               | Ver el listado de los usuarios registrados (Solo                    |                  |
| <b>RF14</b>   | para el usuario administrador)                                      | media            |
|               | Ver listado de permisos de usuarios (Solo para el                   |                  |
| <b>RF15</b>   | usuario administrador)                                              | Alta             |

#### **3.3.2. Requerimientos no funcionales**

Describe las características generales y restricciones del sistema a realizar, limita diferentes cualidades, características y restricciones al desarrollo del software que impacta a la solución del problema.

| <b>COD</b>        | <b>TIPO</b>       | <b>SUBTIPO</b> | <b>DEFINICIÓN</b>                                                                                                    | <b>DESCRIPCIÓN</b>                                        |
|-------------------|-------------------|----------------|----------------------------------------------------------------------------------------------------|-----------------------------------------------------------|
| RFN01             | <b>Usabilidad</b> | Accesibilidad  | Estética de interfaz                                                                                                    | Componentes<br>ordenados                                  |
|                   |                   | <b>Extra</b>   | Facilidad<br>de<br>acceso y uso                                                                                                    | Sencillo<br>y<br>comprensible                             |
|                   | Fiabilidad        | Disponibilidad | Ingreso<br>a<br>diferentes tipos de<br>navegadores                                                                                   | Chrome,<br>internet<br>explore, Mozilla                   |
| RFN <sub>02</sub> |                   | Seguridad      | Amenazas<br>de<br>usuarios internos y<br>externos<br>el<br>en<br>sistema.<br>Seguridad<br>el<br>en<br>registro<br>de<br>contraseñas. | Acceso<br>restringido<br>por<br>contraseña<br>encriptado. |
| RFN03             | Rendimiento       | Capacidad      | Números<br>de<br>usuarios<br>el<br>que<br>sistema<br>deberá<br>soportar                                                              | Administrador,<br>Asistente<br>de<br>ventas               |

**Tabla 37.** *Requerimientos no funcionales*

Fuente: Elaboración propia

#### **3.4.Modelo de casos de uso del sistema**

3.4.1. Actores del sistema

**Tabla 38.** *Lista de actores del sistema*

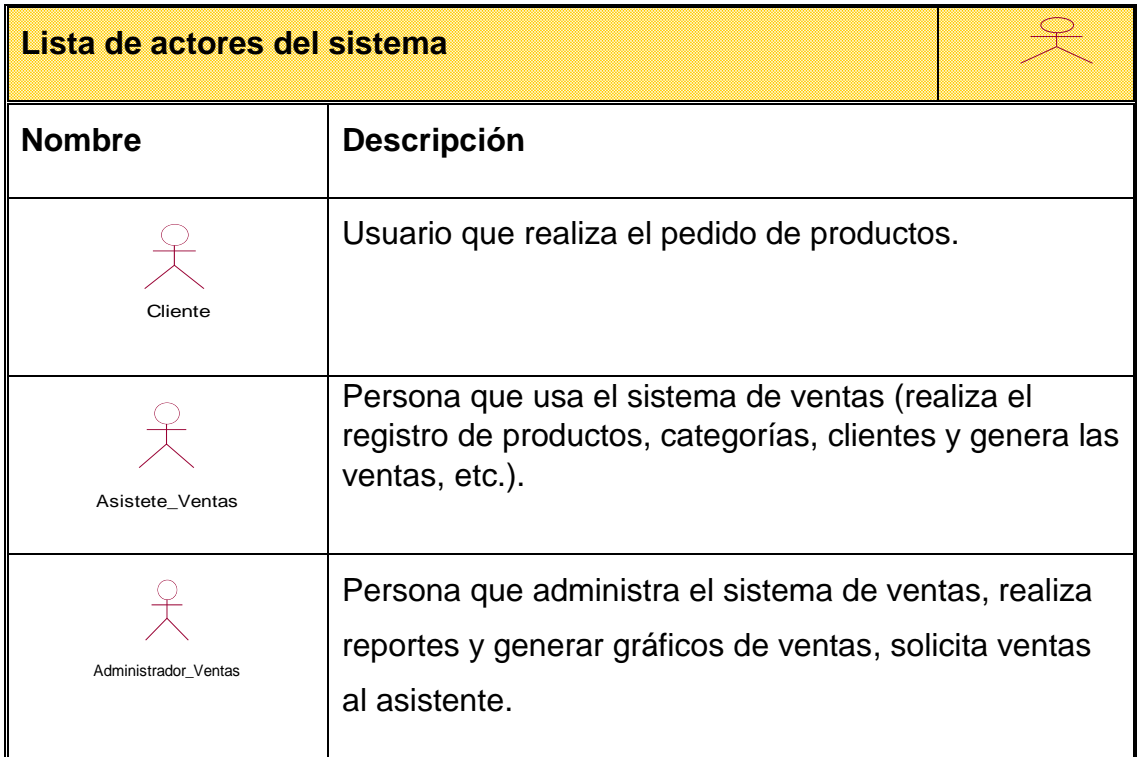

3.4.2. Casos de uso del sistema y requerimientos funcionales

**Tabla 39.** *Relación entre los requerimientos funcionales y los casos de uso del sistema*

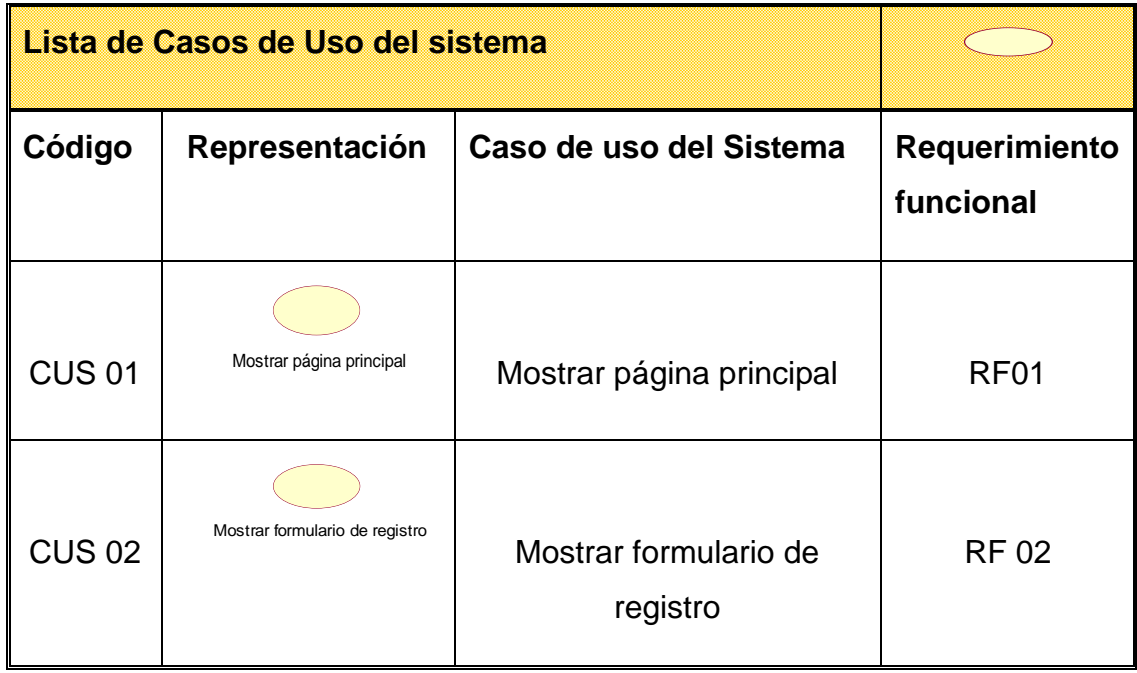

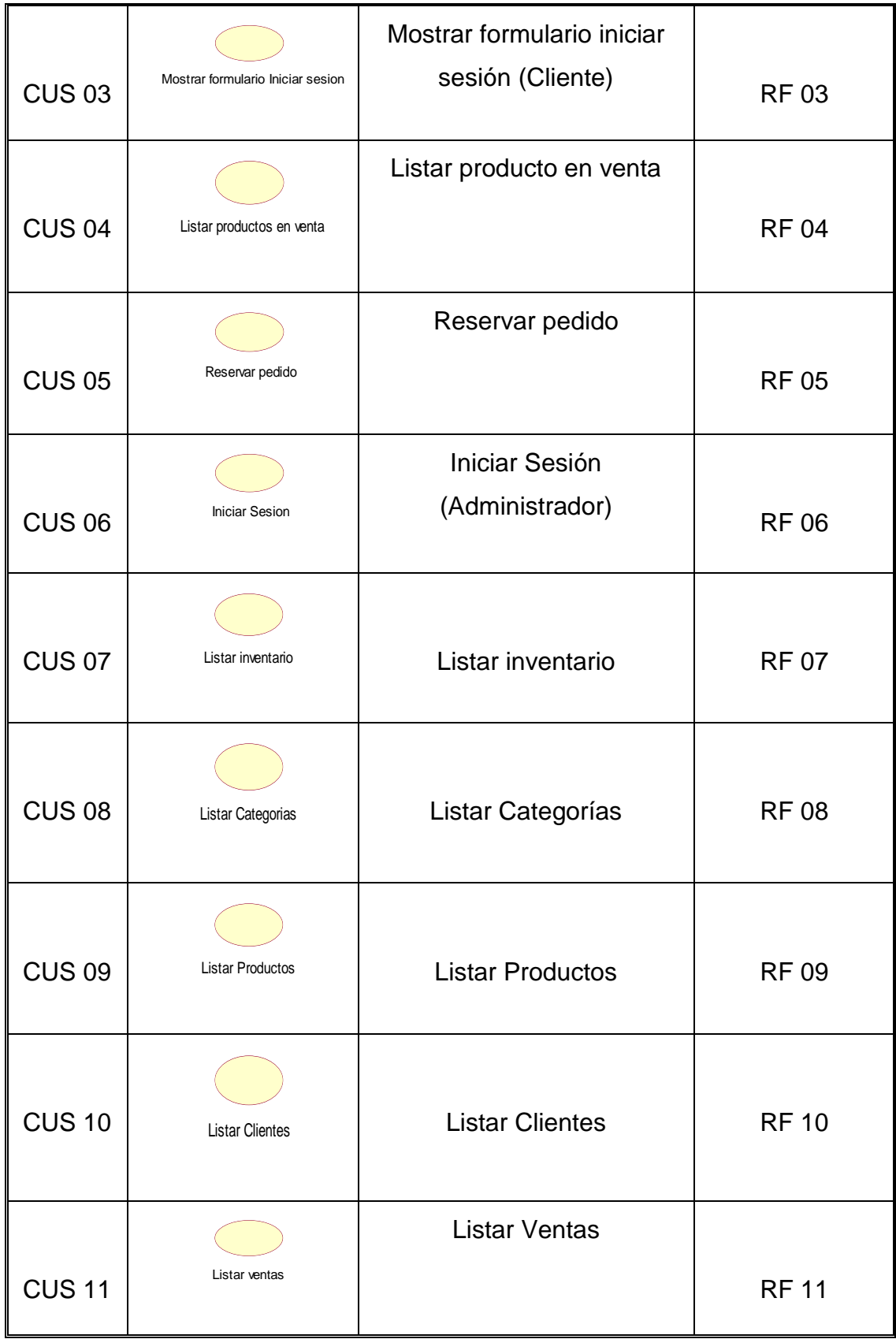

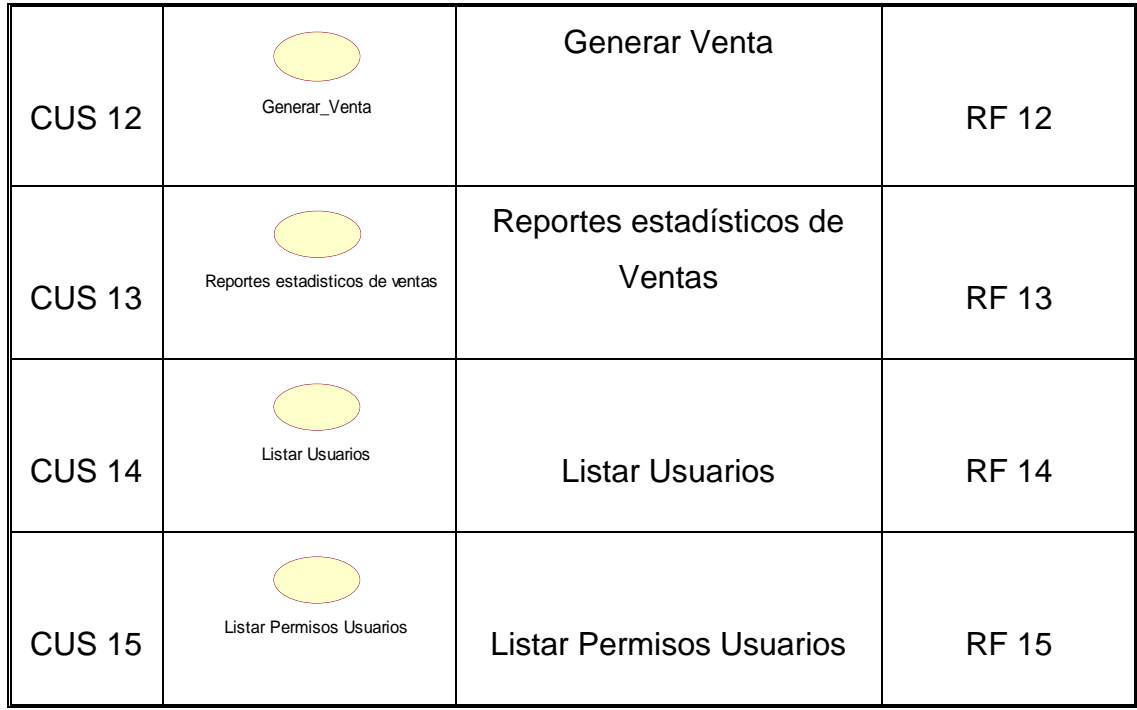

3.4.3. Especificaciones de casos de uso del sistema

# **Tabla 40.** *Caso de uso del sistema mostrar página principal*

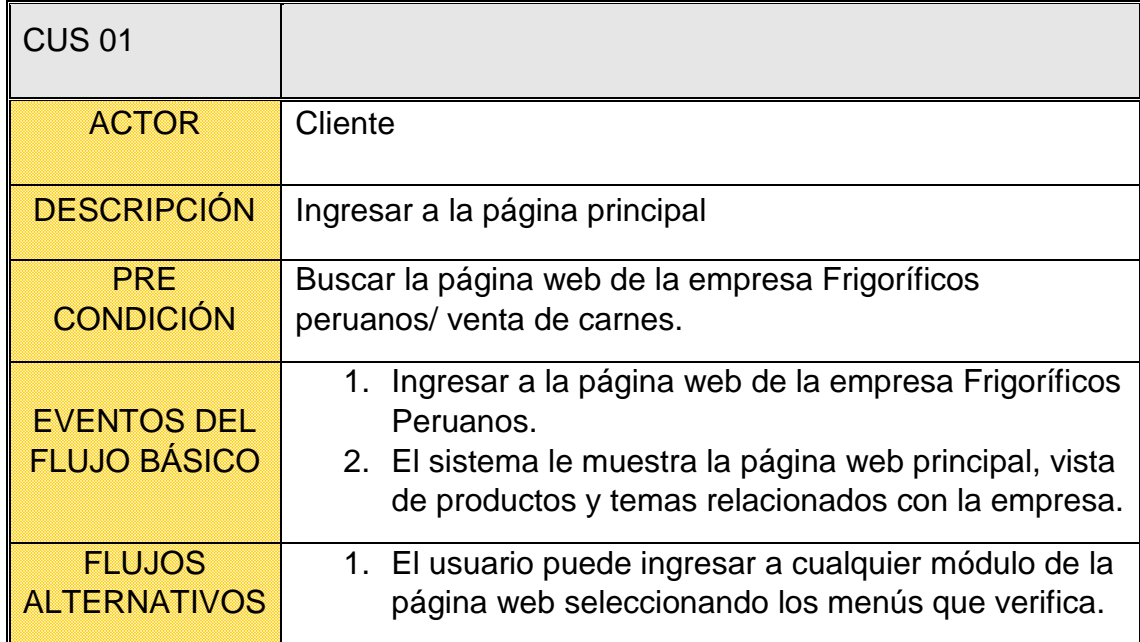

**Tabla 41.** *Caso de uso del sistema mostrar formulario de registro*

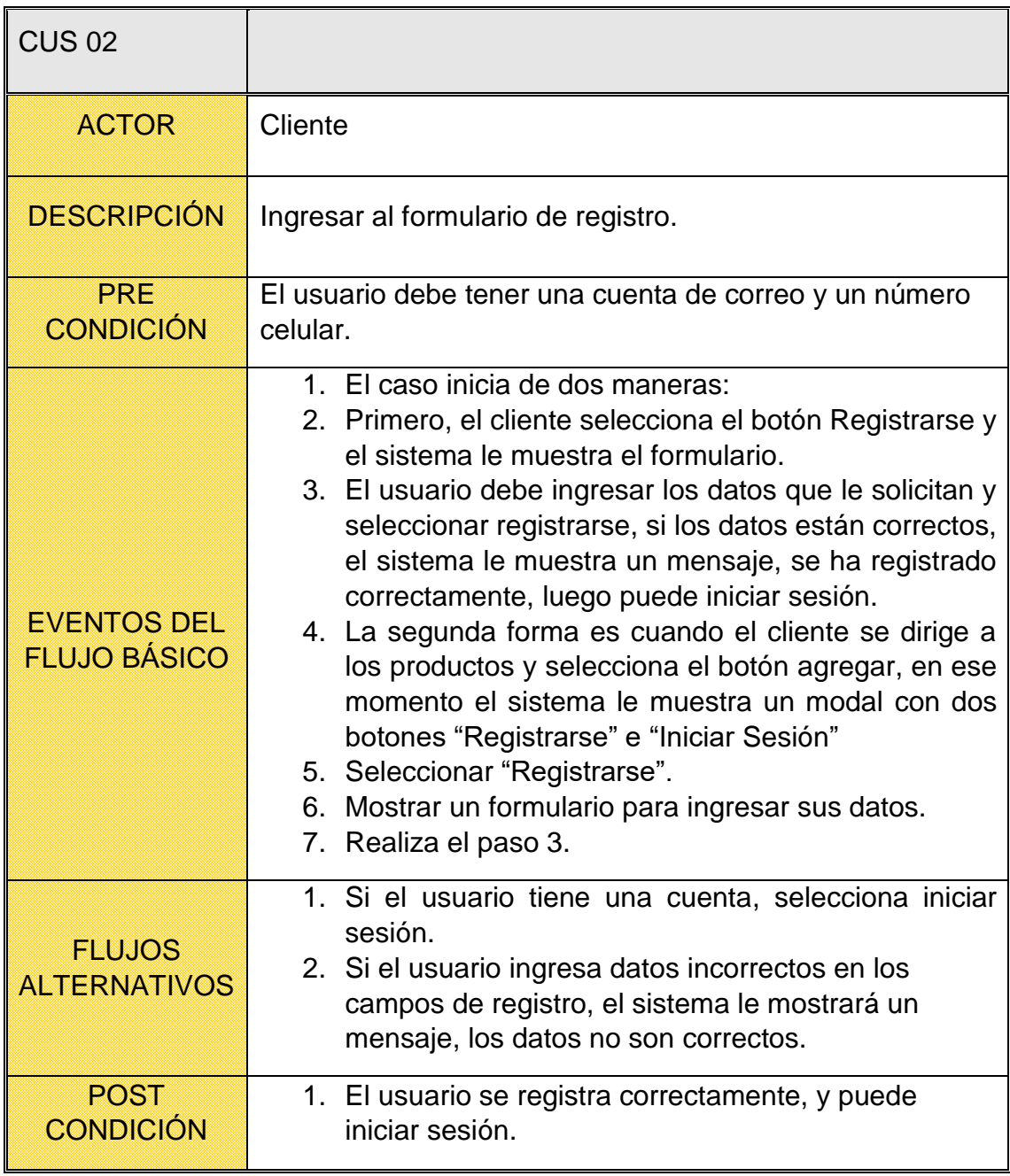

**Tabla 42.** *Caso de uso del sistema mostrar formulario iniciar sesión (usuario)*

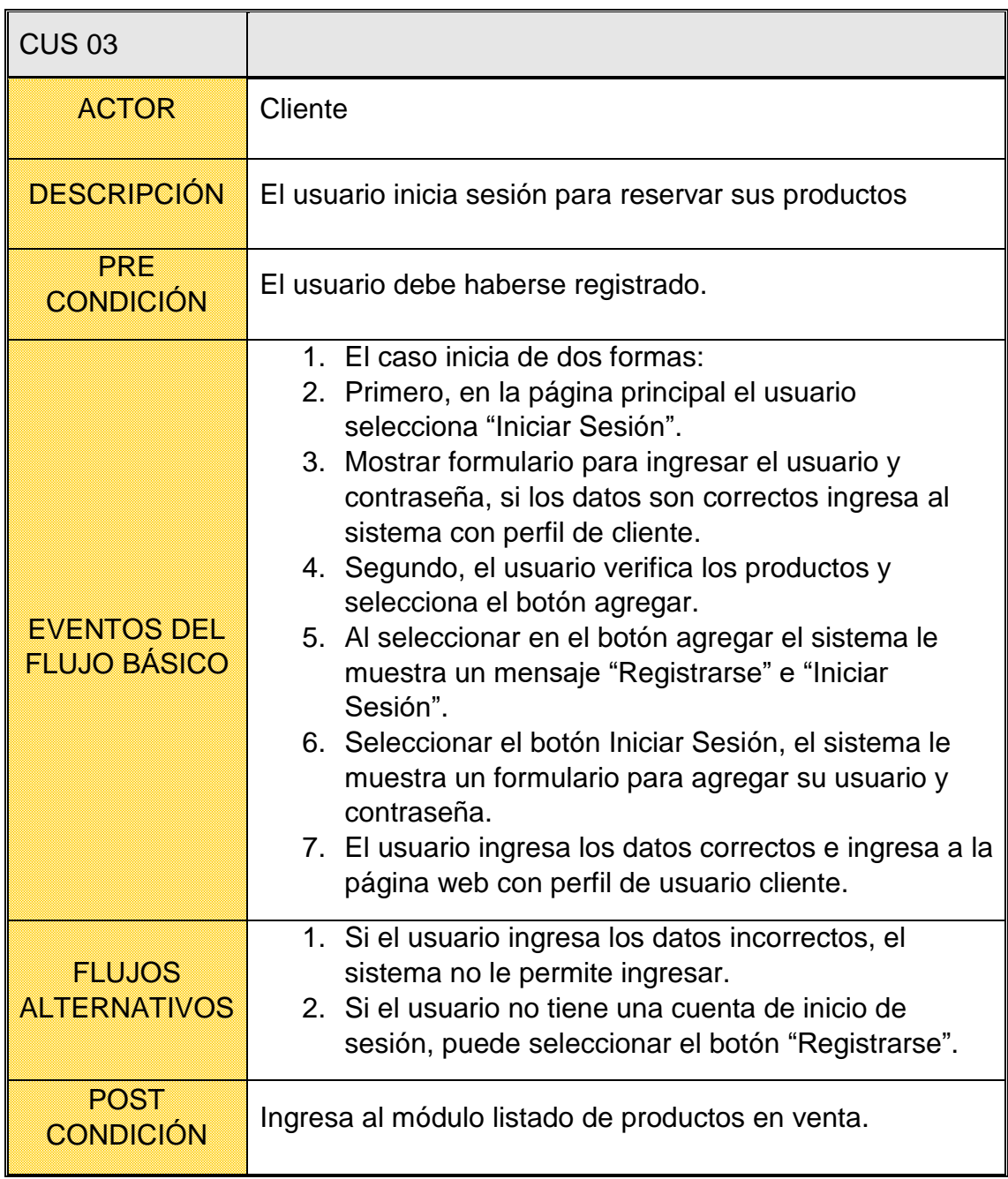

**Tabla 43.** *Caso de uso del sistema listar productos en venta*

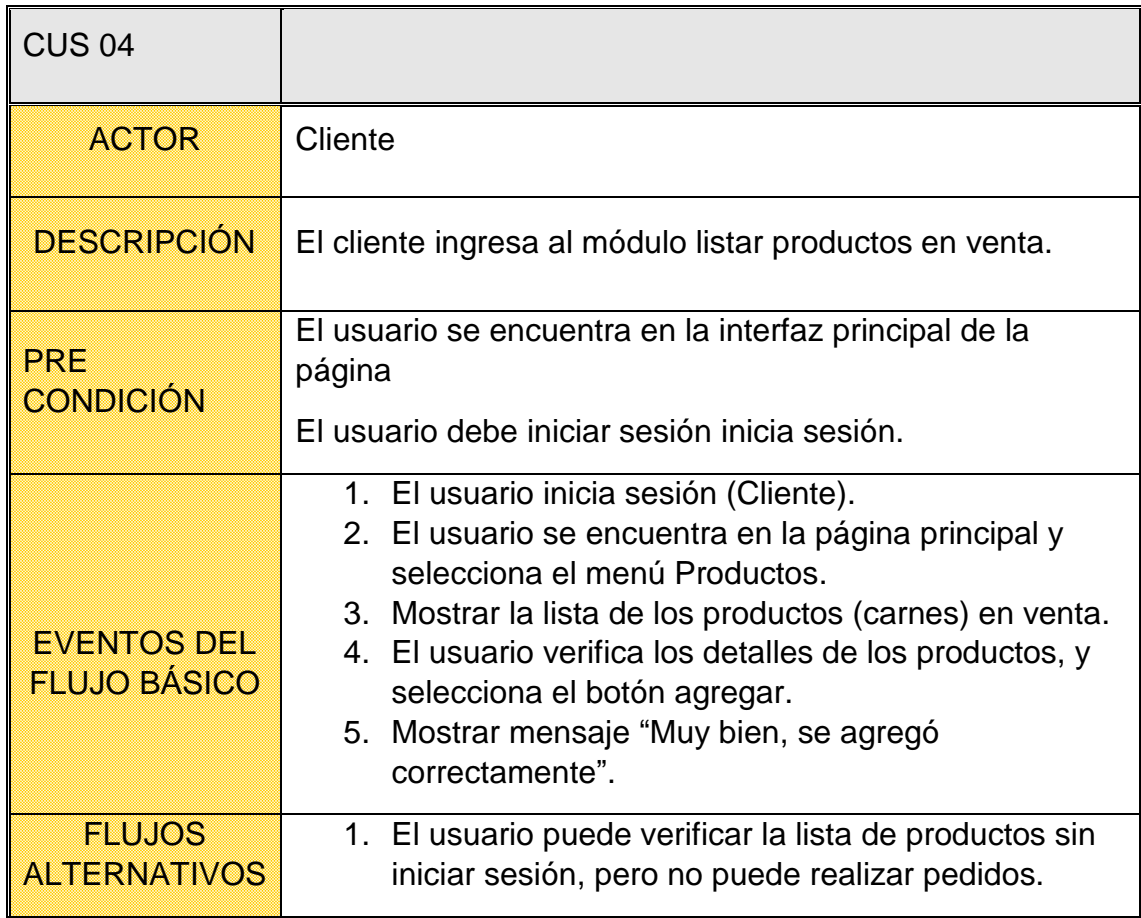

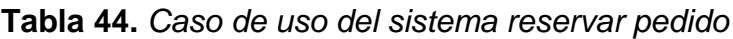

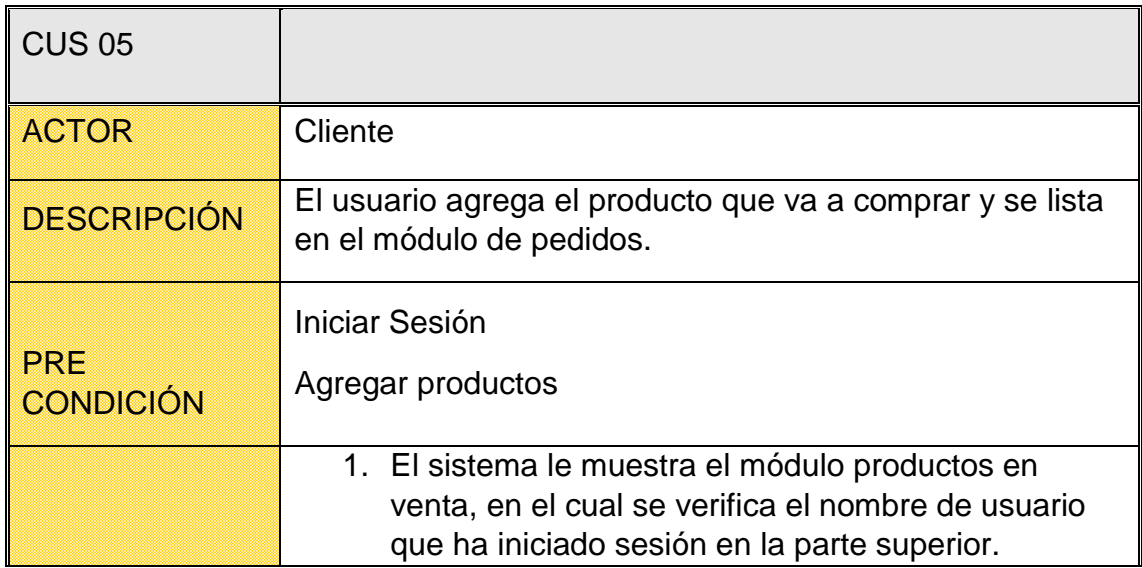

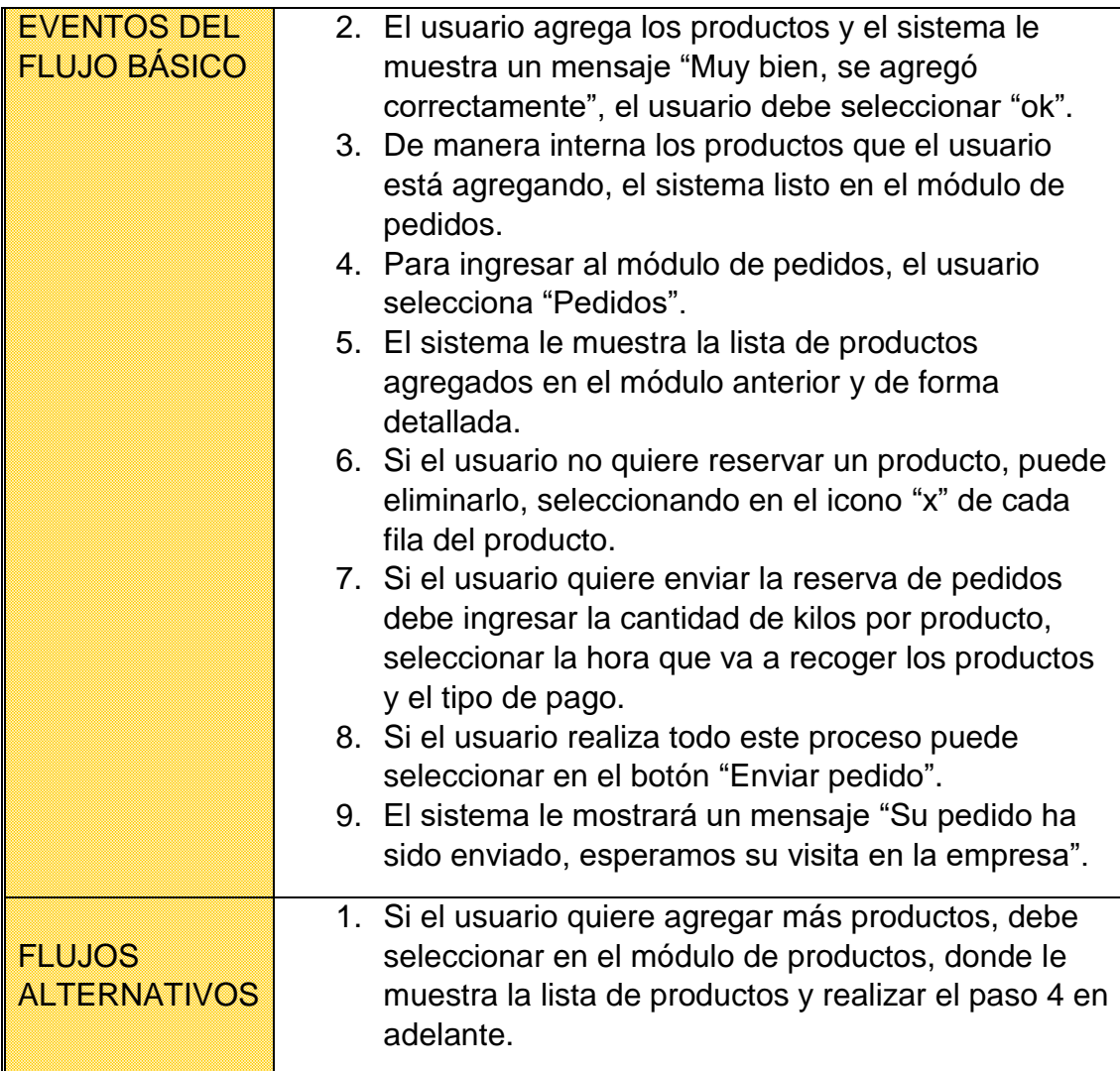

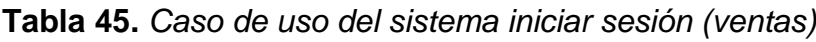

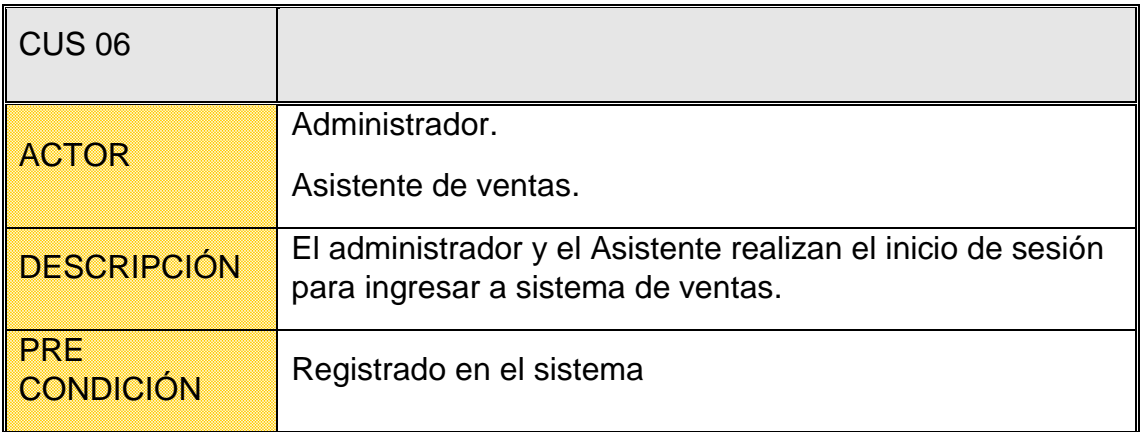

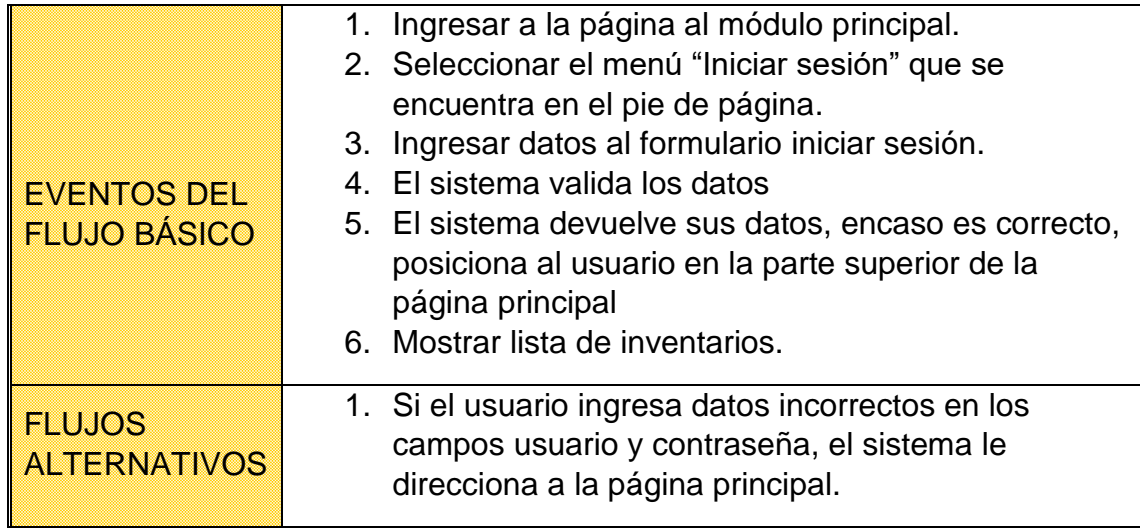

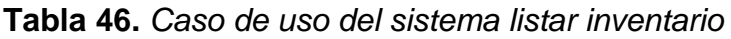

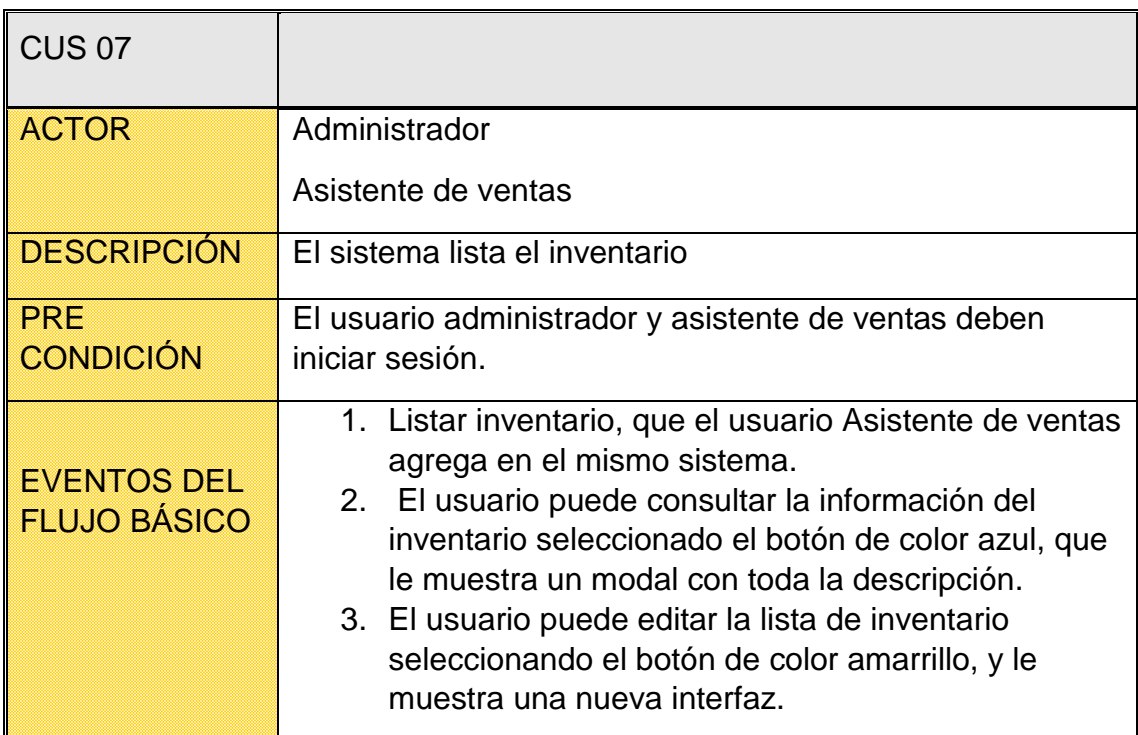

**Tabla 47.** *Caso de uso del sistema listar categorías*

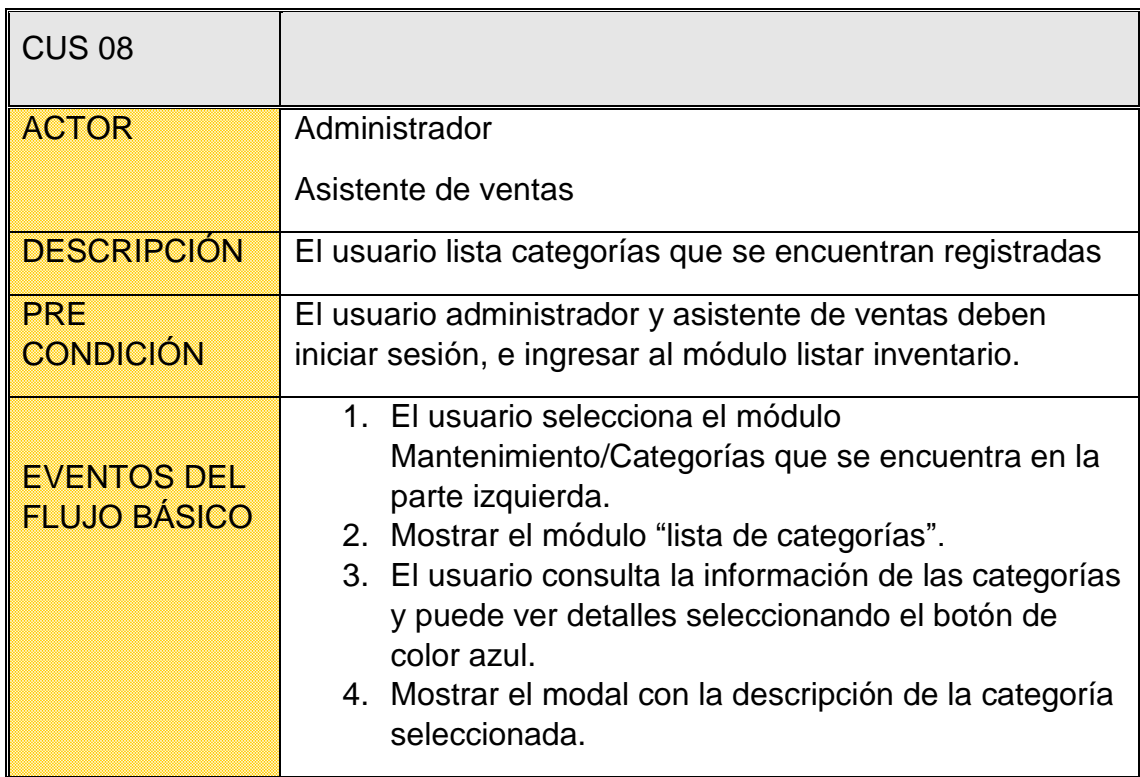

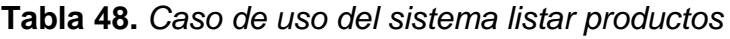

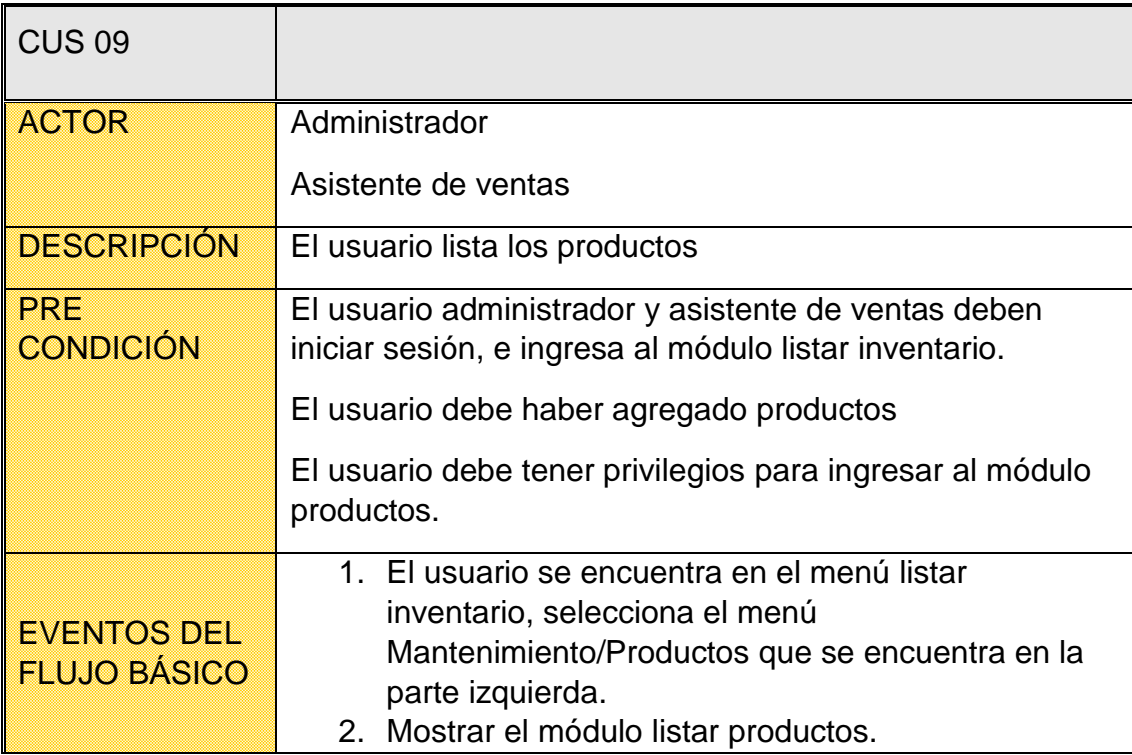

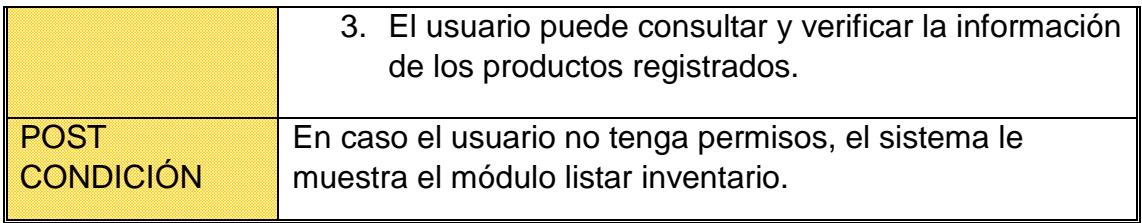

### **Tabla 49.** *Caso de uso del sistema listar clientes*

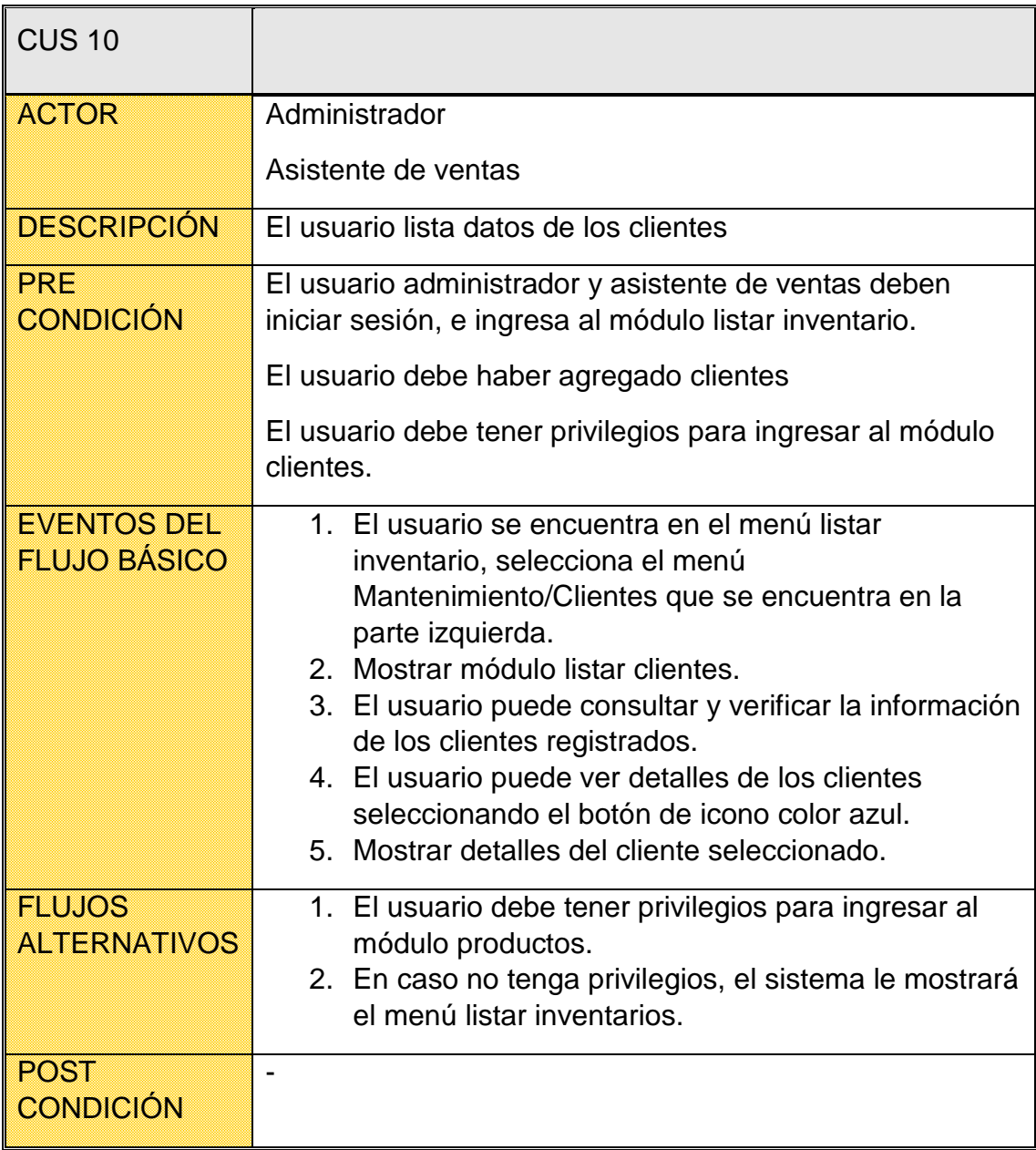

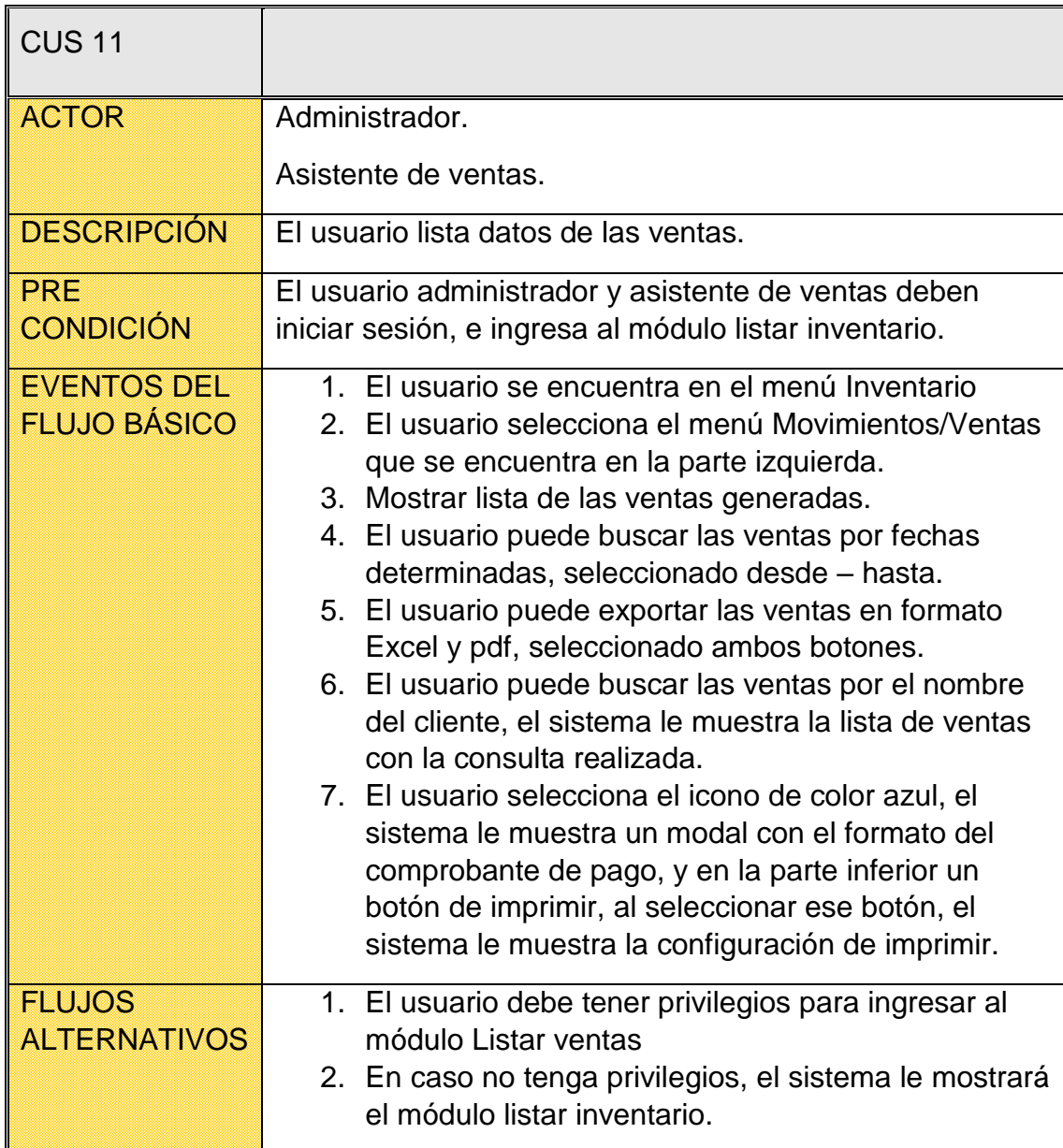

**Tabla 50.** *Caso de uso del sistema listar ventas*

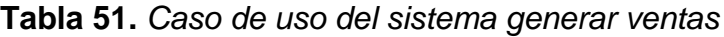

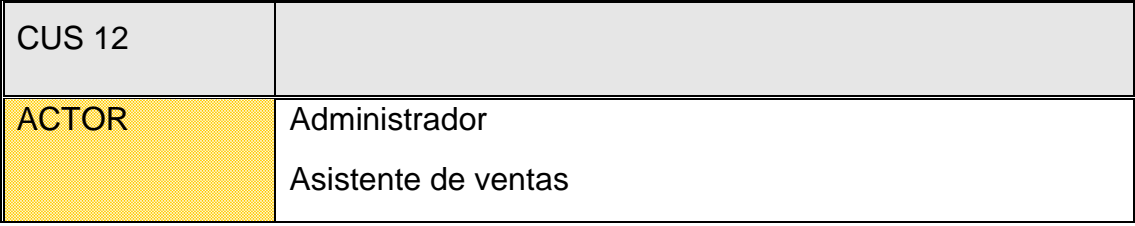

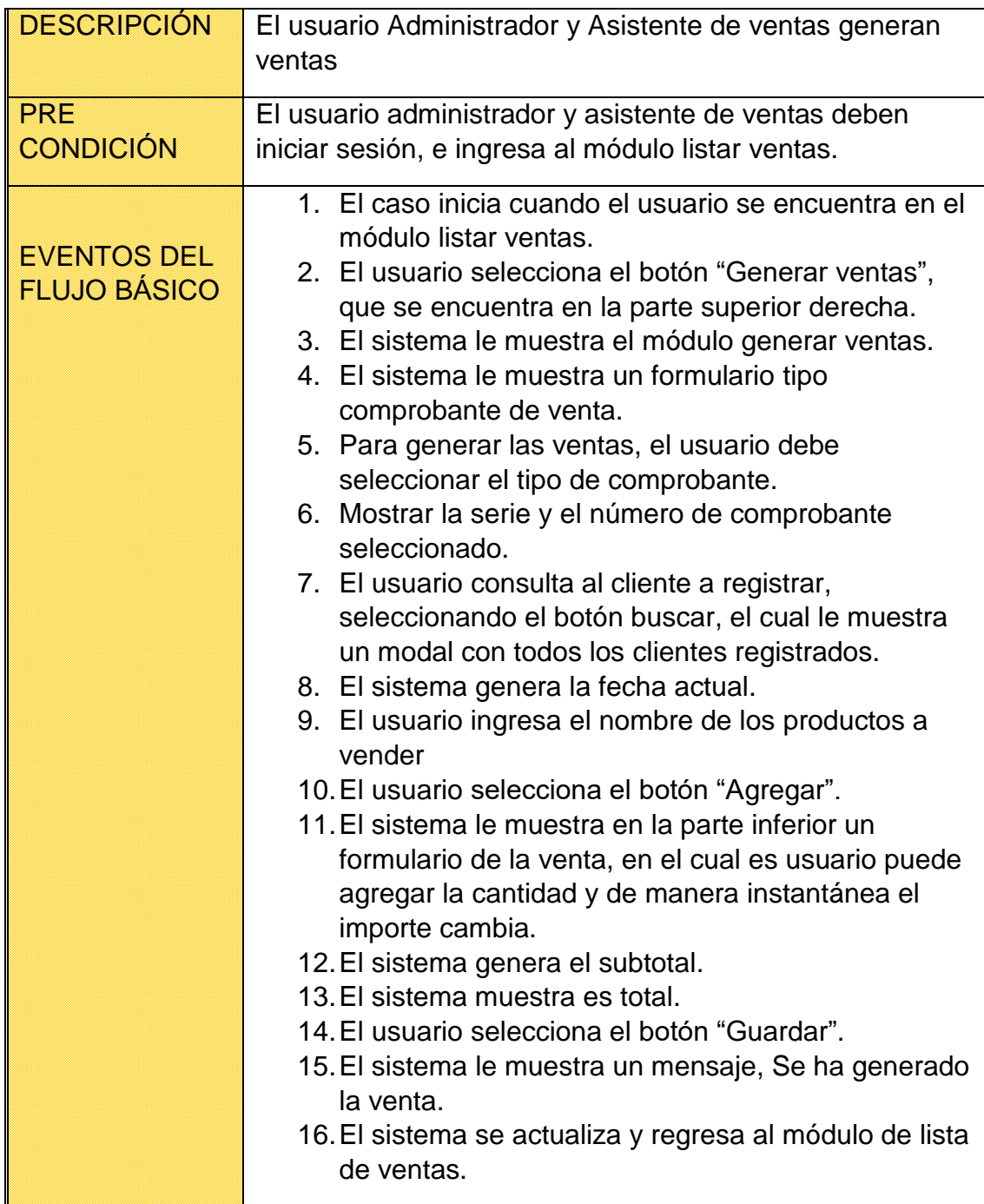

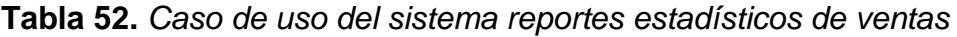

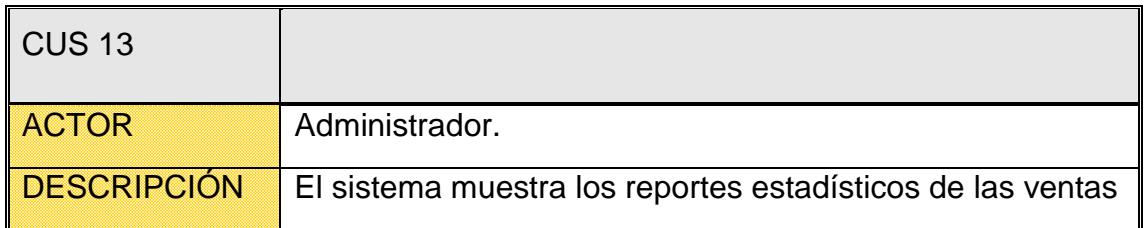

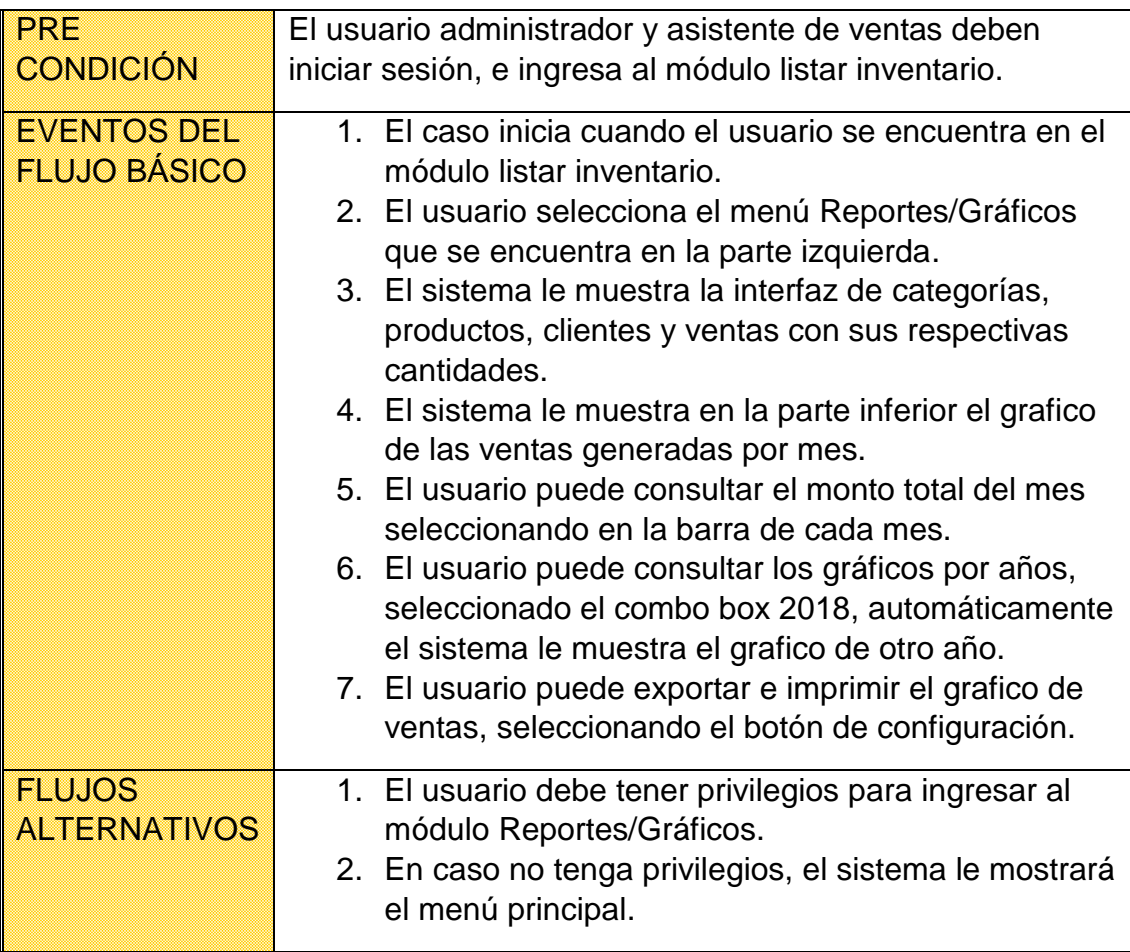

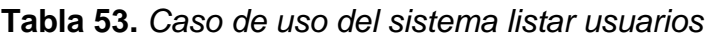

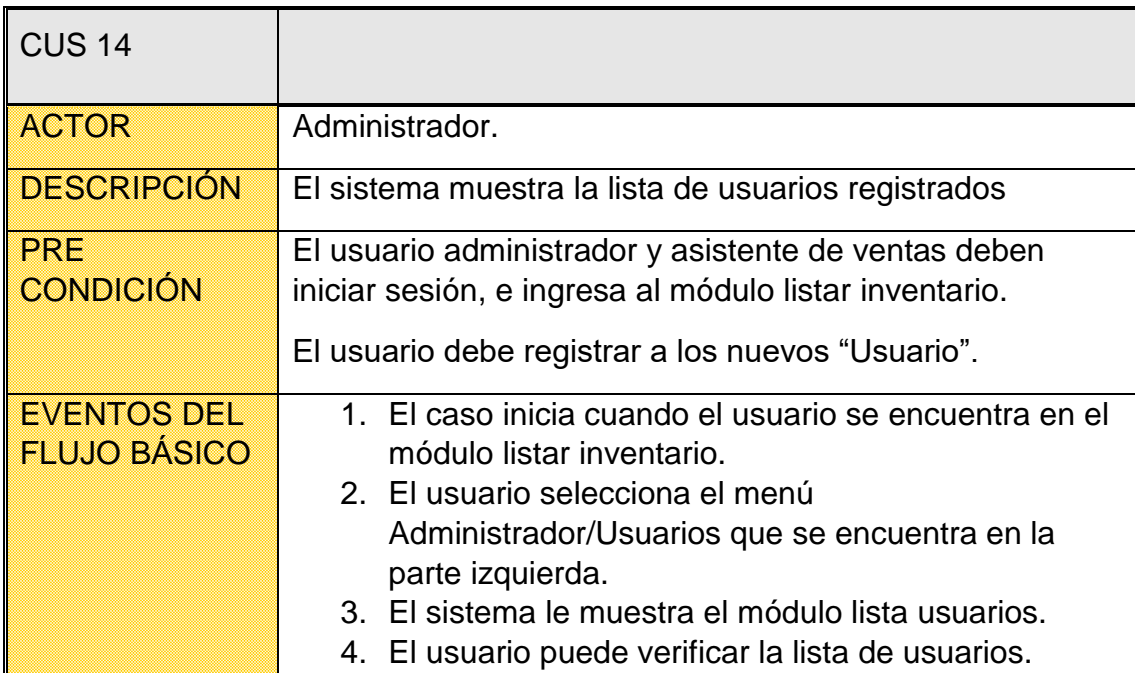

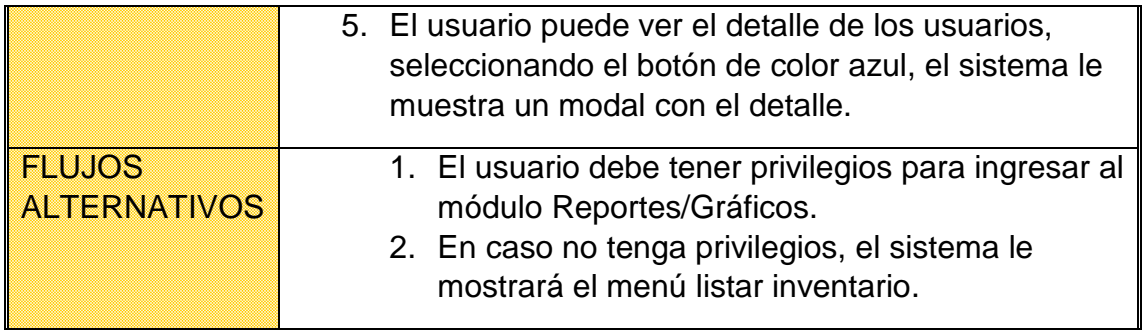

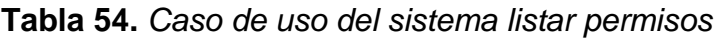

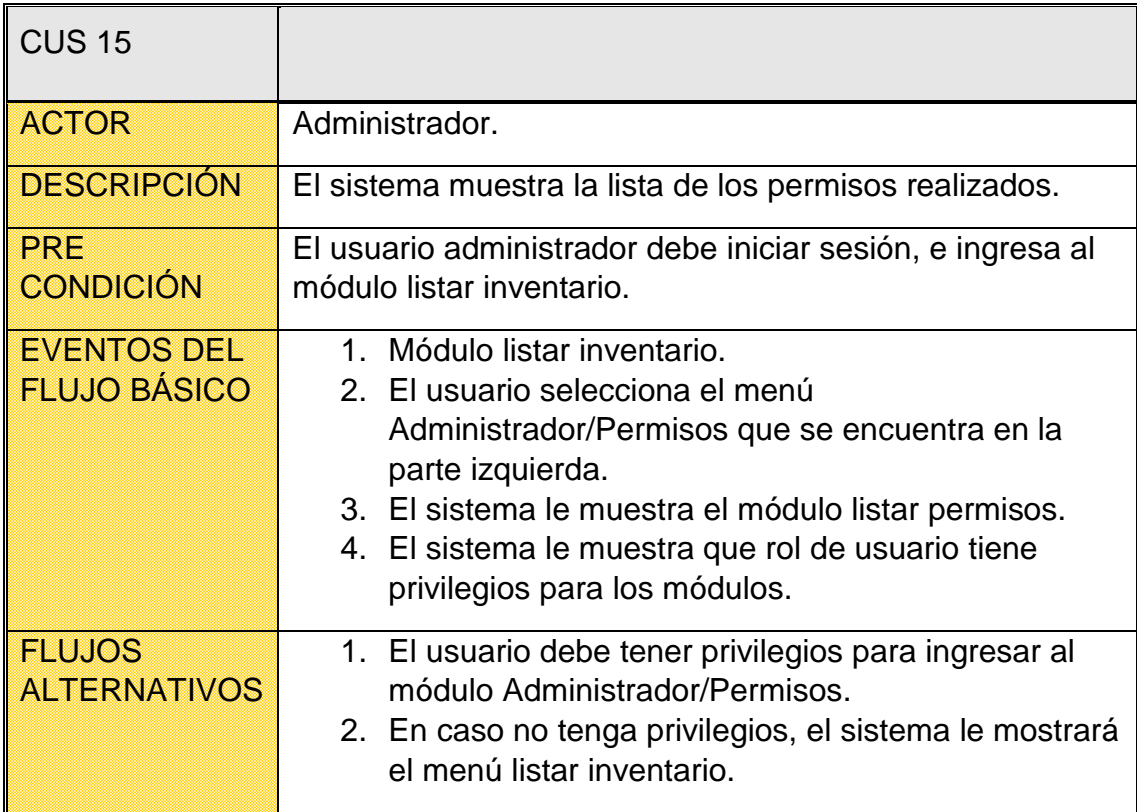

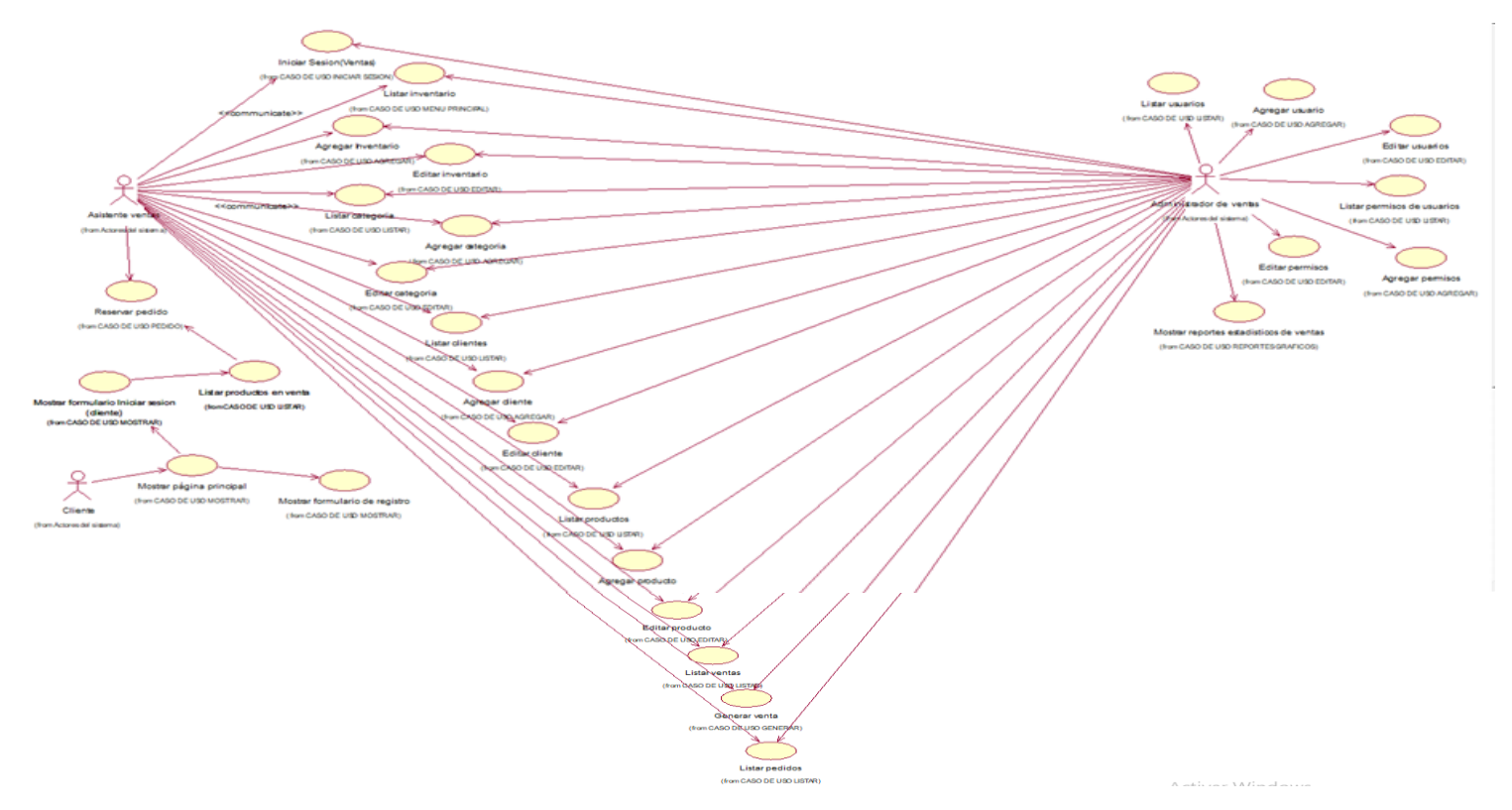

*Figura 33.* Diagrama de casos de uso del sistema

## MODELO DE ANÁLISIS DEL SISTEMA

3.4.4. Entidades del sistema

**Tabla 55.** *Lista de entidades del sistema*

| Lista de Entidades del sistema |                   |  |
|--------------------------------|-------------------|--|
| <b>Nombre</b>                  | Descripción       |  |
| TCategorias                    | TCategorías       |  |
| TProductos                     | <b>TProductos</b> |  |
| TClientes                      | <b>TCliente</b>   |  |
| TVentas                        | <b>TVentas</b>    |  |
| TGraficos                      | TGráficos         |  |
| TUsuarios                      | <b>TUsuarios</b>  |  |
| TPermisos                      | TPermisos         |  |

### 3.4.5. Controladores del sistema

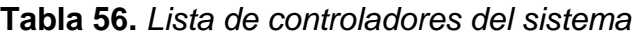

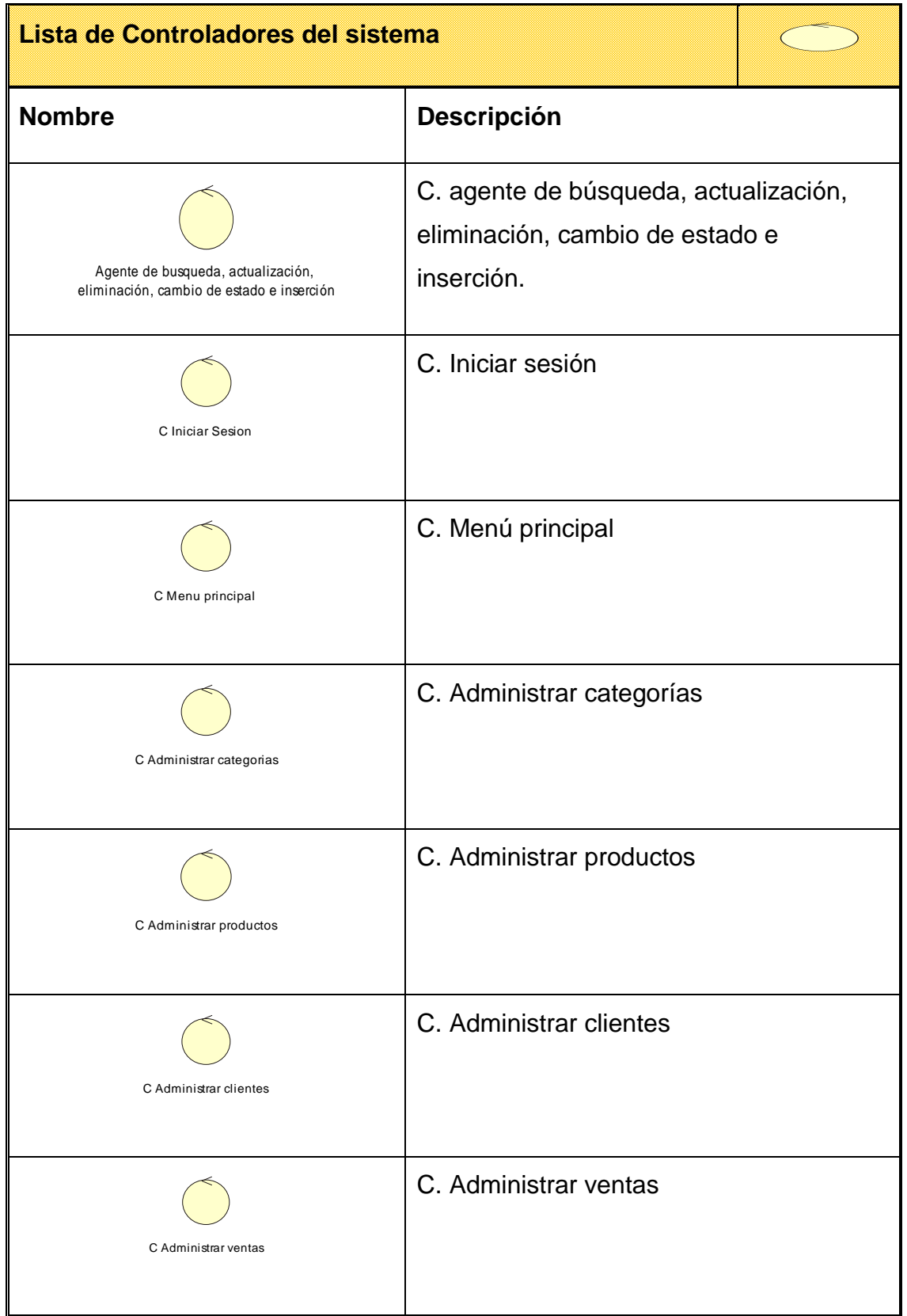
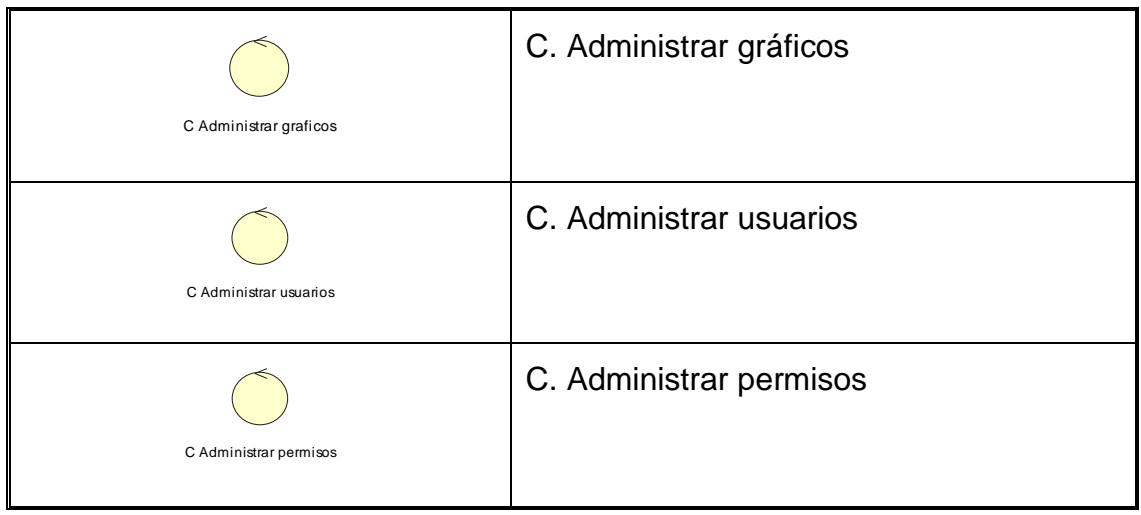

Fuente: Elaboración propia

# 3.4.6. Interfaces del sistema

**Tabla 57.** *Lista de interfaces del sistema*

| Lista de Interfaces del sistema             |                                    |  |
|---------------------------------------------|------------------------------------|--|
| <b>Nombre</b>                               | <b>Descripción</b>                 |  |
| Interfaz de Iniciar Sesion                  | I. Iniciar sesión                  |  |
| Interfaz Principal del Sistema de ventas FP | I. Principal del sistema de ventas |  |
| Interfaz TCategorias                        | I. TCategorías                     |  |
| Interfaz TProductos                         | I. TProductos                      |  |

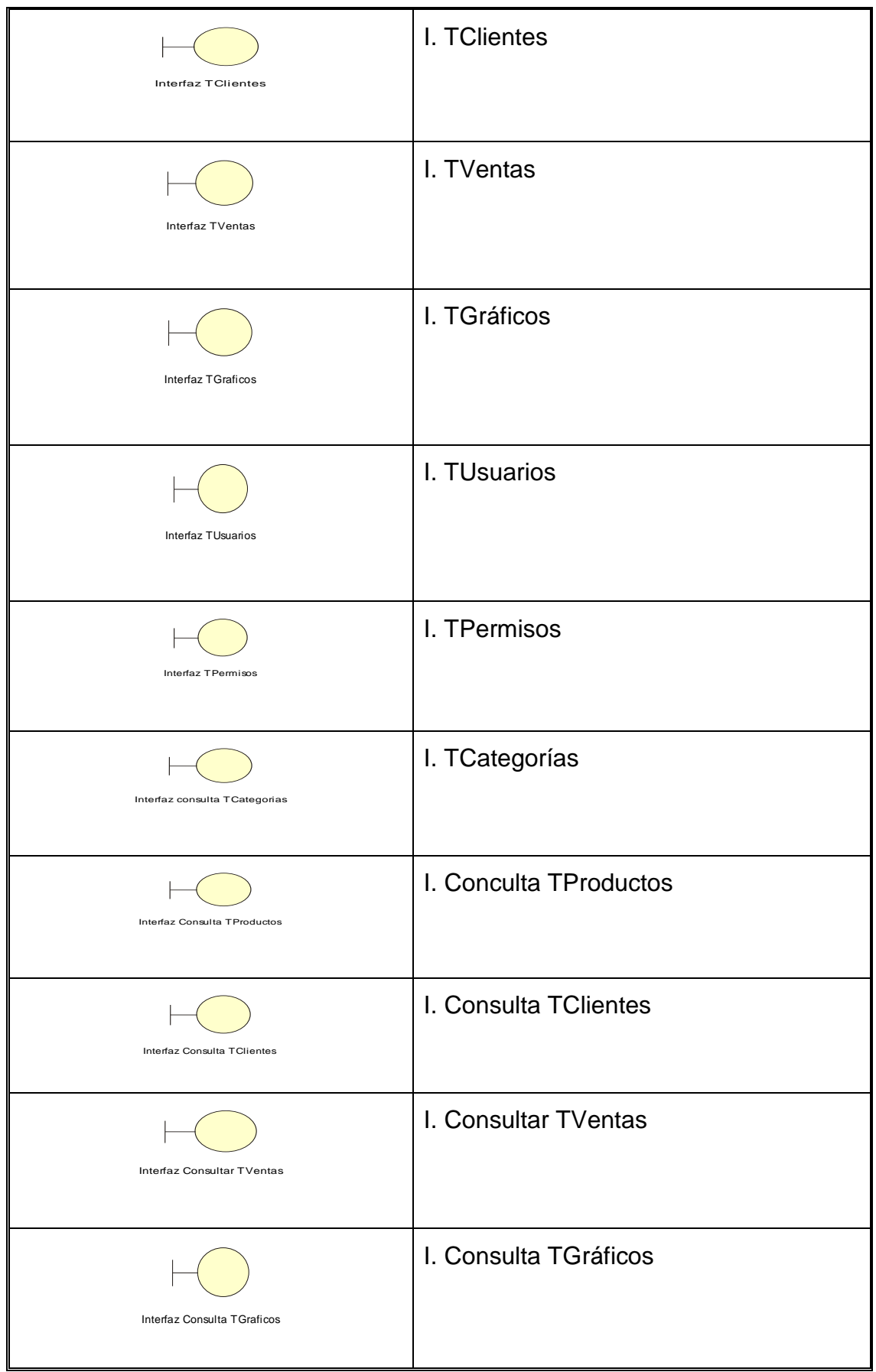

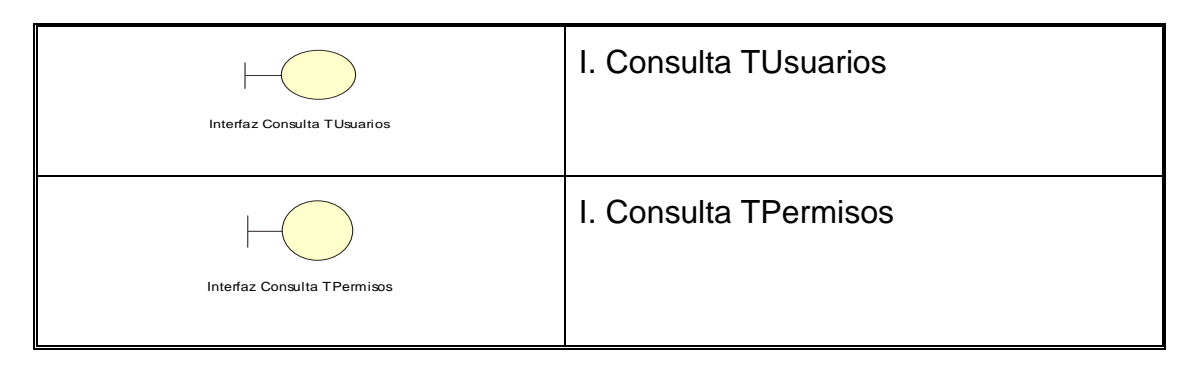

Fuente: Elaboración propia

7.5.1. Casos de uso de realización del sistema

**Tabla 58.** *Lista de realización de casos de uso del sistema*

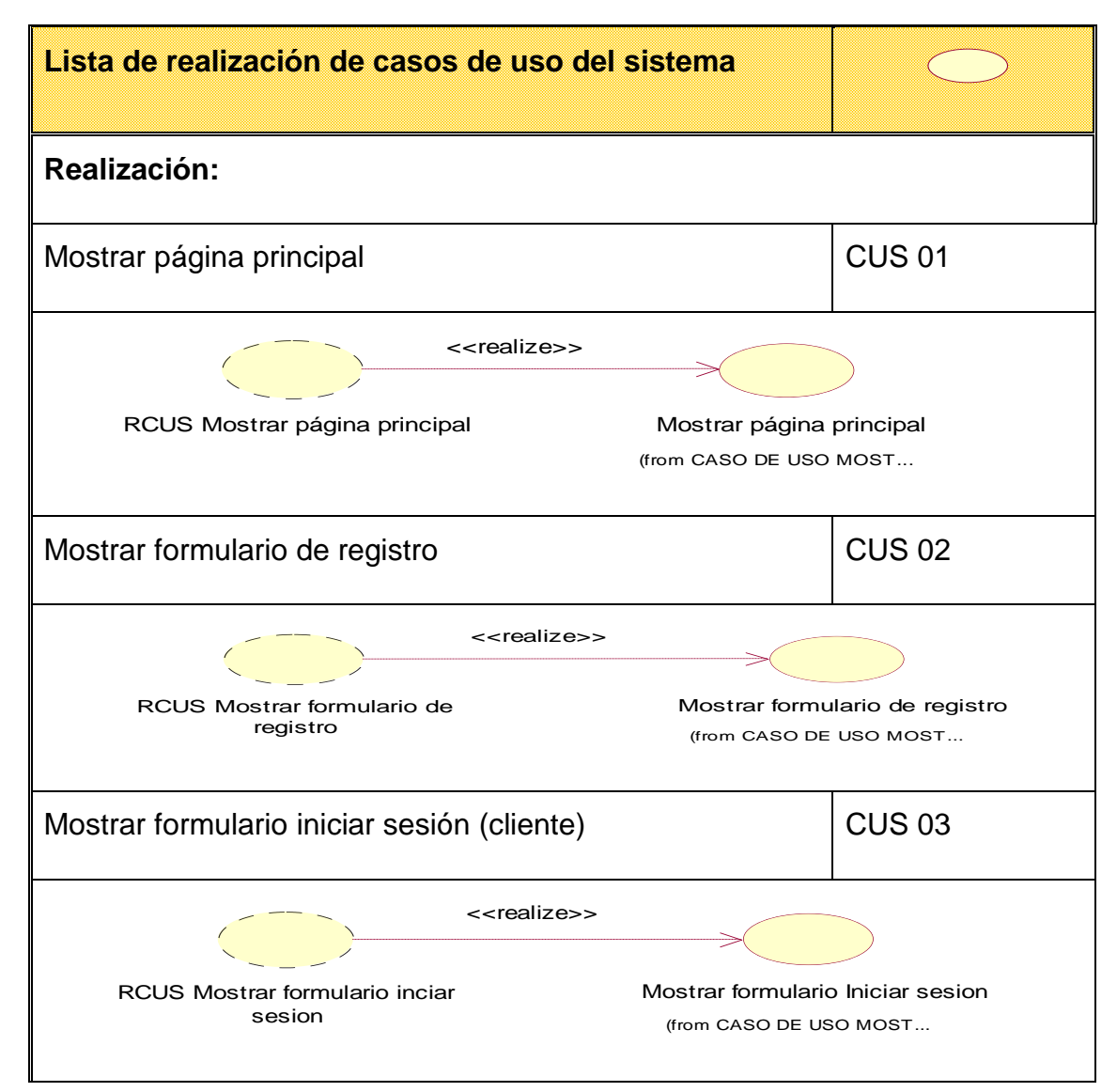

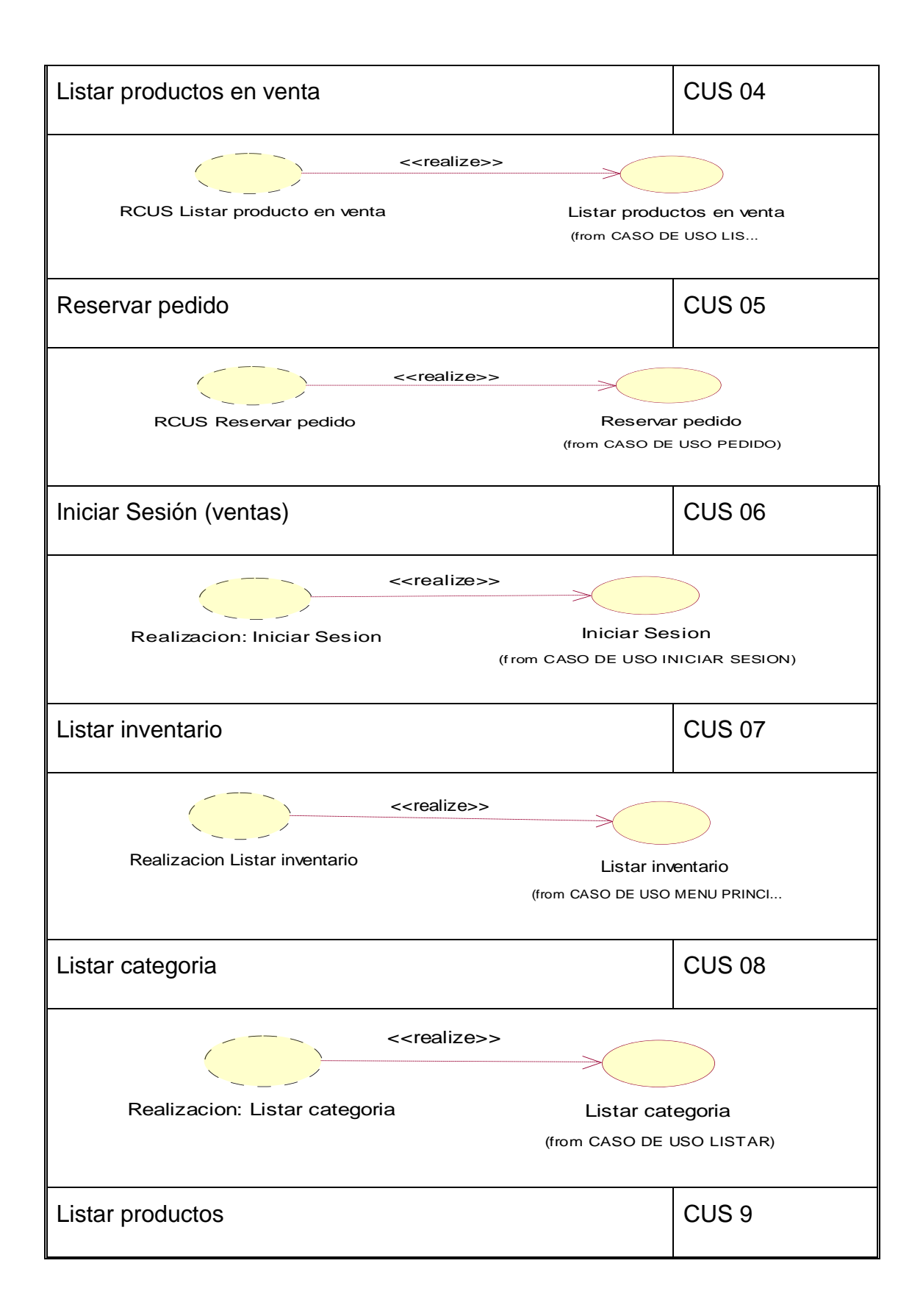

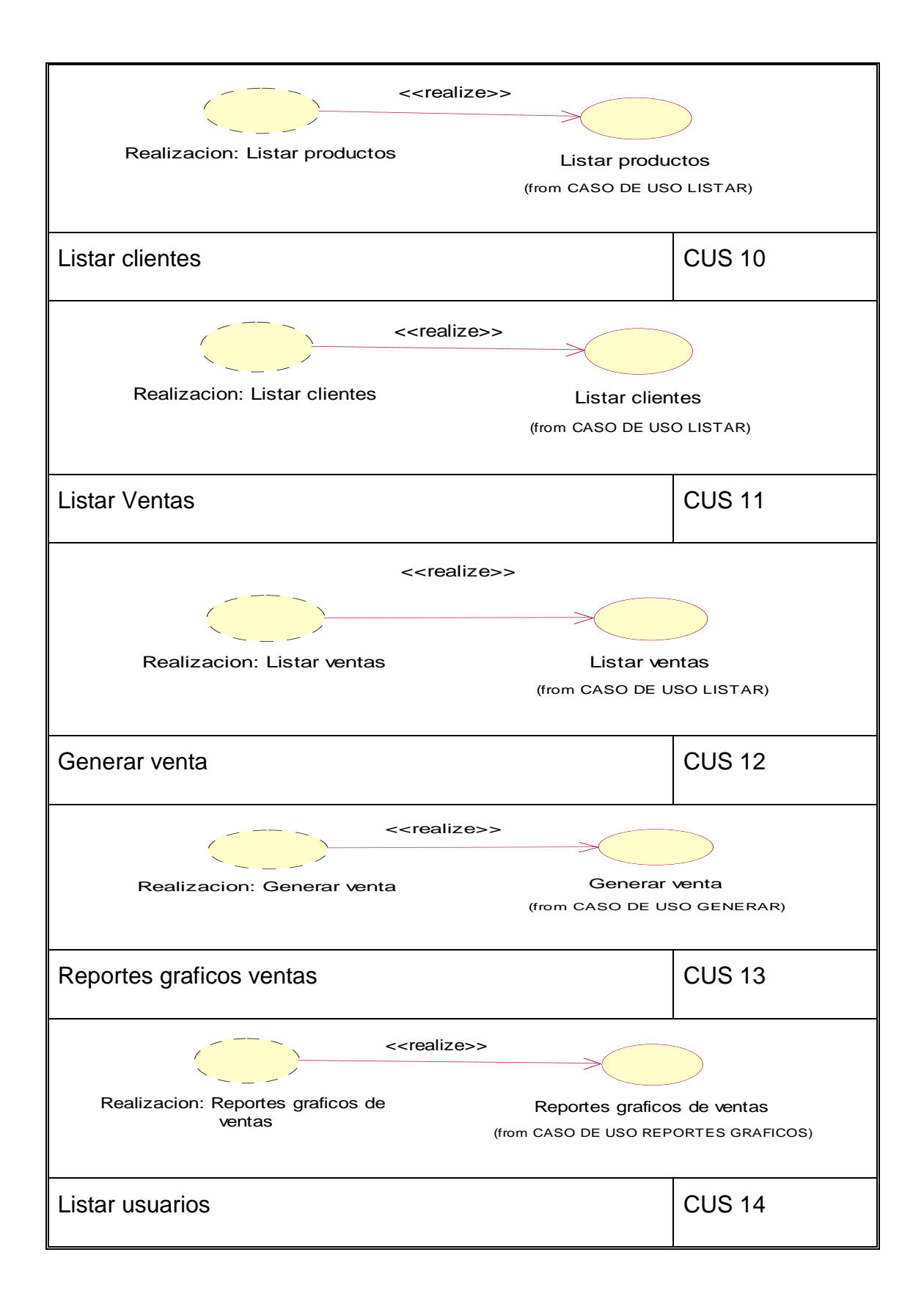

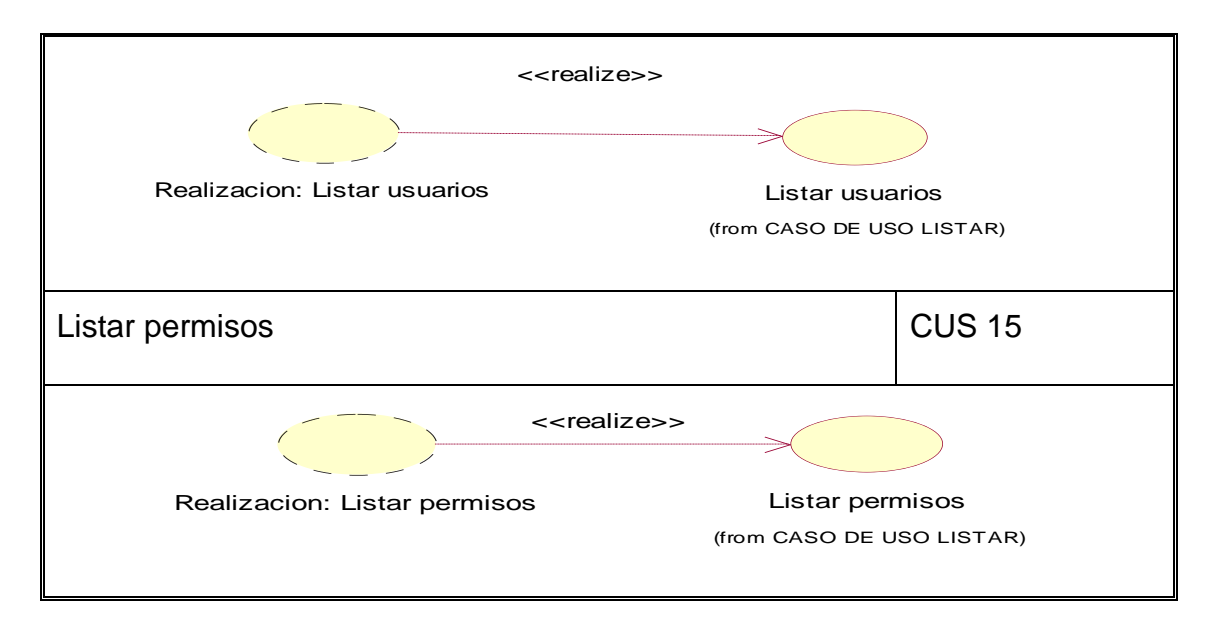

Fuente: Elaboración propia

**Diagrama del caso de uso del sistema CUS 01: Mostrar página principal**

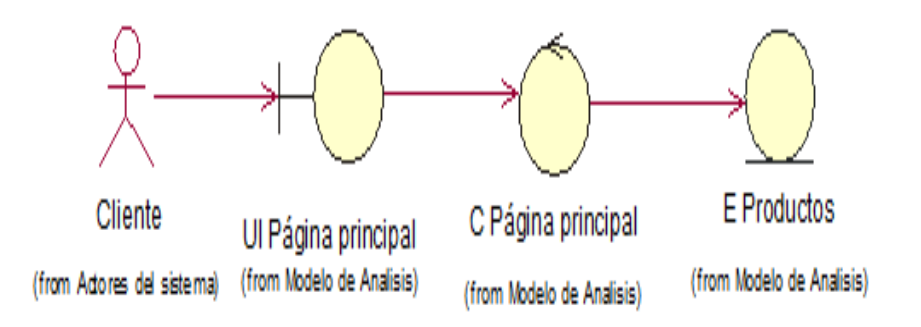

*Figura 34.* Diagrama de clases mostrar menú principal.

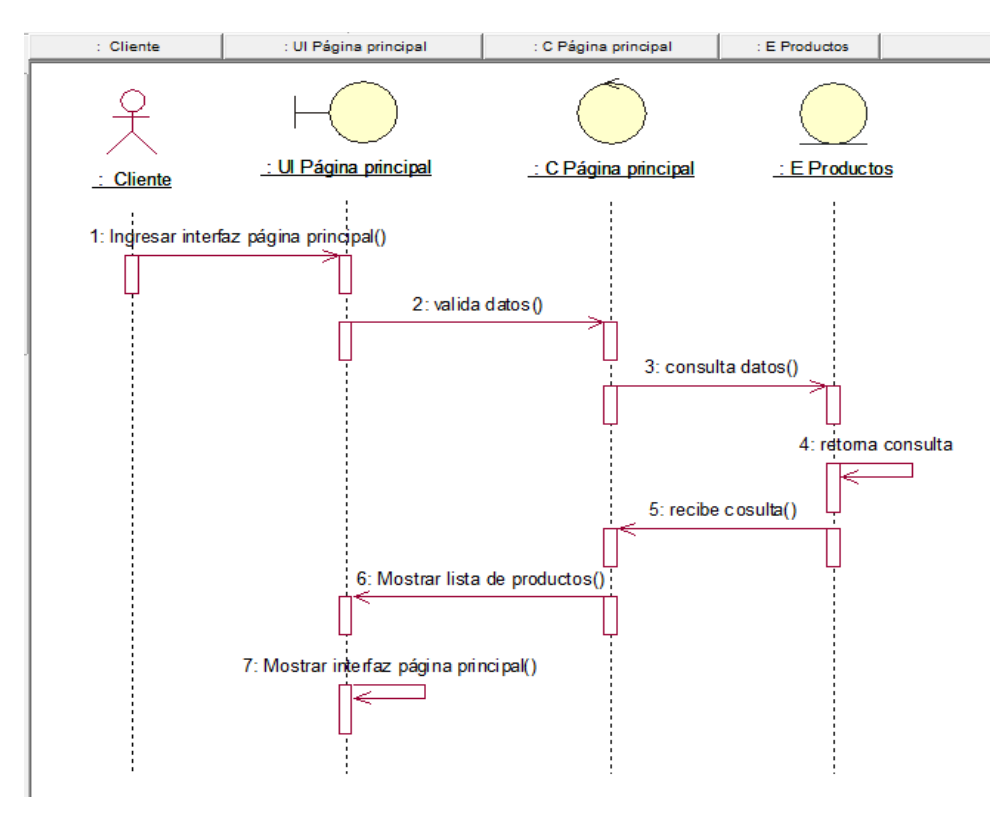

*Figura 35.* Diagrama de secuencia mostrar menú principal.

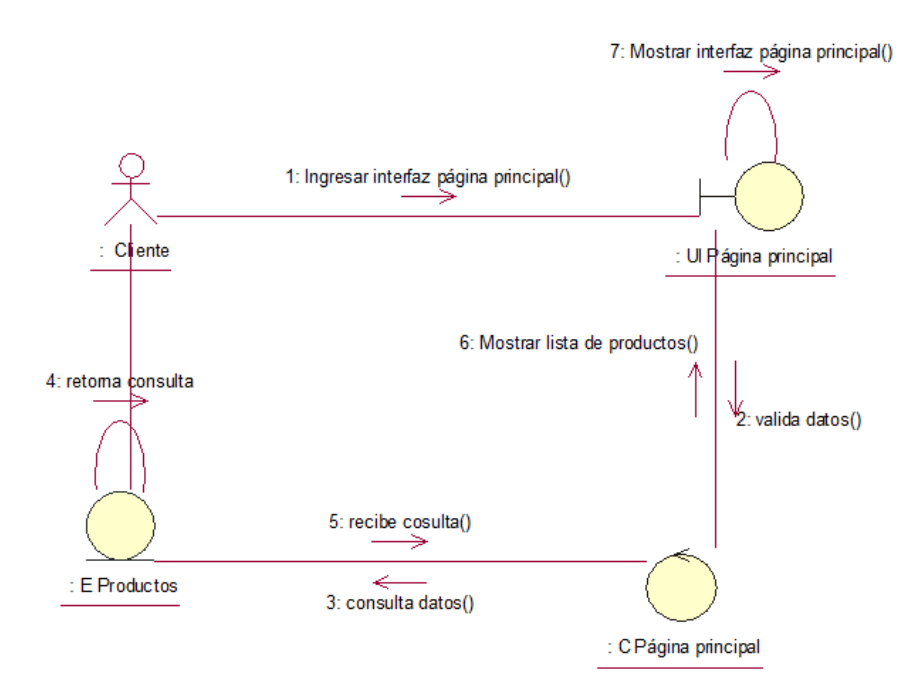

*Figura 36.* Diagrama de colaboración mostrar menú principal.

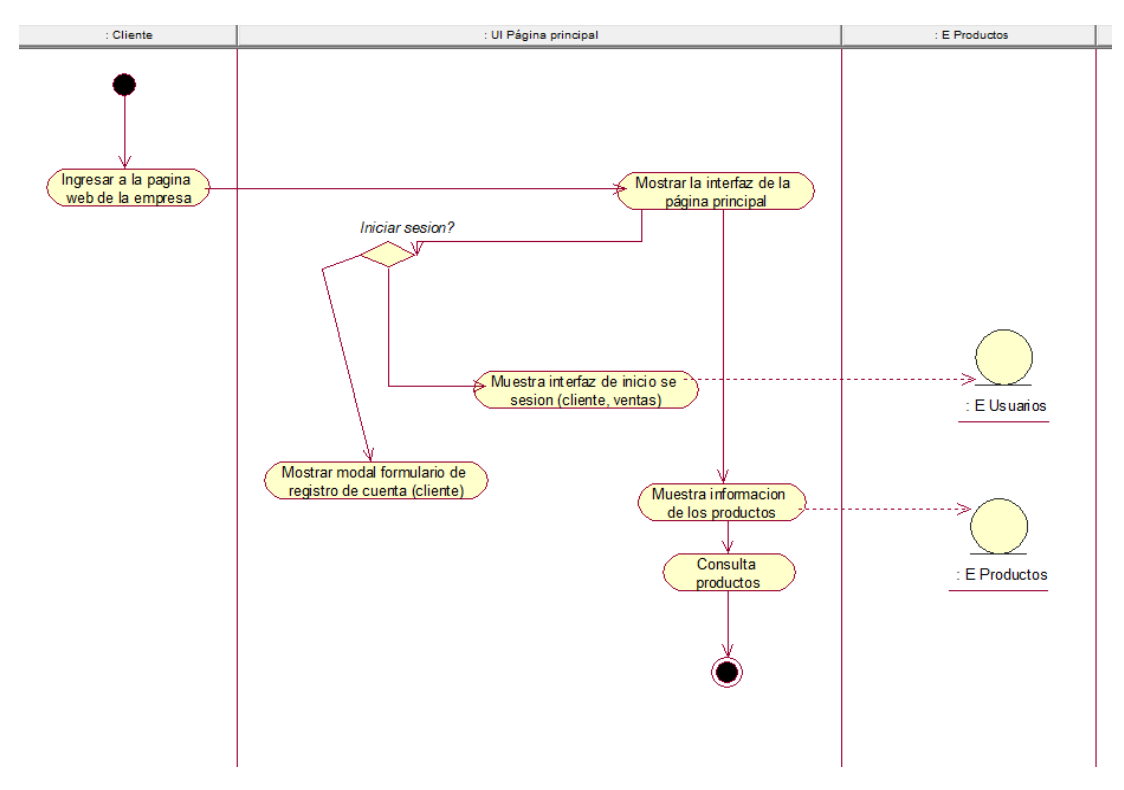

*Figura 37.* Diagrama de actividades mostrar menú principal.

# **Diagrama del caso de uso del sistema CUS 02: Mostrar formulario de registros**

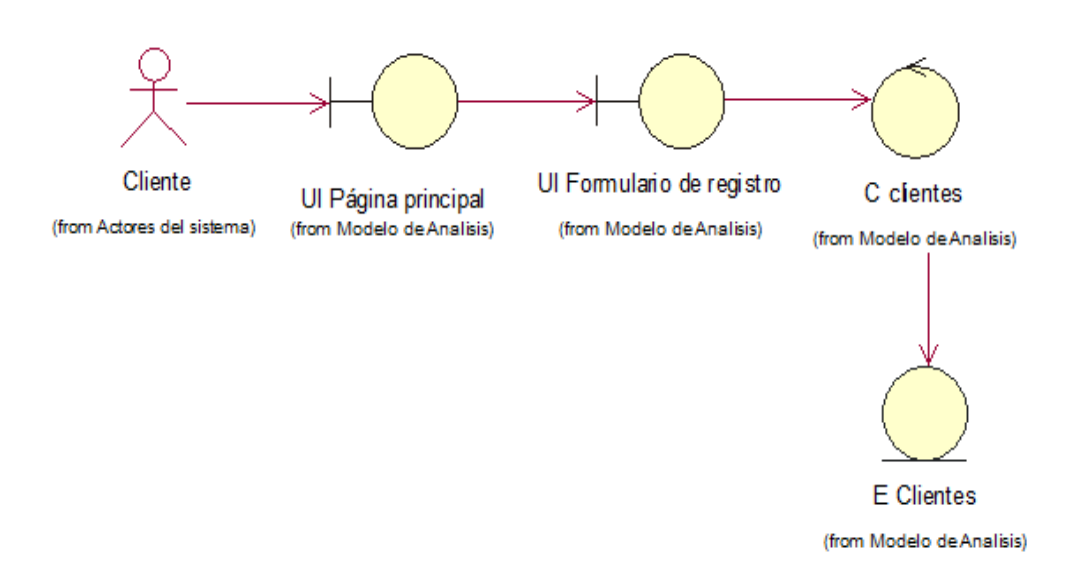

*Figura 38.* Diagrama de clases mostrar formulario de registro.

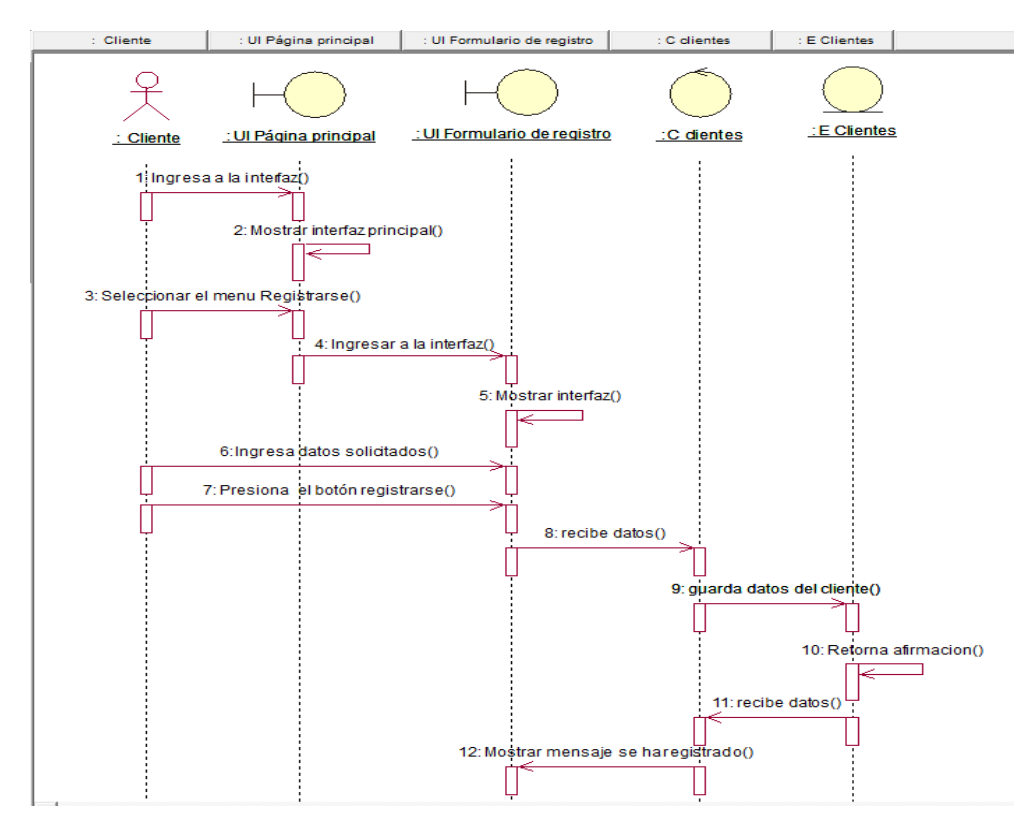

*Figura 39.* Diagrama de secuencia mostrar formulario de registro.

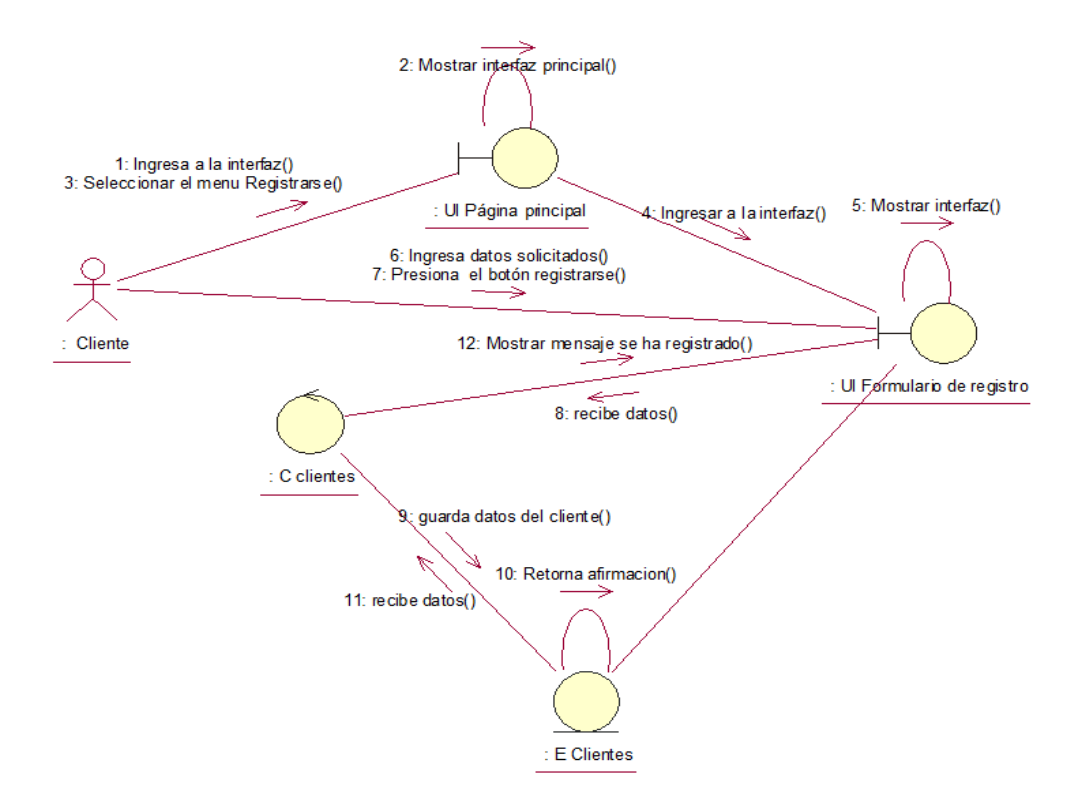

*Figura 40.* Diagrama de colaboración mostrar formulario de registro.

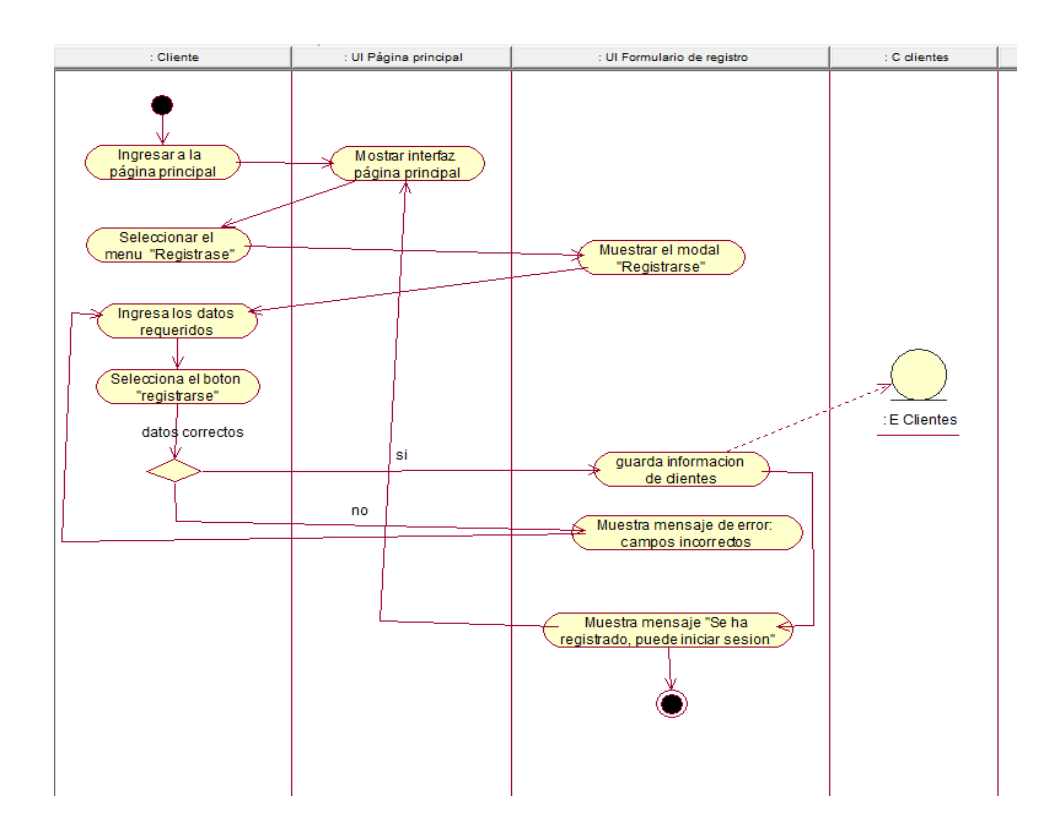

*Figura 41.* Diagrama de actividades mostrar formulario de registro.

### **Diagrama del caso de uso del sistema CUS 03: Mostrar formulario iniciar sesión**

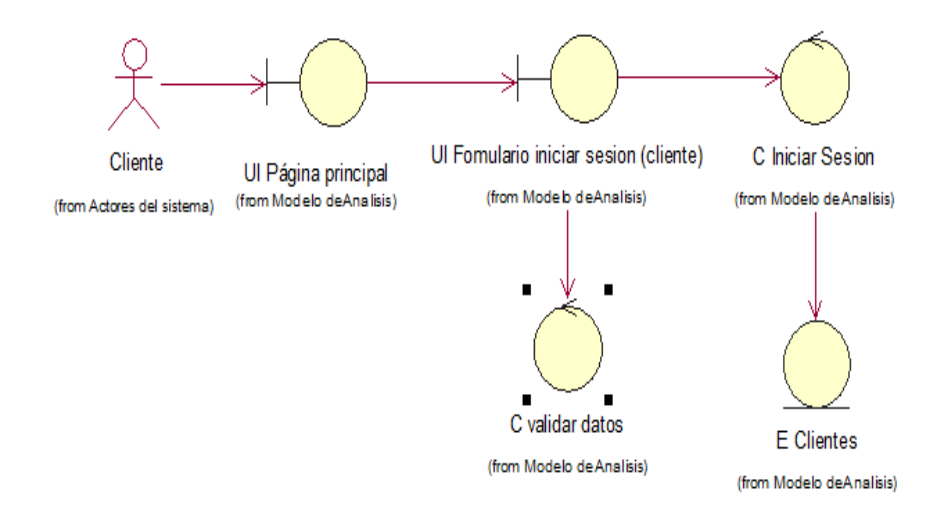

*Figura 42.* Diagrama de clases mostrar formulario iniciar sesión.

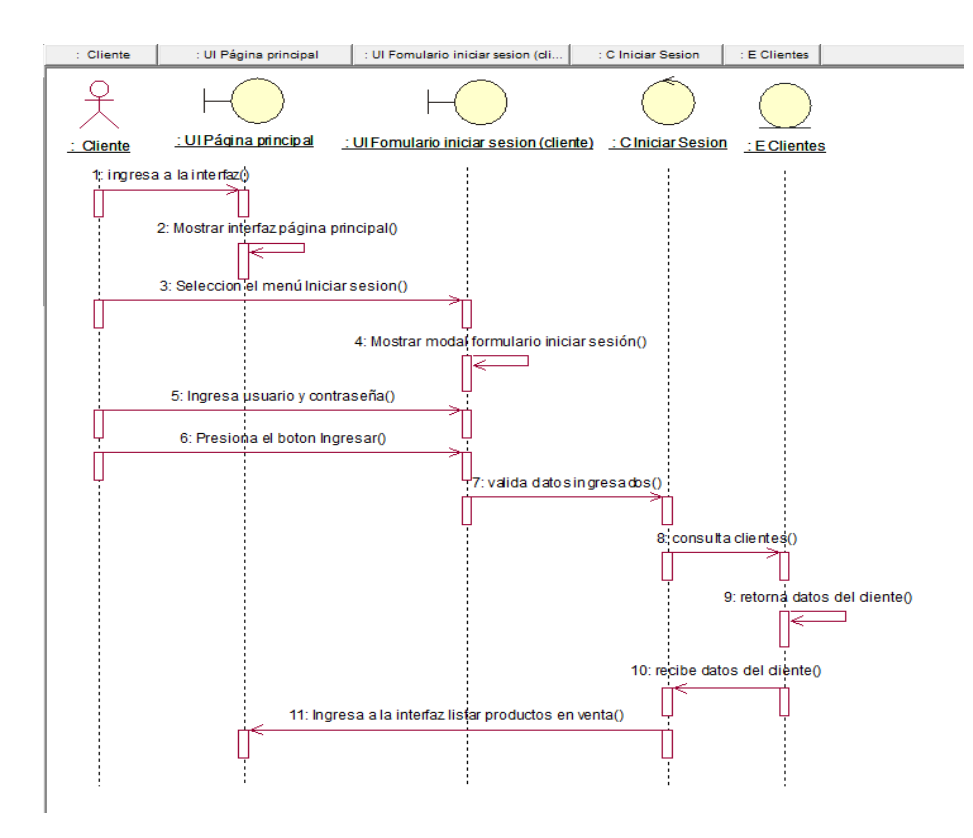

*Figura 43.* Diagrama de secuencia mostrar formulario iniciar sesión.

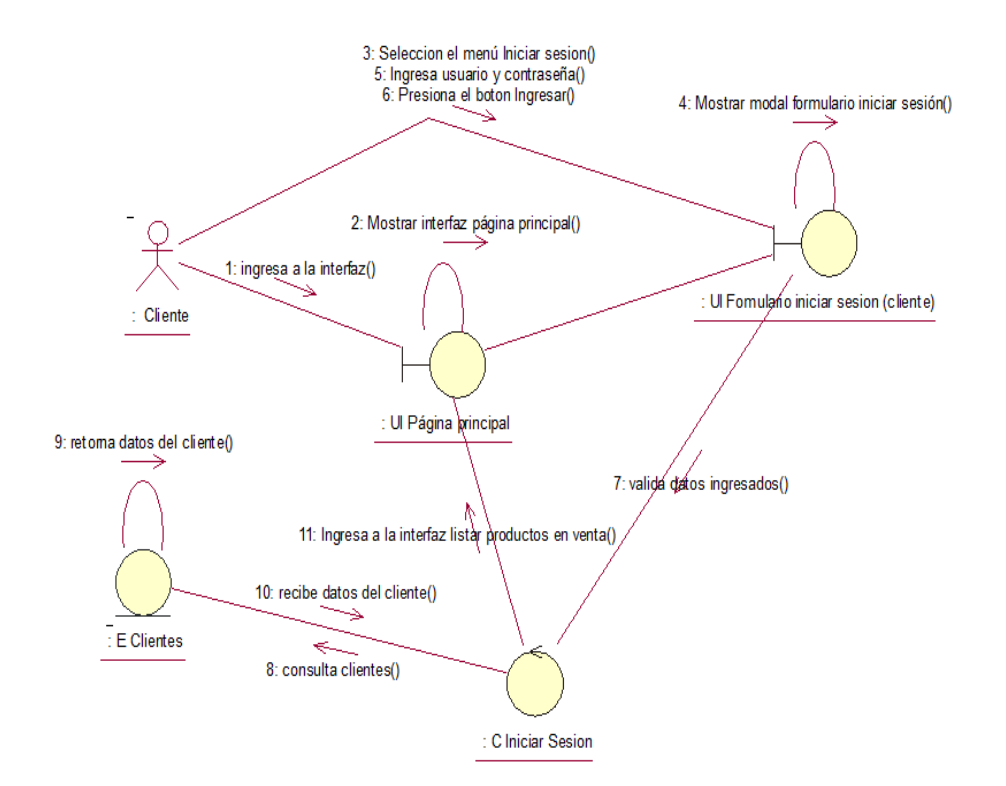

*Figura 44.* Diagrama de colaboración mostrar formulario iniciar sesión.

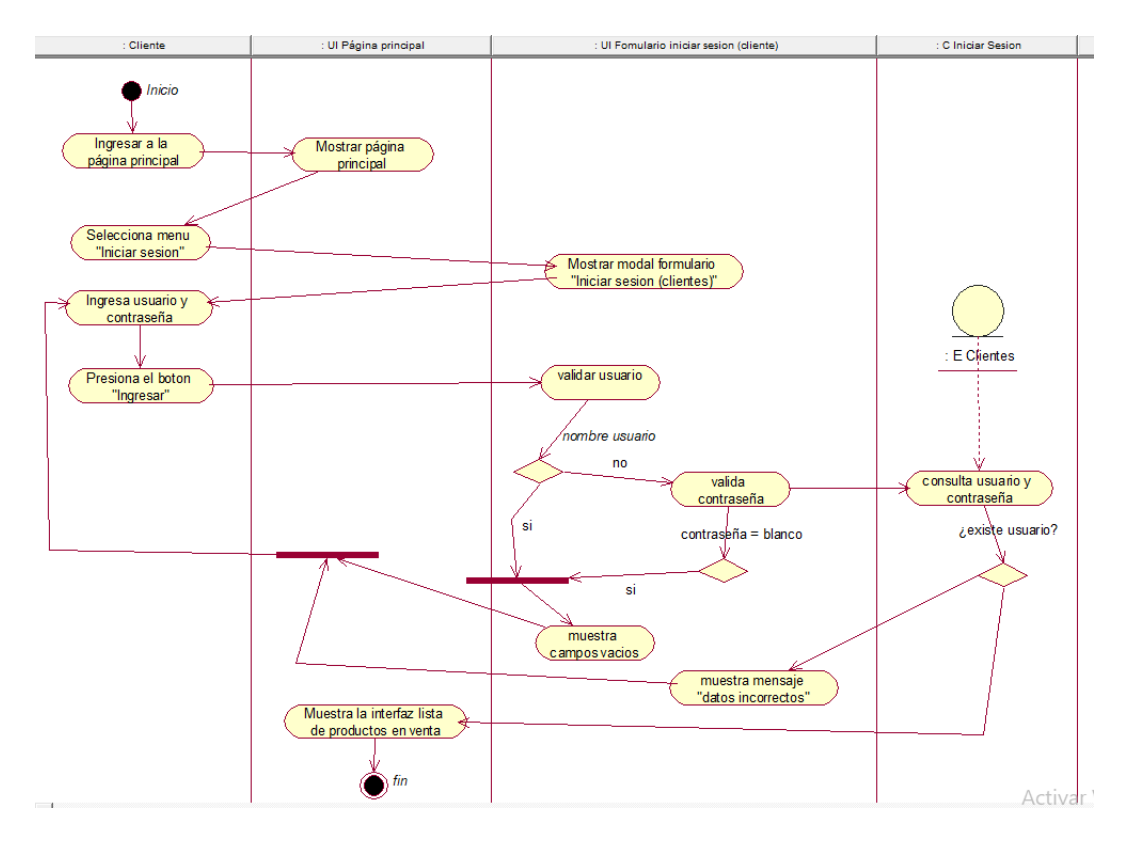

*Figura 45.* Diagrama de actividades mostrar formulario iniciar sesión.

# **Diagrama del caso de uso del sistema CUS 04: Listar productos en venta**

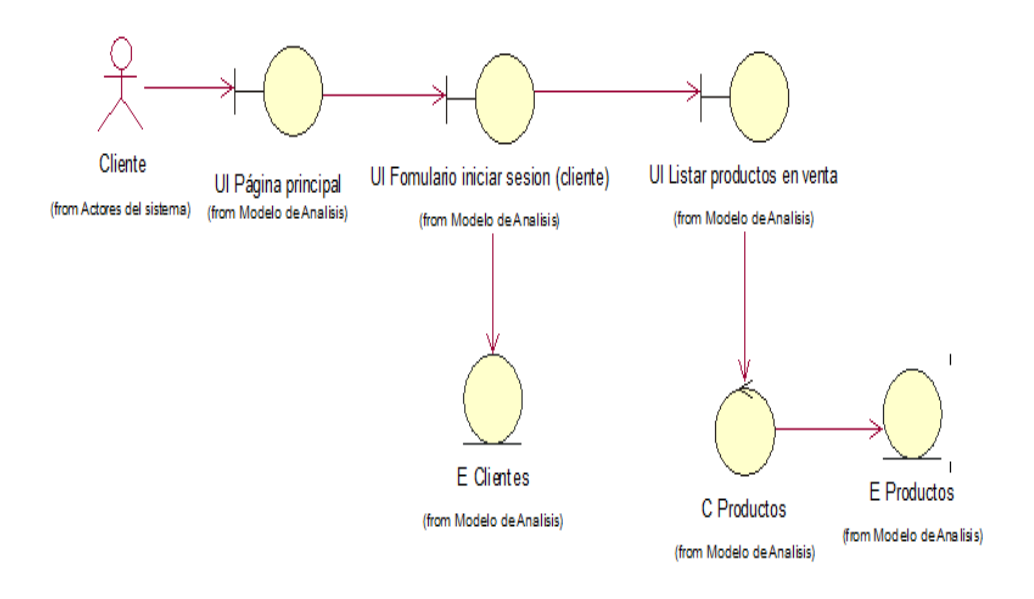

*Figura 46.* Diagrama de clases listar productos en venta.

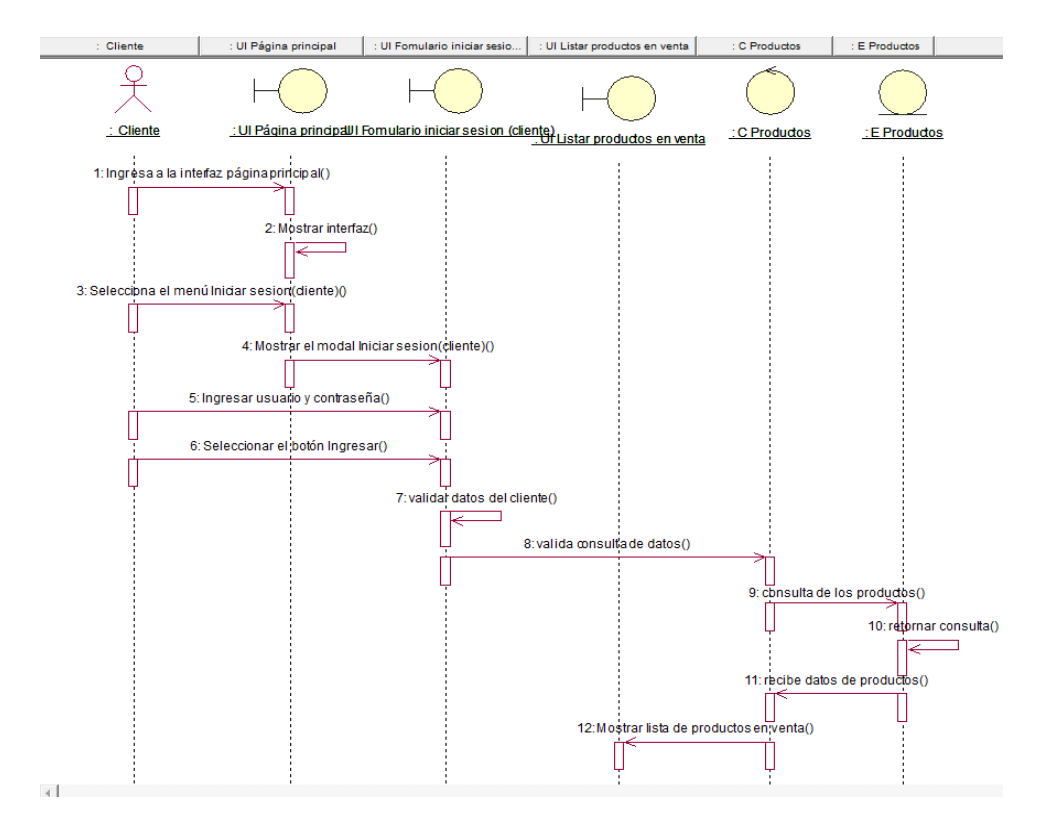

*Figura 47.* Diagrama de secuencia listar productos en venta.

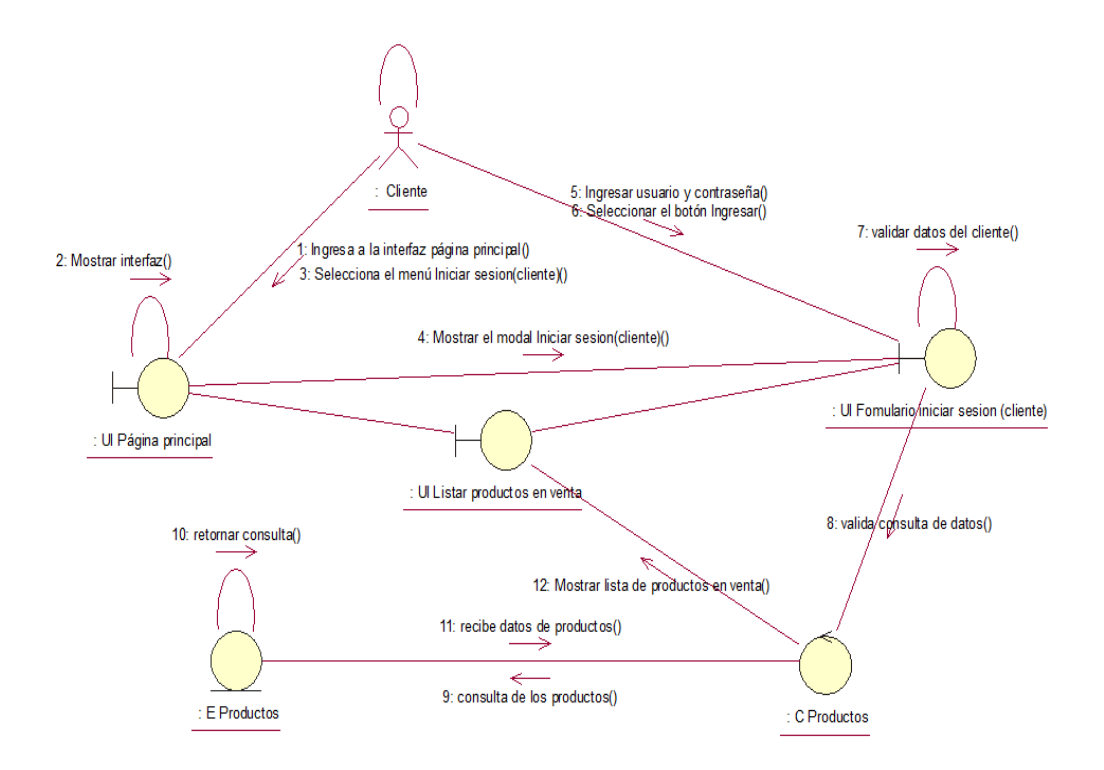

*Figura 48.* Diagrama de colaboración listar productos en venta.

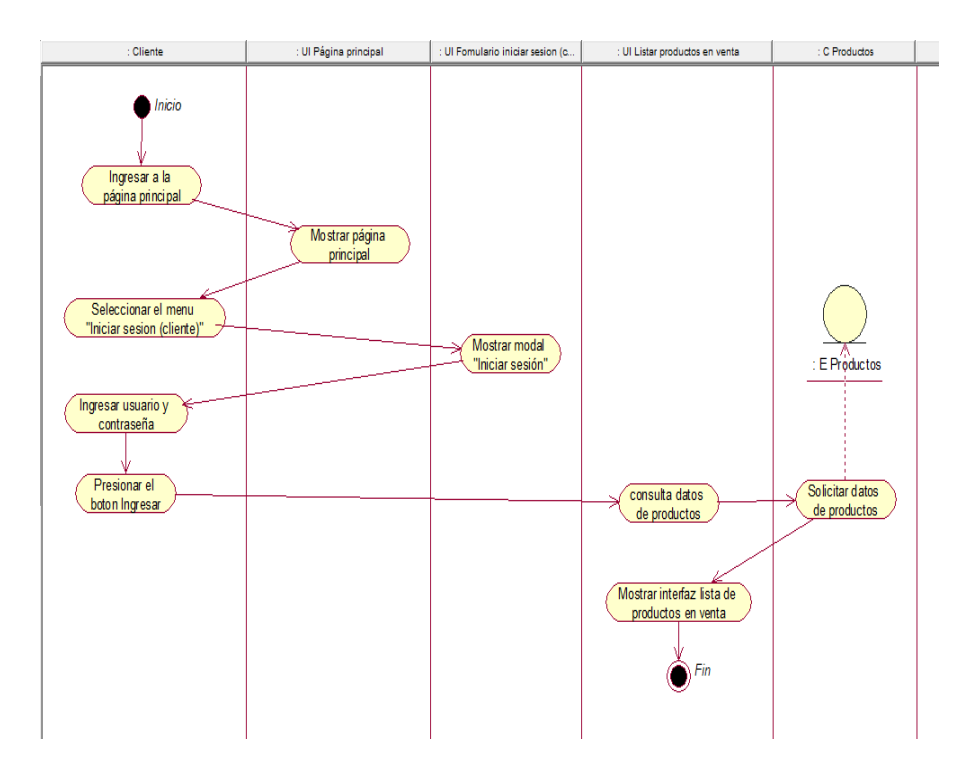

*Figura 49.* Diagrama de actividades listar productos en venta.

## **Diagrama del caso de uso del sistema CUS 05: Reservar pedidos**

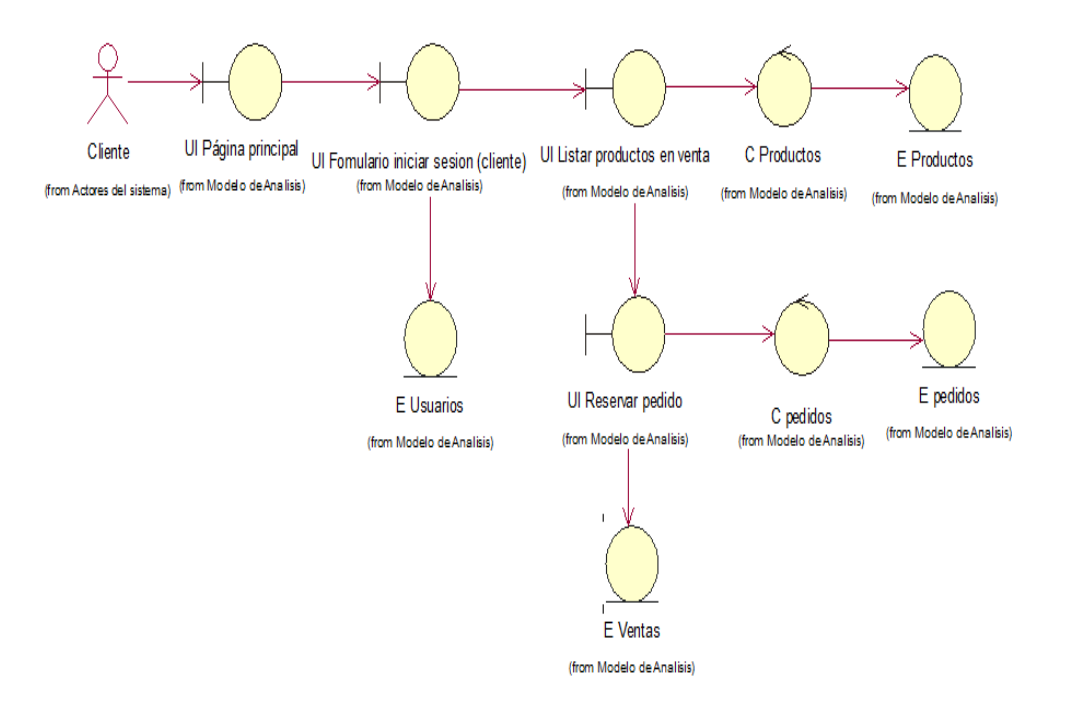

*Figura 50.* Diagrama de clases reservar pedidos.

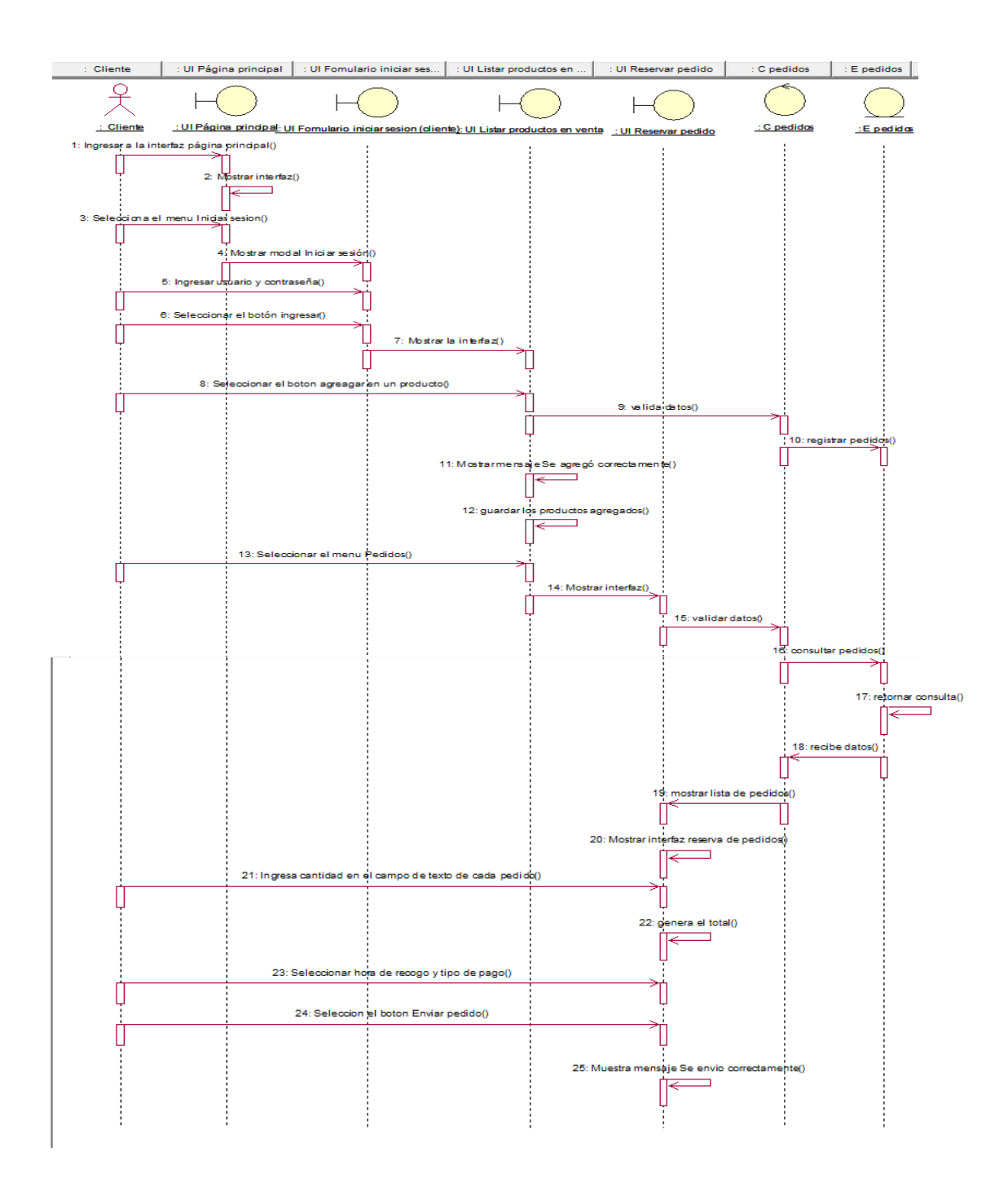

*Figura 51.* Diagrama de secuencia reservar pedidos.

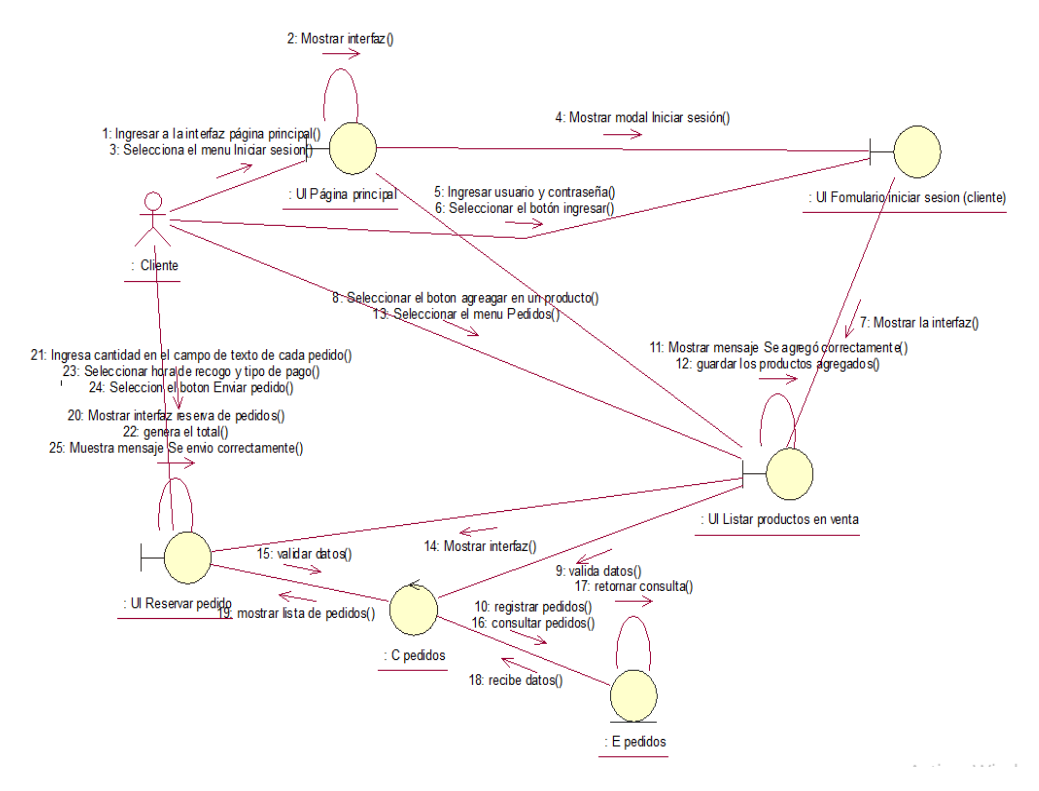

*Figura 52.* Diagrama de colaboración reservar pedidos.

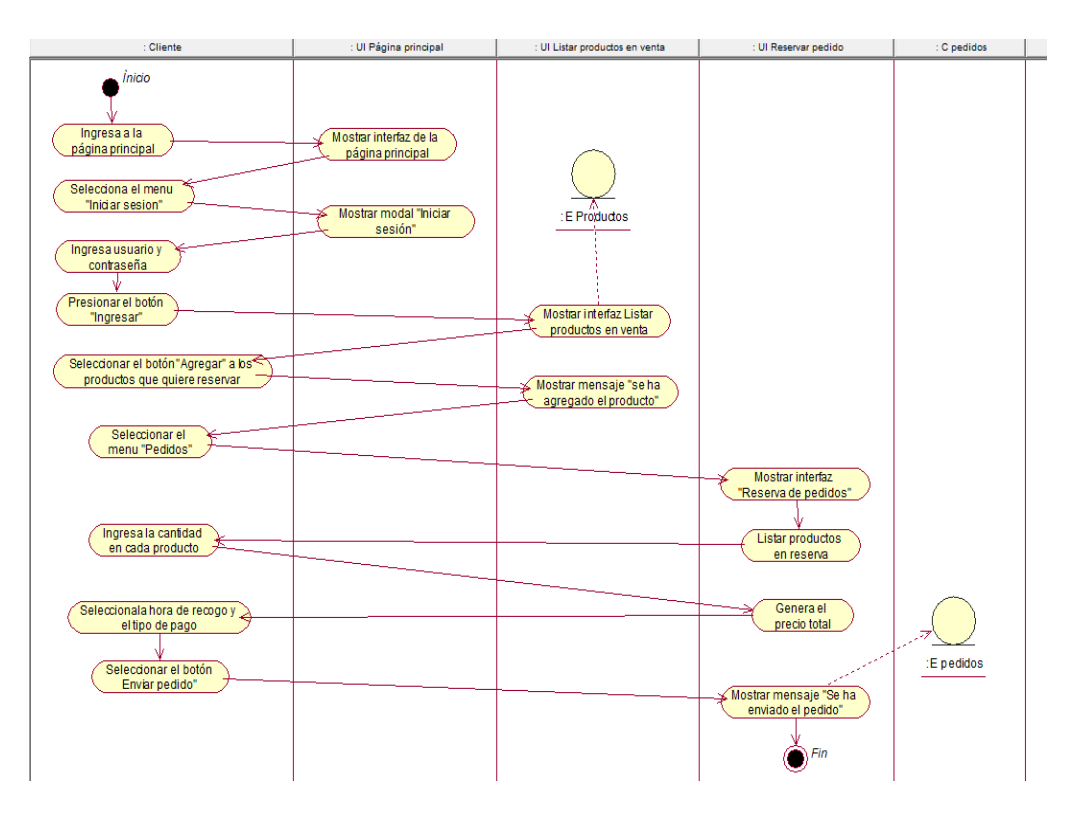

*Figura 53.* Diagrama de actividades reservar pedidos.

**Diagrama del caso de uso del sistema CUS 06: Iniciar sesión (ventas)** 

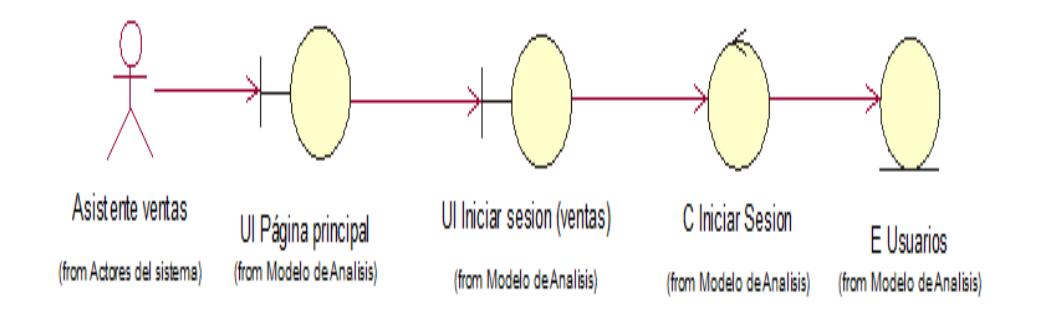

*Figura 54.* Diagrama de clases iniciar sesión (ventas).

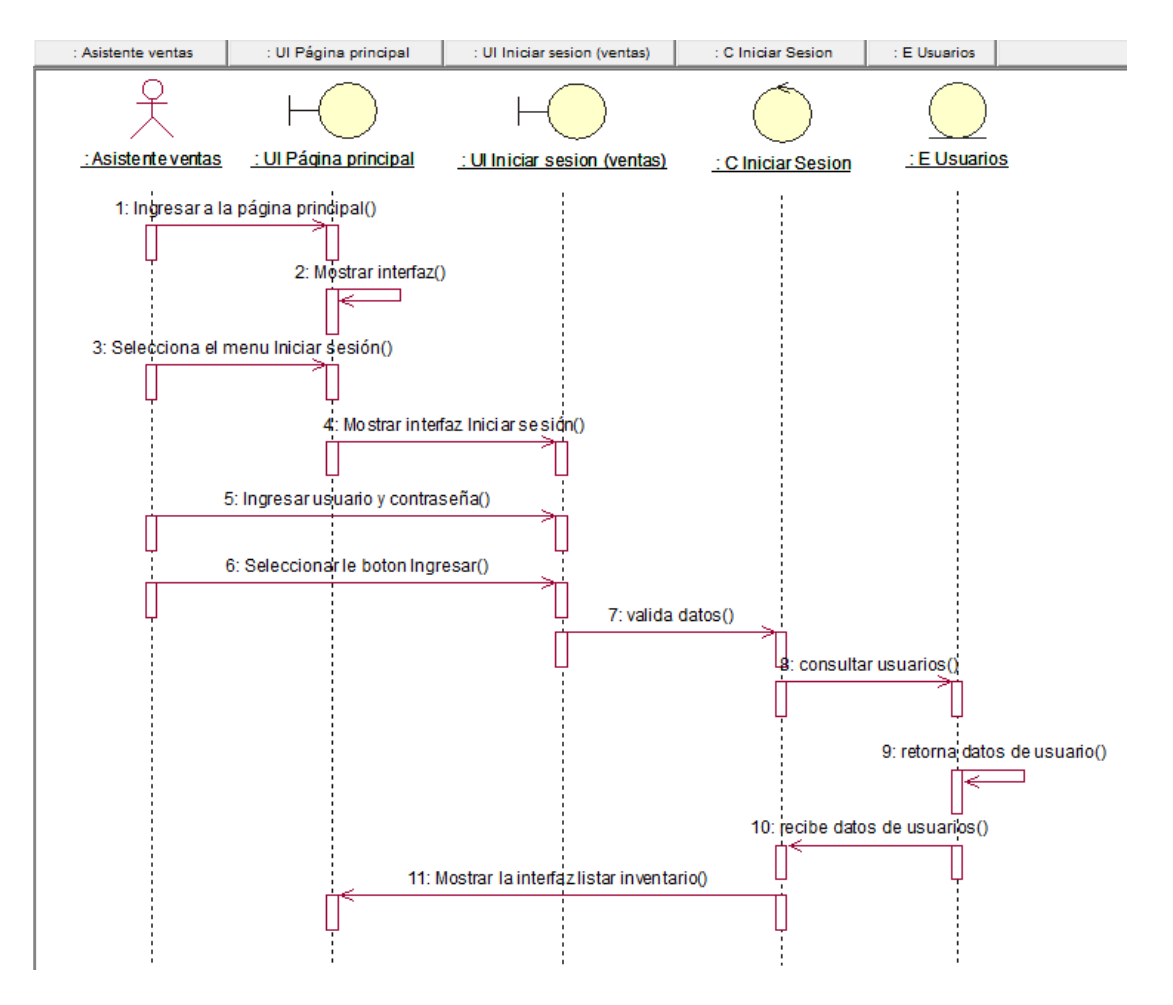

*Figura 55.* Diagrama de secuencia iniciar sesión (ventas).

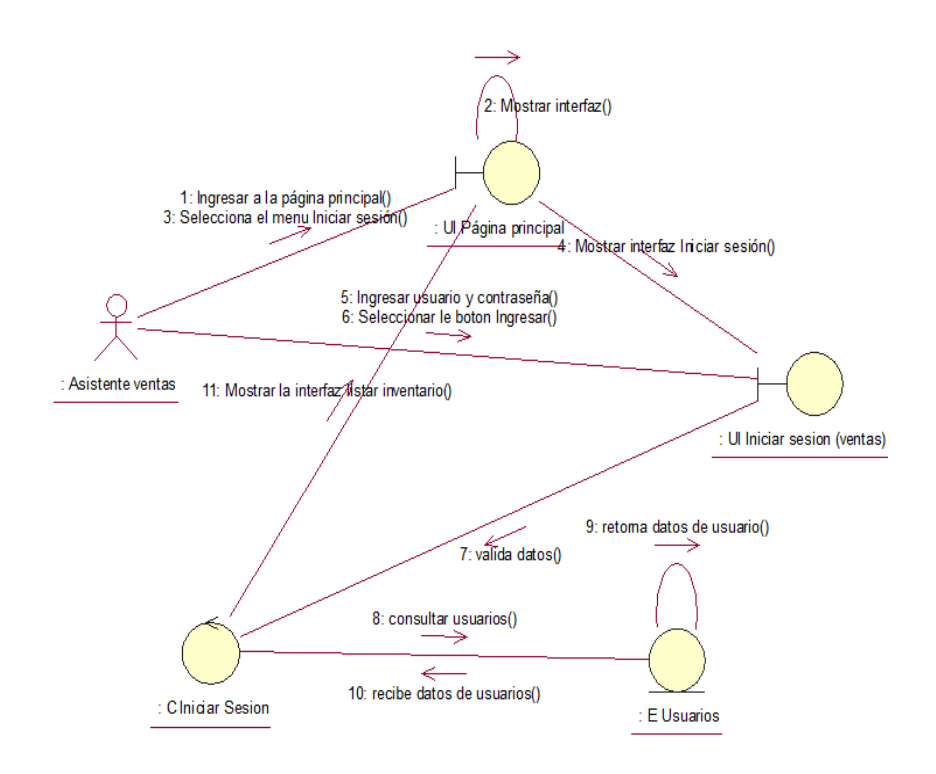

*Figura 56.* Diagrama de colaboración iniciar sesión (ventas).

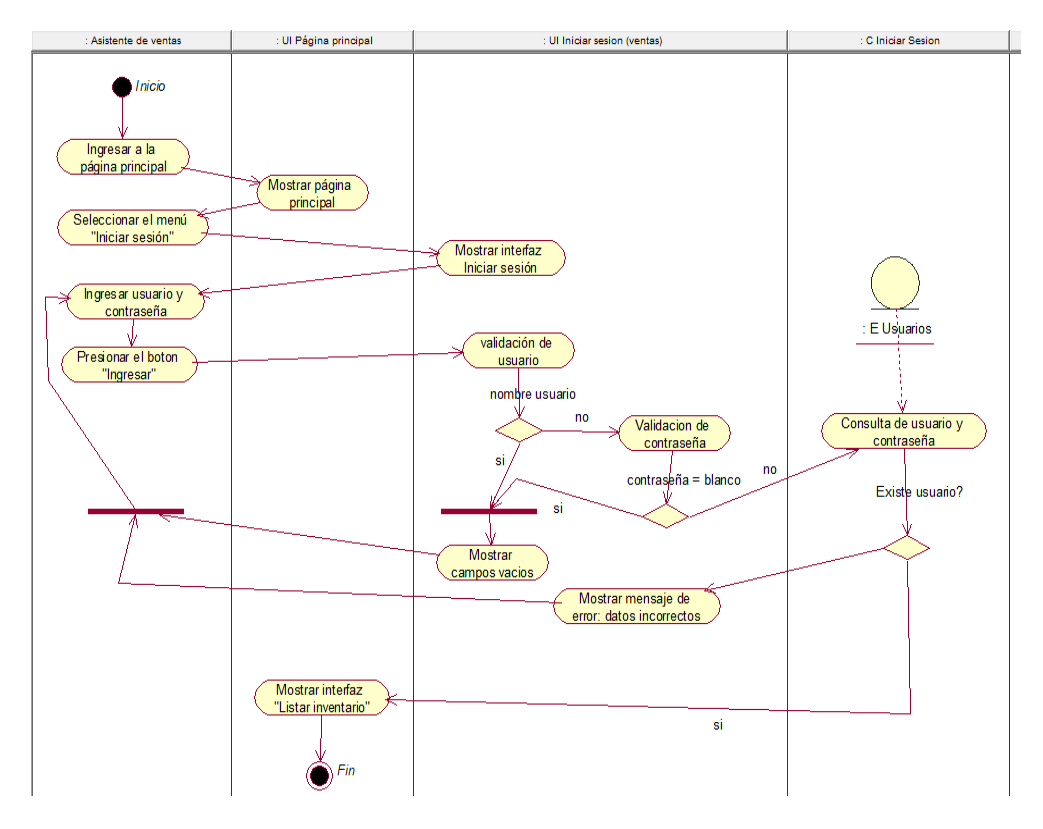

*Figura 57.* Diagrama de actividades iniciar sesión (ventas).

#### **Diagrama del caso de uso del sistema CUS 07: Listar inventario**

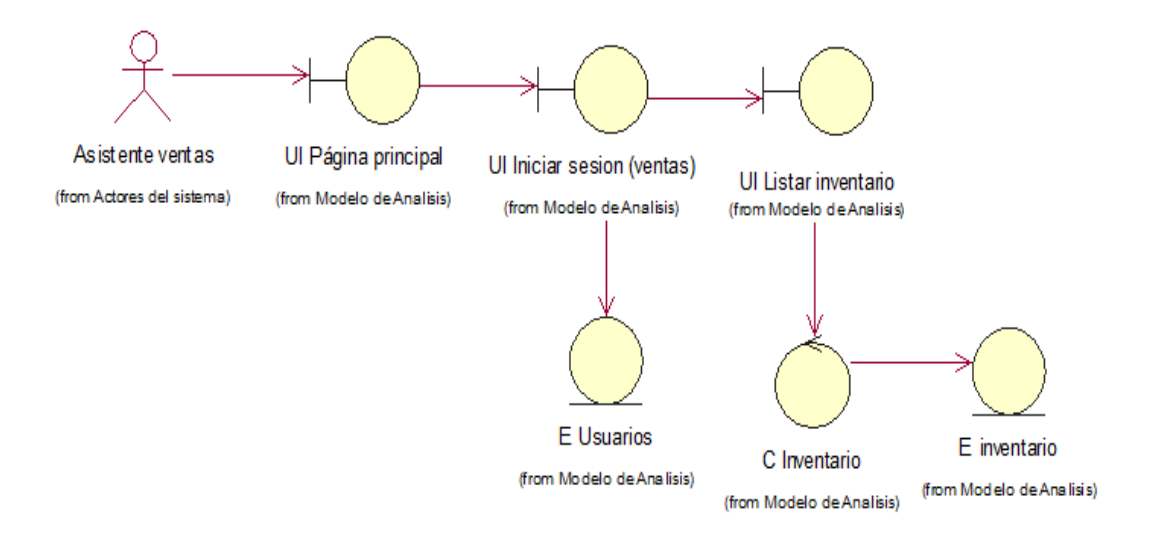

*Figura 58.* Diagrama de clases listar inventario.

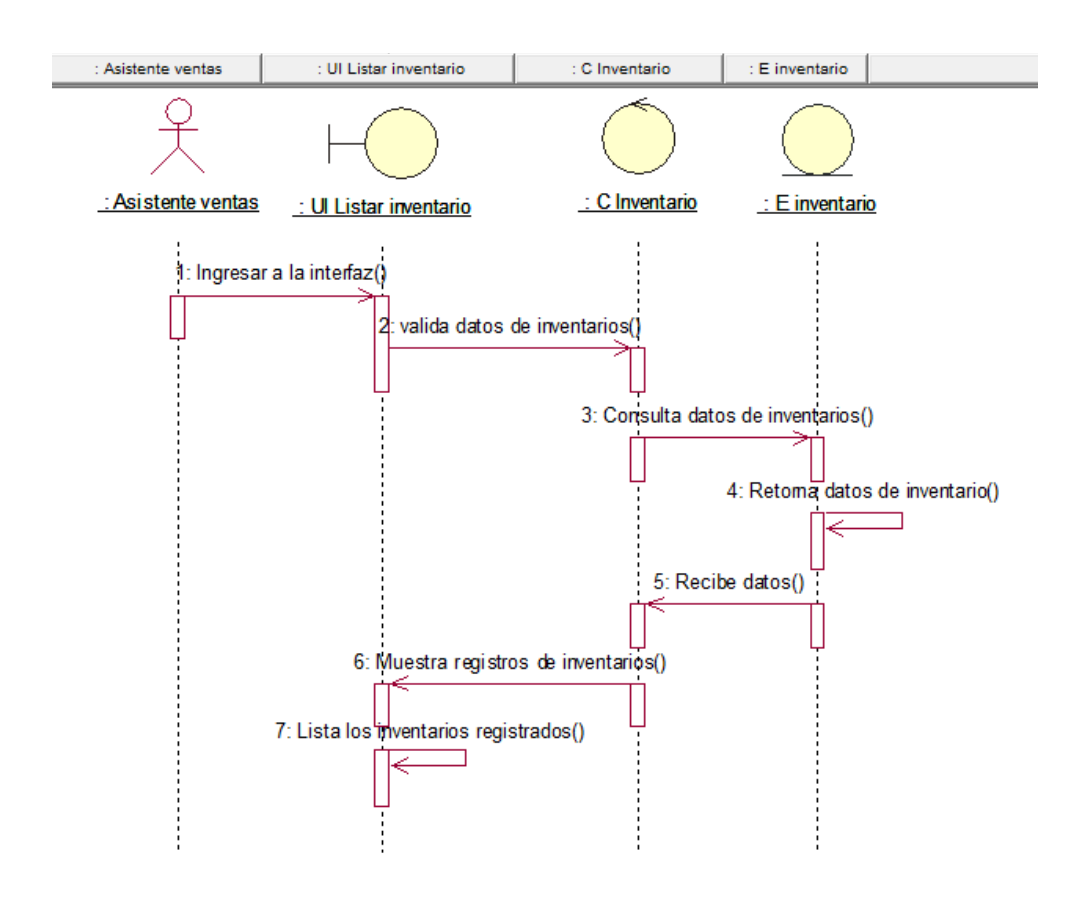

*Figura 59.* Diagrama de secuencia listar inventario.

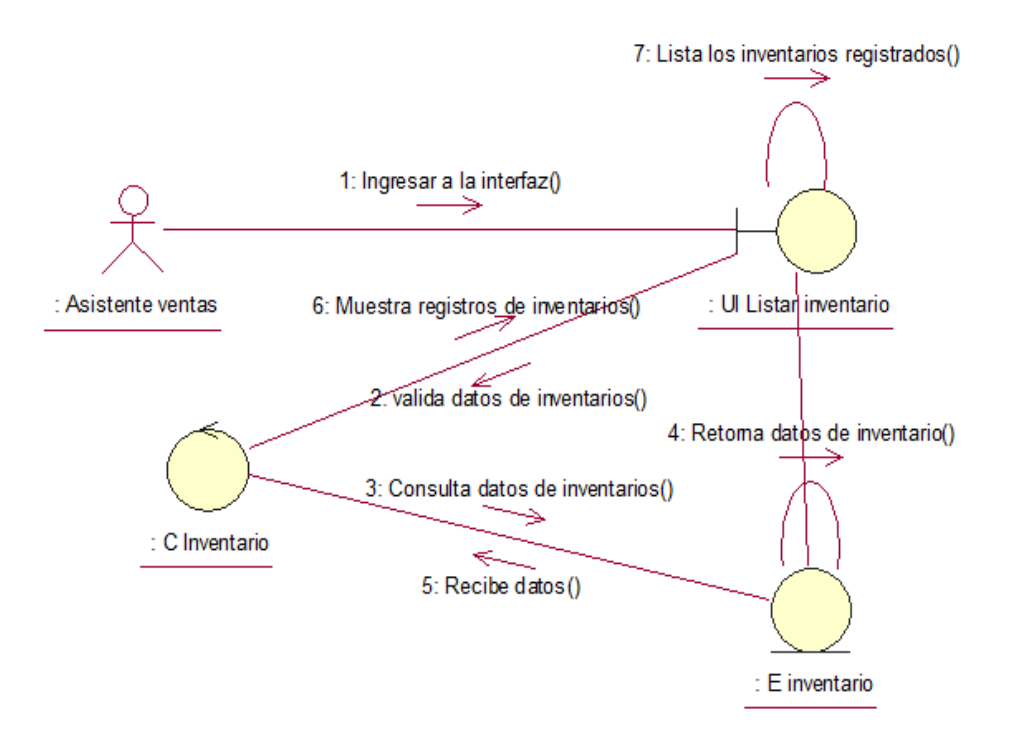

*Figura 60.* Diagrama de colaboración listar inventario.

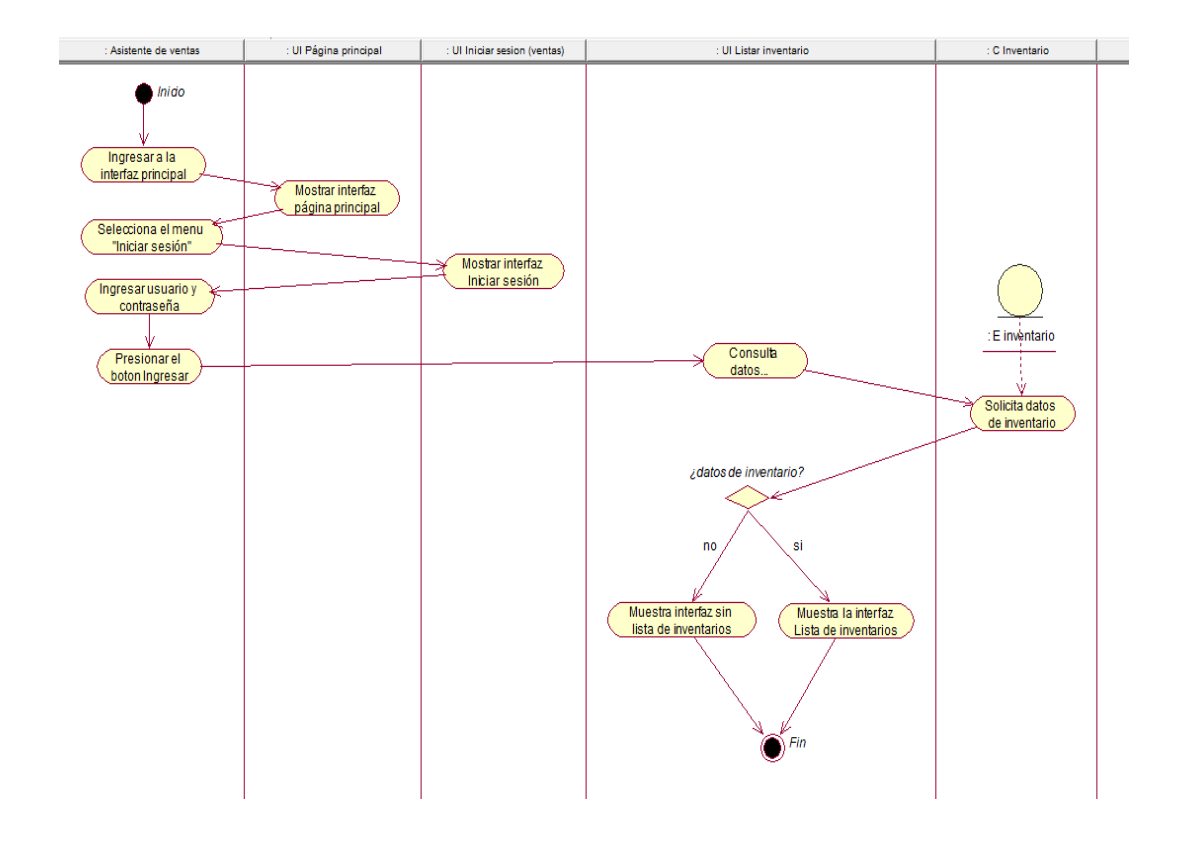

*Figura 61.* Diagrama de actividades listar inventario.

#### **Diagrama del caso de uso del sistema CUS 08: Listar categorías**

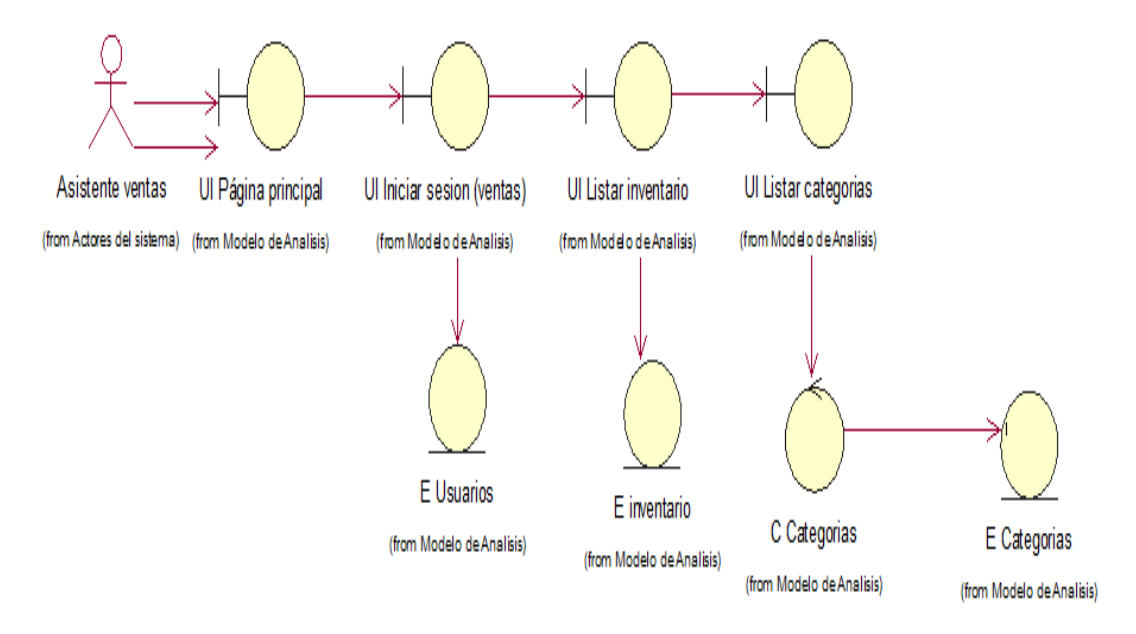

*Figura 62.* Diagrama de clases listar categorías.

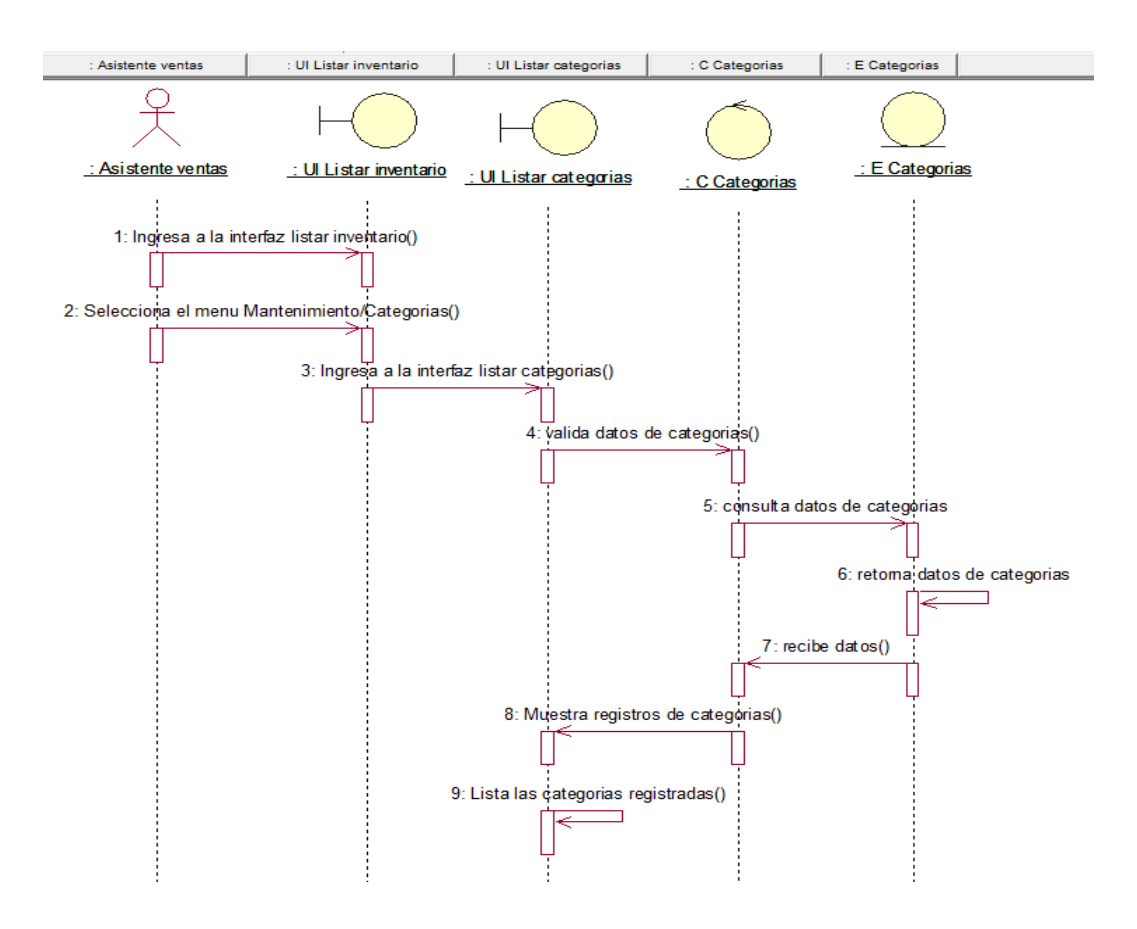

*Figura 63.* Diagrama de secuencia listar categorías.

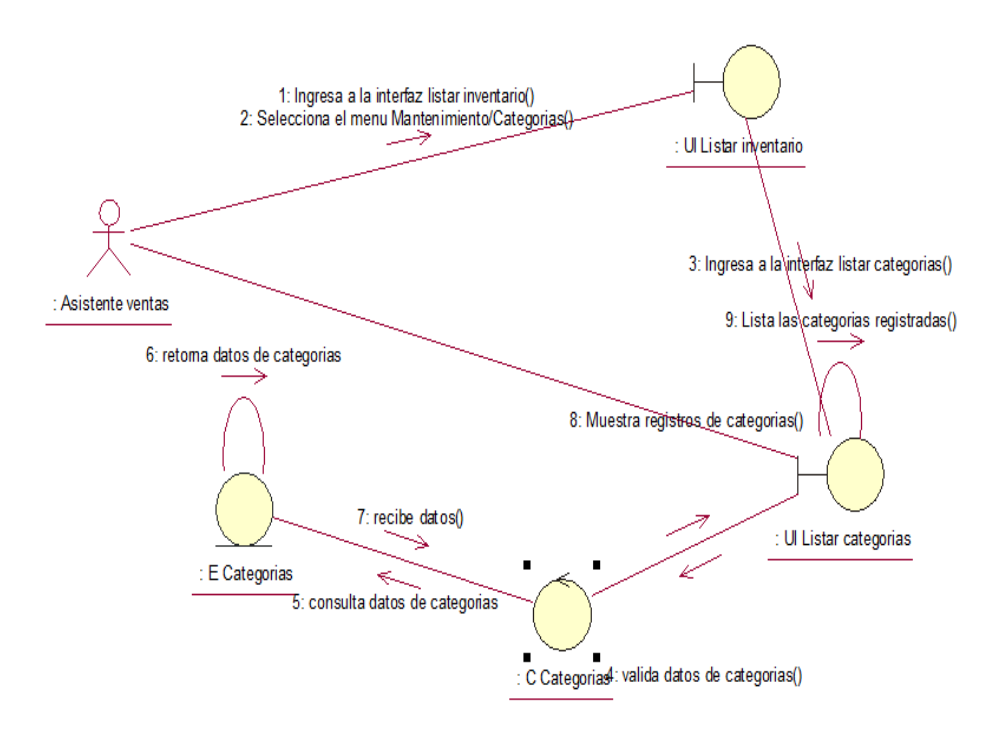

*Figura 64.* Diagrama de colaboración listar categorías.

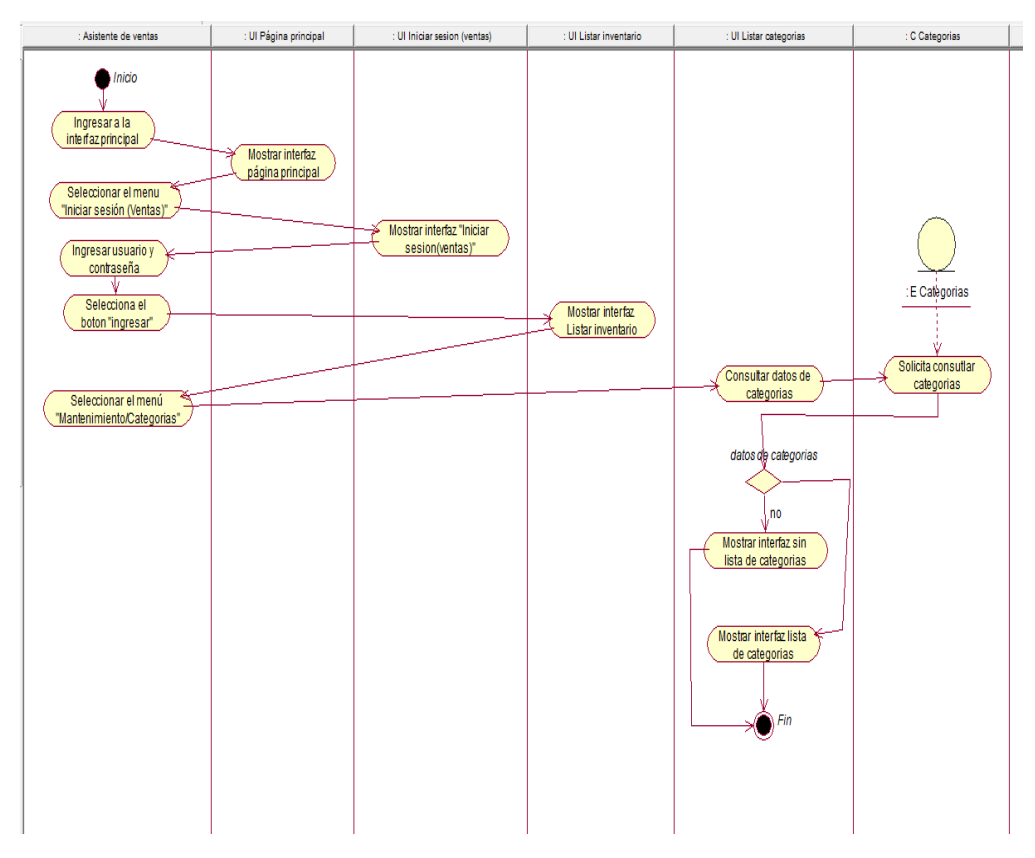

*Figura 65.* Diagrama de actividades listar categorías.

#### **Diagrama del caso de uso del sistema CUS 09: Listar productos**

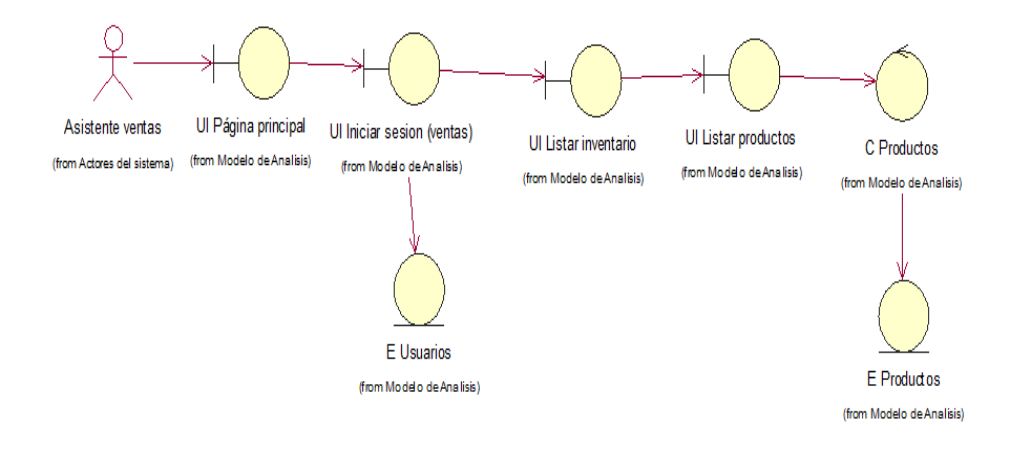

*Figura 66.* Diagrama de clases listar productos.

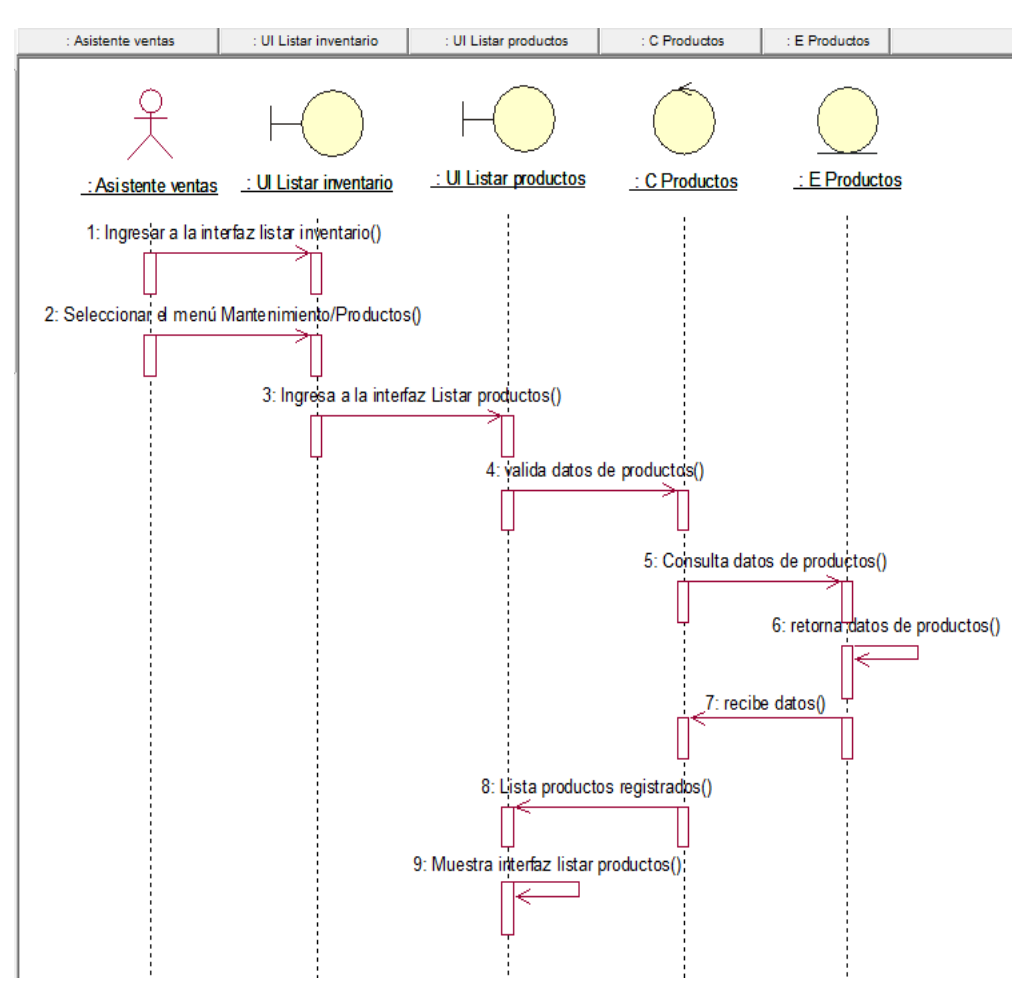

*Figura 67.* Diagrama de secuencia listar productos

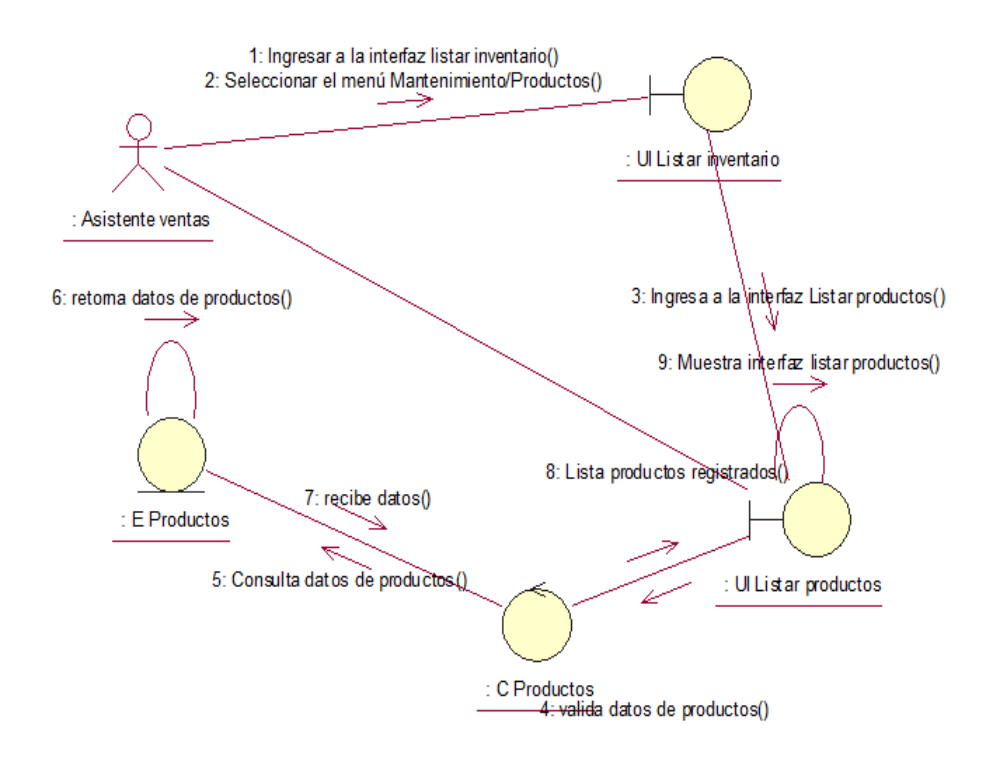

*Figura 68.* Diagrama de colaboración listar productos.

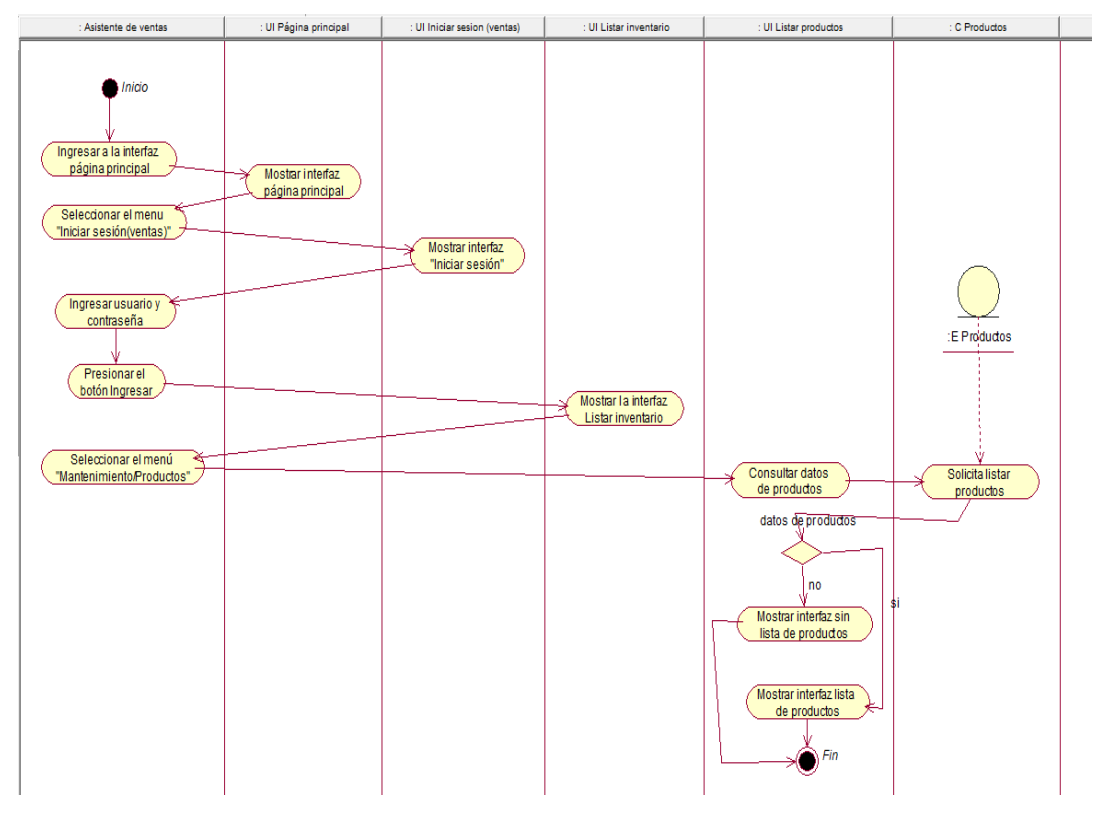

*Figura 69.* Diagrama de actividades listar productos.

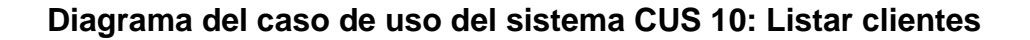

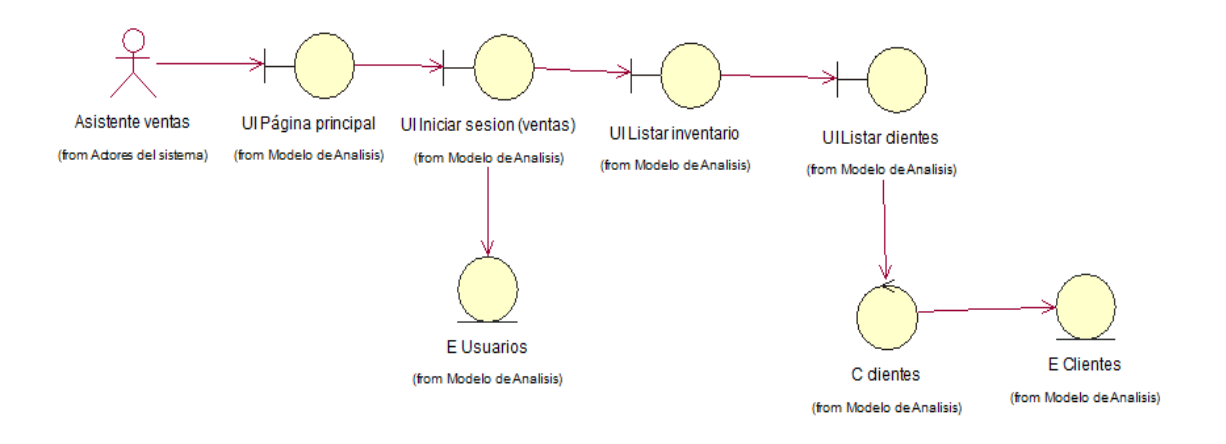

*Figura 70.* Diagrama de clases listar clientes.

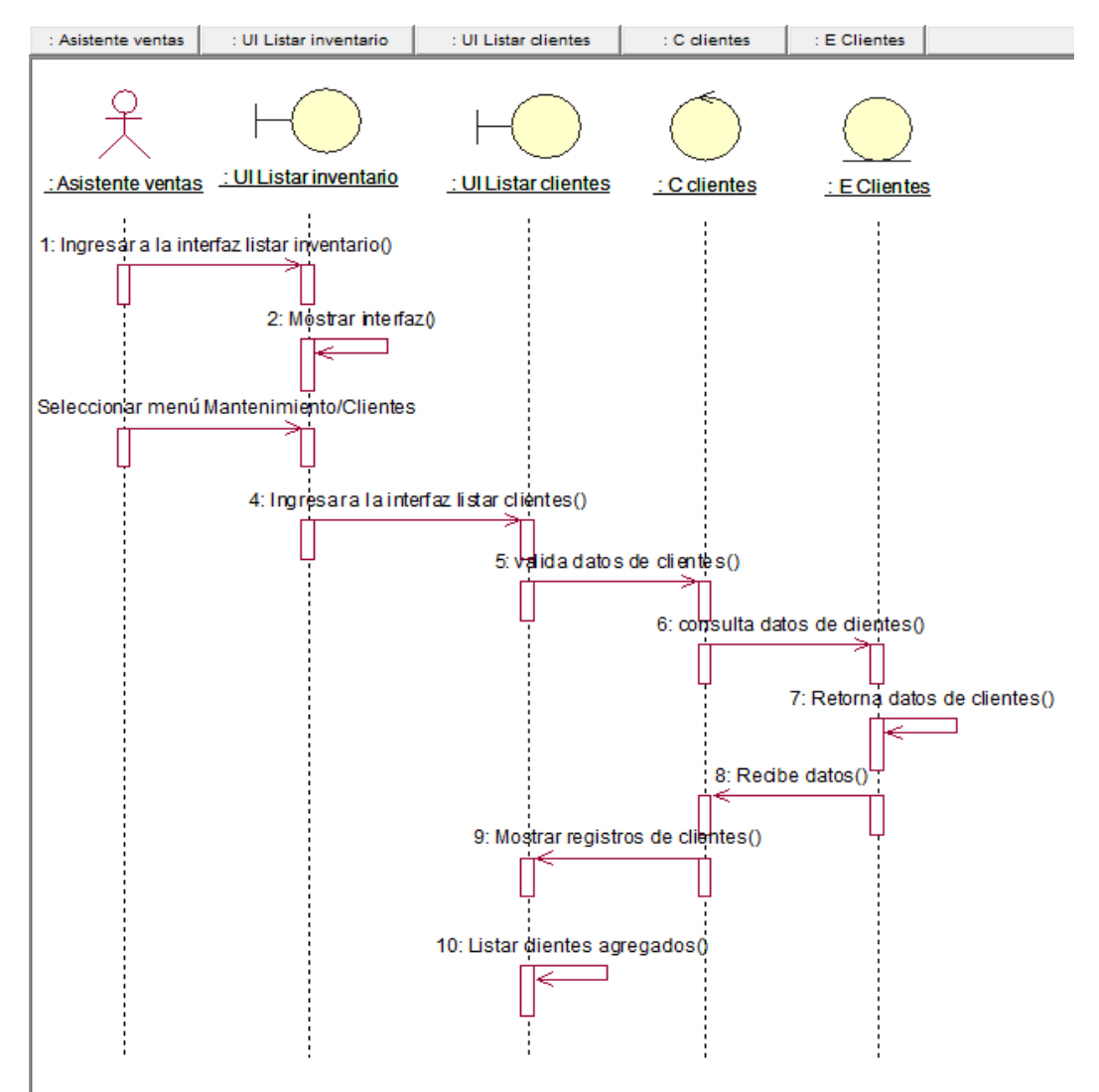

*Figura 71.* Diagrama de secuencia listar clientes.

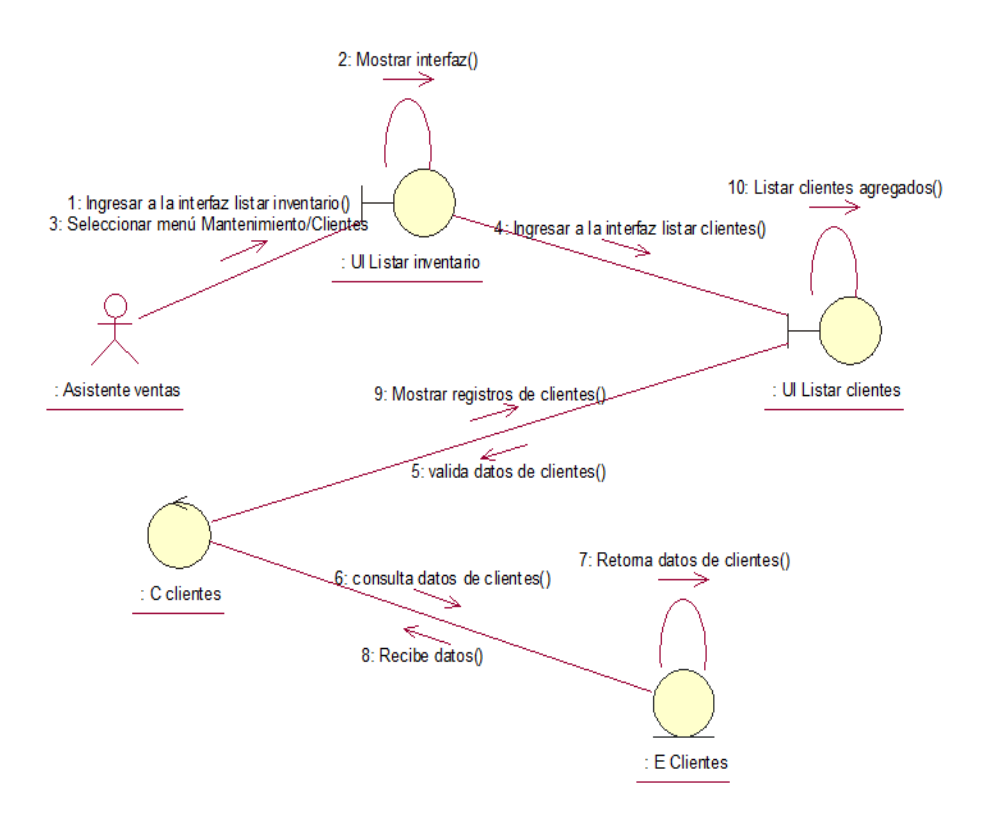

*Figura 72.* Diagrama de colaboración listar clientes.

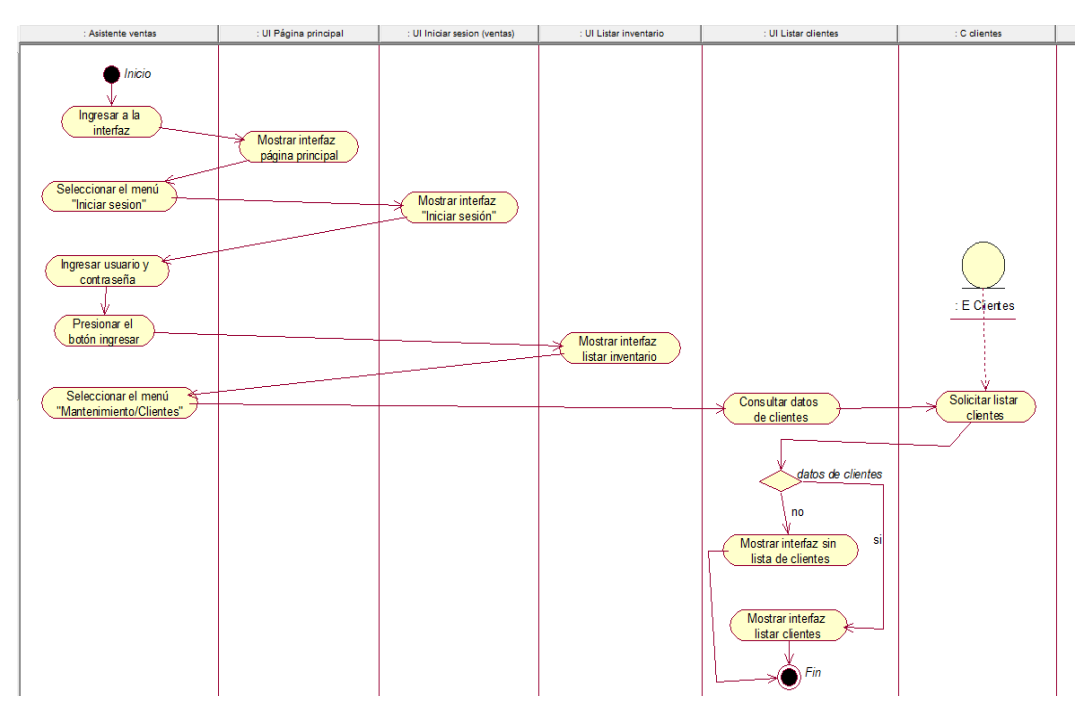

*Figura 73.* Diagrama de actividades listar clientes.

#### **Diagrama del caso de uso del sistema CUS 11: Listar ventas**

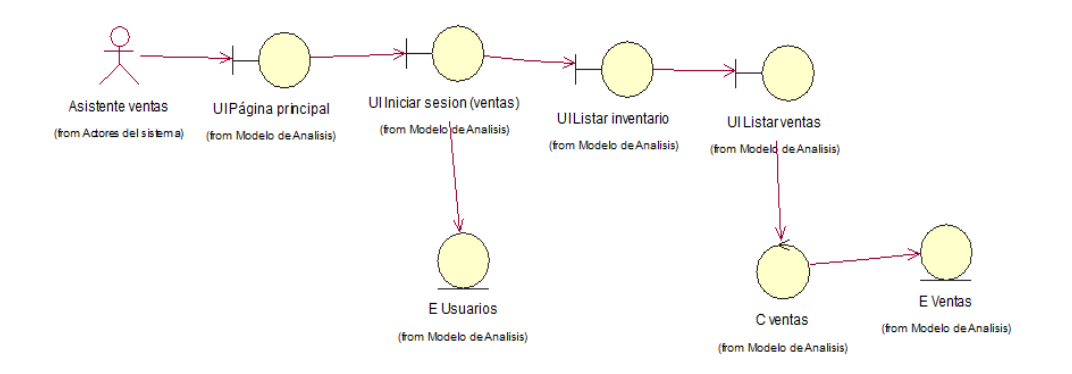

*Figura 74.* Diagrama de clases listar ventas.

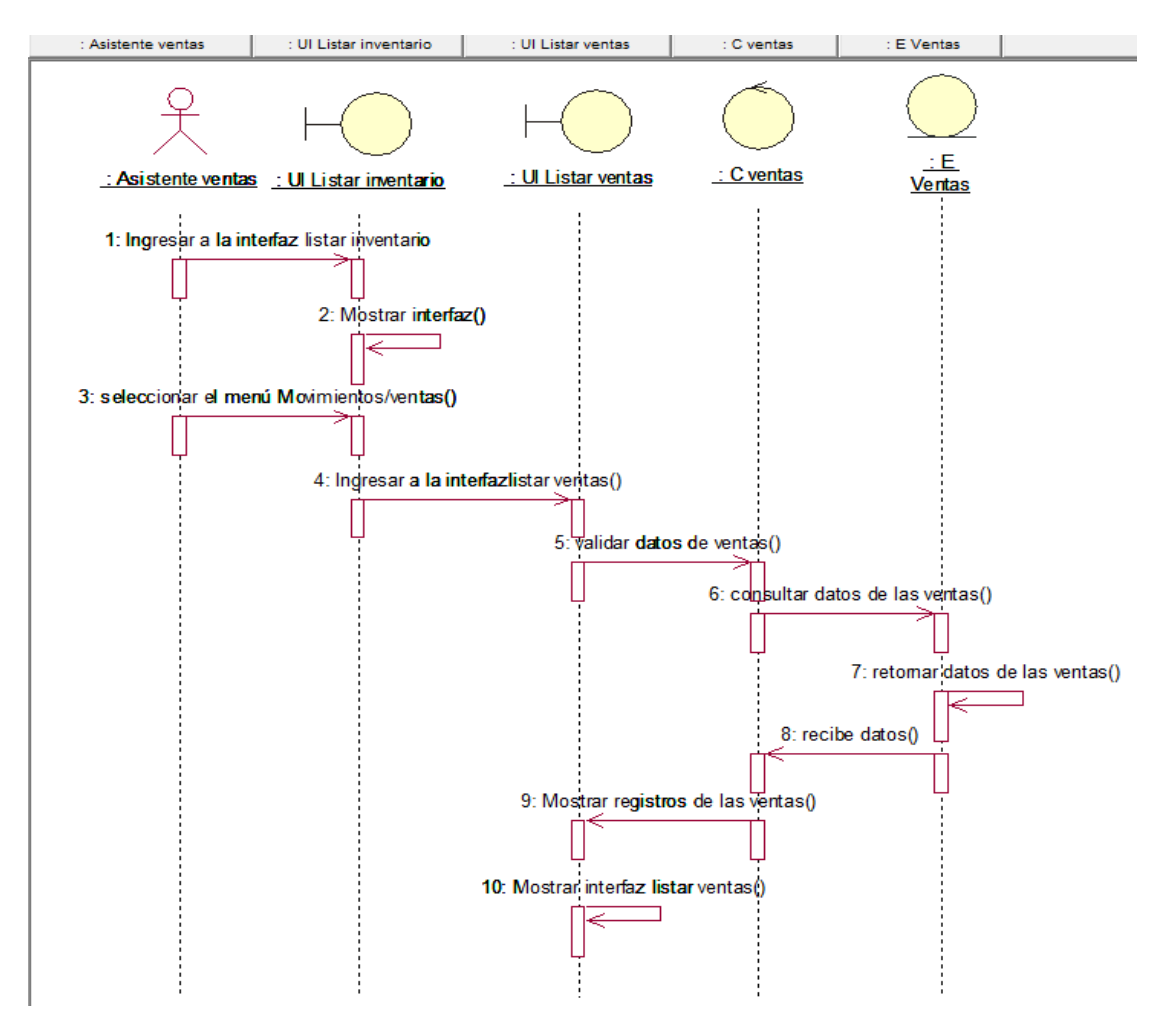

*Figura 75.* Diagrama de secuencia listar ventas.

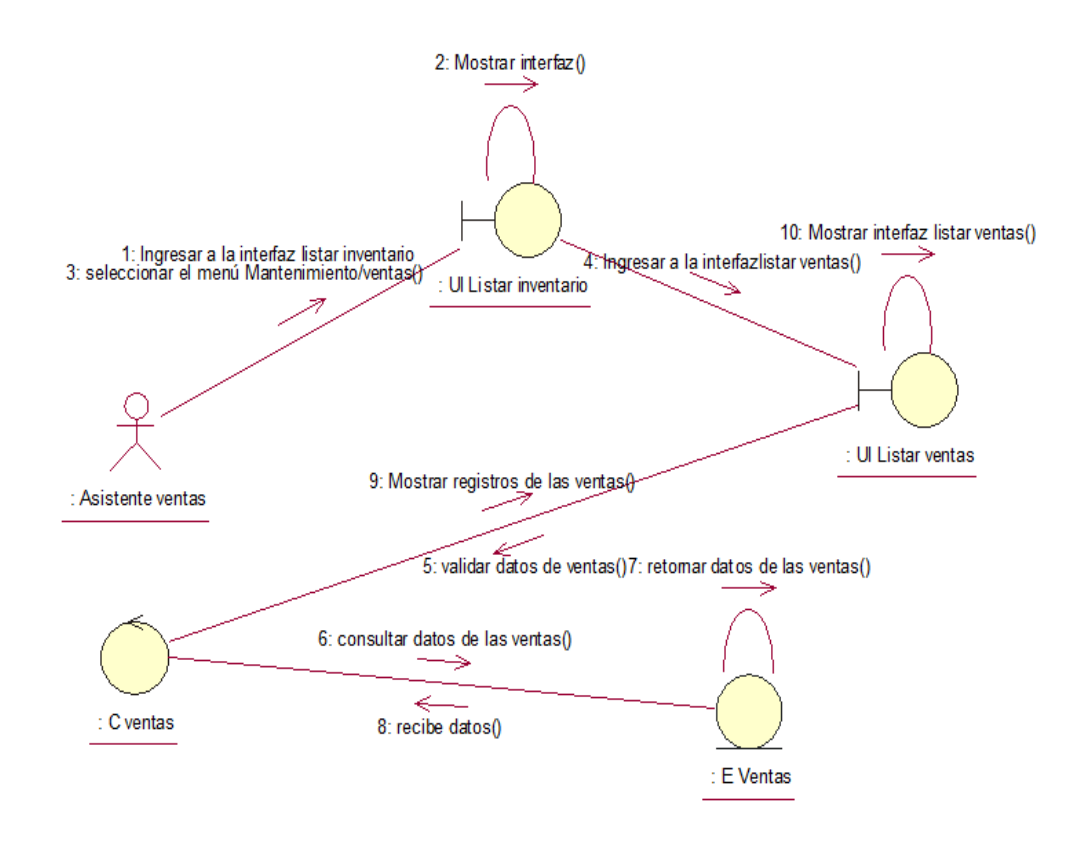

*Figura 76.* Diagrama de colaboración listar ventas.

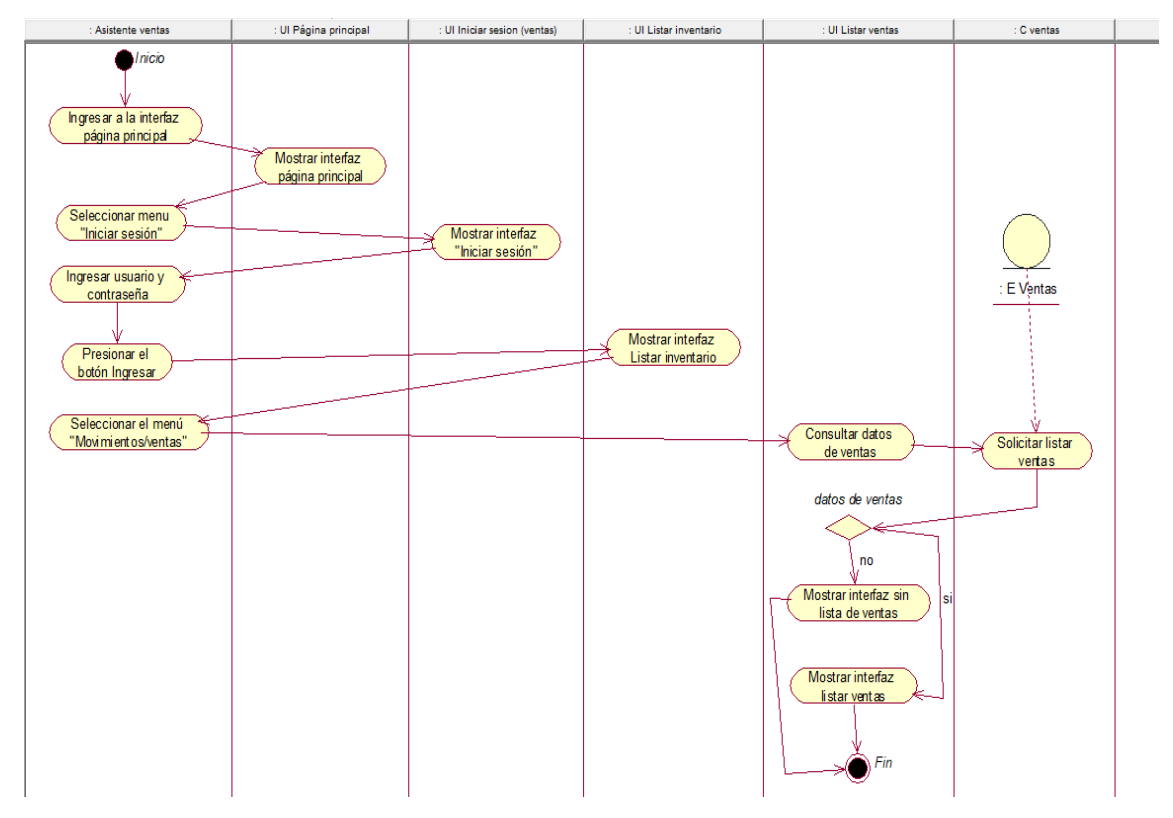

*Figura 77.* Diagrama de actividades listar ventas.

#### **Diagrama del caso de uso del sistema CUS 12: Generar ventas**

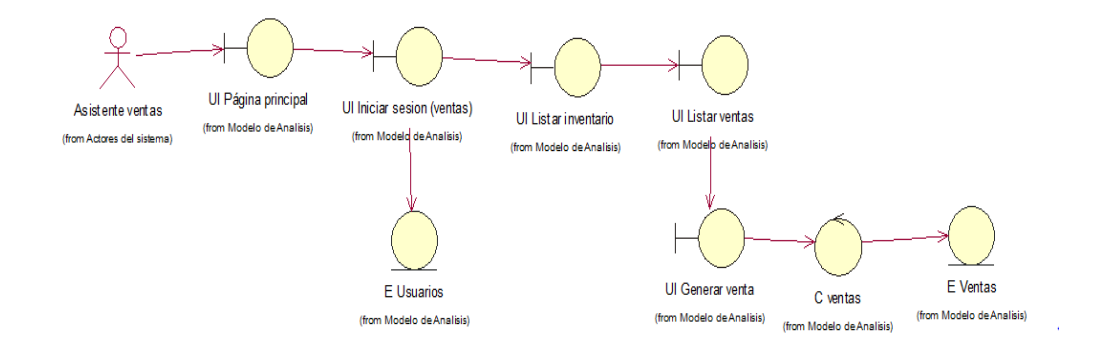

*Figura 78.* Diagrama de clases generar ventas.

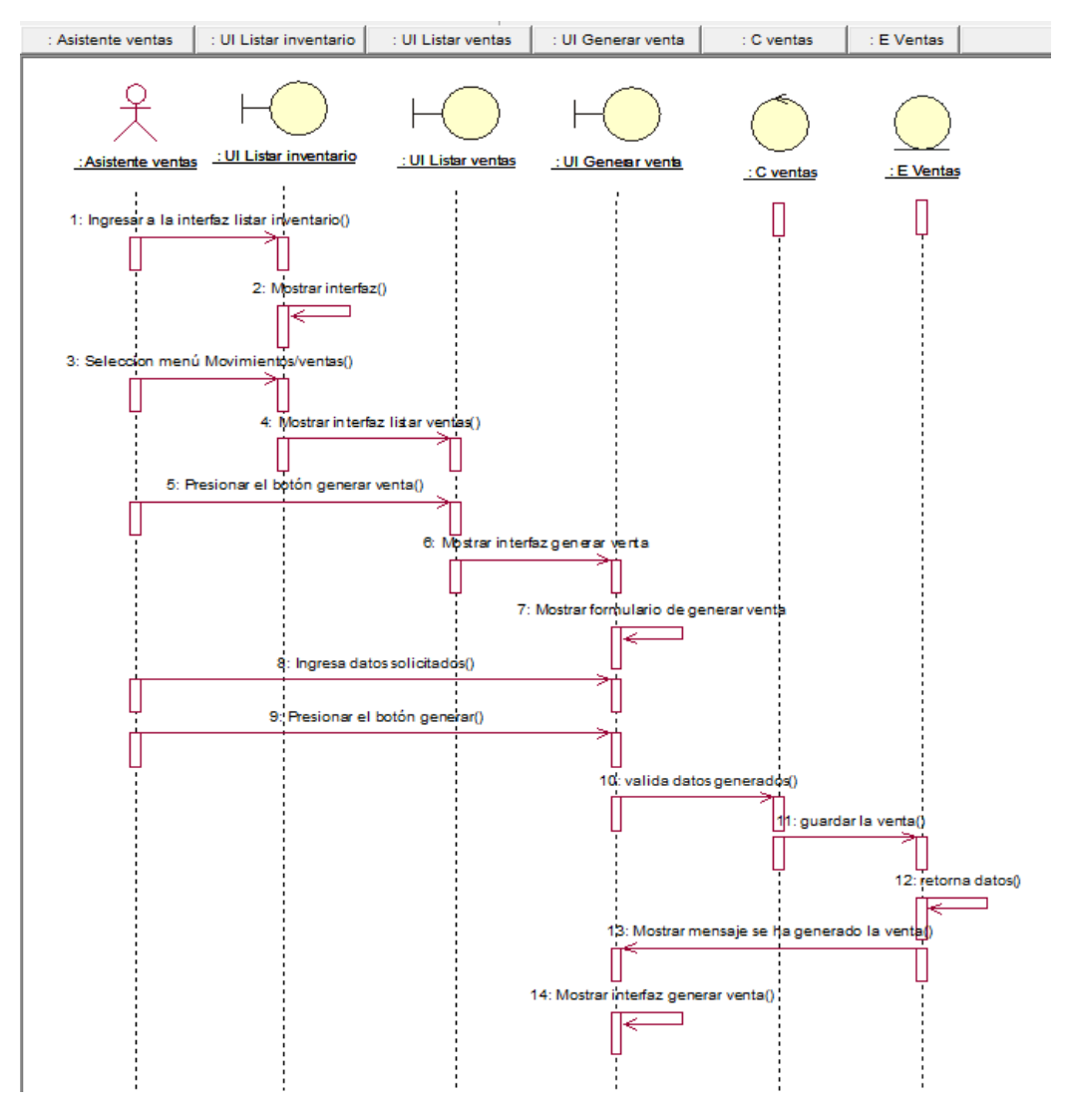

*Figura 79.* Diagrama de secuencia generar ventas.

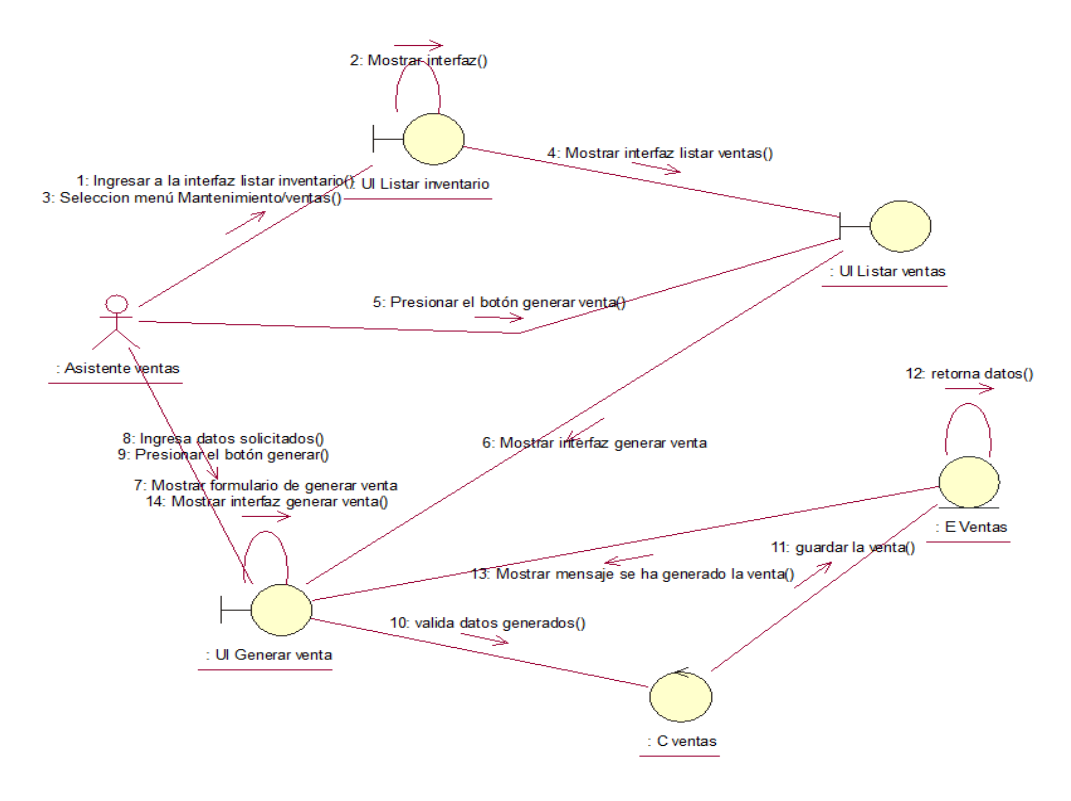

*Figura 80.* Diagrama de colaboración generar ventas.

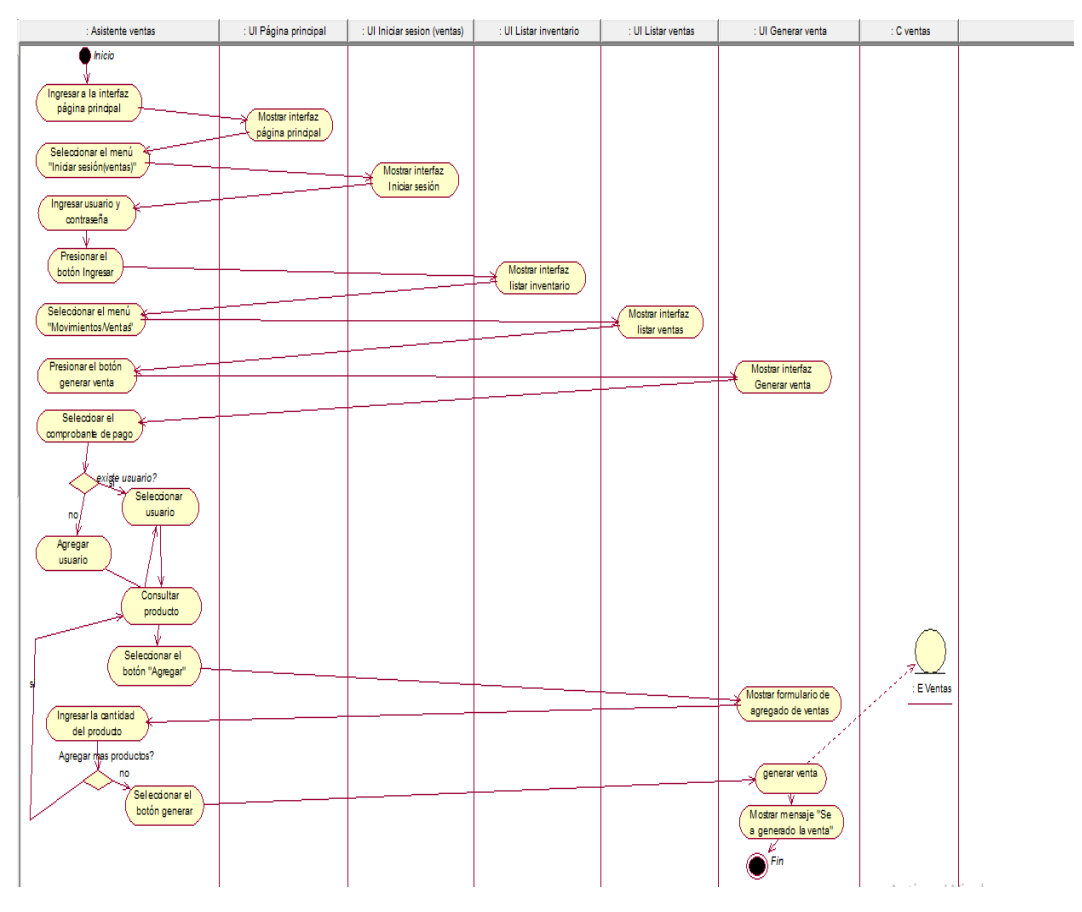

*Figura 81.* Diagrama de actividades generar ventas.

**Diagrama del caso de uso del sistema CUS 12: Listar reportes estadísticos de ventas**

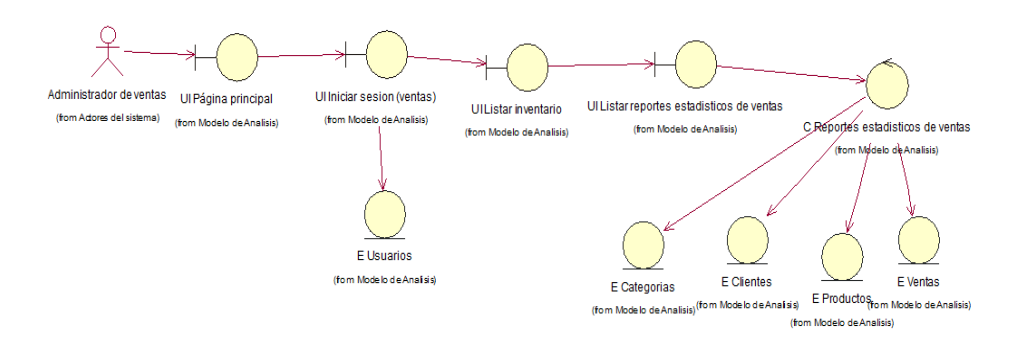

*Figura 82.* Diagrama de clases listar reportes estadísticos de ventas.

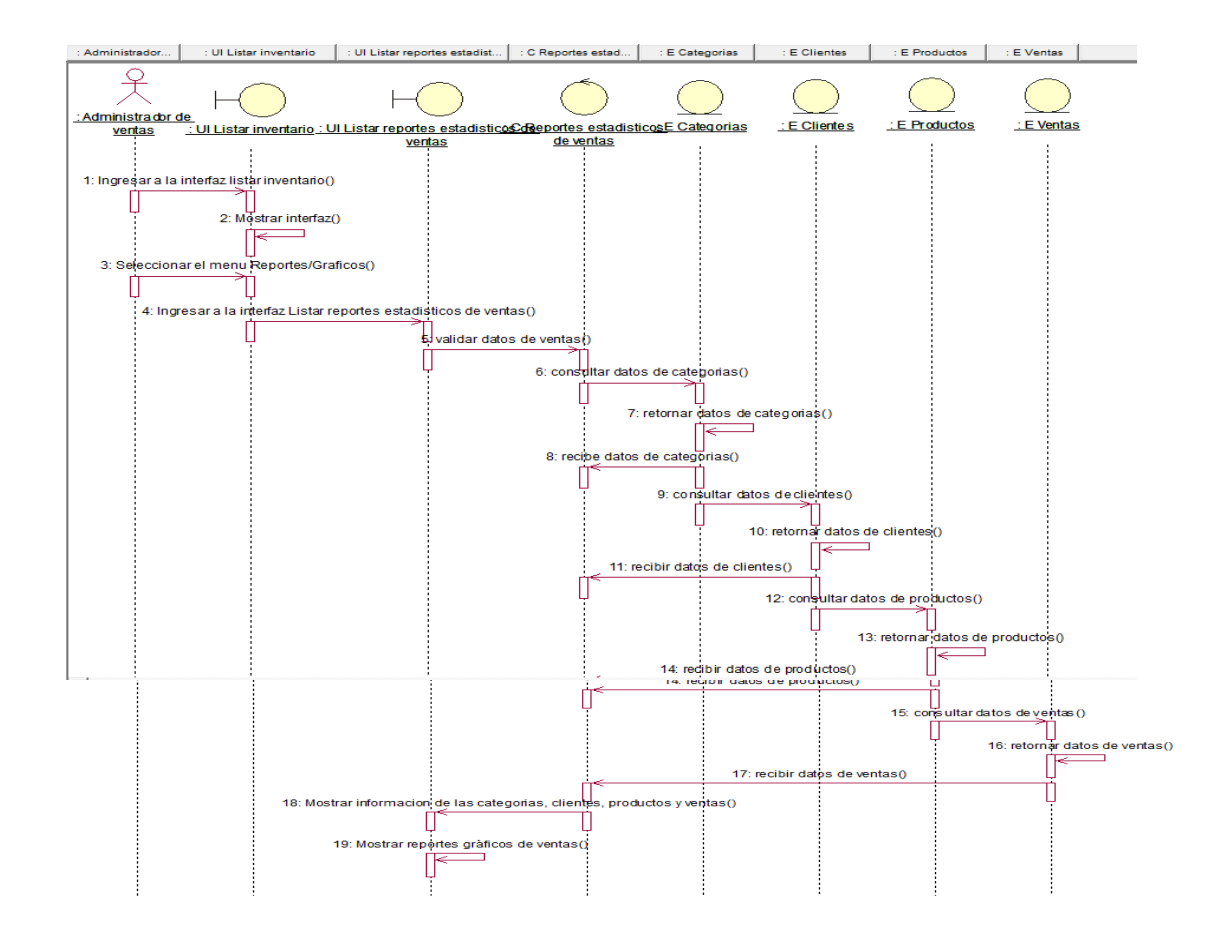

*Figura 83.* Diagrama de secuencia listar reportes estadísticos de ventas.

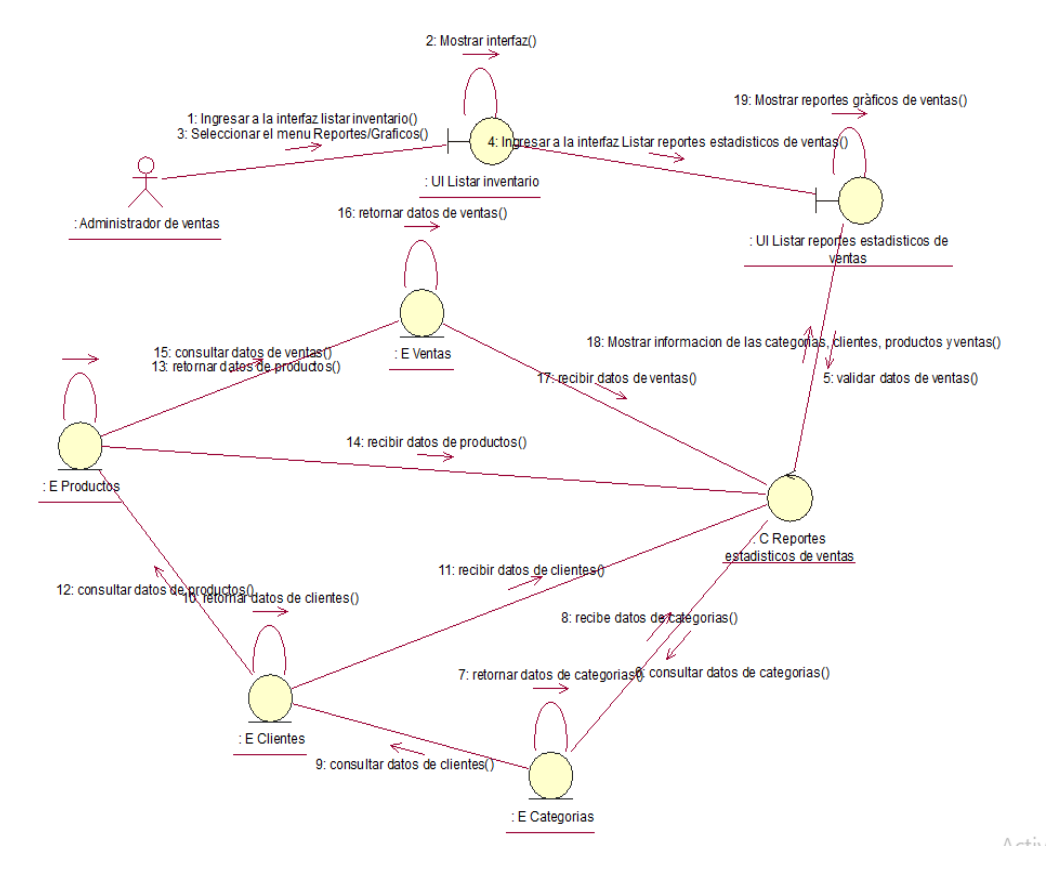

*Figura 84.* Diagrama de colaboración listar reportes estadísticos de ventas.

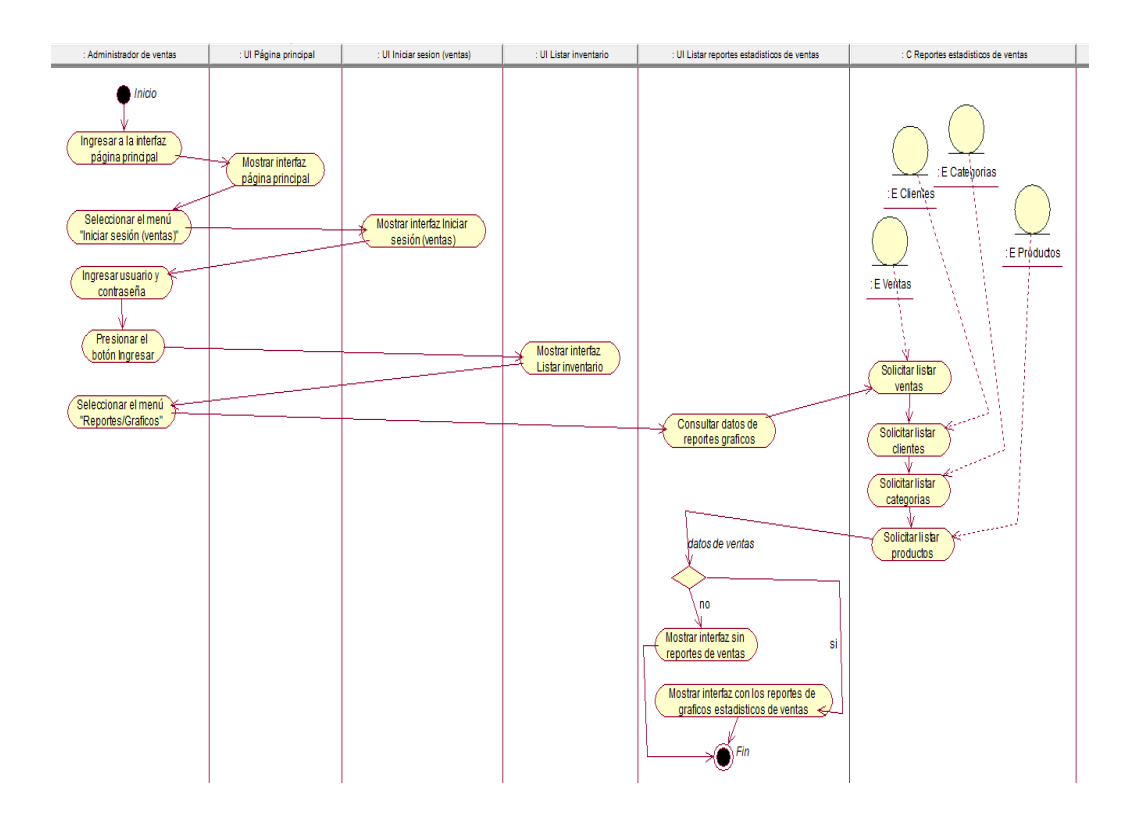

*Figura 85.* Diagrama de actividades listar reportes estadísticos de ventas.

### **Diagrama del caso de uso del sistema CUS 14: Listar usuarios**

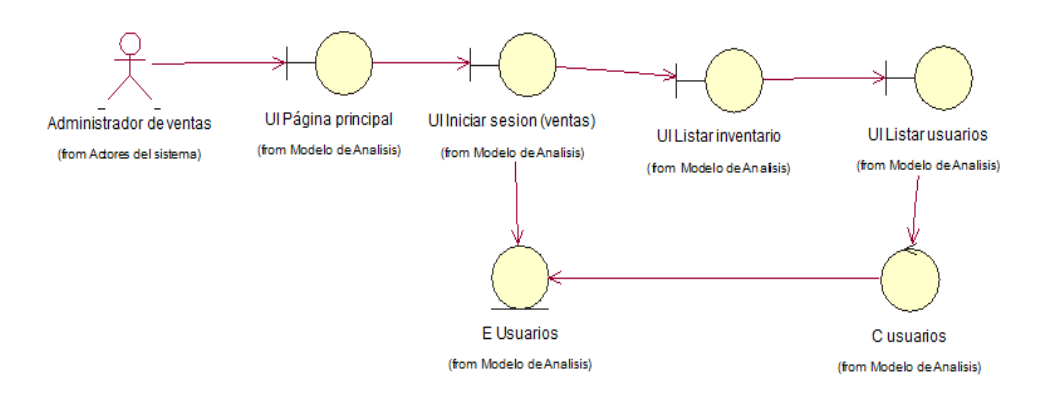

*Figura 86.* Diagrama de clases listar usuarios.

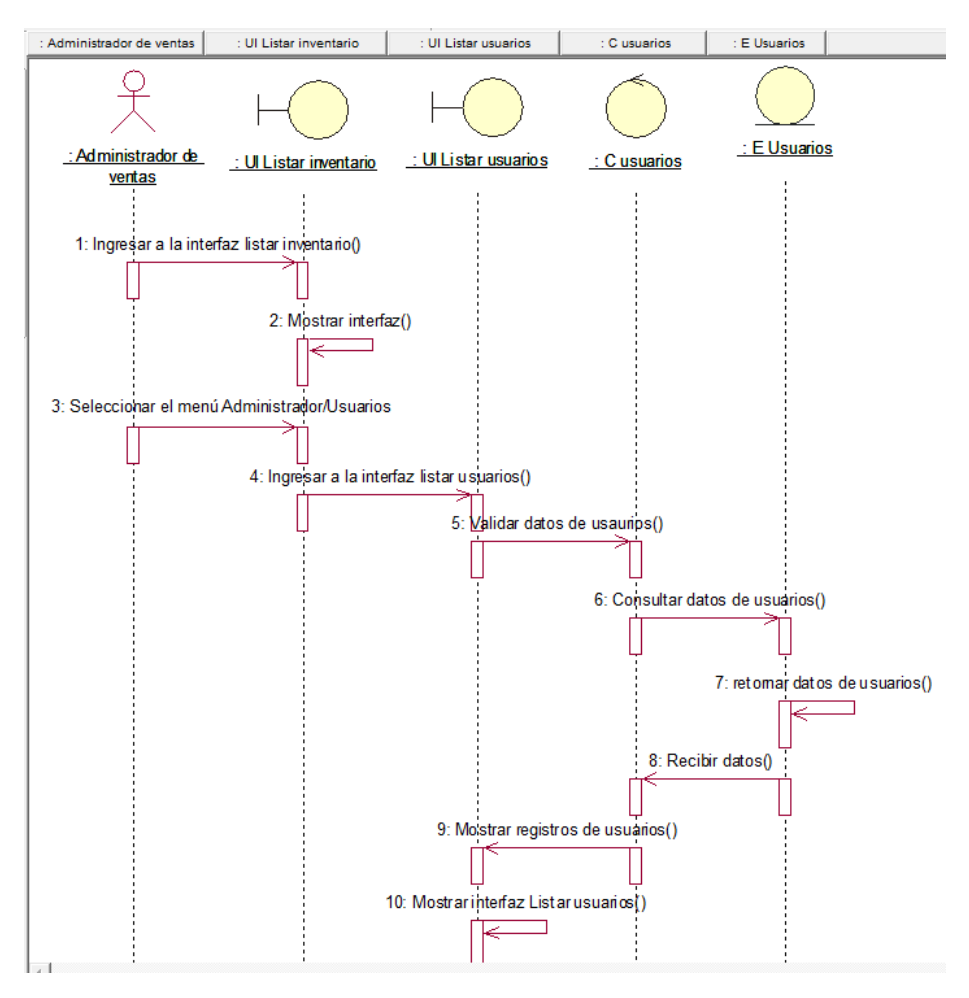

*Figura 87.* Diagrama de secuencia listar usuarios.

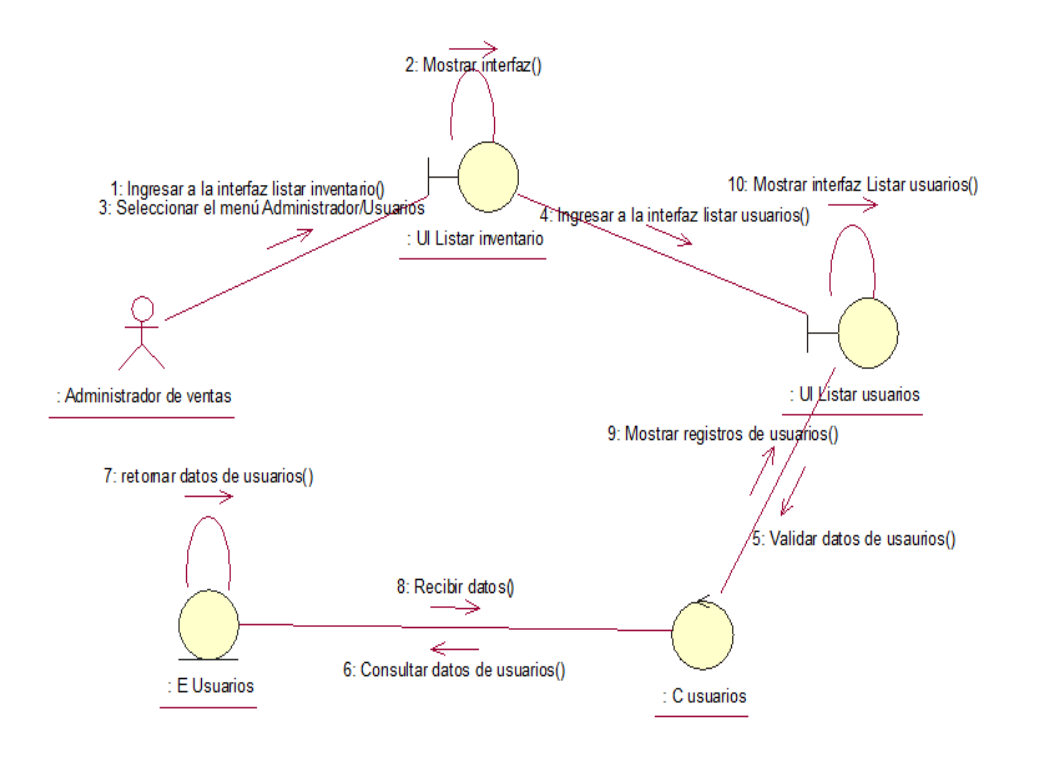

*Figura 88.* Diagrama de colaboración listar usuarios.

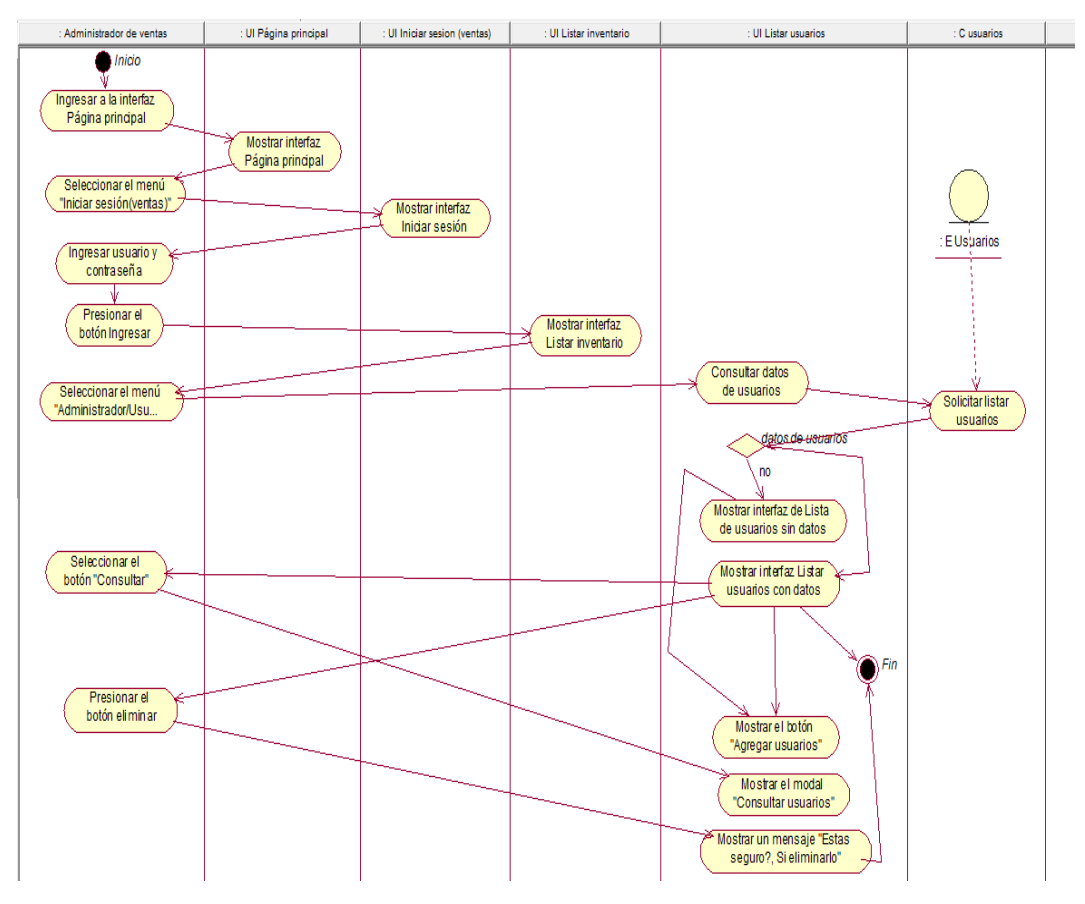

*Figura 89.* Diagrama de actividades listar usuarios.

#### **Diagrama del caso de uso del sistema CUS 15: Listar permisos de usuarios**

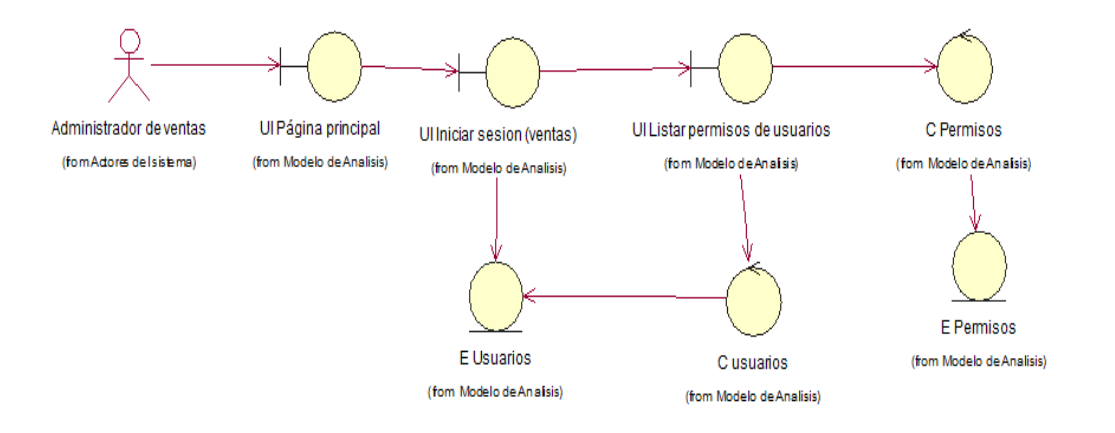

*Figura 90.* Diagrama de clases listar permisos de usuarios.

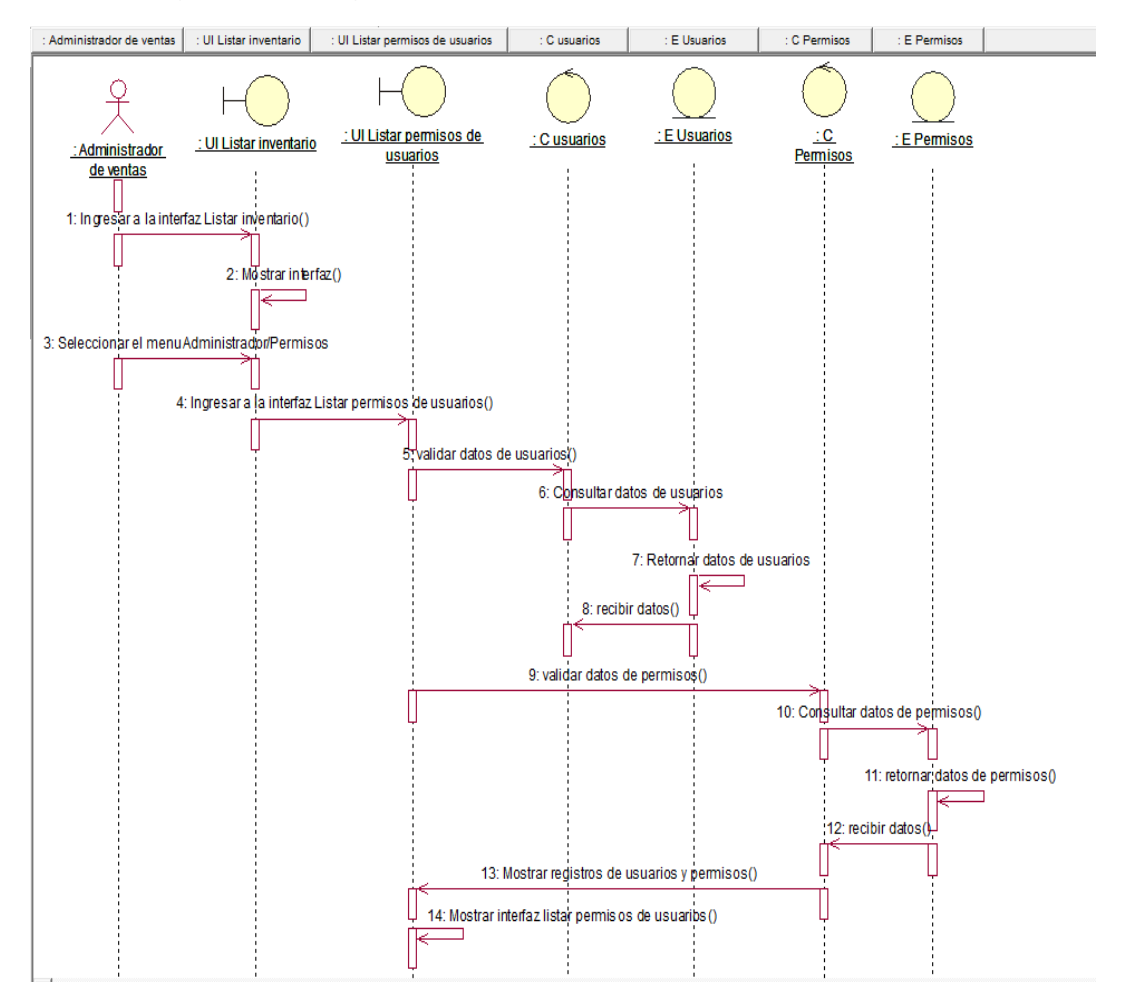

*Figura 91.* Diagrama de secuencia listar permisos de usuarios.

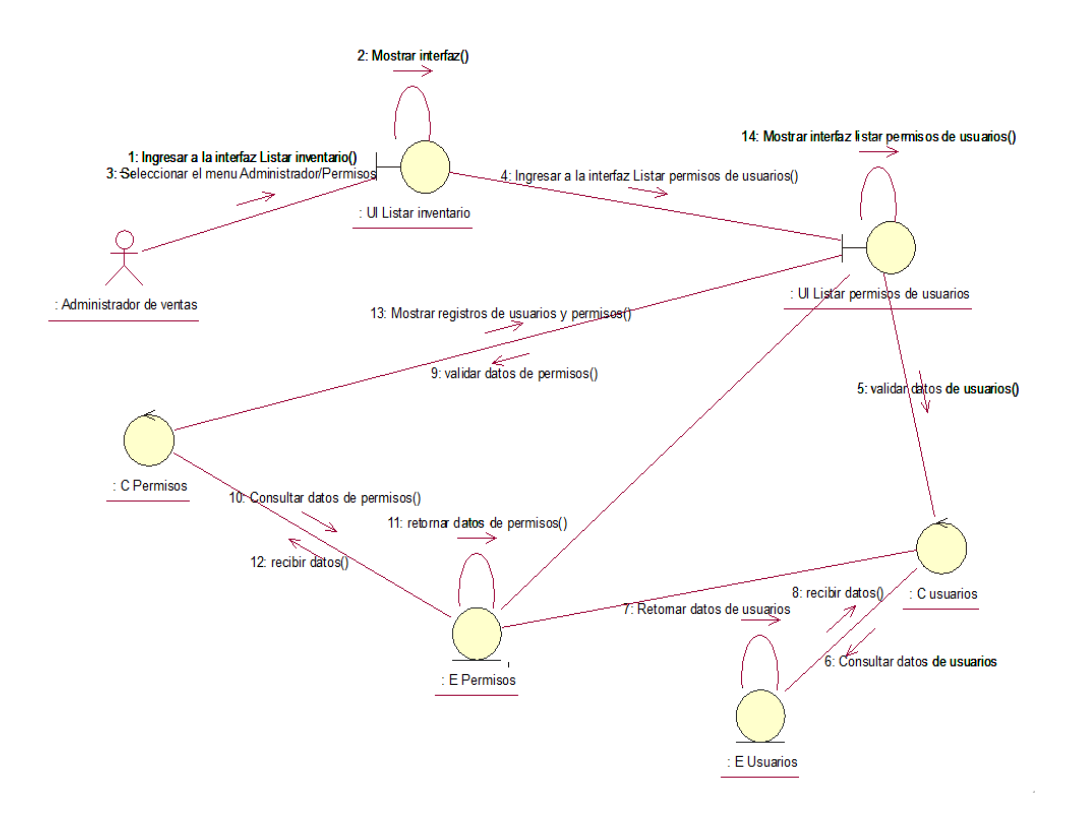

*Figura 92.* Diagrama de colaboración listar permisos de usuarios.

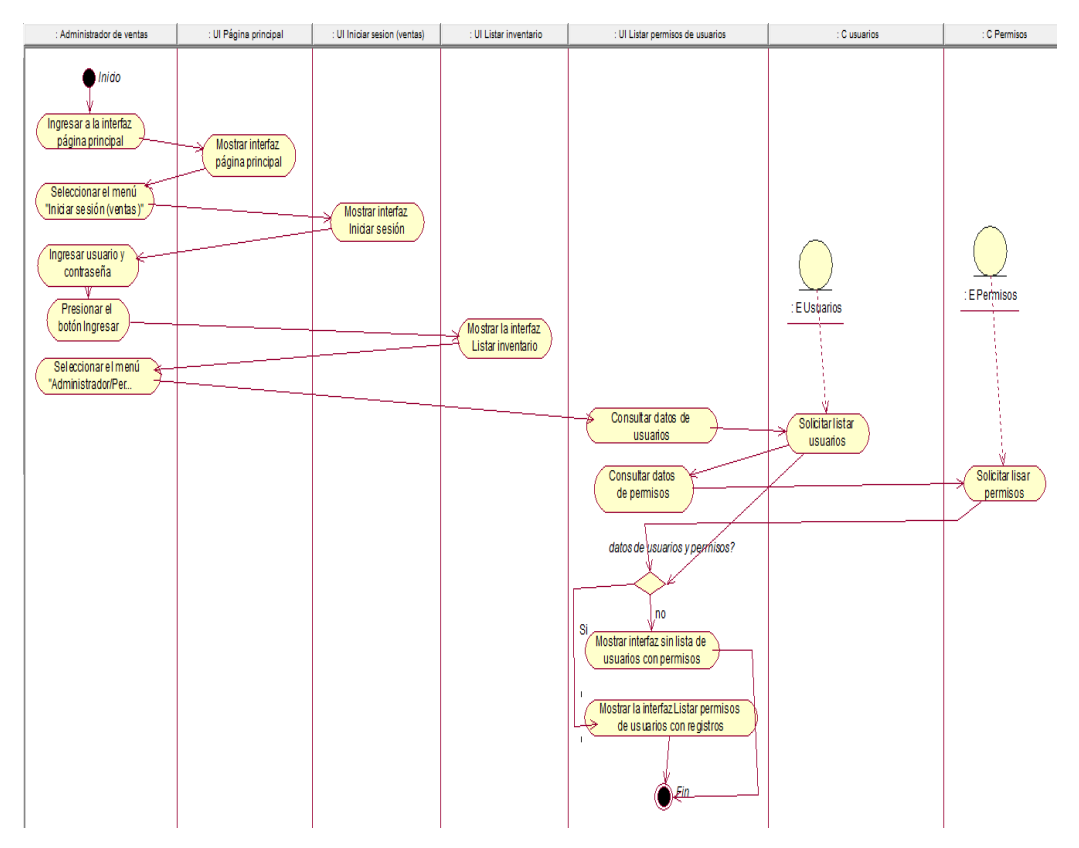

*Figura 93.* Diagrama de actividades listar permisos de usuarios.
#### **7.5.2. Modelo conceptual**

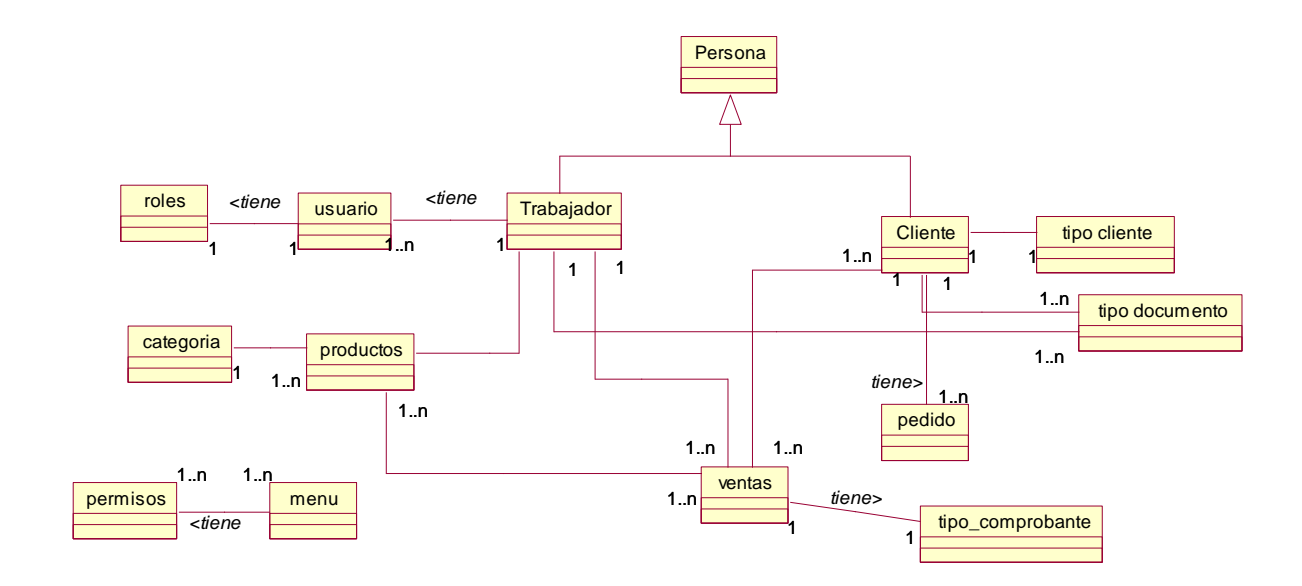

*Figura 94.* Modelo conceptual de la base de datos.

## **7.6. MODELO DE DISEÑO**

#### **7.6.1. Documentación de la arquitectura del software**

#### **7.6.1.1. Diseño modelo-vista-controlador**

Se basa en la administración de los datos y transacciones donde se separa y estructura de manera ordenada, reduce el esfuerzo de programación en 3 capas paralelas e independientes que son: modelo, vista, controlador.

Modelo: Representa el ingreso de la información base para los diferentes casos, son los datos de origen que proveen información al usuario y/o a la aplicación misma.

Vista: Representa el modelo de forma gráfica y la vista en una página web sobre el cual el usuario puede realizar operaciones.

Controlador: Representa la capa encargada de manejar y responder las solicitudes del usuario, procesando la información necesaria y modificando el modelo en caso de ser necesario.

## **7.6.1.2. Modelo wae (web application extension)**

Modela los principales elementos del sistema en una arquitectura de entorno web.

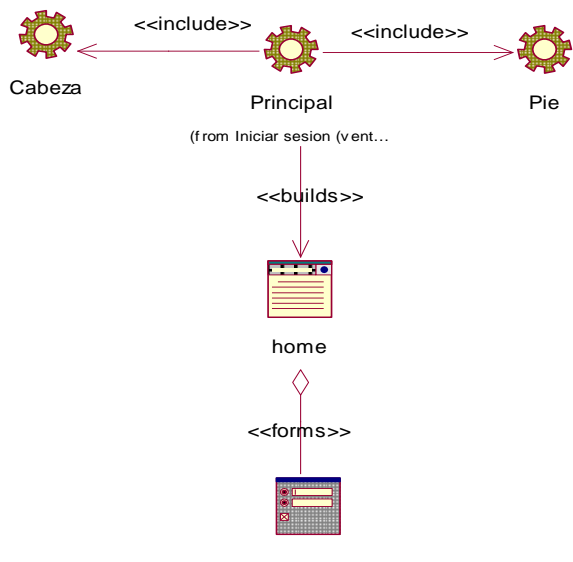

form\_Listar\_productos

# *Figura 95.* Modelo wae página principal.

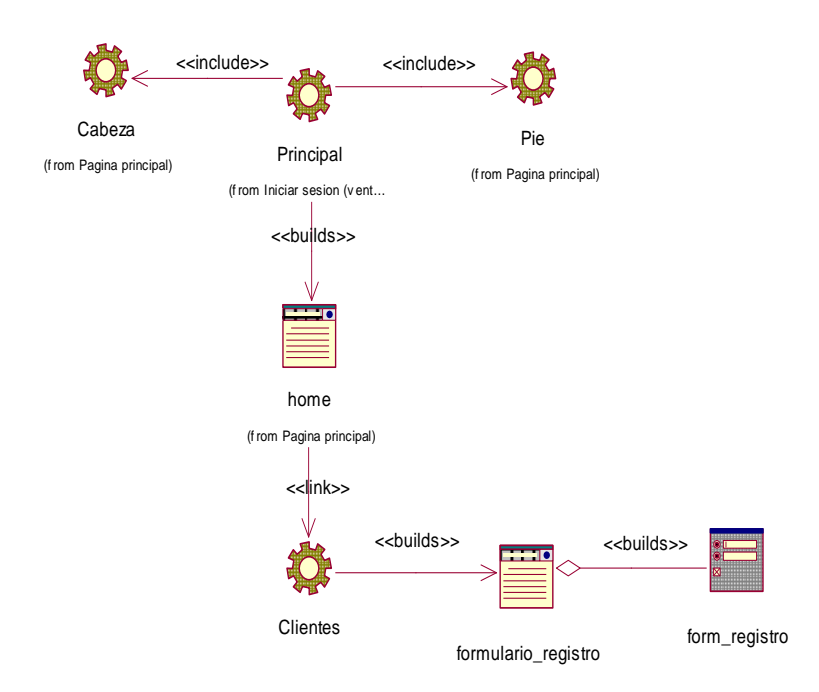

*Figura 96.* Modelo wae formulario de registro.

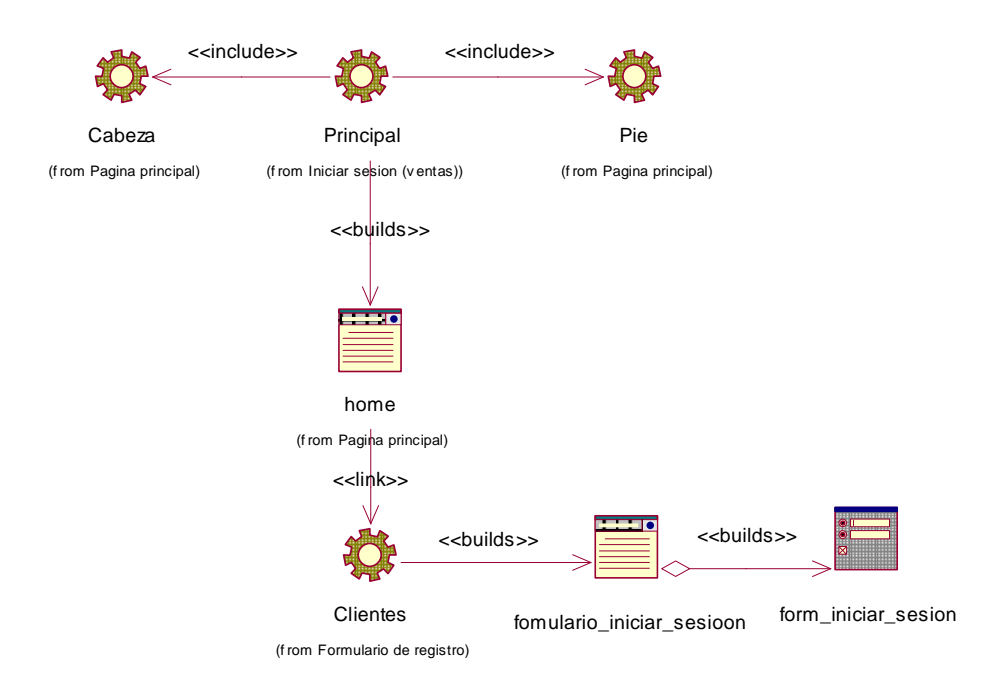

*Figura 97.* Modelo wae formulario iniciar sesión (cliente).

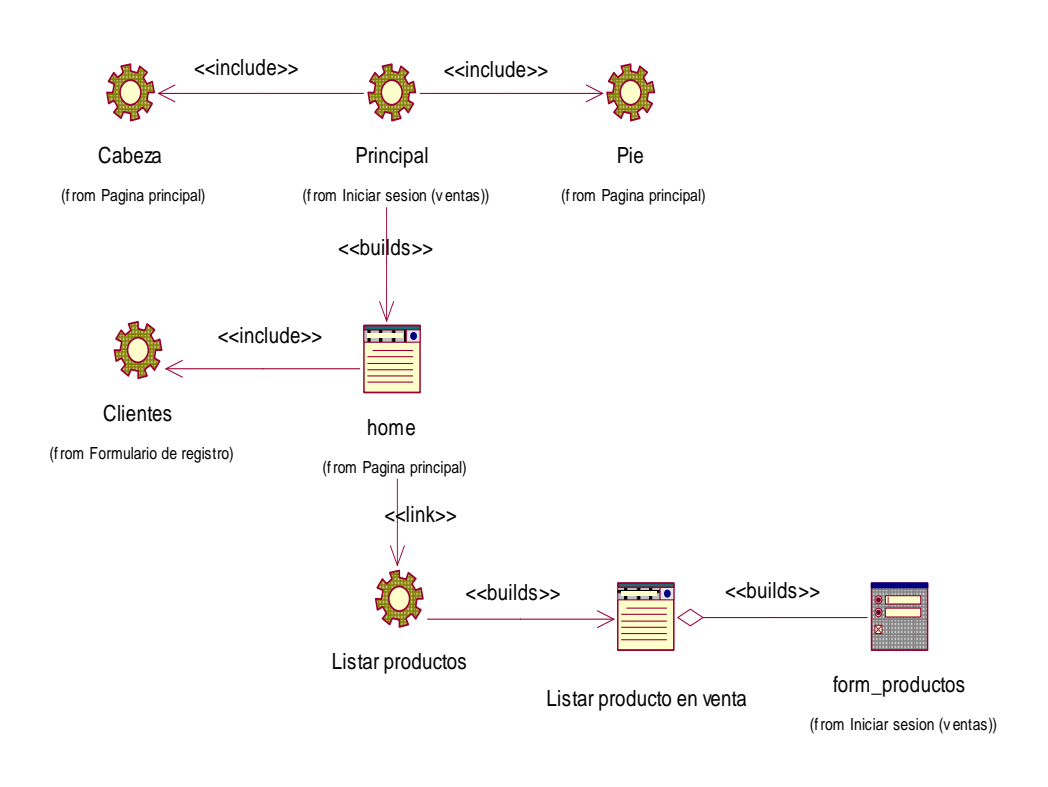

*Figura 98.* Modelo wae listar productos en venta.

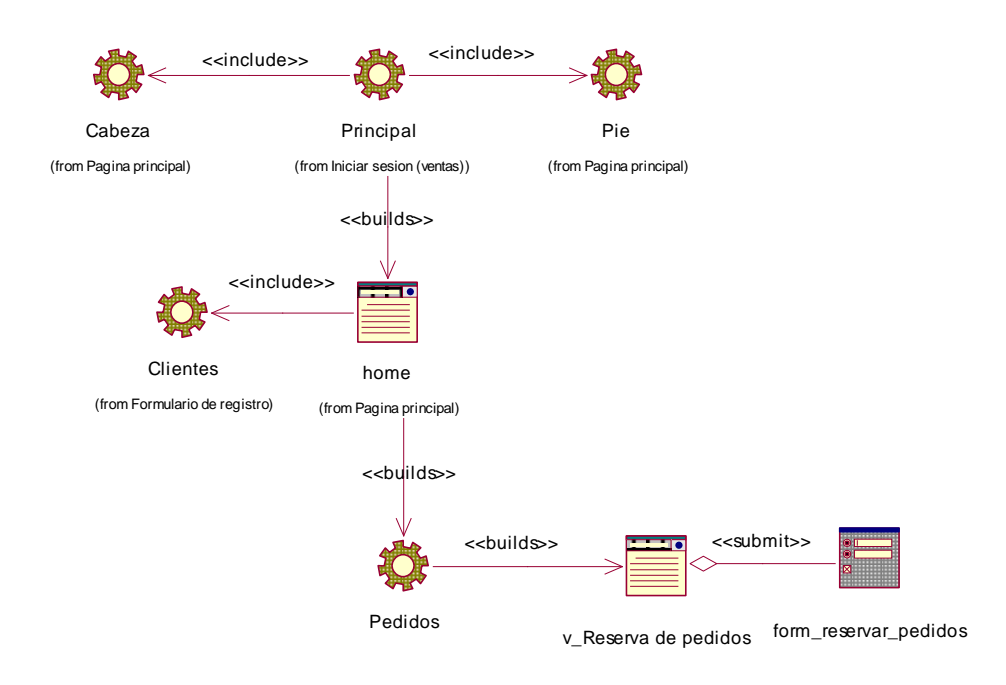

*Figura 99.* Modelo wae reservar pedido.

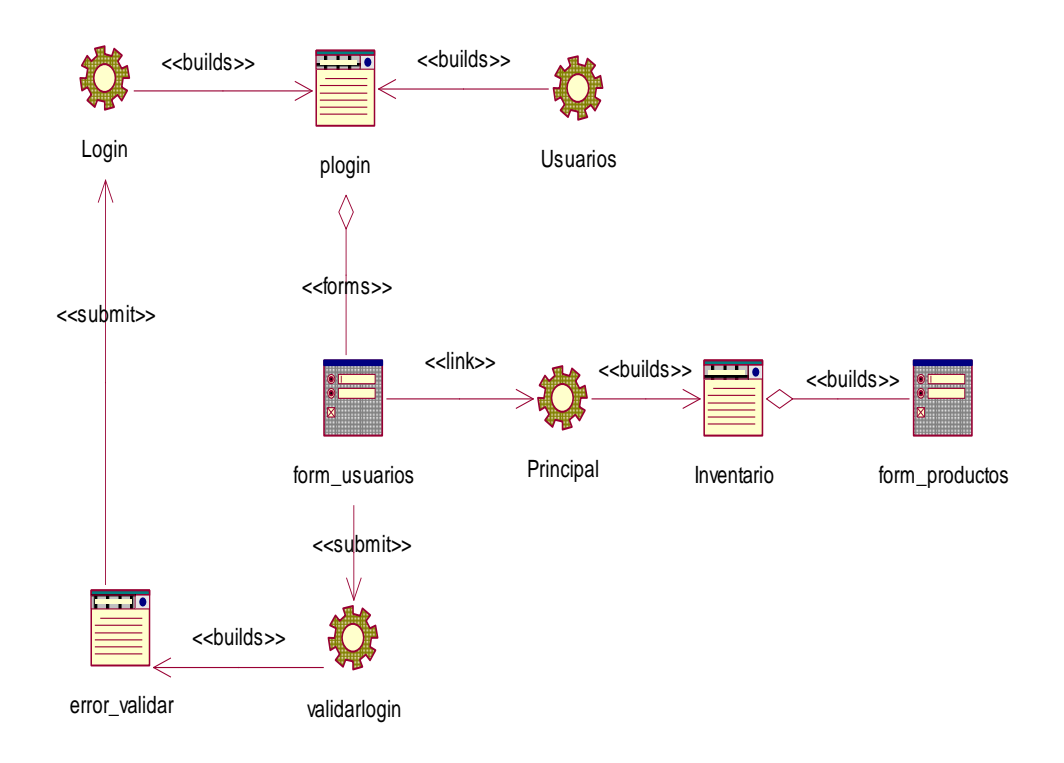

*Figura 100*. Modelo wae iniciar sesión (cliente).

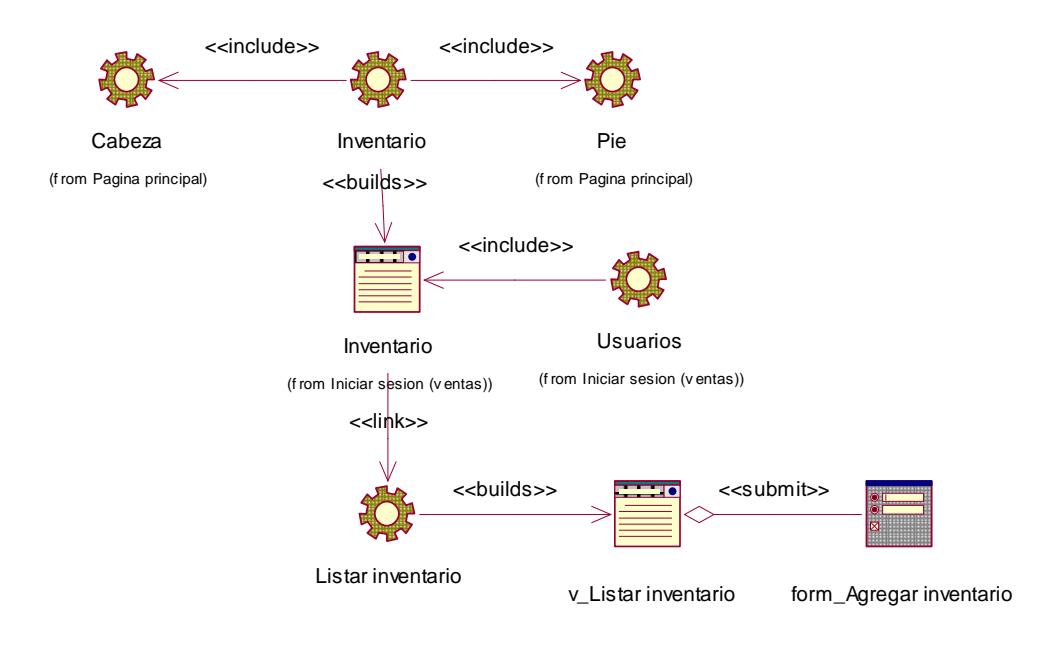

*Figura 101.* Modelo wae listar inventario.

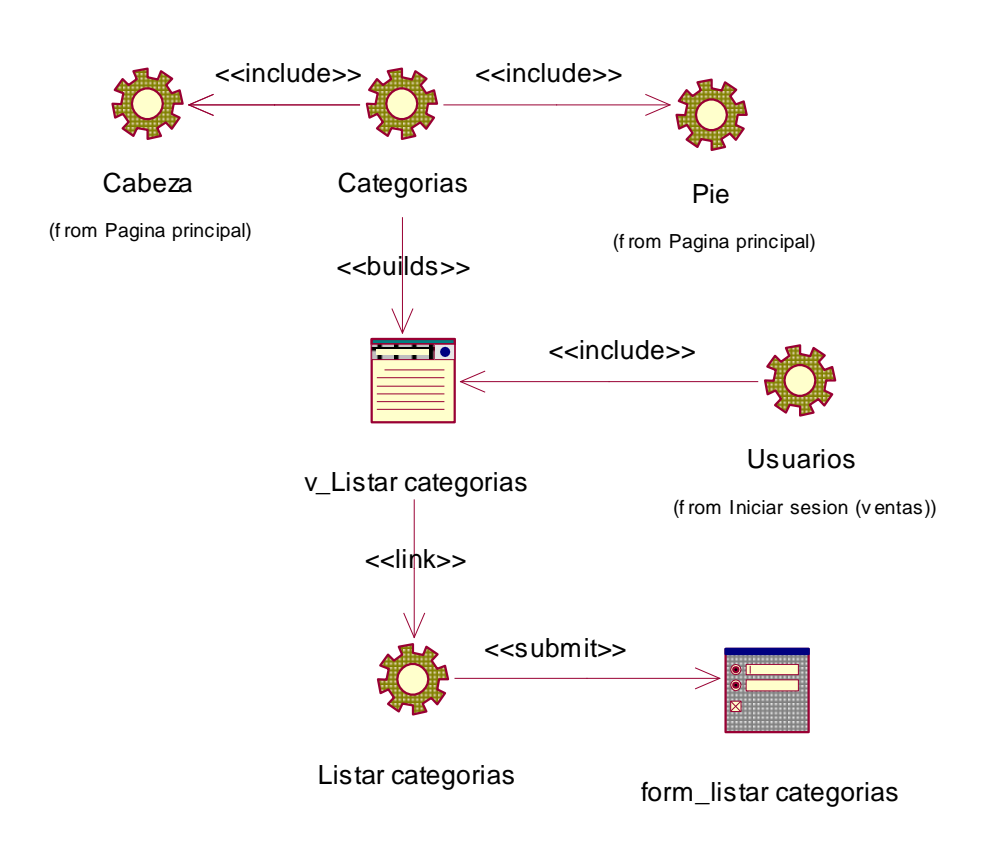

*Figura 102.* Modelo wae listar categorías.

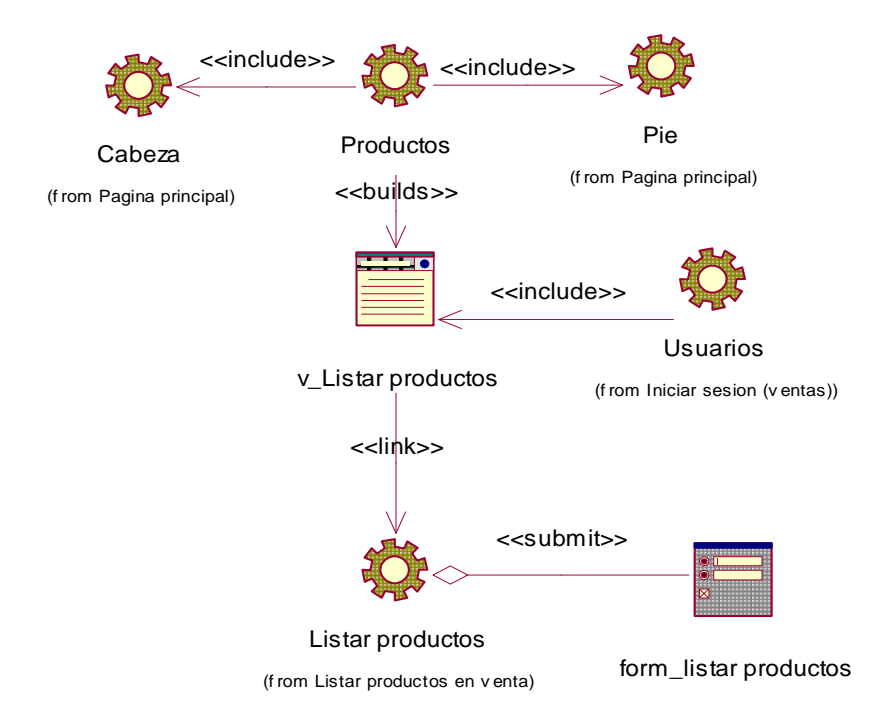

*Figura 103.* Modelo wae listar productos.

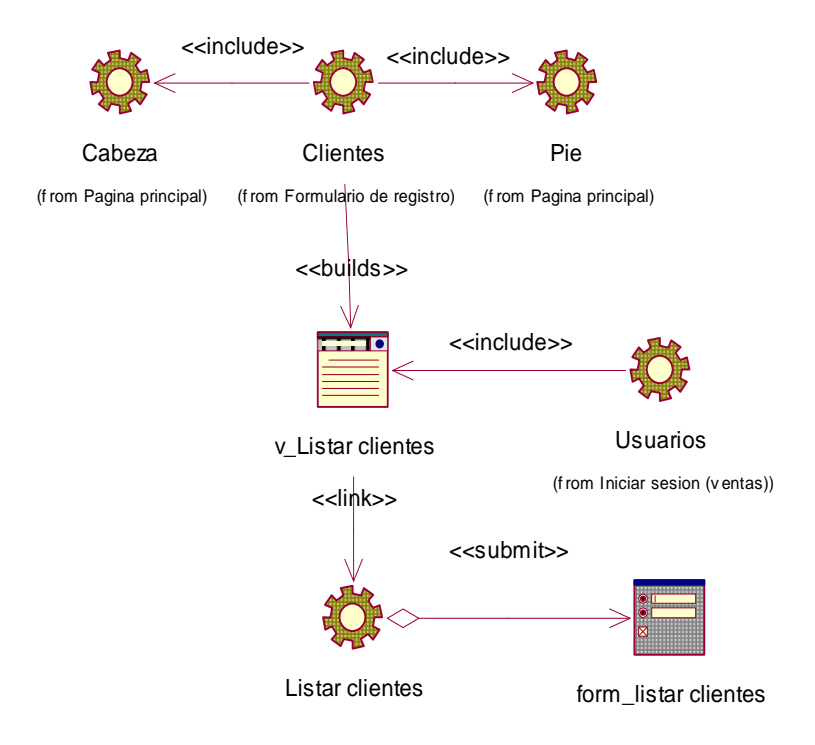

*Figura 104.* Modelo wae listar clientes.

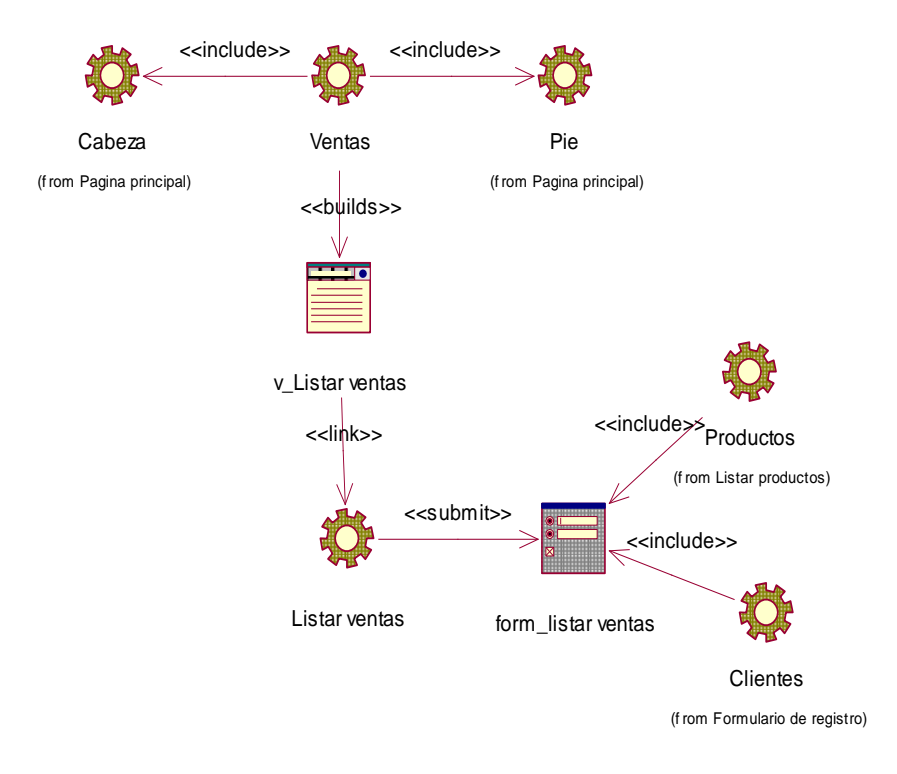

*Figura 105.* Modelo wae listar ventas.

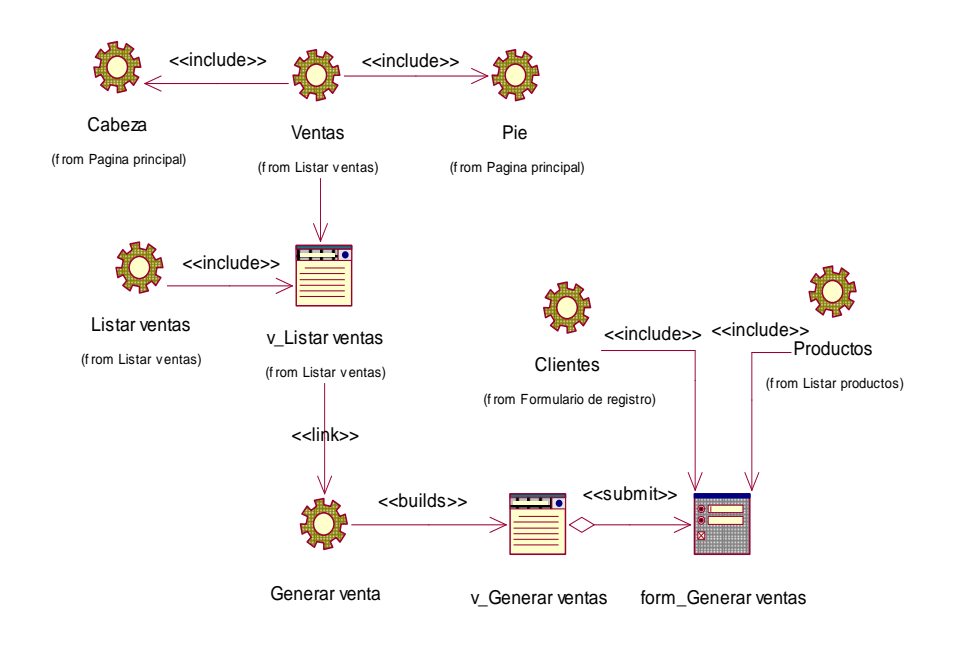

*Figura 106.* Modelo wae generar ventas.

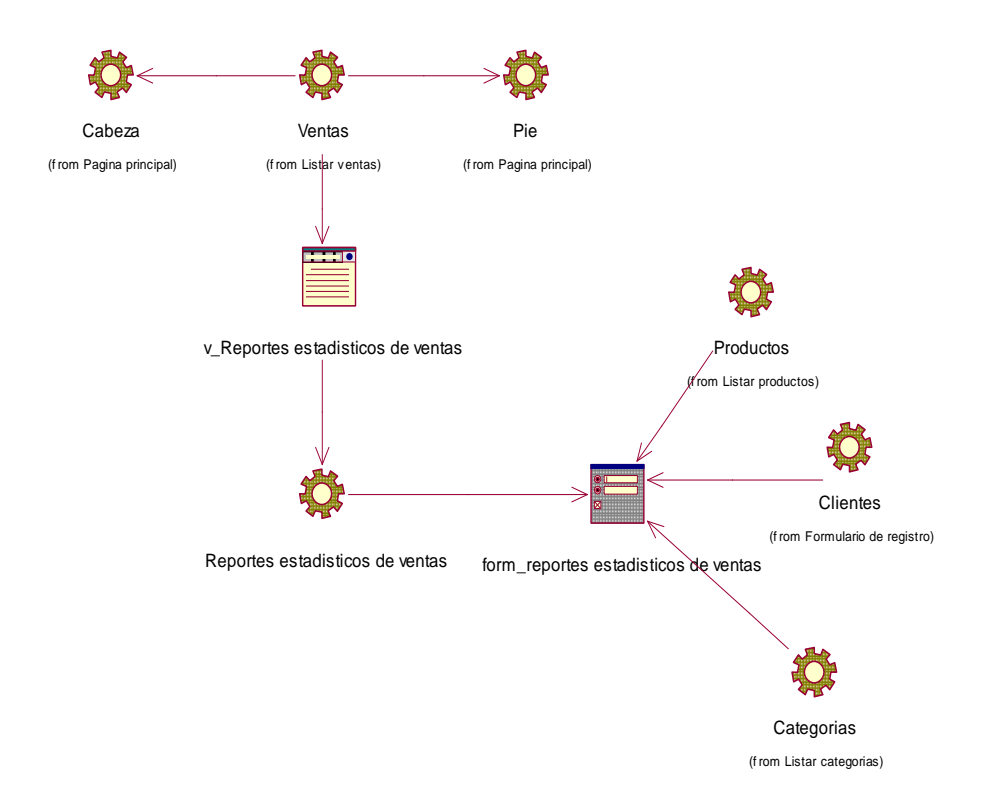

*Figura 107.* Modelo wae reportes estadísticos de ventas.

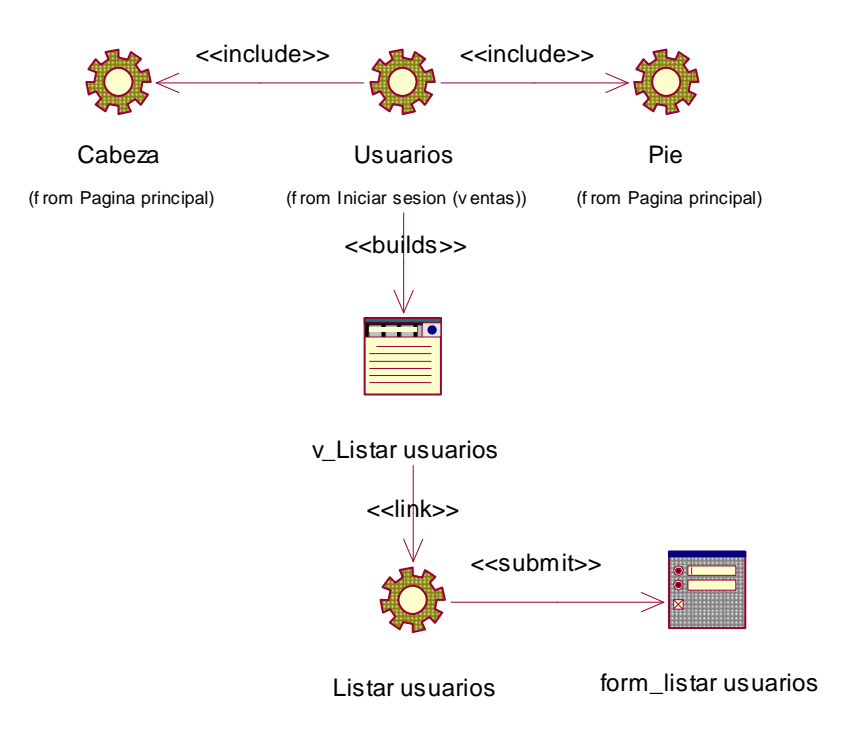

*Figura 108.* Modelo wae listar usuarios.

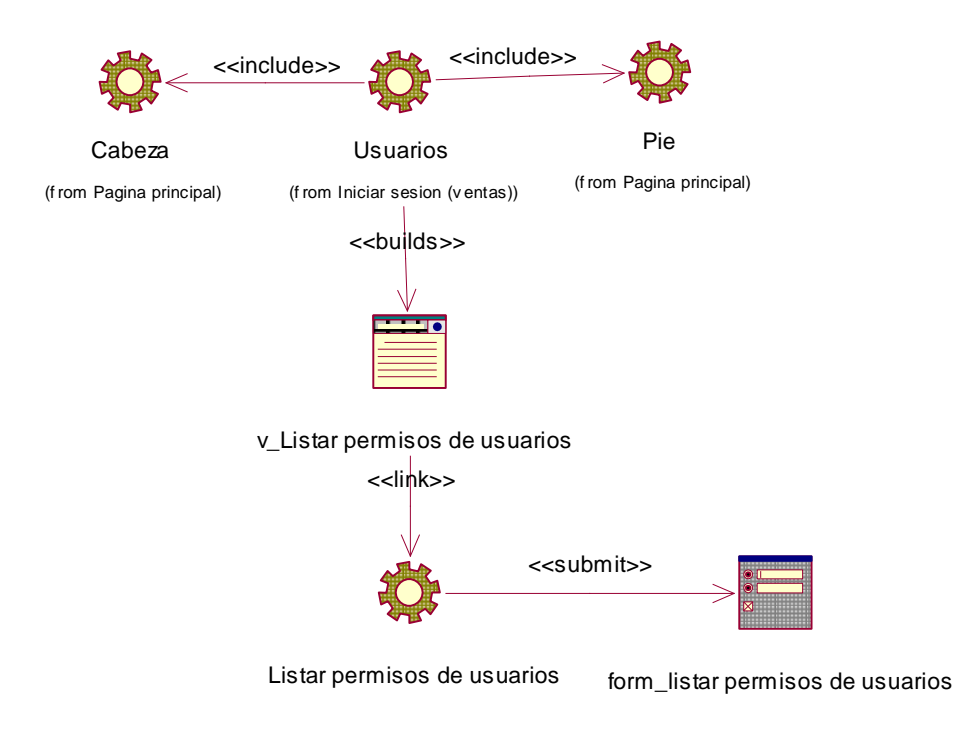

*Figura 109.* Modelo wae listar permisos de usuarios.

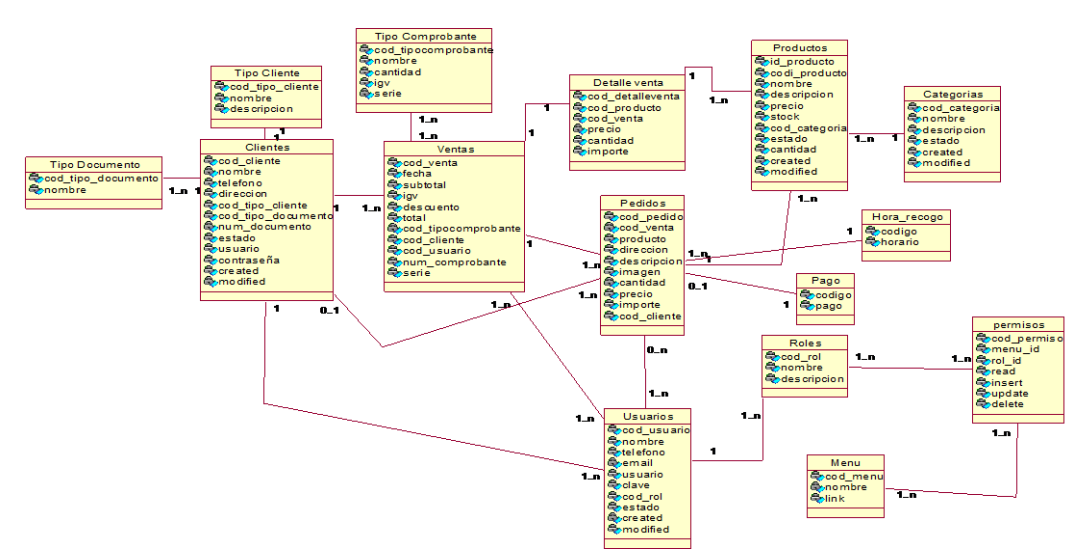

# **7.6.1.3. Modelo lógico**

*Figura 110.* Modelo lógico de la base de datos.

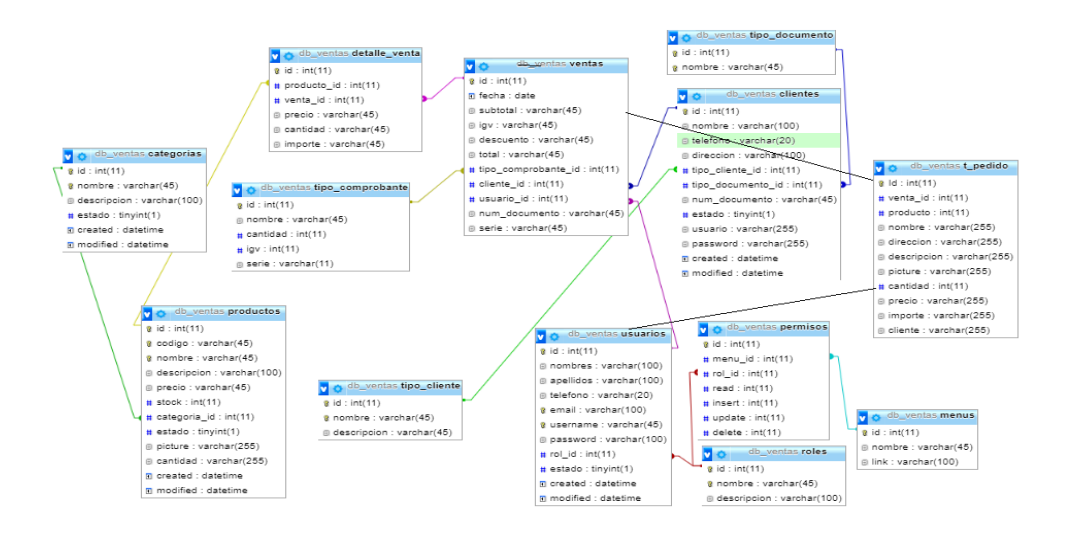

*Figura 111.* Modelo físico de la base de datos.

# 7.6.2. Diccionario de datos de la base de datos

Usuario

**Tabla 59.** *Diccionario bd. usuarios*

| <b>Campo</b> | <b>Descripción</b> | <b>Tipo</b> | Longitu<br>d | <b>Observaciones</b>                             |
|--------------|--------------------|-------------|--------------|--------------------------------------------------|
| id           | Cod usuario        | int         | 11           | Campo clave de la<br>tabla.                      |
|              |                    |             |              | Autoincremental                                  |
| nombres      | Nombres usuario    | varchar     | 100          |                                                  |
| apellidos    | Apellidos_usuario  | varchar     | 100          |                                                  |
| teléfono     | teléfono           | varchar     | 09           |                                                  |
| email        | Correo del usuario | varchar     | 100          |                                                  |
| username     | usuario            | varchar     | 50           |                                                  |
| password     | Contraseña         | varchar     | 50           |                                                  |
| rol id       | Rol del usuario    | int         | 11           | Llave foránea<br>procedente de la tabla<br>roles |
| estado       | Estado             | Tinyint     | 1            |                                                  |
| created      | crear              | datetime    |              |                                                  |
| modified     | modificar          | datetime    |              |                                                  |
| deleted      | eliminar           | datetime    |              |                                                  |

# Roles

### **Tabla 60.** *Diccionario bd. roles*

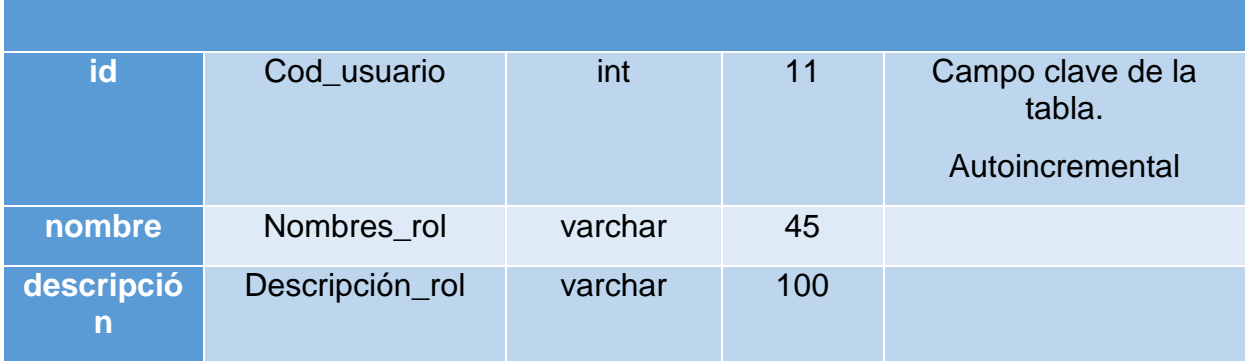

Fuente: Elaboración propia

#### Menú

# **Tabla 61.** *Diccionario bd. menús*

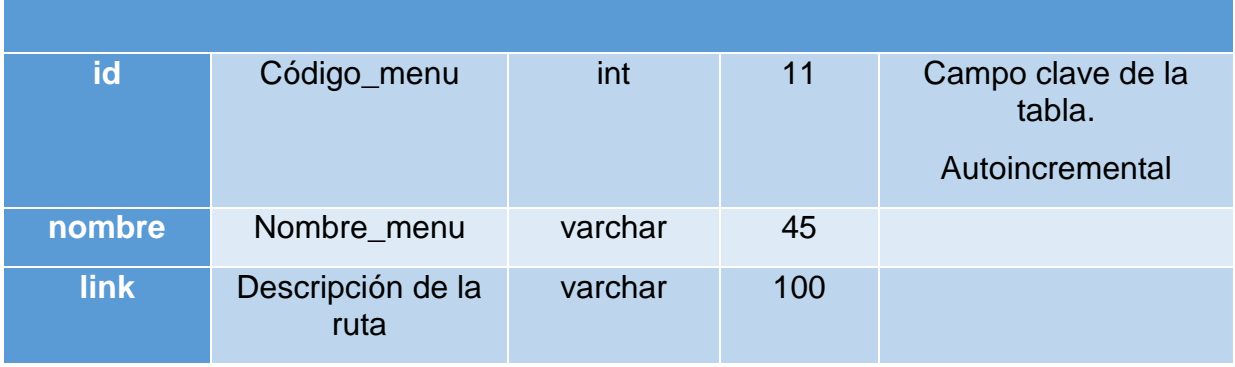

Fuente: Elaboración propia

**Clientes** 

#### **Tabla 62.** *Diccionario bd. clientes*

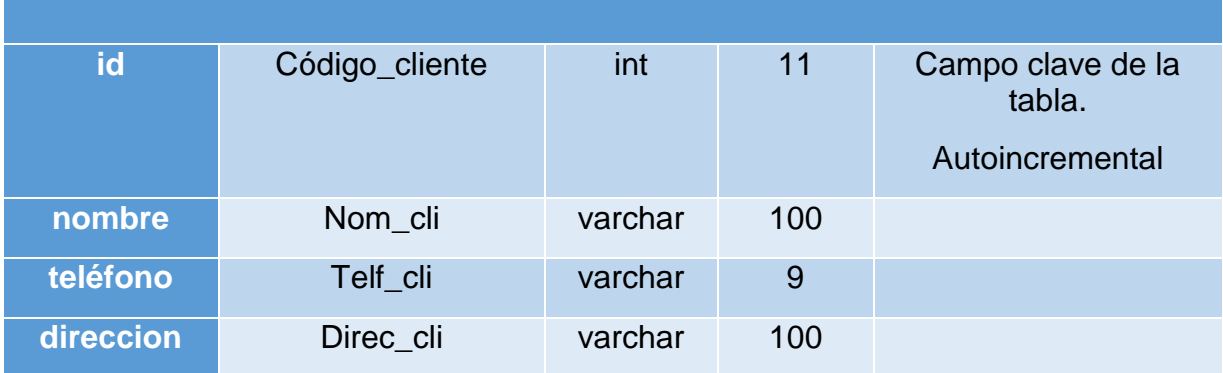

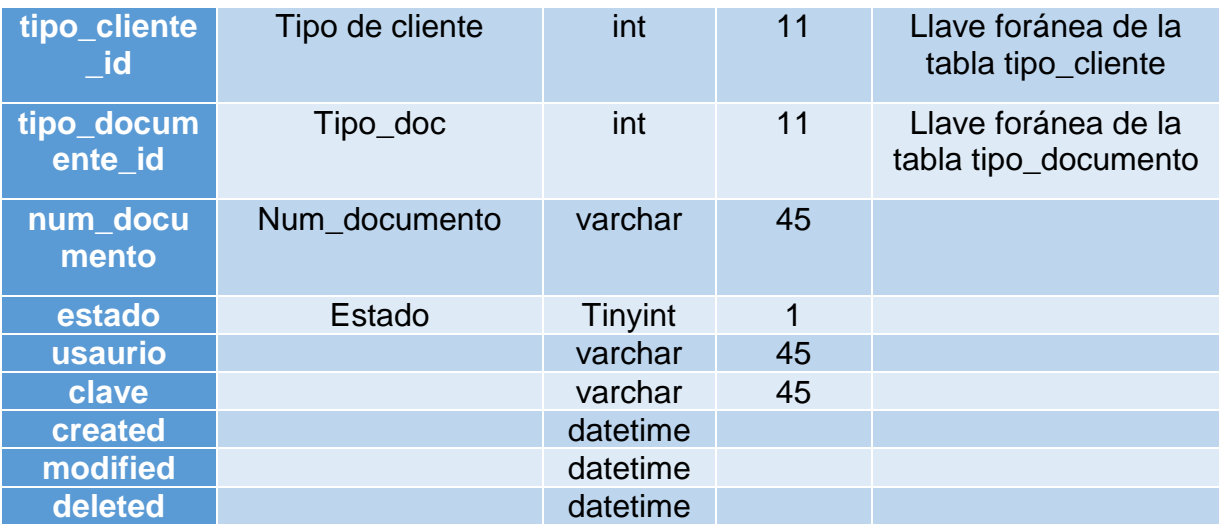

Fuente: Elaboración propia

# Tipo\_cliente

# **Tabla 63.** *Diccionario bd. tipo\_cliente*

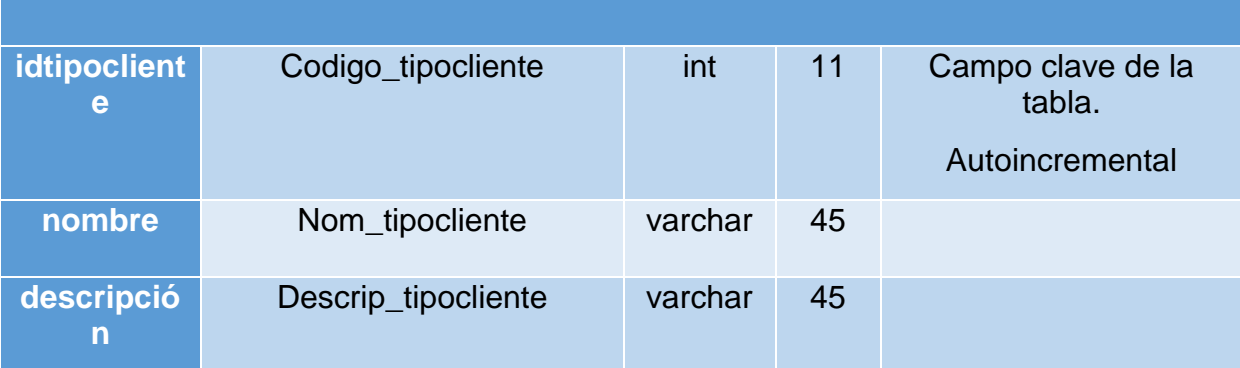

Fuente: Elaboración propia

Tipo\_documento

**Tabla 64.** *Diccionario bd. tipo\_documento*

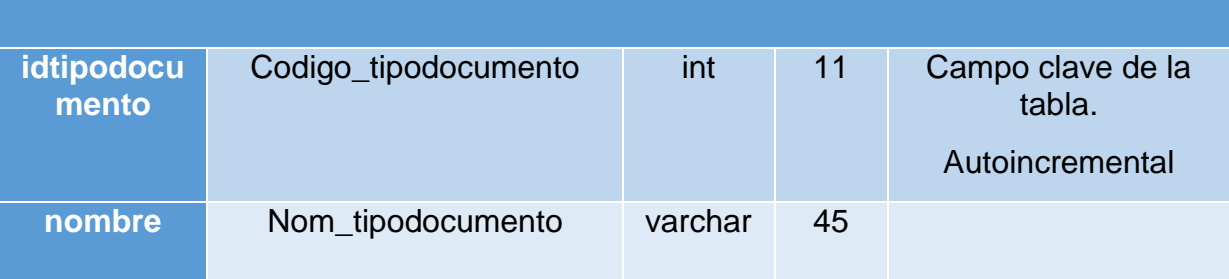

# Categorías

# **Tabla 65.** *Diccionario bd. categorías*

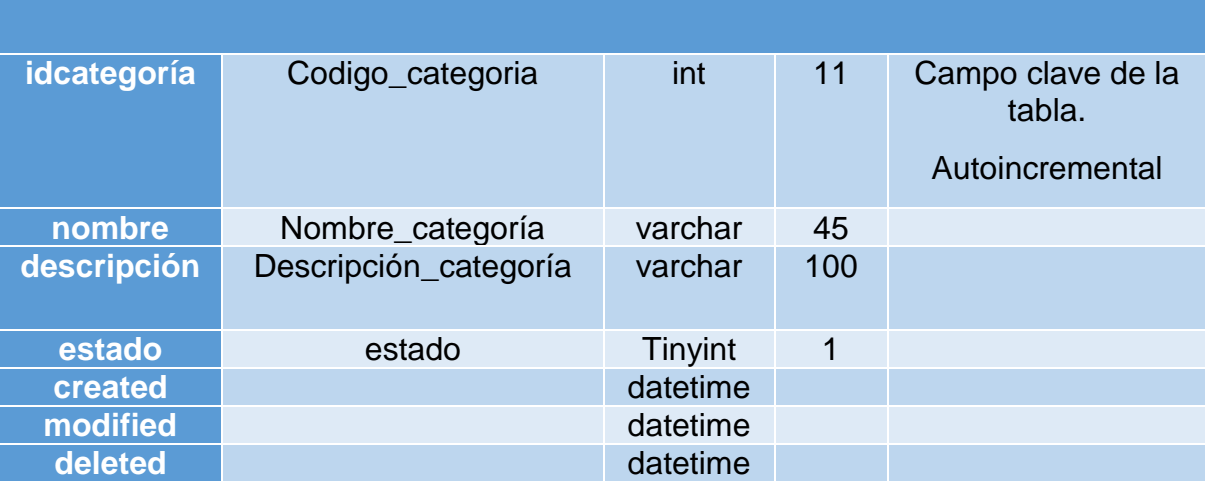

Fuente: Elaboración propia

# Productos

# **Tabla 66.** *Diccionario bd. productos*

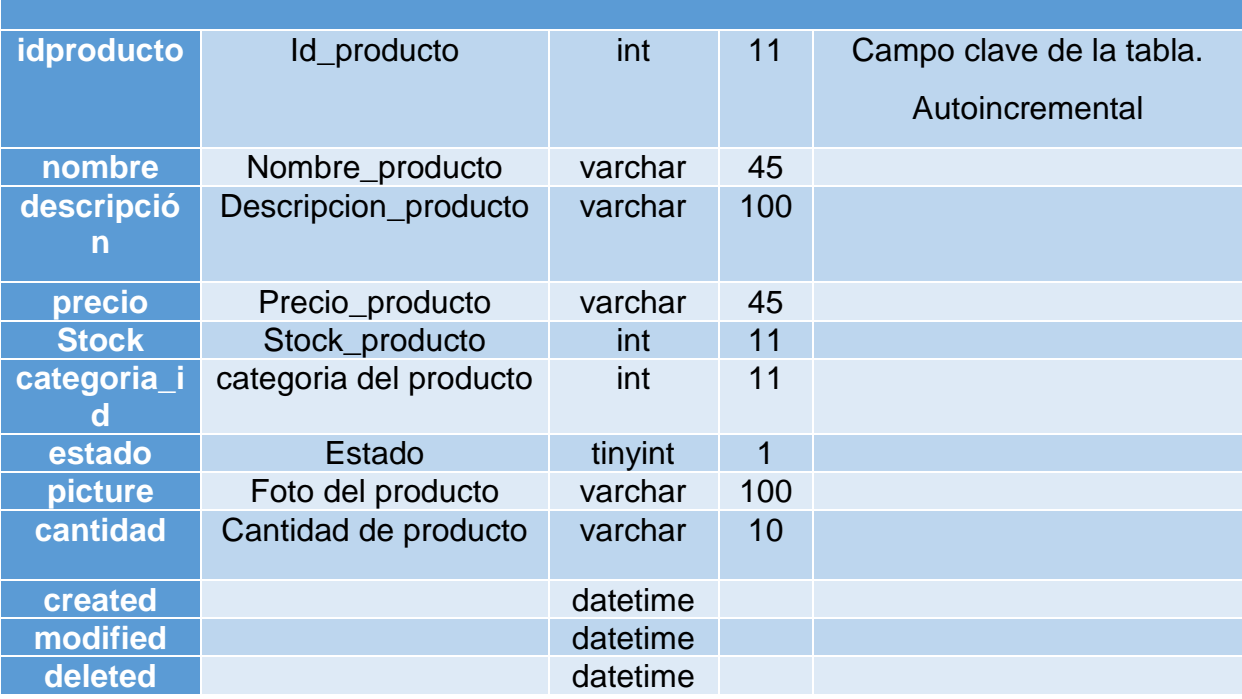

# Permisos

# **Tabla 67.** *Diccionario bd. permisos*

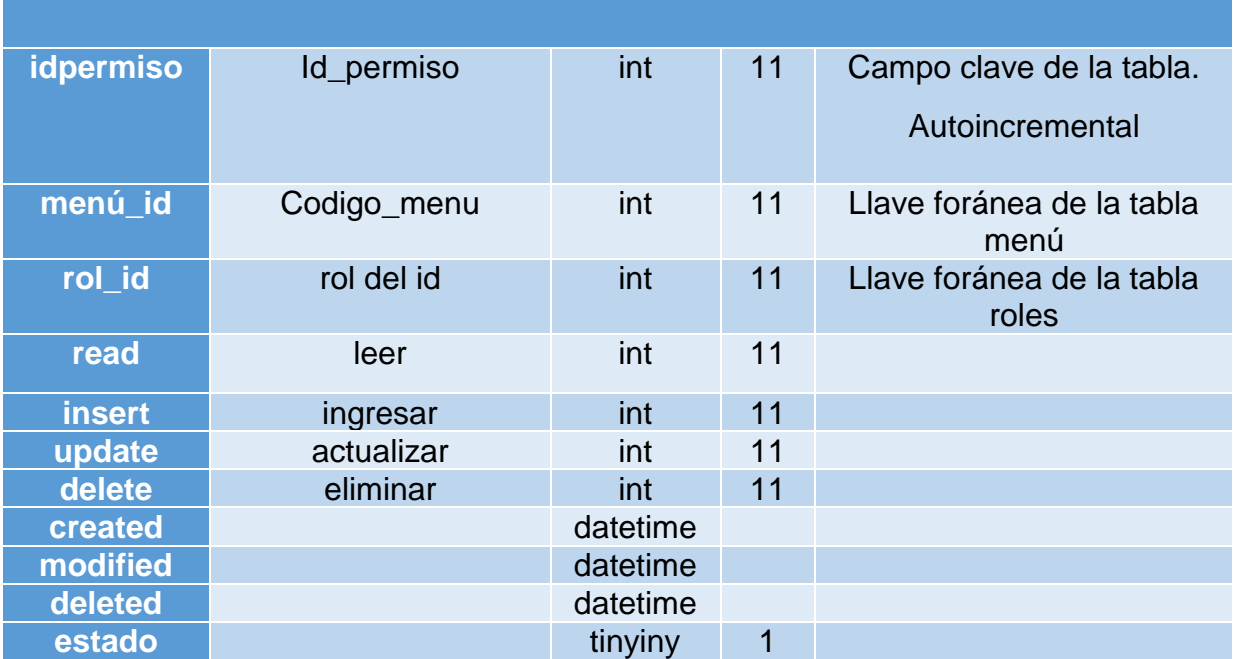

Fuente: Elaboración propia

### Ventas

#### **Tabla 68.** *Diccionario bd. ventas*

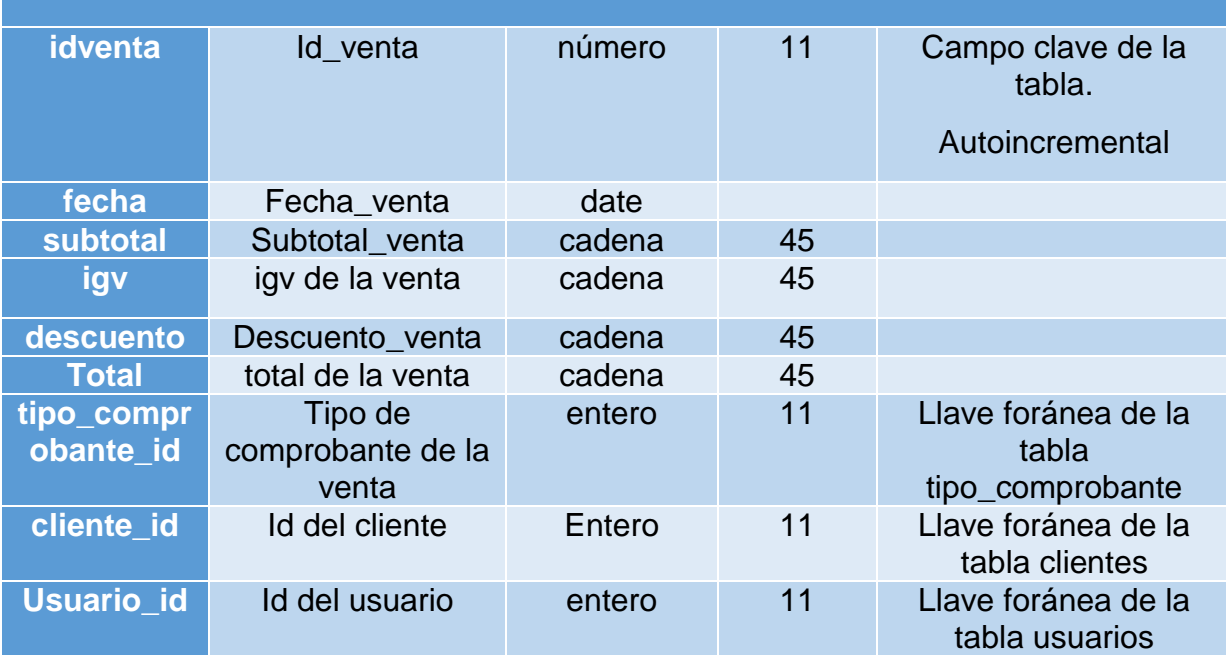

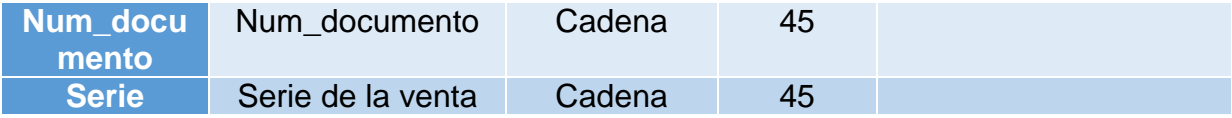

Fuente: Elaboración propia

## Tipo comprobante

### *Tabla 69. Diccionario bd. tipo\_comprobante*

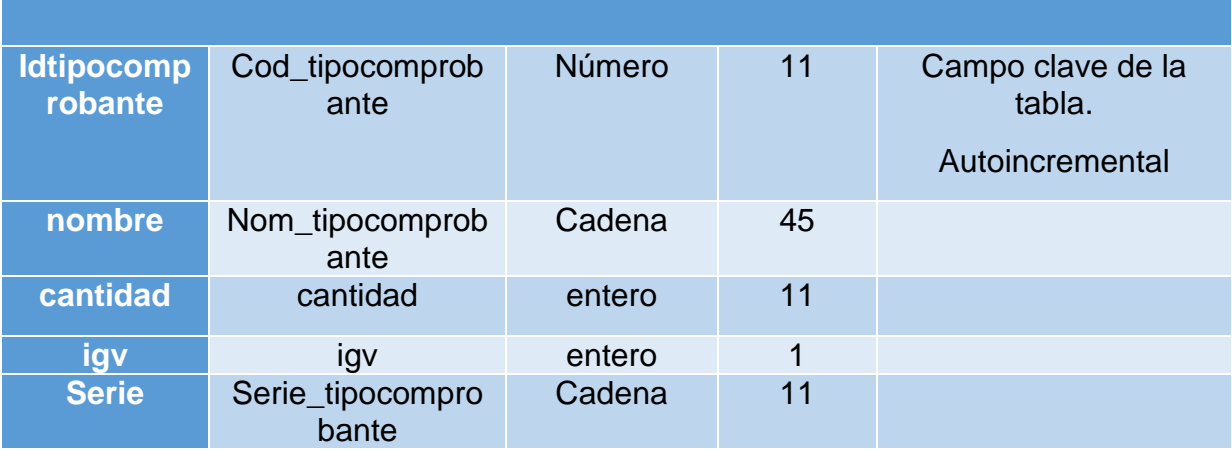

Fuente: Elaboración propia

## Detalle\_venta

# **Tabla 70.** *Diccionario bd. detalle\_venta*

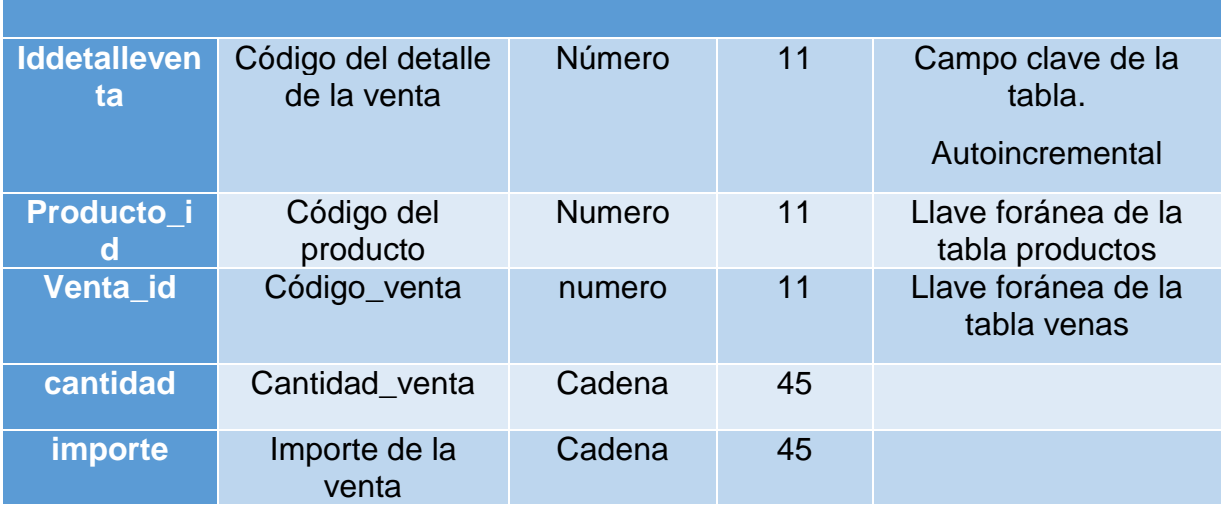

# Pedidos

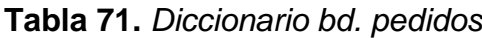

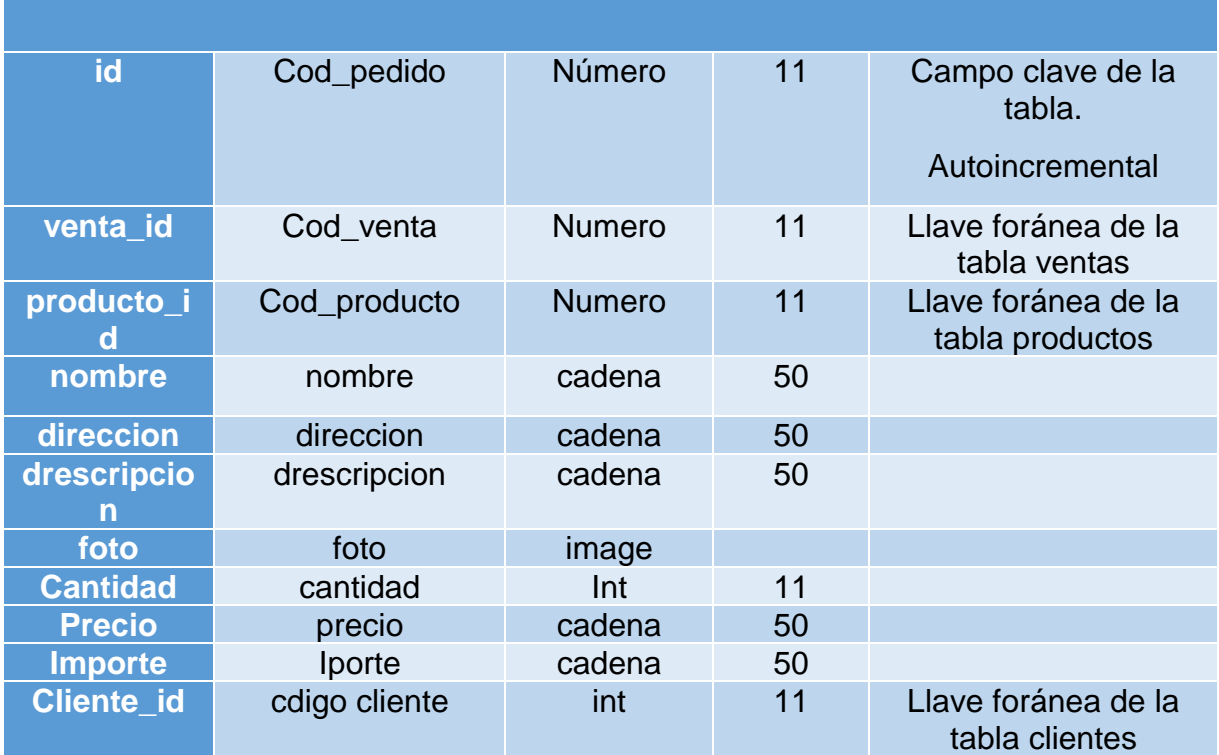

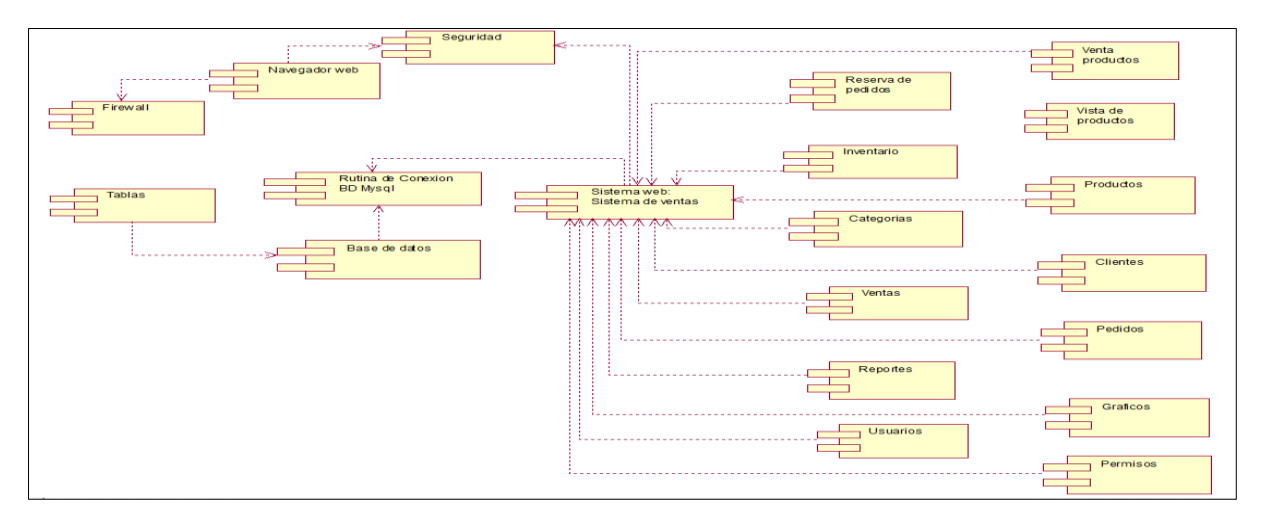

*Figura 112.* Diagrama de componentes.

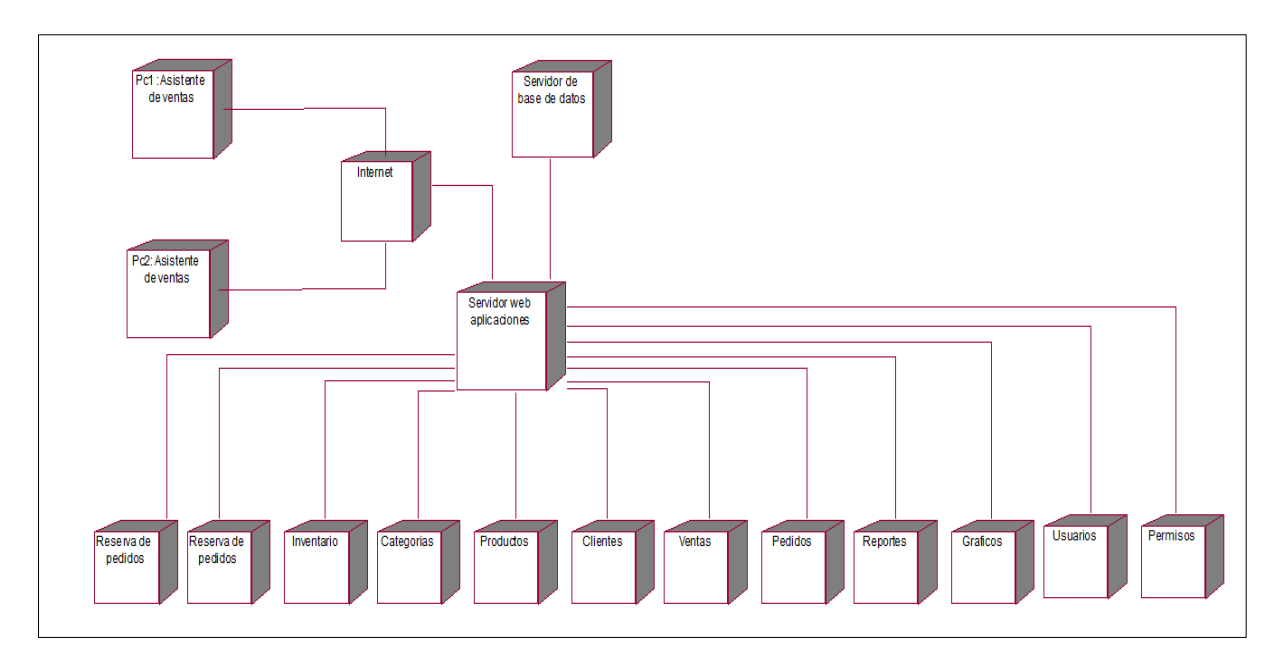

*Figura 113.* Diagrama de despliegue.

## **7.6.3. Interfaces y pantallas del sistema**

### **Diseño de interfaces**

El cliente y todos los usuarios pueden ingresar a la interfaz principal del sistema que se muestra en la siguiente figura:

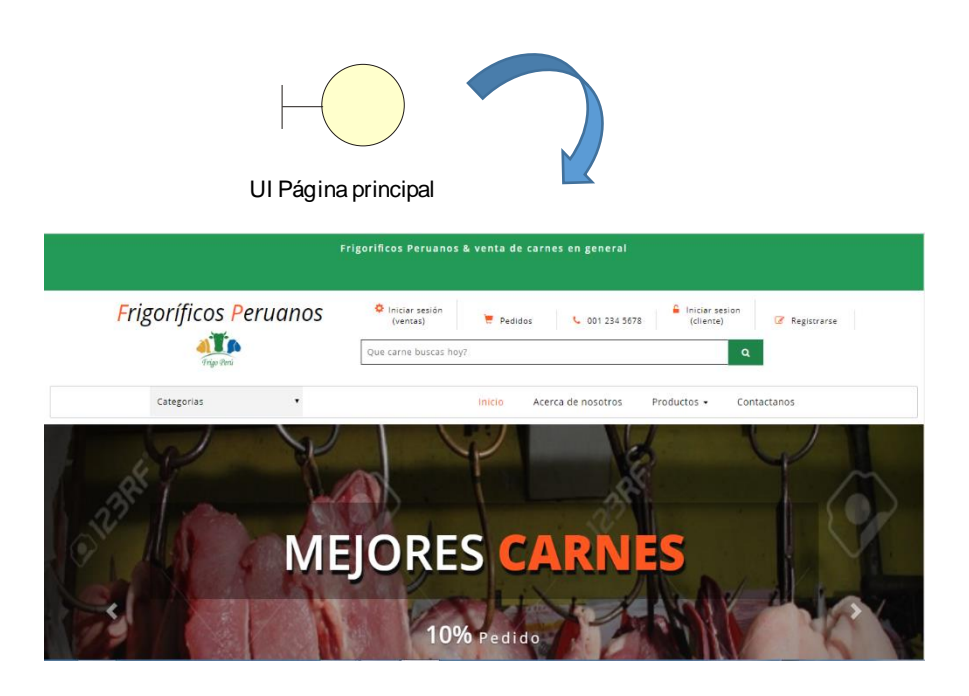

*Figura 114.* Página principal del sistema de ventas.

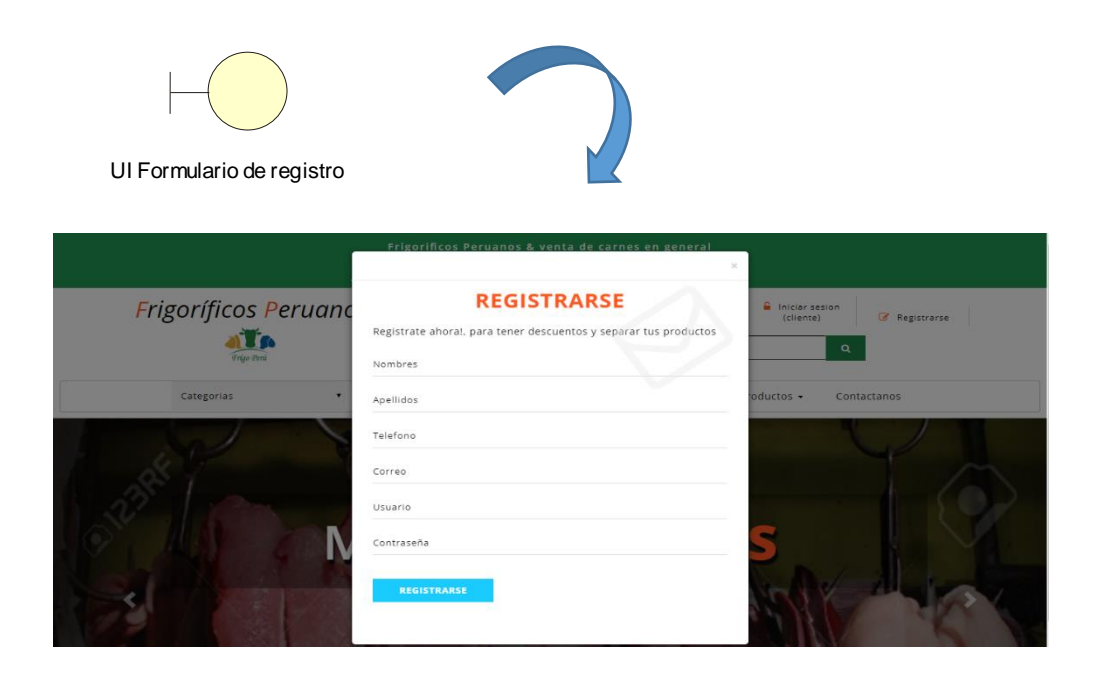

*Figura 115.* Interfaz formulario de registro.

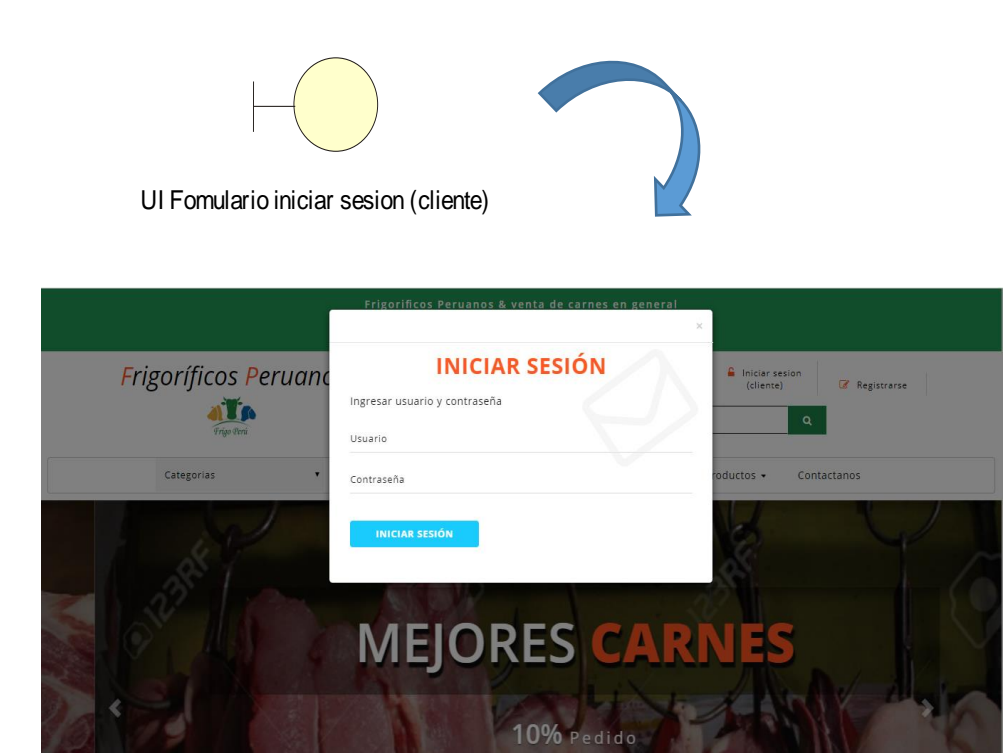

*Figura 116.* Interfaz formulario iniciar sesión (cliente).

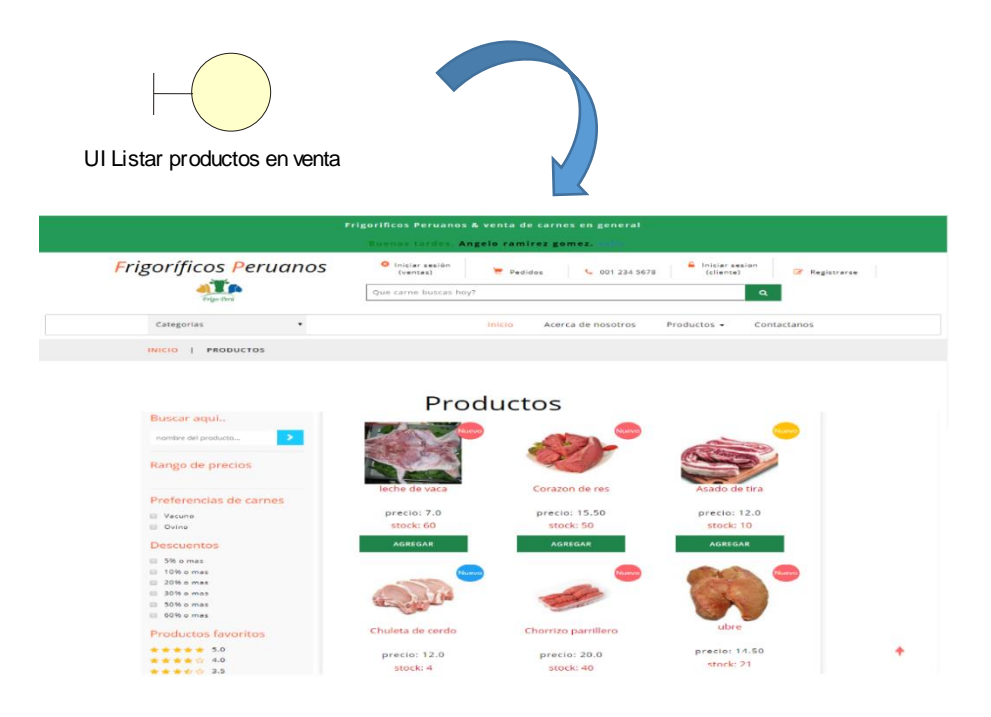

*Figura 117.* Interfaz listar productos en venta.

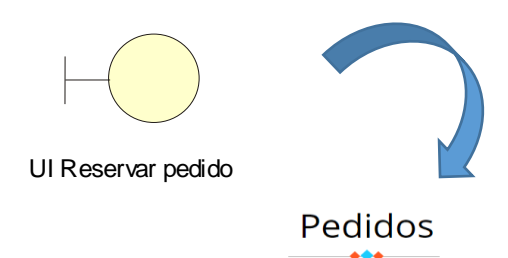

#### Tienes: 4 productos

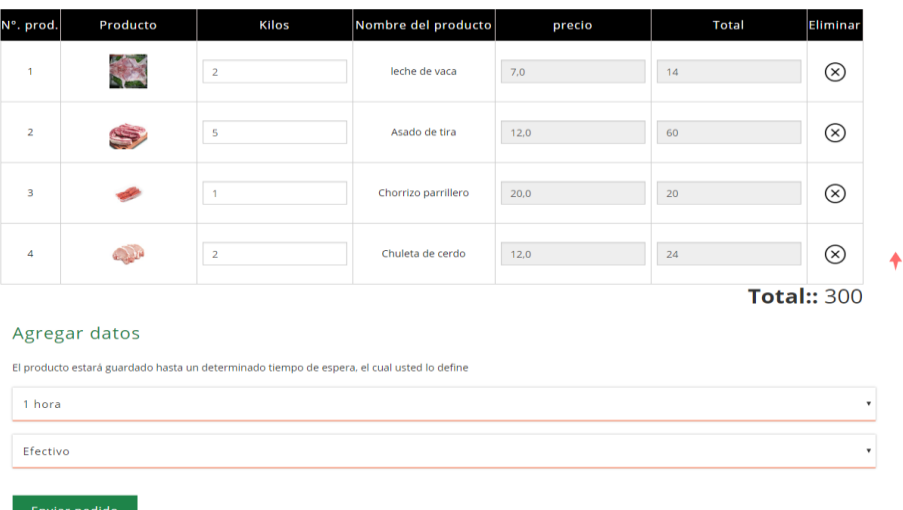

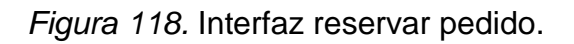

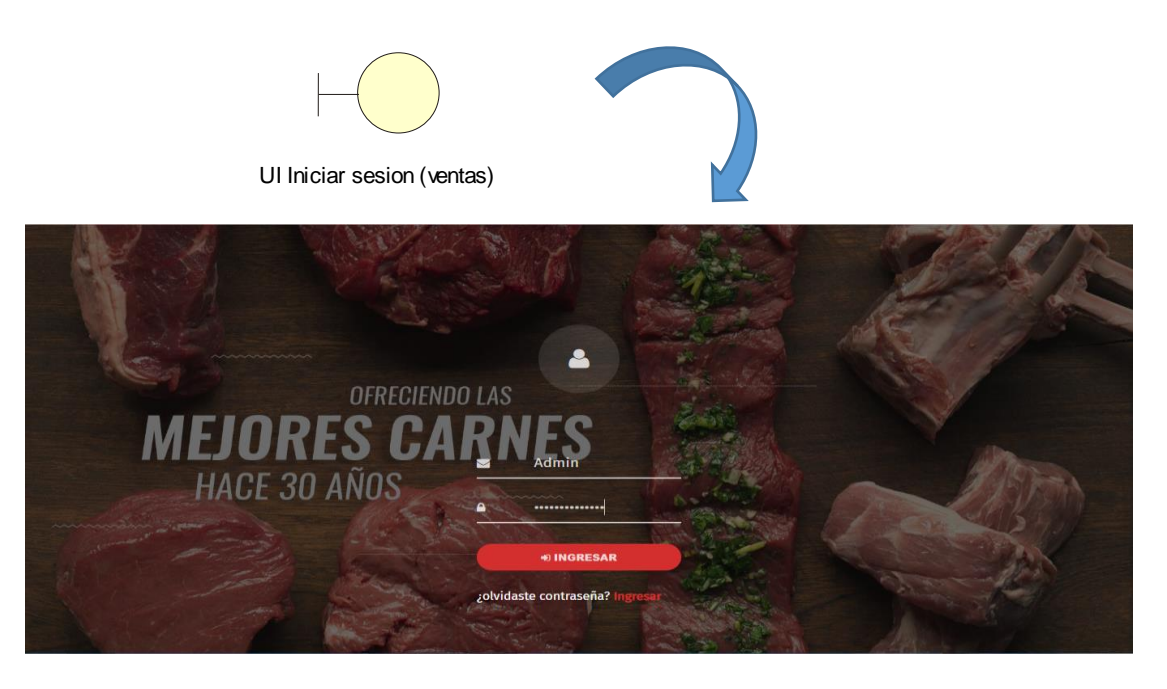

*Figura 119.* Interfaz Iniciar sesión.

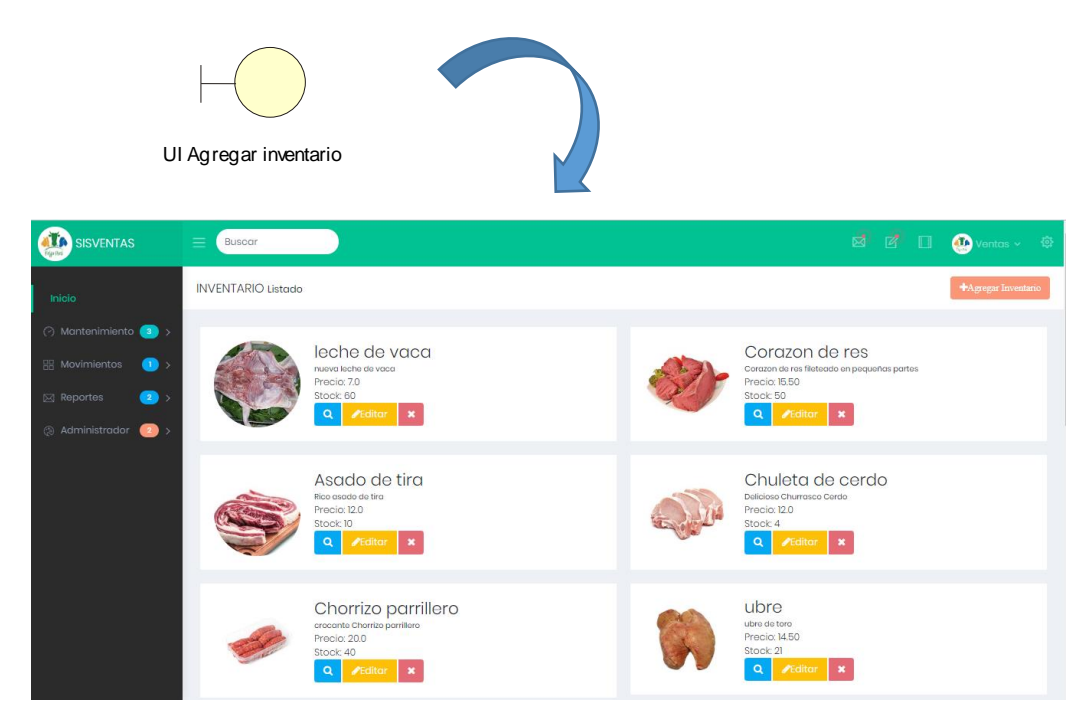

*Figura 120.* Interfaz listar inventario.

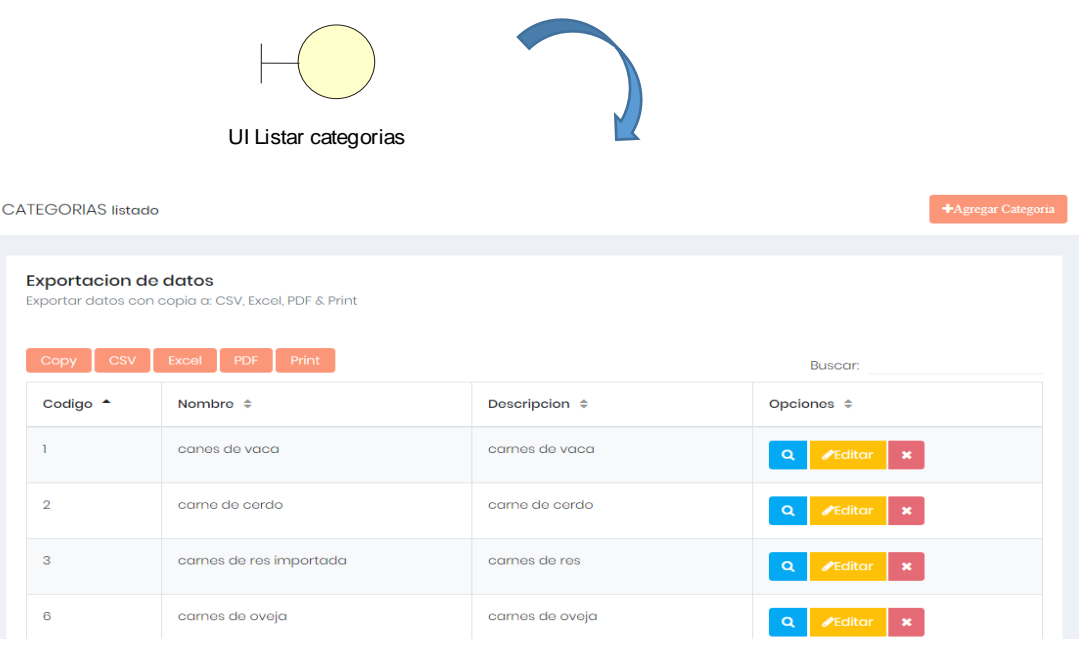

*Figura 121.* Interfaz listar categorías.

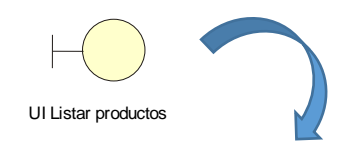

| <b>PRODUCTOS listado</b>                                                           |                                                 |                                          |                               |                          |                 |                                        | +Agregar Productos                                          |  |
|------------------------------------------------------------------------------------|-------------------------------------------------|------------------------------------------|-------------------------------|--------------------------|-----------------|----------------------------------------|-------------------------------------------------------------|--|
| <b>Exportacion de datos</b><br>Exportar datos con copia a: CSV, Excel, PDF & Print |                                                 |                                          |                               |                          |                 |                                        |                                                             |  |
| Copy<br>$#$ ^                                                                      | <b>CSV</b><br>Excel<br>Codigo $\Leftrightarrow$ | Print<br>PDF<br>Nombre $\Leftrightarrow$ | Descripcion $\Leftrightarrow$ | Precio $\Leftrightarrow$ | Stock $\hat{=}$ | Buscar:<br>Categoria $\Leftrightarrow$ | Opciones $\Leftrightarrow$                                  |  |
|                                                                                    | 10001                                           | filete de res                            | filete cortado en 10 pedasos  | 15.0                     | 50              | carnes de res importada                | Q<br>$\mathbf{x}$<br>$\blacktriangleright$ Editar           |  |
| 3                                                                                  | 10003                                           | leche de vaca                            | nueva leche de vaca           | 7.0                      | 60              | canes de vaca                          | $\alpha$<br><b>PEditar</b><br>$\mathbf{x}$                  |  |
| 4                                                                                  | 10004                                           | carne fileteada de res                   | bisteck                       | 20.0                     | 20              | carnes de res importada                | $\alpha$<br>$\blacktriangleright$ Editar<br>$\pmb{\times}$  |  |
| 5                                                                                  | 10005                                           | costilla de ternera                      | costillas de ternera          | 15.0                     | 34              | carne de ternera                       | $\mathsf Q$<br>$\blacktriangleright$ Editar<br>$\mathbf{x}$ |  |
| 6                                                                                  | 10006                                           | Higado de res                            | Higado fileteado de res       | 12.0                     | 15              | carnes de res importada                | $\alpha$<br>$\blacktriangleright$ Editar<br>$\mathbf{x}$    |  |

*Figura 122.* Interfaz listar productos.

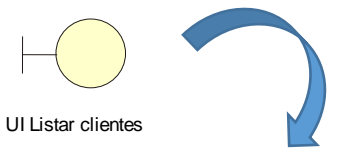

| <b>CLIENTES listado</b> |                                                                                    |                        |                           |                                    |                      |                                 | +Agregar Clientes |
|-------------------------|------------------------------------------------------------------------------------|------------------------|---------------------------|------------------------------------|----------------------|---------------------------------|-------------------|
|                         | <b>Exportacion de datos</b><br>Exportar datos con copia a: CSV, Excel, PDF & Print |                        |                           |                                    |                      |                                 |                   |
| Copy                    | <b>CSV</b><br>Excel<br>PDF                                                         | Print                  |                           |                                    |                      | <b>Buscar:</b>                  |                   |
| $#$ $\triangle$         | Nombre $\triangleq$                                                                | Tipo de cliente $\div$ | T. Documento $\triangleq$ | $N^{\circ}$ de documento $\hat{=}$ | Telefono $\triangle$ | Direccion $\triangle$           | Opcion            |
| 3                       | Angelo Miguel                                                                      | Publico General        | <b>DNI</b>                | 75676545                           | 987677656            | Ate Lima                        | Q                 |
| $\overline{4}$          | Mercado central 1                                                                  | Publico General        | <b>RUC</b>                | 20987567412                        | 654233               | Av. Metropolitana, Santa Anita  | $\mathsf Q$       |
| 5                       | <b>Jesus Angel</b>                                                                 | Empresa                | <b>RUC</b>                | 20919282892                        | 987890987            | La Molina Lima                  | $\alpha$          |
| 6                       | Maria Juana Rosales Nuñez                                                          | <b>Publico General</b> | <b>DNI</b>                | 87656718                           | 988765676            | San Luis Av. circunvalacion 550 | $\alpha$          |

*Figura 123.* Interfaz listar clientes.

| UI Listar ventas<br>+Generar Ventas<br><b>VENTAS listado</b> |                                                                                                    |                      |                          |                  |                                            |                   |  |  |  |  |
|--------------------------------------------------------------|----------------------------------------------------------------------------------------------------|----------------------|--------------------------|------------------|--------------------------------------------|-------------------|--|--|--|--|
|                                                              |                                                                                                    |                      |                          |                  |                                            |                   |  |  |  |  |
| Dosdo:<br>25/10/2018                                         |                                                                                                    | Hasta:<br>25/10/2018 |                          | <b>Buscar</b>    | <b>Restablecer</b>                         |                   |  |  |  |  |
| <b>Boleta</b>                                                | <b>Tipo Comprobante</b><br><b>LISTADO DE LAS VENTAS REALIZADAS</b><br>Verifique los listado de las ventas realizadas | <b>Buscar</b><br>▼   | <b>Restablecer</b>       |                  |                                            |                   |  |  |  |  |
| Excel<br>$#$ $-$                                             | PDF.<br>Nombre Cliente ¢                                                                                             | Tipo Comprobanto ≑   | Numero del Comprobante ≑ | Focha $\hat{=}$  | <b>Buscar: Buscar registros</b><br>Total ≑ | Opciones $\doteq$ |  |  |  |  |
| $\overline{a}$                                               | Angelo Miguel                                                                                                    | <b>BOLETA</b>        | 000005                   | $2018 - 10 - 11$ | 20.00                                      | $\alpha$          |  |  |  |  |
| Б                                                            | <b>Jesus Angel</b>                                                                                                   | <b>FACTURA</b>       | 000001                   | 2018-10-12       | 188.80                                     | $\alpha$          |  |  |  |  |
| $\mathbf{G}$                                                 | Jesus Angel                                                                                                    | <b>BOLETA</b>        | 000006                   | 2018-10-12       | 120.00                                     | $\alpha$          |  |  |  |  |
| $\overline{z}$                                               | <b>Jesus Angel</b>                                                                                                   | <b>FACTURA</b>       | 000002                   | $2018 - 10 - 16$ | 23.60                                      | $\alpha$          |  |  |  |  |
| 8                                                            | Angelo Miguel                                                                                                    | <b>BOLETA</b>        | 000007                   | 2018-10-12       | 20.00                                      | $\alpha$          |  |  |  |  |
| $\bullet$                                                    | Maria Juana Rosales Nuñez                                                                                            | <b>FACTURA</b>       | 000003                   | $2018 - 10 - 15$ | 165.20                                     | $\alpha$          |  |  |  |  |
| 10 <sup>°</sup>                                              | Jesus Angel                                                                                                    | <b>BOLETA</b>        | 000008                   | $2018 - 10 - 16$ | 140.00                                     | $\alpha$          |  |  |  |  |
| 12 <sup>°</sup>                                              | <b>Jesus Angel</b>                                                                                                   | <b>BOLETA</b>        | 000009                   | 2018-10-17       | 20.00                                      | $\alpha$          |  |  |  |  |
| 13                                                           | Maria Juana Rosales Nuñez                                                                                            | <b>FACTURA</b>       | 000004                   | 2018-10-19       | 23.60                                      | $\alpha$          |  |  |  |  |

*Figura 124.* Interfaz listar ventas.

| UI Generar venta<br><b>GENERAR VENTA</b><br>Serie:<br>Comprobante:<br>Numero:<br><b>BOLETA</b><br>001<br>000020<br>$\pmb{\mathrm{v}}$<br>Cliente:<br>Fecha:<br>Q Buscar<br>25/10/2018<br>Mercado central 1<br>Producto:<br>$+$ Agregar |                |
|----------------------------------------------------------------------------------------------------|----------------|
|                                                                                                    |                |
|                                                                                                    |                |
|                                                                                                    |                |
|                                                                                                    |                |
|                                                                                                    |                |
|                                                                                                    |                |
|                                                                                                    |                |
|                                                                                                    |                |
| Codigo<br>Cantidad<br>Nombre<br>Precio<br><b>Stock Max.</b><br>Importe                                                                                                    |                |
| 10001<br>filete de res<br>15.0<br>45.00<br>48<br>3                                                                                                    | $\pmb{\times}$ |
| carne fileteada de res<br>17<br>10004<br>20.0<br>40.00                                                                                                    | $\pmb{\times}$ |
| $\overline{2}$                                                                                                    |                |
| Subtotal:<br>IGV:<br>Total:<br>Descuento:                                                                                                    |                |

*Figura 125.* Interfaz generar ventas.

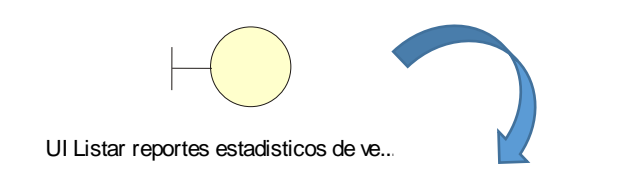

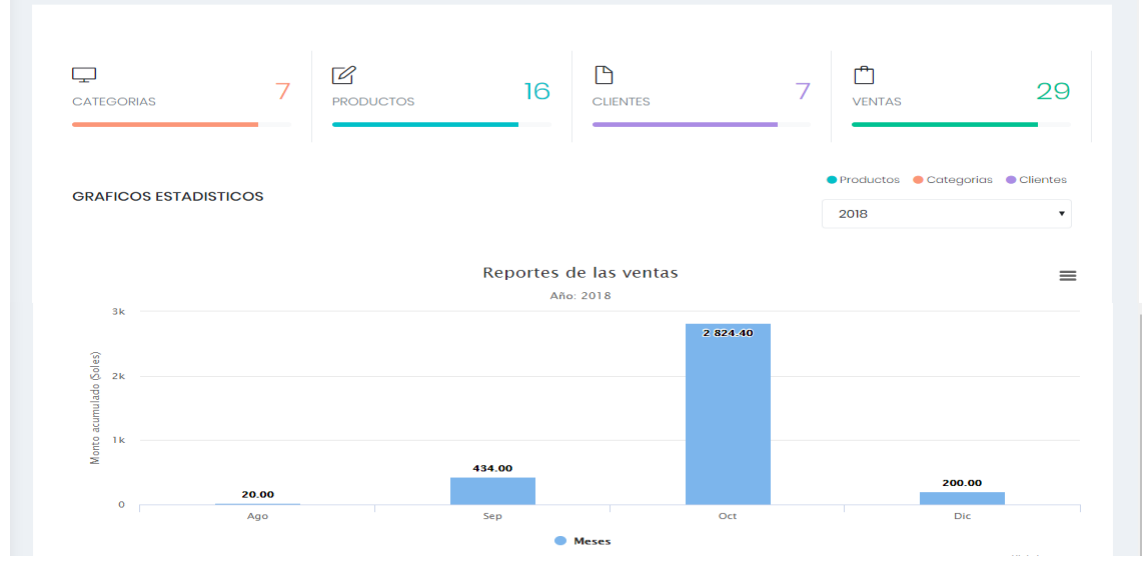

*Figura 126.* Interfaz listar reportes estadísticos de ventas.

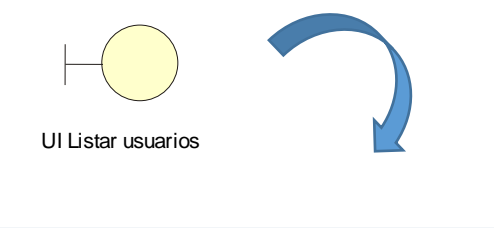

| <b>USUARIOS listado</b><br>+Agregar Usuario |                          |                                                     |                            |                    |                           |                  |                                                                      |  |  |
|---------------------------------------------|--------------------------|-----------------------------------------------------|----------------------------|--------------------|---------------------------|------------------|----------------------------------------------------------------------|--|--|
| Exportacion de datos                        |                          | Exportar datos con copia a: CSV, Excel, PDF & Print |                            |                    |                           |                  |                                                                      |  |  |
| <b>CSV</b><br>Copy                          | Excel                    | <b>PDF</b><br><b>Print</b>                          |                            |                    |                           | Buscar:          |                                                                      |  |  |
| Codigo $\triangle$                          | Nombre $\Leftrightarrow$ | Apellidos $\Leftrightarrow$                         | Telefono $\Leftrightarrow$ | Email $\triangle$  | Usuario $\Leftrightarrow$ | $Rol \triangleq$ | Opciones $\div$                                                      |  |  |
| 3                                           | Angelo                   | ramirez gomez                                       | 951310325                  | angelo@gmail.com   | angelo                    | superadmin       | $\blacktriangleright$ Editar<br>$\alpha$<br>$\pmb{\times}$           |  |  |
| 4                                           | Luis                     | Rojas Perez                                         | 965456678                  | luisito@gmail.com  | luis                      | admin            | $\blacktriangleright$ Editar<br>$\alpha$<br>$\mathbf x$              |  |  |
| 5                                           | Miguel                   | Gomez Aguilar                                       | 987656781                  | miguel@gmail.com   | miguel                    | admin            | $\sqrt{\frac{1}{2}}$ Editar<br>$\alpha$<br>$\boldsymbol{\mathsf{x}}$ |  |  |
| 6                                           | Maicol                   | <b>Gomez Linares</b>                                | 998548758                  | gomezlin@gmail.com | maicol                    | cliente          | $\sqrt{\frac{1}{2}}$ Editar<br>$\alpha$<br>$\pmb{\times}$            |  |  |

*Figura 127.* Interfaz listar usuarios.

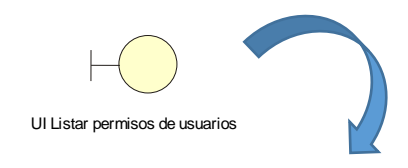

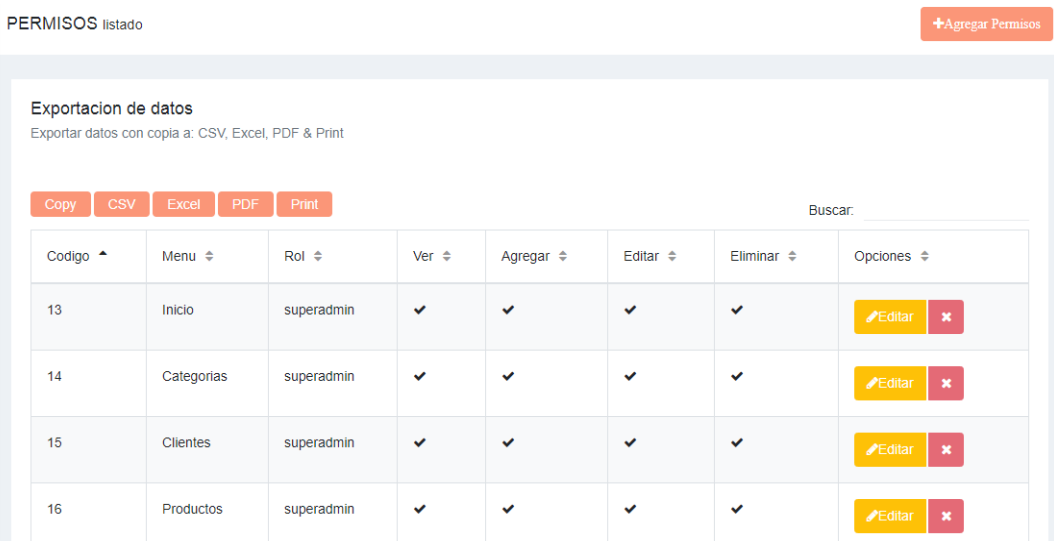

*Figura 128.* Interfaz listar permisos de usuarios.

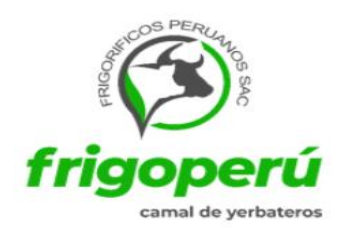

## ACTA DE IMPLEMENTACIÓN DEL "SISTEMA WEB PARA EL PROCESO DE VENTAS EN LA EMPRESA FRIGORÍFICOS PERUANOS S.A.C"

Lima, 2018

Estimado Angelo Miguel Ramírez Gómez

En base a nuestros requerimientos y necesidades para nuestro proceso de ventas se realizó la implementación del sistema que lleva por título: "Sistema web para el proceso de ventas en la empresa Frigoríficos Peruanos S.A.C" con el fin de contribuir a la organización de manera óptima y eficiente.

Quedamos agradecidos por el apoyo, contribución de dicha implementación, sin más que decir me despido cordialmente.

Atte<sup>.</sup>

 $\chi$ 

Alejandro Vargas Ramos

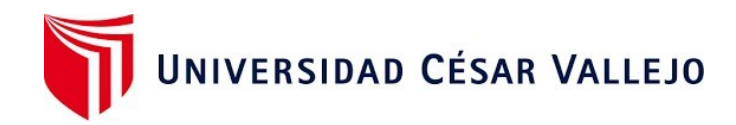

# Declaratoria de Autenticidad del Asesor

Yo, Chávez Pinillos Frey Elmer, docente de la Facultad de Ingeniería y Arquitectura y Escuela Profesional de Ingeniería de Sistemas de la Universidad César Vallejo sede Ate, asesor de la Tesis titulada:

# "**SISTEMA WEB PARA EL PROCESO DE VENTAS EN LA EMPRESA FRIGORÍFICOS PERUANOS S.A.C"**

del (los) autor (autores) **RAMÍREZ GÓMEZ, ÁNGELO MIGUEL,** constato que la investigación tiene un índice de similitud de **21%** verificable en el reporte de originalidad del programa Turnitin, el cual ha sido realizado sin filtros, ni exclusiones.

He revisado dicho reporte y concluyo que cada una de las coincidencias detectadas no constituyen plagio. A mi leal saber y entender el trabajo de investigación / tesis cumple con todas las normas para el uso de citas y referencias establecidas por la Universidad César Vallejo.

En tal sentido asumo la responsabilidad que corresponda ante cualquier falsedad, ocultamiento u omisión tanto de los documentos como de información aportada, por lo cual me someto a lo dispuesto en las normas académicas vigentes de la Universidad César Vallejo.

Ate, 10 de febrero del 2023

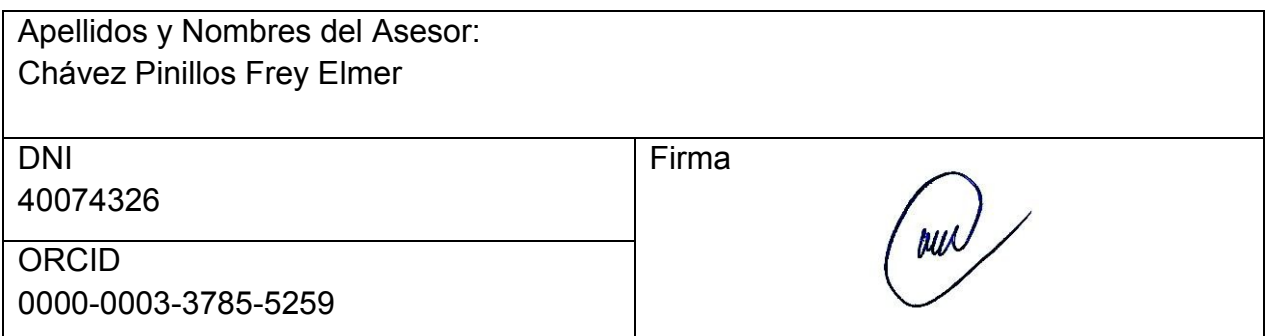

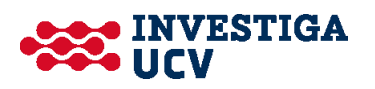